#### UNIVERSIDADE FEDERAL DO RIO GRANDE DO SUL CENTRO ESTADUAL DE PESQUISAS EM SENSORIAMENTO REMOTO E

#### METEOROLOGIA

PROGRAMA DE PÓS-GRADUAÇÃO EM SENSORIAMENTO REMOTO

# **TENDÊNCIAS DE PRECIPITAÇÃO PLUVIAL DIÁRIA E PROJEÇÃO DE CENÁRIOS APLICADOS À NOVA CURVA IDF PARA PORTO ALEGRE-RS**

Adriana Burin Weschenfelder

PORTO ALEGRE

# UNIVERSIDADE FEDERAL DO RIO GRANDE DO SUL CENTRO ESTADUAL DE PESQUISAS EM SENSORIAMENTO REMOTO E METEOROLOGIA PROGRAMA DE PÓS-GRADUAÇÃO EM SENSORIAMENTO REMOTO

## **TENDÊNCIAS DE PRECIPITAÇÃO PLUVIAL DIÁRIA E PROJEÇÃO DE CENÁRIOS APLICADOS À NOVA CURVA IDF PARA PORTO ALEGRE**

Dissertação de Mestrado apresentada ao Programa de Pós-Graduação em Sensoriamento Remoto para obtenção do título de Mestre em Sensoriamento Remoto.

Área de Concentração: Ciências Atmosféricas.

Adriana Burin Weschenfelder **Orientadora:** Eliana Veleda Klering **Co-Orientador:** Éber José de Andrade Pinto

PORTO ALEGRE 2017

#### **AGRADECIMENTOS**

A minha mãe Marisa aos meus irmãos Rafael e Tarcísio e a Pamela pelo carinho e incentivo.

Ao meu marido Jair pelo incentivo, carinho e compreensão.

A minha orientadora Eliana e ao meu co-orientador Éber, pelas contribuições, esclarecimentos e estímulo contínuo.

À Ana, Bruno, Gabriel e Vinícius pelo apoio, disponibilidade e momentos de alegria.

Aos colegas de curso em especial a Adriana, Lucimara, Ludmila, Monique, Paola e Stanlei pelo apoio e parceria durante o curso.

A CPRM pelo apoio na realização do mestrado em especial a Karine pelo apoio e incentivo, e aos meus superiores, Márcia, Marcos e Andriotti pelo apoio.

Aos meus amigos e colegas de sala, Giane, Luciano, Rejane, Alessandro e Ronaldo, pela paciência e momentos de alegria.

Ao Dermeval pelo incentivo.

As Daniela's Bemfica e Ramos pela disponibilidade e pelo material de apoio.

Ao Giovani pelas aulas de Física.

A Venice pelas conversas esclarecedoras.

Ao 8º DISME/INMET pela disponibilização dos dados meteorológicos representados pelo coordenador Solismar e pelo meteorologista Everton.

A CEEE, pela disponibilização dos dados pluviométricos, em especial ao técnico em hidrologia Vinícius.

Ao Pesquisador do *Rothamsted Research*, Mikhail Semenov por autorizar a utilização do LARS-WG e pelas contribuições via e-mail.

Aos professores do Sensoriamento Remoto, em especial a professora Rita por ter me incentivado a fazer o mestrado, a professora Denise e ao professor Ducati, por terem me aceito como aluna especial e pela inspiração.

Por fim, agradeço à banca examinadora pelas contribuições.

#### **RESUMO**

Neste estudo foram analisadas possíveis tendências de aumento da precipitação em nove estações pluviométricas na sub-bacia 87, incluindo Porto Alegre, no Estado do Rio Grande do Sul, para 50 anos de dados. Eventos extremos são responsáveis por muitos problemas, principalmente em áreas urbanas, e a frequência e a magnitude destes eventos podem aumentar com as alterações climáticas. No intuito de avaliar o impacto de alterações climáticas, em Porto Alegre, utilizou-se o modelo Long Ashton Research Station - Weather Generator (LARS-WG). O LARS-WG é um gerador estocástico capaz de simular cenários climáticos em escala local. Para cada série histórica das estações analisadas, na sub-bacia 87, foi aplicado o teste estatístico de Mann Kendall para identificar possíveis tendências nos dados anuais e trimestrais. Na estação de Porto Alegre também foi realizada pesquisa para identificar o aumento na frequência de ocorrência de alturas de precipitação em diferentes faixas e análise de tendência nos dados sub-diários. A geração de séries sintéticas de precipitação para diferentes cenários teve como base os dados pluviométricos da série de Porto Alegre, que consistiu na utilização do período de 1974 a 2014 na geração da linha de base para calibração do LARS-WG. Após a geração de séries sintéticas de precipitação para um clima atual, foi selecionado o máximo diário anual e este foi desagregado em dados subdiários. Na sequência avaliou-se o impacto das alterações em três cenários do IPCC, A1B, A2 e B1. Em cada um dos arquivos de precipitação diária, geradas por projeção no LARS-WG, foi realizada a desagregação em precipitações sub-diárias. Os resultados da aplicação do teste de Mann Kendall indicam tendência no aumento do total anual e no número de dias chuvosos (NDC). O trimestre que mais contribuiu para este aumento corresponde à primavera. Entretanto nas estações de Porto Alegre e Sapucaia do Sul, na região metropolitana de Porto Alegre, São Lourenço no Litoral Sul e Renânia e Serra do Pinto numa região de relevo acidentado próximo ao Litoral Norte também se identificou tendência de aumento no verão e no outono. Em Porto Alegre não foi verificada tendência na precipitação diária máxima anual, permitindo a utilização do LARS-WG que assume que as séries de dados diários observados são estacionárias e gera séries sintéticas com características estatísticas semelhantes à série de dados observados. Uma análise comparativa dos resultados entre as IDFs projetadas com o LARS-WG e a IDF definida por Weschenfelder *et al.* (2015) indica aumento das precipitações intensas. No primeiro período de projeção no cenário A1B, os desvios ficaram na faixa de 8 a 16% para quatro dos modelos, no cenário A2 os desvios ficaram na faixa de 9 a 19% e no cenário B1 de 7 a 19% em cinco modelos. Para o segundo período de projeção apresentou uma grande variabilidade com desvios entre -3 e 40%. O caminho para reduzir as incertezas é o monitoramento continuado das variáveis meteorológicas, pois a modelagem do clima só pode ser aprimorada com a incorporação de dados reais aos modelos.

**Palavras-chave:** análise de tendência, cenários de projeção, eventos extremos.

\_\_\_\_\_\_\_\_\_\_\_\_\_\_\_\_\_\_\_\_\_\_\_\_\_\_\_\_\_\_\_\_\_\_\_\_\_\_\_\_\_\_\_\_\_\_\_\_\_\_\_\_\_\_\_\_\_

**Dissertação de Mestrado em Sensoriamento Remoto, Programa de Pós-Graduação em Sensoriamento SCENARIOS APPLIED TO THE NEW IDF CURVE FOR PORTO ALEGRE** Remoto, Universidade Federal do Rio Grande do Sul, RS, Brasil, (150p.). Agosto 2017.

#### **ABSTRACT**

This study analyzes possible trends of precipitation increase in nine rainfall stations in subbasin 87, including Porto Alegre, in the State of Rio Grande do Sul, for 50 years of data. Extreme events are responsible for many problems, especially in urban areas, and the frequency and magnitude of these events may increase with climate change. In order to evaluate the impact of climate change in Porto Alegre, the Long Ashton Research Station - Weather Generator (LARS-WG) model was used. The LARS-WG is a stochastic generator capable of simulating local scale climate scenarios. The Mann Kendall's statistical test was applied for each historical series of the analyzed stations in sub-basin 87 in order to identify possible trends in annual and trimestral data. At the Porto Alegre station, research was also conducted to identify the increase in the frequency of occurrence of precipitation heights in different bands and trend analysis in the sub-diary data. The generation of synthetic precipitation series for different scenarios was based on the pluviometric data of the Porto Alegre series, which consisted of the use of the period from 1974 to 2014 in the generation of the baseline for LARS-WG calibration. After the generation of synthetic series of precipitation for a current climate, the maximum annual daily was selected and this was disaggregated in sub-diary data. The impact of the changes was then evaluated in three scenarios of the IPCC, A1B, A2 and B1. In each of the daily precipitation files generated by LARS-WG projection, disaggregation in sub-daily precipitation was conducted. The results of the Mann Kendall test indicate a trend in the annual total increase and in the number of rainy days (NDC). The trimester that contributed most to this increase is spring. However, in the Porto Alegre and Sapucaia do Sul stations, in the metropolitan area of Porto Alegre, São Lourenço in the South Coast and Renânia and Serra do Pinto, in an area of rugged relief near the North Coast, there was also a tendency to increase in summer and fall. In Porto Alegre, no trend was observed in the annual maximum daily precipitation, allowing the use of LARS-WG, which assumes that the observed daily data series are stationary and generates synthetic series with similar statistical characteristics to the data series observed. A comparative analysis of the results between the IDFs projected with the LARS-WG and the IDF defined by Weschenfelder et al. (2015) indicates an increase in intense precipitation.

**Palavras-chave:** Trend analysis, projection scenarios, extreme events.

\_\_\_\_\_\_\_\_\_\_\_\_\_\_\_\_\_\_\_\_\_\_\_\_\_\_\_\_\_\_\_\_\_\_\_\_\_\_\_\_\_\_\_\_\_\_\_\_\_\_\_\_\_\_\_\_\_

University of Rio Grande do Sul, RS, Brazil, (150 p.). August 2017. Master of Science dissertation in Remote Sensing, Graduate Program in Remote Sensing, Federal

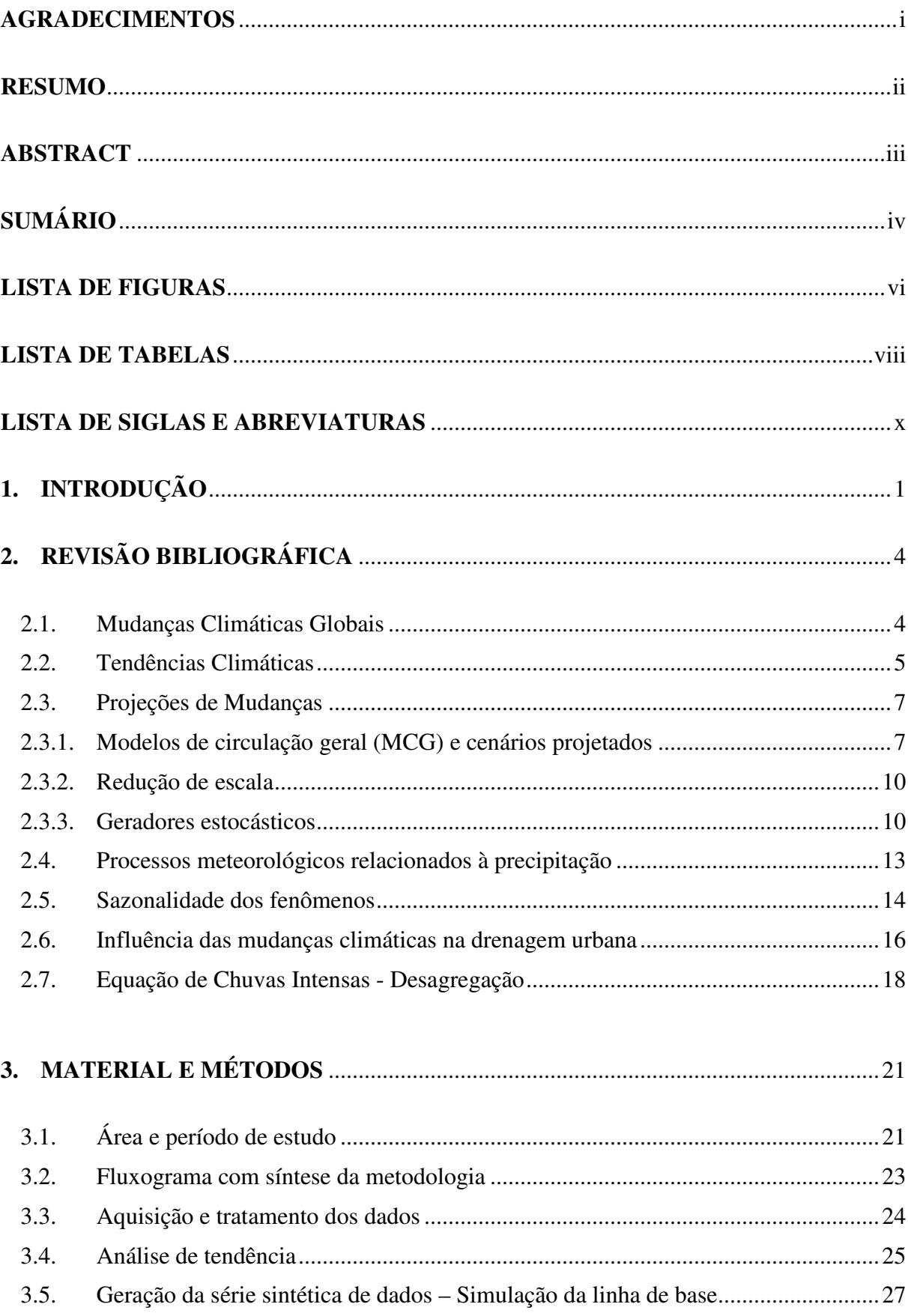

# **SUMÁRIO**

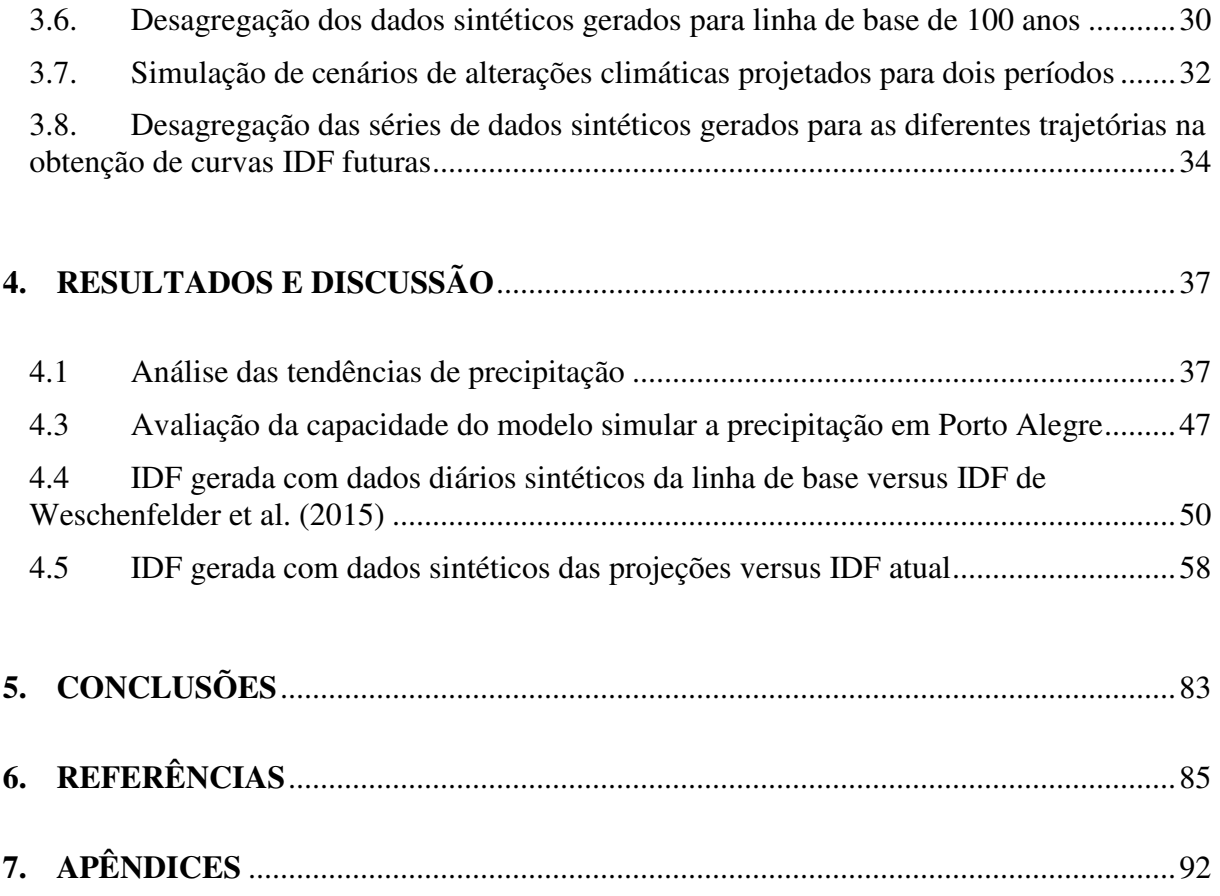

### **LISTA DE FIGURAS**

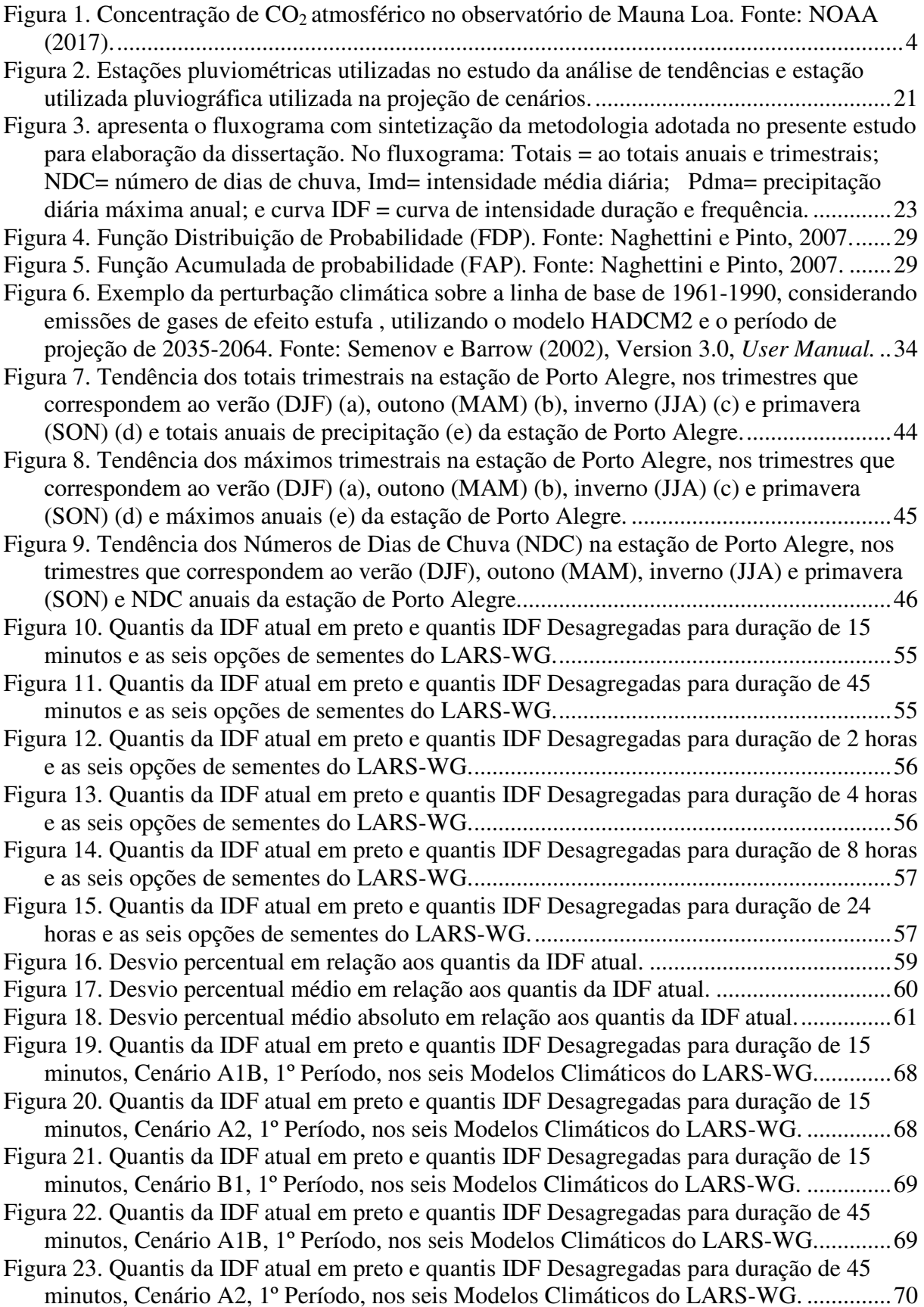

```
Figura 24. Quantis da IDF atual em preto e quantis IDF Desagregadas para duração de 45 
    minutos, Cenário B1, 1º Período, nos seis Modelos Climáticos do LARS-WG. .............. 70
Figura 25. Quantis da IDF atual em preto e quantis IDF Desagregadas para duração de 2 
    horas, Cenário A1B, 1º Período, nos seis Modelos Climáticos do LARS-WG. ................ 71
Figura 26. Quantis da IDF atual em preto e quantis IDF Desagregadas para duração de 2 
    horas, Cenário A2, 1º Período, nos seis Modelos Climáticos do LARS-WG ................... 71
Figura 27. Quantis da IDF atual em preto e quantis IDF Desagregadas para duração de 2 
    horas, Cenário B1, 1º Período, nos seis Modelos Climáticos do LARS-WG. ................... 72
Figura 28. Quantis da IDF atual em preto e quantis IDF Desagregadas para duração de 8 
    horas, Cenário A1B, 1º Período, nos seis Modelos Climáticos do LARS-WG. ................ 72
Figura 29. Quantis da IDF atual em preto e quantis IDF Desagregadas para duração de 8 
    horas, Cenário A2, 1º Período, nos seis Modelos Climáticos do LARS-WG. .................. 73
Figura 30. Quantis da IDF atual em preto e quantis IDF Desagregadas para duração de 8 
    horas, Cenário B1, 1º Período, nos seis Modelos Climáticos do LARS-WG. ................... 73
Figura 31. Quantis da IDF atual em preto e quantis IDF Desagregadas para duração de 24 
    horas, Cenário A1B, 1º Período, nos seis Modelos Climáticos do LARS-WG. ................ 74
Figura 32. Quantis da IDF atual em preto e quantis IDF Desagregadas para duração de 24 
    horas, Cenário A2, 1º Período, nos seis Modelos Climáticos do LARS-WG. .................. 74
Figura 33. Quantis da IDF atual em preto e quantis IDF Desagregadas para duração de 24 
    horas, Cenário B1, 1º Período, nos seis Modelos Climáticos do LARS-WG. ................... 75
Figura 34. Quantis da IDF atual em preto e quantis IDF Desagregadas para duração de 15 
    minutos, Cenário A1B, 2º Período, nos seis Modelos Climáticos do LARS-WG. ............ 75
Figura 35. Quantis da IDF atual em preto e quantis IDF Desagregadas para duração de 15 
    minutos, Cenário A2, 2º Período, nos seis Modelos Climáticos do LARS-WG. .............. 76
Figura 36. Quantis da IDF atual em preto e quantis IDF Desagregadas para duração de 15 
    minutos, Cenário B1, 2º Período, nos seis Modelos Climáticos do LARS-WG. .............. 76
Figura 37. Quantis da IDF atual em preto e quantis IDF Desagregadas para duração de 45 
    minutos, Cenário A1B, 2º Período, nos seis Modelos Climáticos do LARS-WG. ............ 77
Figura 38. Quantis da IDF atual em preto e quantis IDF Desagregadas para duração de 45 
    minutos, Cenário A2, 2º Período, nos seis Modelos Climáticos do LARS-WG. .............. 77
Figura 39. Quantis da IDF atual em preto e quantis IDF Desagregadas para duração de 45 
    minutos, Cenário B1, 2º Período, nos seis Modelos Climáticos do LARS-WG. .............. 78
Figura 40. Quantis da IDF atual em preto e quantis IDF Desagregadas para duração de 2 
    horas, Cenário A1B, 2º Período, nos seis Modelos Climáticos do LARS-WG. ................ 78
Figura 41. Quantis da IDF atual em preto e quantis IDF Desagregadas para duração de 2 
    horas, Cenário A2, 2º Período, nos seis Modelos Climáticos do LARS-WG. .................. 79
Figura 42. Quantis da IDF atual em preto e quantis IDF Desagregadas para duração de 2 
    horas, Cenário B1, 2º Período, nos seis Modelos Climáticos do LARS-WG. ................... 79
Figura 43. Quantis da IDF atual em preto e quantis IDF Desagregadas para duração de 8 
    horas, Cenário A1B, 2º Período, nos seis Modelos Climáticos do LARS-WG. ................ 80
Figura 44. Quantis da IDF atual em preto e quantis IDF Desagregadas para duração de 8 
    horas, Cenário A2, 2º Período, nos seis Modelos Climáticos do LARS-WG. .................. 80
Figura 45. Quantis da IDF atual em preto e quantis IDF Desagregadas para duração de 8 
    horas, Cenário B1, 2º Período, nos seis Modelos Climáticos do LARS-WG. ................... 81
Figura 46. Quantis da IDF atual em preto e quantis IDF Desagregadas para duração de 24 
    horas, Cenário A1B, 2º Período, nos seis Modelos Climáticos do LARS-WG. ................ 81
Figura 47. Quantis da IDF atual em preto e quantis IDF Desagregadas para duração de 24 
    horas, Cenário A2, 2º Período, nos seis Modelos Climáticos do LARS-WG. .................. 82
Figura 48. Quantis da IDF atual em preto e quantis IDF Desagregadas para duração de 24 
    horas, Cenário B1, 2º Período, nos seis Modelos Climáticos do LARS-WG. ................... 82
```
### **LISTA DE TABELAS**

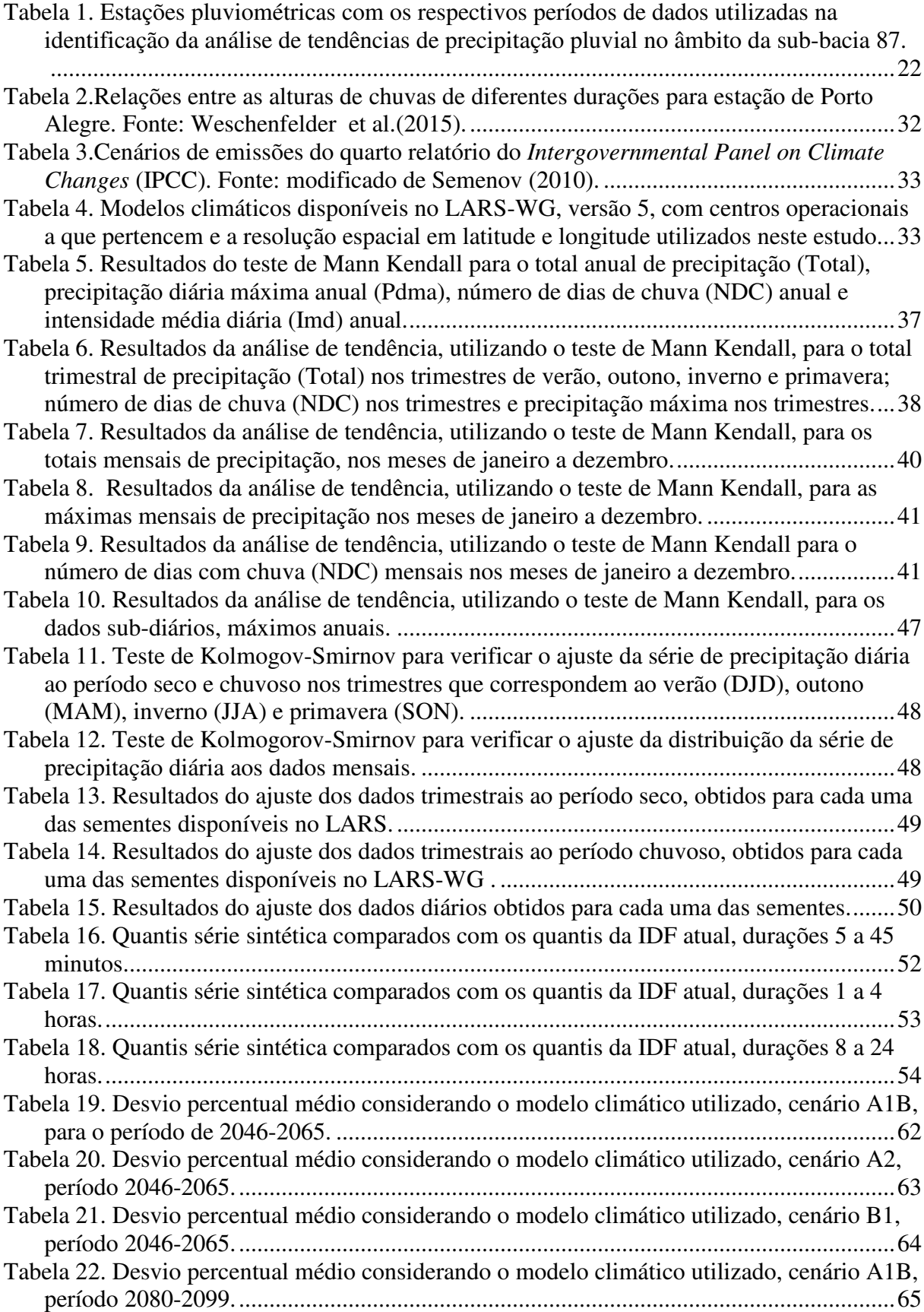

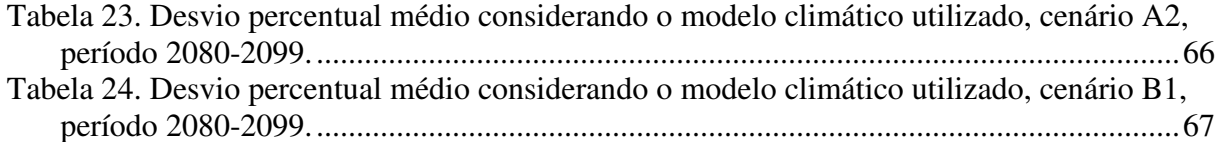

### **LISTA DE SIGLAS E ABREVIATURAS**

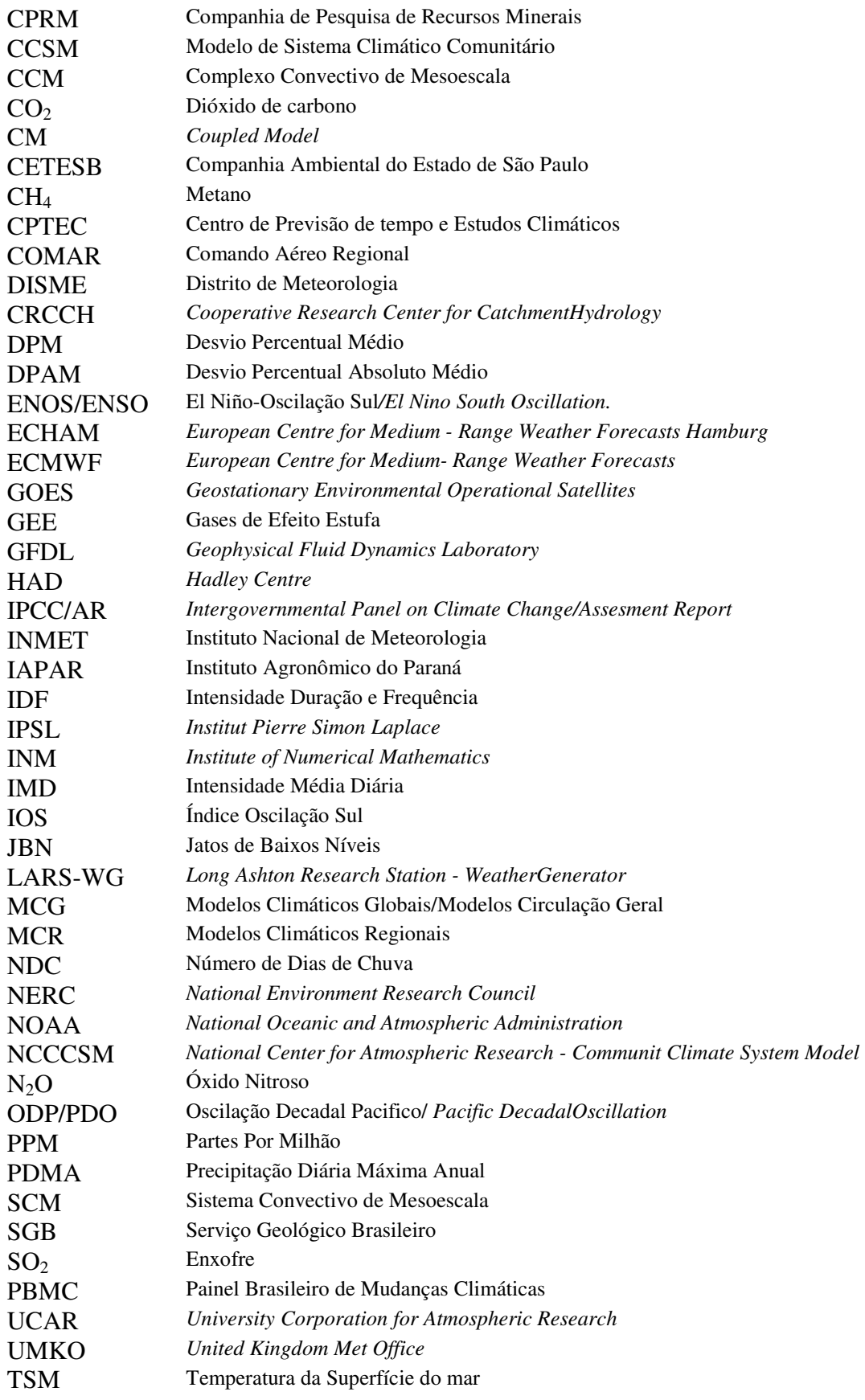

### **1. INTRODUÇÃO**

De acordo com o quinto relatório do *Intergovernmental Panel on Climate Changes* - IPCC (2013), as mudanças climáticas globais estão associadas principalmente à liberação de gases de efeito estufa (GEE), majoritariamente o dióxido de carbono ( $CO<sub>2</sub>$ ), e aerossóis para a atmosfera. Secundariamente as mudanças estão associadas ao desmatamento, queimadas e alterações no uso do solo.

 As alterações sejam naturais ou não afetam o balanço de energia terrestre, que provocam, entre outras modificações, alterações na temperatura e precipitação e, consequentemente aumentam a complexidade na gestão dos recursos hídricos e os efeitos sobre a infraestrutura hídrica.

O aumento na frequência de noites e dias quentes e, consequentemente, a diminuição de noites e dias frios contribuem para elevação da temperatura e aumento da capacidade do ar em reter vapor d'água, que pode contribuir com o aumento na intensidade dos eventos de precipitação e na frequência de dias com precipitações intensas no sudeste da América do Sul (Marengo, 2009).

Conforme descrito pelo Painel Brasileiro de Mudanças Climáticas (PBMC, 2014) no Brasil tem-se observando tendência de aumento de precipitação nas regiões sul e sudeste. No Estado do Rio Grande do Sul observou-se, além da tendência de aumento dos totais pluviométricos e do número de dias com precipitação pluvial, ao longo das últimas décadas, tanto no verão quanto nas estações de transição primavera e outono (Berlato e Cordeiro, 2017).

Esta tendência de aumento relacionada à maior intensidade e ao maior número de dias com precipitação em áreas urbanas leva a prejuízos tanto de ordem econômica como social, afetando sistemas básicos de atendimento a população, como fornecimento de água e energia e em muitos casos desalojando famílias e levando a condições de vulnerabilidade social. Em áreas mais susceptíveis a eventos extremos, como encostas de morros, margens de rios e áreas urbanas os efeitos das precipitações intensas ou de longa duração podem ser intensificados em função da exposição e da vulnerabilidade destes locais.

O aumento na intensidade da precipitação pluvial compromete a capacidade de armazenamento e a eficácia na suavização do fluxo pelos sistemas de controle urbanos existentes (Todeschini, 2012). Como maior parte da superfície urbana é impermeabilizada e há relação direta desta com o escoamento superficial das águas pluviais, uma melhor caracterização das tendências de precipitação, através da atualização da curva de Intensidade, Duração e Frequência (IDF) permite o dimensionamento mais adequado de obras hidráulicas. Na maioria das vezes estas obras são feitas com o intuito de atender a demanda de ocupação urbana atual e a planejada para o futuro, com base em dados pré-existentes de precipitação. Entretanto, estas condições são alteradas ao longo do tempo com novos usos e ocupação do solo, não planejados, que promovem a impermeabilização de uma área maior da superfície do que o esperado. Além disso, as alterações climáticas são cada vez mais evidentes e o aumento na frequência de eventos extremos de precipitação pode levar a sobrecarga dos sistemas de escoamento. Dentro deste contexto, se torna essencial à utilização conjunta da curva IDF e da projeção de cenários climáticos futuros, a fim de melhorar e corrigir as obras hidráulicas existentes.

No presente trabalho a identificação de tendências utilizando dados observados, projeções de Modelos de Circulação Geral (MCGs) e *downscaling* estatístico permitirá a escolha de cenários futuros mais adequados ao município de Porto Alegre. A curva IDF definida por Weschenfelder et al. (2015), fornecerá as relações entre as precipitações de 24 horas obtidas com os registros pluviográficos e de um dia obtida a partir da precipitação acumulada no pluviômetro, bem como as relações entre a duração de 24 horas e durações menores. O *Long Ashton Research Station - Weather Generator* (LARS-WG) permitirá a geração de séries sintéticas de precipitação para diferentes cenários, tendo como base os dados pluviométricos utilizados. De posse das séries sintéticas de dados de precipitação e do coeficiente de relação entre as durações será possível a construção de curvas IDF para os cenários considerados.

Diante do exposto, a hipótese deste trabalho é de que existe tendência de aumento das precipitações pluviais em diferentes escalas temporais, no âmbito da sub-bacia 87, particularmente no município de Porto Alegre, RS e que estas alterações podem modificar a intensidade, duração e frequência desta variável, especialmente num cenário de alterações climáticas.

Partindo-se da hipótese formulada o objetivo geral deste trabalho é analisar a tendência de aumento das precipitações em Porto Alegre e seu entorno (sub-bacia 87) e avaliação do impacto das mudanças climáticas com a adequação de curvas IDF a cenários de projeções.

O presente estudo tem como objetivos específicos:

i) Determinar a tendência de acréscimo ou decréscimo de precipitação em Porto Alegre e demais estações inseridas na sub-bacia 87, no estado do Rio Grande do Sul;

iii) Avaliar a capacidade de representação das precipitações em Porto Alegre, utilizando o modelo LARS-WG;

iii) Desagregar os dados diários sintéticos de precipitação, obtidos com o modelo de LARS-WG para linha de base, em sub-diários, utilizando as relações de desagregação fornecidas pela IDF definida por Weschenfelder et al.(2015);

iv) Avaliar o impacto das de alterações climáticas através das projeções nos cenários A1B, A2 e B1 sobre as chuvas intensas de Porto Alegre, após a desagregação dos dados sintéticos diários obtidos para cada uma das projeções em dados sub-diários.

### **2. REVISÃO BIBLIOGRÁFICA**

#### **2.1. Mudanças Climáticas Globais**

A Terra apresenta ciclos naturais de aquecimento e resfriamento ao longo da sua história, entretanto é fato documentado e observado que a atividade humana tem interferido no ciclo natural. As mudanças climáticas globais estão associadas principalmente à liberação de gases de efeito estufa (GEE) majoritariamente o  $CO<sub>2</sub>$  entre outras variáveis. Segundo Marengo (2009), durante os primeiros séculos da revolução industrial, entre os anos de 1760 e 1960 os níveis de concentração de CO2 atmosférico aumentaram de 277 para 317 partes por milhão (ppm), ou seja, houve um aumento de 40 ppm. Durante as últimas décadas, entre 1960 e 2001, o acréscimo foi de 54 ppm, passando de 317 para 371 ppm. Atualmente, segundo dados do observatório de Mauna LOA no Havaí, disponíveis no sitio da NOAA (*National Oceanic and Atmospheric Administration)*, estas concentrações encontram-se acima de 400 ppm.

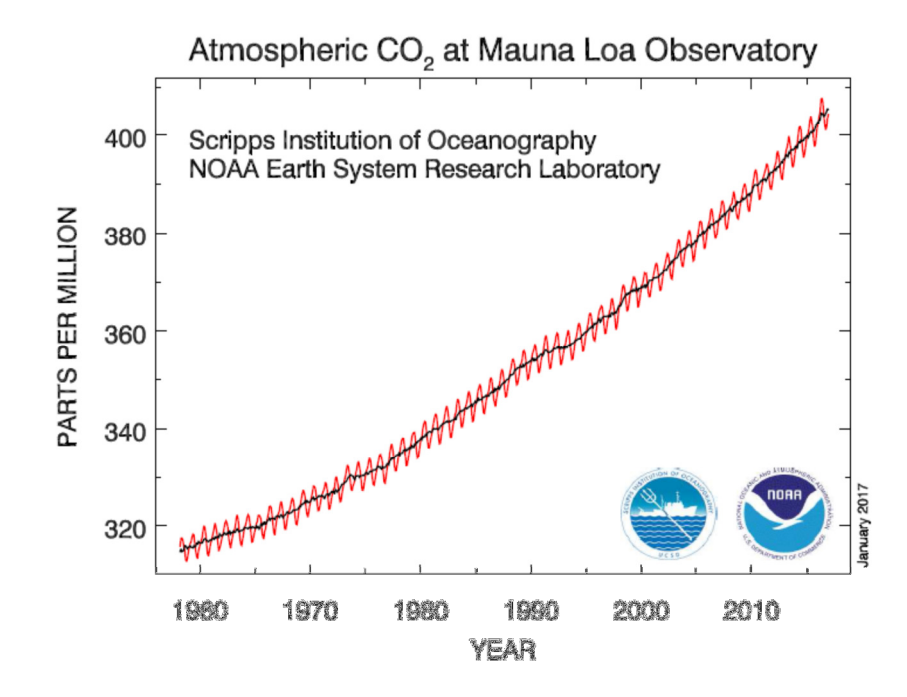

Figura 1. Concentração de CO<sub>2</sub> atmosférico no observatório de Mauna Loa. Fonte: NOAA (2017).

Segundo Goosse et al.(2010), o aquecimento global está associado a um aumento global da precipitação, devido à maior evaporação sobre o oceano e à maior capacidade de retenção de água da atmosfera. Em um mundo mais quente com previsões de aumento da

precipitação previsto em 2100 entre 1 e 8% em comparação com o final do século XX dependendo do modelo MCG utilizado na previsão.

Embora hajam fortes evidências de que grande parte do aquecimento global dos últimos 100 anos seja uma resposta ao aumento nas concentrações de GEE na atmosfera, a temperatura global apresenta flutuações tanto interanual, quanto decenal, assim como, de períodos mais longos. (Barry e Chorlei, 2013). Algumas destas oscilações estão associadas a eventos de ENOS (El Niño Oscilação Sul), em suas fases quente (El Niño) e fria (La Niña), Oscilação Decadal do Pacífico (ODP). Mudanças na circulação atmosférica, variabilidade solar e atividade vulcânica também estão entre as causas de alterações. E por fim as atividades antropogênicas.

#### **2.2. Tendências Climáticas**

Considerando o cenário de mudanças climáticas evidentes, cujas projeções indicam aumento de temperatura e precipitação pluvial em algumas regiões e diminuição em outras. Assim, na tentativa de alertar e amenizar os impactos causados pelas mudanças ao meio ambiente e, consequentemente, a vida humana vem-se observando o aumento do interesse em estudos de tendência dos comportamentos da temperatura e precipitação em diversas regiões do mundo. Alguns trabalhos publicados neste sentido são apresentados na sequência.

Silva & Guetter (2003) observaram que alguns municípios do estado do Paraná apresentaram aceleração do ciclo hidrológico, desde o início da década de 70, constatado através do aumento gradativo na frequência de precipitações intensas, do aumento de vazões médias e da ocorrência de estiagens com maior duração. Alguns municípios, como União da Vitória, apresentaram aumento gradativo na intensidade das precipitações diárias e aumento no período de estiagens desde meados da década de 70. Por outro lado o município de Piraraquara apresentou aumento no número de dias com precipitação, maior do que 40 mm, a partir de 1970. Os autores identificaram aumento das vazões no rio Paraná depois de 1971, sendo que em média observou-se aumento de 36% em relação ao período anterior a 1971. O aumento ocorreu em todos os trimestres do ano, com exceção do trimestre de janeiro a março.

Uguini et al. (2005) realizaram um levantamento de séries históricas de precipitação de (1931 a 2000) para 12 municípios distribuídos aleatoriamente pelo estado do Rio Grande do Sul, fazendo análise de regressão e organizando os dados por trimestre. Os resultados preliminares indicaram sinais de mudança no regime pluvial, mais especificamente no trimestre janeiro-fevereiro e março, na parte oeste. No entanto na maior parte do Estado não foi possível identificar qualquer sinal de mudança no regime de precipitação pluvial.

Alexandre et al. (2010), aplicaram testes estatísticos para detecção de tendências e mudanças abruptas nas séries de precipitação da Região Metropolitana de Belo Horizonte, MG, utilizando o *software TREND desenvolvido pelo Cooperative Research Center for Catchment Hydrology* (CRCCH). Os resultados encontrados pelos autores indicaram uma possível tendência de aumento na precipitação no período mais seco (entre abril e setembro) e tendência de diminuição no período de mais chuvoso (entre outubro e março), entretanto não chegaram a resultados conclusivos que evidenciem mudanças em suas séries.

Todeschini (2012) estudou a tendência de seis séries históricas de dados diários e a sua influência na drenagem pluvial de Lombardia, no norte da Itália, utilizando testes não paramétricos (*Mann Kendall, Sens Estimator Slope e Gibbs Sampling*). Neste trabalho, a precipitação diária foi dividida em classes e relacionada com sua significância em termos de escoamento superficial. Foram identificadas tendências de aumento significativas na maioria das estações. As alturas anuais de precipitação, assim com o número de dias chuvosos apresentaram tendência negativa para todo o período de estudo. Entretanto, o número médio de dias secos entre os dias chuvosos apresentou tendência de aumento.

Assis et al. (2012) avaliaram os índices de detecção de mudanças climáticas, utilizando séries de 45 anos de precipitação pluvial, na bacia do Capibaribe, Pernambuco. Foram identificados índices de precipitação total anual, dias secos consecutivos, dias com precipitação maior 10 mm e maior 50 mm, quantidade máxima de precipitação em um dia e cinco dias e índice simples de intensidade diária (precipitação/número de dias chuva). Os autores observaram mudanças locais na precipitação média da bacia, evidente diminuição da precipitação, aumento do número de dias secos consecutivos, diminuição anual do número de dias com precipitação maior que 10 e 50 mm e diminuição na quantidade máxima de precipitação em um e cinco dias.

Silva et al. (2015) analisaram tendências de extremos climáticos para 20 estações do Instituto Agronômico do Paraná (IAPAR) com séries de 35 anos, no período de 1976 a 2010. Os indicadores de extremos climáticos foram calculados usando o programa RClimDex. A avaliação de tendências foi realizada usando o teste estatístico não paramétrico de Mann-Kendall que analisa a significância de possíveis mudanças climáticas. Segundo os autores uma das vantagens deste método é não ser afetado por valores extremos (outliers), pelo fato do cálculo ser baseado no sinal das diferenças e não nos valores da variável. Os autores também utilizaram o método de Sen's para estimar a magnitude das tendências. Os resultados indicadores de extremos climáticos associados à temperatura indicam um padrão de aquecimento no estado com significância estatística, já os resultados de indicadores de extremos climáticos para precipitação embora indiquem tendência de aumento não têm significância estatística.

Berlato & Cordeiro (2017) fizeram uma revisão de diversas publicações científicas, que tratam de tendências climáticas, no Estado do Rio Grande do Sul, por meio de análise de dados de precipitação pluvial, temperatura do ar, umidade do ar, insolação, nebulosidade, entre outros. Os autores concluíram que houve confluência dos resultados encontrados, indicando um quadro de aumento na temperatura mínima e de aumento das precipitações entre 20 e 50 mm no Estado.

#### **2.3. Projeções de Mudanças**

#### **2.3.1. Modelos de circulação geral (MCG) e cenários projetados**

Os modelos de circulação geral ou modelos climáticos globais, apesar das incertezas, ainda são as ferramentas mais aptas disponíveis para projeção de cenários de alterações climáticas. O conjunto de dados destes modelos de simulação é disponibilizado gratuitamente no centro de distribuição de dados do *Intergovernmental Panel on Climate Changes* (IPCC).

Segundo relatório do IPCC (2013), os MCGs do AR4 (IPCC 2007) já trabalhavam com uma resolução melhor do que os modelos anteriores, mas de acordo com o capítulo 9 (WG1AR5) do quinto relatório do IPCC que faz uma avaliação dos modelos climáticos a simulação de padrões de precipitação em larga escala melhorou um pouco desde o AR4, embora bem menos do que para a temperatura da superfície. A correlação do padrão espacial entre as variáveis modeladas e a precipitação média anual aumentou de 0,77 para os modelos disponíveis no AR4 para 0,82 para os modelos disponibilizados no AR5.

Ocorreram algumas mudanças nos cenários de emissões do relatório do IPCC AR4 e o ultimo relatório AR5, no AR4 foram utilizados três cenários principais para projetar as mudanças climáticas futuras e no AR5 é adotado quatro novos cenários que não são diretamente comparáveis com os cenários anteriores. O AR5 considera além dos níveis de concentração dos gases de feito estufa as forçantes climáticas que interferem nesta concentração.

De acordo com o capítulo final do AR5 os modelos são capazes de reproduzir muitos aspectos importantes do clima observado, sua variabilidade e mudança com uma série de melhorias em relação à geração de modelos avaliados no AR4, embora para muitas quantidades climáticas, não tenha havido mudança significativa o que indica que o conjunto de múltiplos modelos do AR4 continua a ser útil para muitas aplicações.

O IPCC trabalha com modelos globais de diferentes centros operacionais espalhados pelo mundo. Alguns destes modelos referentes ao AR4 descritos na página do IPCC são apresentados de forma resumida na sequência.

Cabe salientar que, no AR4 em relação aos modelos anteriores, de acordo com o Capitulo 8 do relatório que faz uma avaliação dos modelos climáticos, os autores afirmam que eles apresentam uma maior resolução horizontal e vertical e progrediram na representação de alguns fenômenos climáticos, como ENOS, simulação de eventos extremos e períodos quentes e frios e frequência de ciclones tropicais e extratropicais, simulação de respostas climáticas relacionadas ao ciclo de carbono, efeitos diretos e indiretos de aerossóis

O Modelo de Sistema Climático Comunitário (CCSM) desenvolvido pela Corporação Universitária de Pesquisa Atmosférica (UCAR) tem acoplado quatro submodelos, um atmosférico, um modelo de superfície, um modelo do oceano e um modelo do gelo marinho. Este modelo assume um componente físico dinâmico do sistema climático e permite construir e testar vários modelos.

No ECHAM5 o EC vem da abreviação de ECMWF (*European Centre for Medium-Range Weather Forecasts*) que é um centro de previsão meteorológico Europeu, e o HAM de Hamburgo, cidade onde foi desenvolvido. É um modelo de previsão alterado para pesquisas de clima. Sua configuração padrão permite resolver a atmosfera até 10hPa que corresponde ao limite superior da troposfera, mas pode configurado para estudar a estratosfera e a mesosfera.

O modelo IPSL-CM4 segundo informações na página do sitio *Institut Pierre Simon Laplace,* deu origem a sigla IPSL, combina quatro pares de componentes da dinâmica do sistema terrestre denominado *Coupled Model* (CM) ou modelo acoplado: atmosférica e física; oceânica; gelo marinho e termodinâmica; e superfície terrestre. As concentrações de aerossóis de sulfato são impostas externamente como forçantes diretas e indiretas de aerossóis.

O GFDL-CM2 ou *Geophysical Fluid Dynamics Laboratory* desenvolvido pela NOAA possui modelo acoplado atmosfera oceano com resolução que permite resolver os ciclones em latitude média. Este modelo tem a capacidade de representar o impacto de múltiplos gases de efeito estufa. Também permite representar os fluxos radiativos, misturas na camada limite atmosférica, impacto *stratus* e *cumulus*, arraste em ventos de nível superior e mudanças na distribuição espacial de ozônio.

O UMKO-HadCM3, do *United Kingdom Met Office* (UMKO) no *Hadley Centre* (Had) possui um modelo acoplado oceano atmosfera composto de um componente atmosférico HadAM3 e um oceânico HadOM3. Na componente atmosférica são considerados fluxos de calor, umidade e momento rodados para acumulados de um dia na interface oceano atmosfera na componente oceânica é rodado para um dia com o fluxo reverso acumulado.

INM-CM3.0, modelo do *Institute of Numerical Mathematics* (INM) da academia de ciência Russa assim como a maioria dos modelos citados anteriormente possui um modelo acoplado que tem uma componente atmosférica, oceânica e de gelo marinho, com informações de temperatura, precipitação, nível do mar, ventos e neve.

O uso direto de modelos de circulação global em escala local é limitado pela baixa resolução horizontal da malha destes modelos, como alternativa pode ser realizada redução da escala espacial da variável estudada, o denominado *downscaling*. Segundo Mendes e Marengo (2009) a redução da escala consiste em relacionar às variáveis de previsão atmosférica em larga escala simulada pelos MCGs para um determinado local ou estação.

O quinto relatório de avaliação do IPCC - AR5 (2013) no capítulo 7 que trata de nuvens e aerossóis coloca que os MCGs são geralmente pobres na simulação de extremos de precipitação, mas as previsões podem ser restringidas por relações observáveis no presente, tornando-se consistentes com a ideia de que a precipitação extrema aumenta por ° C de aquecimento.

Análises comparativas entre os modelos climáticos, utilizando cenários de emissões, permitem analisar impacto de mudanças futuras nas variáveis climáticas. O quarto relatório de avaliação do IPCC – AR4 (2007) tem disponíveis três cenários de emissão de gases de efeito estufa.

Goosse et al. (2010) afirma que os cenários fornecem estimativas de emissões futuras do principal gás de efeito estufa o  $CO<sub>2</sub>$  mas também de outros gases de efeito estufa como  $N_2O$  e CH<sub>4</sub> e de emissões de dióxido de enxofre  $(SO_2)$  que esta relacionada a produção de aerossóis de sulfato na atmosfera. De acordo com os autores, a média dos resultados dos Modelos de Circulação Geral (MCG's), para cada um dos cenários até 2100 é um aquecimento de cerca de 2 ° C para o cenário B1, um pouco menos de 3 ° C para o cenário A1B e cerca de 3,5 ° C para o cenário A2.

#### **2.3.2. Redução de escala**

Em áreas urbanas de acordo com Thielen et al. (2000) as superfícies artificiais e naturais variam relativamente em escala espacial, o que torna difícil definição de parâmetros representativos para os modelos de meso escala. Segundo o autor a complexidade do sistema aumenta quando a precipitação é considerada. A redução da escala global para regional ou local permite uma melhor caracterização do ambiente seja ele urbano ou rural. Na realização da redução de escala global para regional ou local são utilizadas técnicas de *downscaling*  dinâmico ou estatístico.

O primeiro método consiste na utilização de aninhamento de modelos numéricos (Ramos, 2010). São modelos denominados regionais (MCRs) que permitem aumentar a resolução dos dados dos MCG, refinando os processos físicos de menor resolução. O segundo método de acordo com Wilks (1999) variam de muito simples a extremamente elaborado. Segundo o autor pode ser feito o ajuste direto, em registros históricos meteorológicos em um local, de acordo com alterações climáticas previstas, como o aumento da temperatura em 2°C e multiplicação das quantidades de precipitação observada por 1,10, até os mais elaborados com base em relações estatísticas entre a grande escala de padrões de circulação atmosférica e variáveis meteorológicas locais de superfície.

O método estatístico é dividido em sistemas de classificação de tempo, geradores estocásticos e métodos de regressão. O método utilizado neste trabalho é o do gerador estocástico.

#### **2.3.3. Geradores estocásticos**

 São geradores de séries sintéticas e podem ser classificados em paramétricos, não paramétricos e semi-paramétricos. No primeiro os dados são ajustados a uma distribuição estatística teórica cujo modelo é conhecido ou previamente especificado. No segundo são utilizadas distribuições dadas pela frequência relativa das amostras dos dados sem especificação prévia do modelo. No terceiro a quantidade ou ocorrência do fenômeno são representadas por histogramas ajustados aos dados.

 Os geradores estocásticos de precipitação são modelos computacionais que se destinam a produzir séries sintéticas com propriedades estatísticas semelhantes às observadas. Segundo Srikanthan e McMahon (2000) os métodos de geração de séries sintéticas são divididos em quatro grupos: modelos bipartidos, matrizes de probabilidade de transição, modelos de reamostragem e modelos de séries temporais.

 Os modelos bipartidos apresentam uma divisão clara entre a modelagem e a ocorrência de precipitação (chuva ou não chuva) e da quantidade de precipitação (altura precipitada). Outra característica própria deste tipo de modelo é sua essência paramétrica. Assim, para representar a variabilidade sazonal, geralmente, os parâmetros das duas partes deste modelo variam mensalmente.

 O módulo de ocorrência de precipitação gera a sequência temporal de eventos chuvosos ou secos. Comumente a sequência é gerada de duas formas: cadeias Markovianas com dois estados (seco/chuvoso) e processos de alternância com renovação.

 Nos modelos bipartidos, o módulo de quantidade precipitada estima a altura de chuva para o evento chuvoso. Neste modulo sorteia-se a partir de uma distribuição teórica de probabilidades adotada para produzir a quantidade precipitada de cada passo de tempo da série sintética. De acordo com Detzel (2009), frequentemente são aplicadas distribuições de probabilidades do tipo Gama, Exponencial e Exponencial Mista.

 Os geradores de precipitação com matrizes de probabilidade de transição apresentam grande semelhança com os modelos bipartidos com cadeia de Markov. Nos modelos bipartidos as cadeias de Markov possuem estados múltiplos (superior a dois), nos quais apenas um estado é referente à ocorrência do dia seco e os demais são relativos a classes de altura de precipitação dos dias chuvosos.

 Os modelos de reamostragem, segundo Haberlandt et al. (2011), são aqueles que fazem pequenas inferências sobre as propriedades de distribuição dos dados observados. Estes modelos geralmente empregam as técnicas de estimadores de núcleo (*kernel density estimators*), Rajagopalan et al. (1996) e técnicas do k-ésimo vizinho mais próximo (*k-nearest neighbor bootstrap*) como nos estudos de Lall e Sharma (1996), Buishand e Brandsma (2001) e Rajagopalan e Lall (1999) ou, como no caso de Lall et al. (1996).

 Os modelos estocásticos de precipitação, que empregam técnicas de reamostragem, possuem uma boa capacidade de reproduzir as propriedades estatísticas das séries históricas nas séries sintéticas. Entretanto, Srikanthan e McMahon (2000) mencionam que os modelos de reamostragem apresentam duas principais limitações. A primeira refere-se à possibilidade de extrapolação nos valores observados e a segunda limitação diz respeito ao tamanho da amostra para este tipo de modelagem, a série de dados observados deve ser longa.

Os geradores estocásticos de variáveis climáticas, como a precipitação, de acordo com Wilks (1999), permitem modelar dados meteorológicos diários em um único local, e, podem ser considerados como caracterizações estatísticas do clima deste local.

A redução de escala dos diários usa a variabilidade observada nos registros de precipitação como um análogo para as alterações climáticas, considerando-se alternadamente coleções de estações mais secas e as mais úmidas como base e climas futuros. (Wilks, 1999).

É gerada uma série de clima sintética com as características estatísticas dos registros observados denominada linha de base que posteriormente permitirá refletir alterações climáticas pela perturbação dos parâmetros estatísticos desta série sintética de modo a refletir as alterações previstas nos MCGs.

Alguns trabalhos publicados aplicam diferentes geradores estocásticos com o objetivo de gerar séries sintéticas de precipitação. Na sequência são apresentados alguns destes trabalhos.

Semenov (2008) fez simulação de eventos extremos utilizando o LARS-WG. O autor testou a habilidade do gerador estocástico de tempo LARS-WG em simular eventos climáticos extremos em 20 locais, em diferentes países, com condições climáticas diversas. Foram utilizadas séries de 30 a 56 anos. As observações provenientes das séries de dados locais serviram de entrada ao LARS-WG e permitiram calcular um conjunto específico de parâmetros para cada local. Foram comparados os dados sintéticos e observados de precipitação máxima diária anual, temperatura máxima diária anual e máxima anual do comprimento de ondas de calor. As conclusões obtidas através do estudo foram de que a média dos máximos anuais de precipitação diária foi reproduzida com precisão em todos os locais. A média da temperatura máxima diária anual foi reproduzida com menor acurácia. Entretanto, os valores das máximas anuais do comprimento das ondas de calor foram bem reproduzidos onde estas ocorrem com maior frequência.

Detzel (2009) com base no modelo utilizado por Wilks (1998) alterou a estrutura deste modelo utilizando linguagem de programação em Matlab e, construiu e validou um modelo paramétrico de geração de séries sintéticas diárias de precipitação. O modelo utiliza um processo estocástico markoviano para determinar as ocorrências de precipitação. O modelo foi testado através de técnicas estatísticas e testes de significância e verificado pela sua aplicação a 11 estações pluviométricas na região Sul-Sudeste brasileira. O autor concluiu ser o modelo eficiente para geração de séries sintéticas de precipitação em regiões úmidas.

Semenov e Stratonovitch (2010) desenvolveram uma nova versão do gerador estocástico, denominada LARS-WG 5.0, que incorpora previsões climáticas de 15 modelos climáticos globais obtidas a partir do Centro de Distribuição de Dados do IPCC. Os autores utilizaram técnicas de downscaling estatístico para criar cenários climáticos diários em escala local. Para gerar cenários climáticos para um período no futuro com emissões específicas, os parâmetros linha base LARS-WG, calculados a partir da série de dados observada foram ajustados pelas mudanças esperadas para este período. Os autores colocam que para cada MCG e combinações das emissões dos cenários em um período de tempo futuro, 300 anos de dados diários são gerados de acordo com cenários climáticos específicos de um local e usados pelo modelo em um processo para calcular estatísticas de impacto selecionadas. Foi analisada pelos autores a probabilidade de estresse térmico e estresse hídrico previsto pelo modelo HadCM3 para quatro locais na Europa e a avaliação de um provável impacto na floração e rendimento de grãos. Por fim, os autores salientam a necessidade do contínuo aperfeiçoamento dos modelos, bem como sua validação comparando os resultados com os dados observados.

Osman et al.(2014) utilizaram o gerador de tempo LARS-WG versão 5 para projetar mudanças de precipitação na região central do Iraque, Bagdá, para três períodos distintos (2011 a 2030, 2046 a 2065 e 2080 a 2089) com base em sete cenários de modelos de circulação geral (GCMs). Os autores utilizaram o teste estatístico de Kolmogorov-Smirnov (KS) para analisar a igualdade entre as distribuições de precipitação diária e distribuição de dias secos e chuvosos entre os dados observados e os dados obtidos pelo gerador de tempo. Os autores concluíram que o LARS-WG é um modelo eficiente para simular as precipitações diárias e extremas. Os resultados indicaram que nos período entre dezembro e fevereiro e entre setembro e novembro, há uma tendência de aumento na precipitação. No entanto, nos meses de março, abril e maio há uma tendência de diminuição da precipitação no futuro.

#### **2.4. Processos meteorológicos relacionados à precipitação**

A formação de nuvens e ocorrência da precipitação está relacionada com a dinâmica atmosférica e, os mecanismos envolvidos neste processo associado às mudanças climáticas são bastante complexos e uma fonte de incerteza nas simulações dos MCGs.

Segundo Barry & Chorley (2013) os processos envolvidos na formação de nuvens envolvem as mudanças adiabáticas na temperatura que ocorrem quando há deslocamento de ar para um ambiente com pressão menor, aumentando o volume, assim a transformação de energia reduz a temperatura e gera condensação, podendo levar a ocorrência de precipitação.

A forma como ocorre à ascensão do ar na atmosfera, influencia no tipo de nuvem e precipitação que ira ocorrer. As categorias agrupadas pelos autores são: ascensão gradual de ar sobre uma área ampla em associação com um sistema de baixa pressão; convecção térmica; ascensão por turbulência mecânica; ascensão sobre uma barreira topográfica.

O sistema de baixa pressão ou ciclone esta associado à convergência de massas de ar contrastantes em relação à temperatura e cobre amplas áreas com extensão de 1500 a 3000 km. No encontro dessas massas de ar convergentes, há tendência de ascensão da massa de ar quente sobre a fria de forma lenta resultando em um resfriamento progressivo e lento e precipitações de longa duração e menor intensidade.

A convecção térmica ocorre em períodos quentes, o ar aquecido da superfície torna-se menos denso e sobe, fazendo com que seu resfriamento, especialmente na troposfera provoque instabilidade condicional ou convectiva, resultando em chuvas intensas de curta duração.

A ascensão por turbulência mecânica ocorre quando uma massa de ar quente fica presa sob uma camada de ar frio e o ambiente torna-se instável. A camada de ar mais pesada desce provocando ascensão violenta da massa de ar presa, provocando precipitações bastante fortes.

O ar aquecido ascende sobre uma barreira orográfica quando um obstáculo como um morro ou montanha, desvia-o, forçando a subir e assim resfriando e podendo resultar em ocorrência de precipitação.

#### **2.5. Sazonalidade dos fenômenos**

No Rio Grande do Sul a atuação dos sistemas atmosféricos varia sazonalmente, com alguns sistemas mais atuantes nas estações frias e outros mais atuantes nas estações quentes.

A precipitação resultante, de um modo geral, esta relacionada à maior ou menor atuação de sistemas frontais e sistemas convectivos de mesoescala, entre outros como ocorrência de ciclones e circulação de brisa. Também há atuação de fenômenos de escala global como o ENOS (El Niño-Oscilação Sul) e ODP (Oscilação Decadal do Pacifico).

A passagem de frentes polares, relacionada ao deslocamento do sistema de alta pressão polar, segundo Cavalcanti & Kousky (2009) quando interagem com o ar úmido e quente tropical produzem fortes chuvas, causando precipitação excessiva. Segundo os autores a passagem de frentes frias ocorre durante todo o ano, mas são mais frequentes de junho a setembro.

A formação de frentes quentes é influenciada, principalmente, pelo centro de alta pressão sobre o oceano Atlântico Sul (anticiclone do Atlântico Sul) que atua durante todo o ano e é bastante úmido e quente. De acordo com Nimer (1989) este anticiclone hora se aproxima hora se afasta do continente associados às variações sazonais de temperatura. Segundo Grimm (2009), na região sul a penetração é maior no semestre quente e tem atuação reduzida no semestre frio.

No inverno e nas estações de transição (primavera e outono), conforme Grimm (2009), o fluxo de umidade é predominantemente do Atlântico Sul, já no verão parte do vapor disponível para os processos envolvidos na precipitação vem dos trópicos.

A intensidade das chuvas no verão, de acordo com Britto et al.(2008), depende da quantidade de umidade que está associada a atuação da Zona de Convergência do atlântico Sul (ZCAS) que segundo Kousky (1988) é uma banda de nebulosidade orientada de noroestesudeste.

Outro sistema importante de acordo com Grimm (2009) é o centro de baixa pressão intermitente ao noroeste da Argentina e Paraguai e ao sul da Bolivia, é um sistema quente, e ajuda a intensificar os ventos de baixos níveis que conectam os trópicos com a região sul. Este sistema é menos intenso no inverno.

No semestre quente, de outubro a abril, há intensificação de complexos convectivos resultante da interação entre ventos de baixos níveis úmidos quentes vindos do norte com os ventos (jatos) de altos níveis de origem subtropical, que de acordo com Grimm (2009) intensifica os complexos convectivos de mesoescala (CCM's).

Os CCM's de acordo com Reboita et al. (2012), são aglomerados de nuvens de forma circular e de tempo de vida curto. E, correspondem a uma categoria extrema de um sistema convectivo de mesoescala (SCM) relacionado a tempestades extremas (Silva Dias et al., 2009).

Cabe salientar que, segundo Reboita et al. 2012, os sistemas convectivos de mesoescala (SCM) é o nome dado ao conjunto de sistemas que compreende os Complexos Convectivos de Mesoescala (CCM's), as Linhas de instabilidade (LI) e os sistemas alongados.

Os sistemas alongados são mais lineares e persistentes que os CCM's e podem se desenvolver pela confluência de sistemas convectivos menores (Jirak et al., 2003). As LI correspondem a bandas de precipitação compostas por um conjunto de nuvens cumulosnimbus alinhados e com deslocamento uniforme durante horas ou dias. (Silva Dias, 1987).

Campos e Eichholz (2011) analisaram sistemas convectivos que ocorreram no Rio Grande do Sul no período de 2004 a 2008. Segundo os autores, a maior ocorrência de eventos foi no período mais quente do ano, quando a sua ocorrência favorecida pelas condições de umidade e temperatura. Entretanto, os autores reforçam que os sistemas maiores e mais longos foram associados à passagem de frentes frias que favorecem as condições de instabilidade.

Os ciclones subtropicais, segundo Ynoue et al. (2017) têm características tanto tropicais quanto extratropicais, com núcleo quente em baixos níveis similar aos ciclones tropicais e frio em altos níveis similar aos ciclones extratropicais. No atlântico sul a região propícia à formação deste tipo de ciclone segundo os autores vai da costa sul a sudeste, e ocorre principalmente no verão.

Segundo Allaby & Allaby (1999), no verão devido ao maior aquecimento da superfície terrestre em relação ao mar, forma-se um gradiente de pressão que produz células de convecção com movimento ascendente do ar quente em direção ao mar no final da tarde, promovendo a denominada brisa marinha e um fluxo reverso a noite com a superfície mais fria, promovendo a brisa terrestre. Os autores limitam a atuação típica das brisas a cerca de 40 km da costa, mas salientam que os movimentos de ar associados podem ser detectados em uma faixa costeira muito mais ampla.

No estado do Rio Grande do Sul, Berlato e Cordeiro (2005) relatam que o El Niño produz precipitação pluvial acima da média climatológica em quase todos os meses do ano, com período de maior influência na primavera e início do verão e o fenômeno La Niña ocasiona precipitação pluvial abaixo da média climatológica (estiagem), sendo o período de maior influência também na primavera e início do verão.

No Rio Grande do Sul a fase fria com índices positivos da ODP tem relação com anomalias positivas de precipitação e a fase quente com índices negativos da ODP tem relação com anomalias negativas de precipitação, segundo Rebello (2006).

#### **2.6. Influência das mudanças climáticas na drenagem urbana**

Relacionado às mudanças climáticas e/ou variabilidade climática está o aumento ou redução da precipitação, a maior ou menor incidência de precipitações intensas, o aumento ou redução do numero de dias chuvosos entre outras.

Segundo Todeschini (2012) o aumento na intensidade da precipitação pluvial compromete a capacidade de armazenamento e a eficácia na suavização do fluxo pelos sistemas de controle urbanos existentes.

Thielen et al. (2000) coloca que no caso de chuvas intensas em áreas urbanas superfícies impermeáveis podem se transformar em lagos temporário, aumentando localmente a evaporação, por outro lado os sistemas de drenagem transportam grande parte da água da chuva, tornando-a indisponível para processos de evapotranspiração.

Shepard (2005) observou que em áreas urbanas os processos de camada limite são modificados de várias maneiras e um destes mecanismos de alteração é através da criação de uma ilha de calor urbano. Segundo o autor as superfícies urbanas promovem o aumento da temperatura e o efeito de ilha de calor urbano, fornece uma fonte de ar instável que à medida que sobe, esfria e forma nuvens que produzem chuva. Considerando que o aumento da temperatura previsto no PBMC (2014) para a região sul é de 0,5 a 3º C até 2100, podem se intensificar estes efeitos de ilha de calor.

Sandink et al. (2016) em publicação recente no Canadá, com o objetivo de auxiliar nos processos de tomada de decisão, desenvolveram uma ferramenta computadorizada para a construção de curvas IDF incorporando mudanças climáticas. Os autores destacam os impactos dos eventos extremos em vários municípios urbanos Canadenses. No Canadá assim como é feito no Brasil, as curvas IDF são utilizadas na gestão dos recursos hídricos, e desenvolvidas assumindo estacionariedade nos dados, o que não leva em conta as mudanças climáticas. De acordo com os autores a ferramenta computacional desenvolvida permite aos usuários escolher entre 567 estações pré-carregadas, contendo pelo menos 10 anos de dados históricos observados, também podem ser introduzidos dados atualizados na construção das curvas IDF para cenários de projeção de 22 CGM's do AR5 para períodos entre 2006 e 2100.

Soluções específicas ligadas a tipos específicos de ocorrências extremas, conforme Blakely (2007), podem revelarem-se ineficazes em suportar os efeitos negativos das alterações climáticas na maioria das cidades. Segundo o autor, embora as cidades tenham estruturas de mitigação, tais como reservatórios de controle de cheias, bacias de retenção de inundação e obras de proteção como diques entre outras, estas precauções não consideram os riscos potenciais que as tendências atuais de mudanças climáticas podem trazer para uma cidade.

Dentro deste contexto o estudo realizado por Ramos (2010), que propõe a construção de curvas de IDF considerando cenários de alteração climática, contribui para melhorar a eficácia das estruturas de mitigação.

#### **2.7. Equação de Chuvas Intensas - Desagregação**

No âmbito acadêmico, alguns trabalhos estabelecem a relação da precipitação e sua respectiva duração e intensidade de forma simples e direta, identificando basicamente os eventos ocorridos e as consequências destes. Entretanto, outros trabalhos caracterizam as precipitações intensas de um local, ou uma região, de forma mais detalhada, através de análises estatísticas que permitem estabelecer a relação entre a intensidade e a duração destes eventos e a probabilidade deles ocorrerem novamente.

Bertoni e Tucci (2004) colocam que para o dimensionamento de obras hidráulicas, entre elas, sistemas de drenagem, galerias pluviais e dimensionamento de bueiros é preciso conhecer intensidade duração e frequência das precipitações máximas.

A determinação de curvas de intensidade duração e frequência (IDF), por exemplo, tem como objetivo a determinação da denominada chuva de projeto, que esta relacionada ao período de retorno de uma chuva intensa em um determinado local, a ser utilizada como entrada em modelos de simulação chuva-vazão.

Pfaffstetter (1957) realizou um estudo pioneiro nesta área no Brasil que reuniu registros pluviográficos de 98 postos do Serviço de Meteorologia do Ministério da Agricultura (atual Instituto Nacional de Meteorologia). Este trabalho é utilizado como referência para projetos de dimensionamento de obras hidráulicas. Os registros gráficos utilizados na realização do trabalho foram provenientes de pluviógrafos convencionais, onde foram levantadas as precipitações que excediam um determinado limiar, registradas em intervalos com duração de 5, 15 e 30 minutos e de 1, 2, 4, 8, 14, 24 e 48 horas. O limiar foi estabelecido pelo autor de modo a considerar, em média, três eventos por ano para cada duração. Foi efetuada a análise de frequência dos eventos e ajuste de fórmulas empíricas, a qual se ajustou a distribuição estatística de Gumbel, que permitiu a representação através de curvas onde se tem as precipitações relacionadas a os tempos de recorrência.

Na construção de uma curva IDF, de acrodo com Bertoni e Tucci (2004), é necessário ajustar uma distribuição estatística aos maiores valores da série. A construção de uma série pode ser feita pela seleção dos maiores valores anuais ou pela seleção dos maiores valores acima de um limiar pré-definido como sendo uma precipitação intensa para determinada duração considerada. Segundo os autores as curvas IDF, além da forma gráfica, podem ser expressas por equações genéricas como na equação (1) apresentada na sequência:

$$
i = \frac{a \cdot \operatorname{Tr}^b}{(t+c)^d} \tag{1}
$$

Sendo que: i é a intensidade da precipitação geralmente expressa em mm/h, Tr é o tempo de retorno em anos, t é a duração desta precipitação em minutos e a, b, c, d são os parâmetros da equação que serão determinados para cada local.

Bemfica (1999) determinou curvas IDF, para duas regiões distintas do município de Porto Alegre (região do Aeroporto Salgado Filho e região do Jardim Botânico), utilizando série de dados dos postos pluviométricos pertencentes respectivamente ao 5° Comando Aéreo Regional (COMAR) e 8º DISME/INMET, cabendo salientar que a estação do Aeroporto apresentou descontinuidade na série e imprecisão no traçado dos pluviogramas. A autora utilizou a série de dados do 8º DISME/INMET, no período de 1974 a 1998. Para tanto foram selecionados os maiores eventos anuais ocorridos nas durações de 5, 10, 15, 30, 60, 120, 240, 360, 720, 1080 e 1440 minutos. A distribuição estatística que melhor se adequou após o cálculo dos parâmetros das distribuições pelos métodos dos momentos e da máxima verossimilhança foi a de Gumbel. Cabe salientar que a equação de Bemfica é indicada para região sugerida pelo manual de drenagem urbana de Porto Alegre (2002).

Weschenfelder et al. (2015) definiu novas curvas IDF para Porto Alegre, os resultados foram publicados pelo SGB-CPRM dentro das atividades do Projeto Atlas Pluviométrico do Brasil. As equações correspondem a atualização da equação estabelecida por Bemfica (1999) e recomenda-se sua utilização nas regiões de Porto Alegre sugeridas no Plano Diretor de Drenagem Urbana do Município de Porto Alegre (Universidade Federal do Rio Grande do Sul, 2002). A série de dados do 8º DISME/INMET compreendeu o período de 1974 a 2014. Foram selecionados os maiores eventos anuais ocorridos nas durações de 5, 10, 15, 30, 45, 60, 120, 180, 240, 480, 840 e 1440 minutos. A distribuição de frequência ajustada aos dados foi a Exponencial, com os parâmetros calculados pelo método dos momentos-L.

Uma curva IDF é preferencialmente construída com registros contínuos de precipitação obtidos em equipamentos denominados pluviógrafos, sejam eles convencionais ou automáticos, o que permite levantar os eventos ocorridos nas mais variadas durações. Mas no caso de não existirem este tipo de registro podem ser utilizados os dados de pluviômetros que correspondem a dados acumulados diários. Neste último as curvas IDF são estabelecidas a partir da desagregação das precipitações máximas diárias utilizando as relações estabelecidas entre a precipitação de 24 horas e precipitação de durações inferiores.

Back et al.(2012) determinou relações de desagregação para diferentes locais no estado de Santa Catarina para durações entre 5min e 24 horas. O autor chegou a diferentes relações médias para as relações entre 24horas/1dia que variaram entre 1,11 e 1,24. Segundo revisão realizada pelo autor, Occhipinti & Santos (1966) utilizando séries de dados no período de 1928 a 1965 em São Paulo observaram esta relação variando de 1,13 a 1,15 com média de 1,14, valor usado na maioria dos trabalhos, com desagregação de chuvas diárias e recomendado pela Companhia Ambiental do Estado de São Paulo (CETESB).

Um estudo realizado por Zuffo (2004) analisou a validade da equação IDF de Campinas determinada a partir de registros de uma série histórica antiga de1946-1978, época em que a uma ocupação do solo e urbanização eram crescentes. O autor primeiramente realizou análise de tendência dos totais pluviométricos anuais de diferentes períodos e encontrou como resultado que no período de 1946 a 1978 havia uma tendência ascensional. Ao analisar todo o período de 1941 a 2003 verificou que a tendência ascensional se manteve, porém em menor grau. Por fim, ao analisar o período mais recente de 1970 a 2003 verificouse que a tendência foi decrescente, mas pequena e praticamente estacionária, que conforme o autor pode indicar estabilização dos efeitos de crescimento urbano sobre as precipitações. Num segundo momento por desagregação das precipitações máximas diárias utilizando as relações estabelecidas entre a chuva de 24 horas e chuvas de durações inferiores, definiu duas curvas IDFs uma para todo o período e outra para período mais recente e comparou com a curva IDF existente que corresponde ao período de 1946-1978. Segundo o autor a equação atual de Campinas subestima, sistematicamente, as precipitações de projeto, o que implica em subdimensionamentos de obras hidráulicas e resultam em maior número de alagamentos, inundações e enchentes urbanas.

Ramos (2010) obteve curvas IDF para diferentes cenários, a autora primeiramente obteve uma curva IDF utilizando uma série de dados obtida a partir de registros gráficos de pluviógrafo, para tempos de retorno entre 2 e 100 anos, para a estação localizada no Aeroporto Internacional de Recife, no período de 1968 a 2007. Na sequência obteve as relações entre a precipitação de 24 horas e durações inferiores de 5, 10, 15 e 30 minutos e 1, 2, 4, 6, 12 e 18 horas, para obtenção dos coeficientes de relação. Considerando que estas relações são fixas estes coeficientes permitiram a desagregação de dados diários de precipitação fornecidos de forma sintética pelo gerador estocástico (LARS-WG) e a construção de curvas IDF para os diferentes cenários considerados.

### **3. MATERIAL E MÉTODOS**

#### **3.1. Área e período de estudo**

A área de estudo deste trabalho abrangeu a região da sub-bacia 87 (Figura 3). A região está localizada no estado do Rio Grande do Sul, aproximadamente entre as latitudes 29º05' e 32º13' Sul e longitudes 54º14' e 49º41' Oeste. A sub-bacia 87 insere-se na bacia número 8, denominada Bacia do Atlântico Sul – Trecho Sudeste, de acordo com a sub-divisão do Brasil em bacias, proposta pelo Departamento Nacional de Águas e Energia Elétrica (DNAEE), em fevereiro de 1972 (Galvan e Meneses 2005).

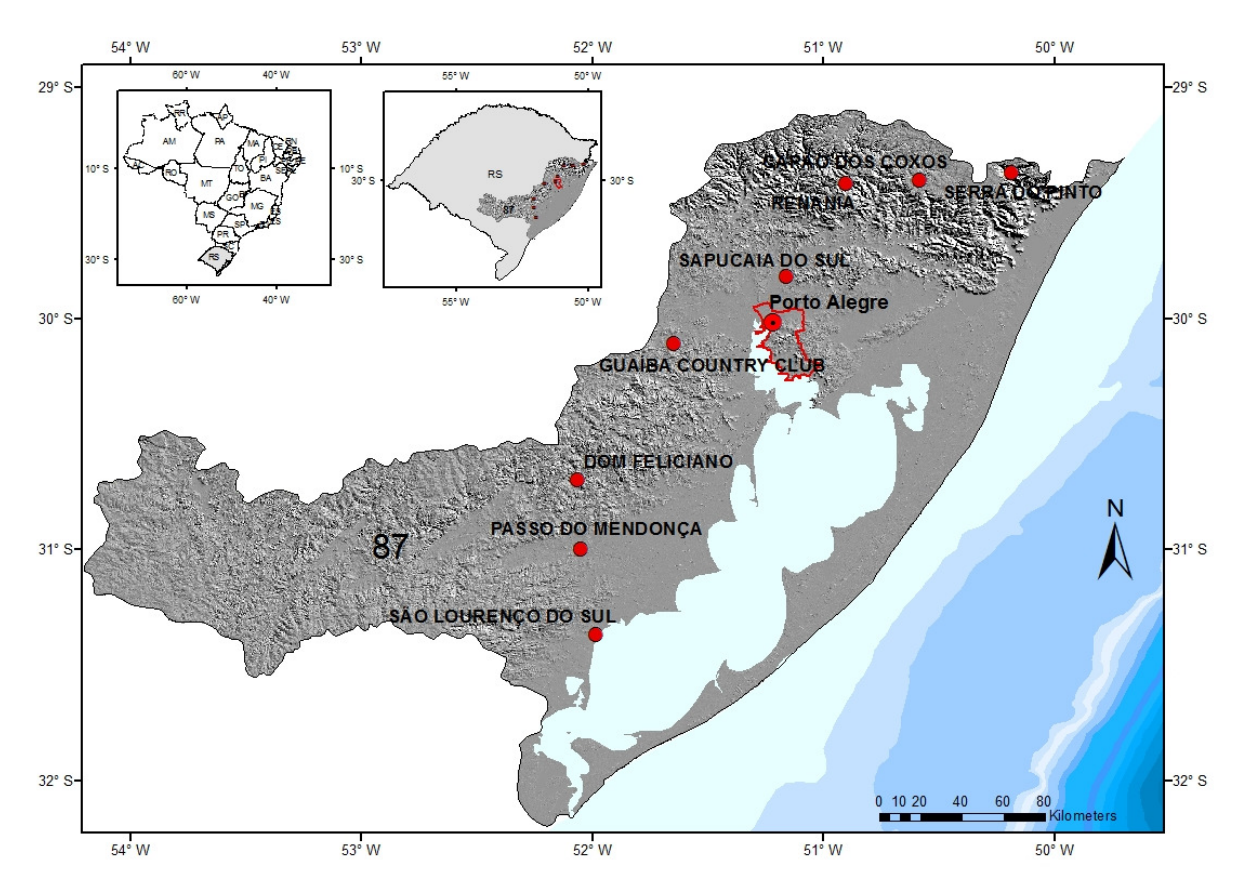

Figura 2. Estações pluviométricas utilizadas no estudo da análise de tendências e estação utilizada pluviográfica utilizada na projeção de cenários.

A superfície de drenagem da sub-bacia é da ordem de 58.415 km<sup>2</sup> e possui como corpo d'água principal a Laguna dos Patos. Seus principais formadores são as sub-bacias do Lago Guaíba e do Camaquã. O Lago Guaíba, por sua vez, recebe a contribuição das sub-bacias dos rios Gravataí, Caí, Sinos, e Baixo Jacuí. A sub-bacia Litoral Norte, também, se insere na subbacia 87, interligando-se com o Oceano Atlântico através da barra do rio Tramandaí. O clima da região é classificado, segundo Köppen, como zona climática fundamental temperada (C), tipo fundamental úmido (f) e variedade específica subtropical (Cfa) com precipitação pluvial

bem distribuída ao longo do ano e temperatura média do mês mais quente superior a 22°C (Moreno, 1961).

A projeção de cenários com base na curva IDF de Weschenfelder et al. (2015) foi efetuada para o município de Porto Alegre, capital do Estado do Rio Grande do Sul e, situa-se na Latitude 30°01'58'' S e Longitude 51°13'48'' W. O município apresenta área de 497 km² (IBGE, 2010) e localiza-se a uma altitude média de 10 metros.

No período de estudo, para a análise de tendências da precipitação pluvial, foram selecionadas as estações localizadas na sub-bacia 87, que apresentaram dados em um período superior a 50 anos, a exceção da estação de Guaíba Country Club que devido a falhas apresentava somente 45 anos de dados, mas foi mantida por ser próximo de Porto Alegre. Foram utilizadas estações pluviométricas da Agência Nacional de Águas (ANA), operadas pela Companhia de Pesquisa de Recursos Minerais (CPRM), estações pertencentes à Companhia Estadual de Energia Elétrica do Rio Grande do Sul (CEEE-RS), e por fim dados da estação meteorológica de Porto Alegre, pertencente ao 8° Distrito de Meteorologia do Instituto Nacional de Meteorologia (DISME/INMET), situadas na sub-bacia 87. As estações utilizadas, o período correspondente e o órgão ao qual pertencem estão listadas na Tabela 1.

| CÓDIGO   | <b>NOME</b>          | <b>MUNICIPIO</b>       | <b>PERÍODO</b>          | <b>FONTE</b> |
|----------|----------------------|------------------------|-------------------------|--------------|
| 02950010 | Capão dos Coxos      | São Francisco de Paula | mai/47 $\frac{dez}{13}$ | <b>CEEE</b>  |
| 03052004 | Dom Feliciano        | Dom Feliciano          | jan/55<br>set/13        | <b>CEEE</b>  |
| 03051005 | Guaíba Country Club* | Guaíba                 | jan/66<br>dez/14        | <b>ANA</b>   |
| 03152011 | Passo do Mendonça    | Cristal                | dez/14<br>jan/44        | <b>ANA</b>   |
| 03051011 | Porto Alegre         | Porto Alegre           | dez/14<br>jan/61        | <b>INMET</b> |
| 02950026 | Renânia              | Gramado                | $ago/44$ dez/13         | <b>CEEE</b>  |
| 03151003 | São Lourenço do Sul  | São Lourenço do Sul    | dez/14<br>jan/43        | <b>ANA</b>   |
| 02951028 | Sapucaia do Sul      | Sapucaia do Sul        | dez/14<br>jan/64        | <b>ANA</b>   |
| 02950034 | Serra do Pinto       | <b>Torres</b>          | jan/60<br>out/13        | <b>CEEE</b>  |

Tabela 1. Estações pluviométricas com os respectivos períodos de dados utilizadas na identificação da análise de tendências de precipitação pluvial no âmbito da sub-bacia 87.

\*Estação com somente 45 anos de dados devido a falhas.

Para aplicação do gerador de séries sintéticas LARS-WG, foi utilizado como linha de base o período de 1974 a 2014, que compreendeu o intervalo de tempo da série de dados pluviográficos disponíveis da estação meteorológica de Porto Alegre, com o qual foi construído a IDF definida por Weschenfelder et al. (2015).

#### **3.2. Fluxograma com síntese da metodologia**

O fluxograma com sintetização da metodologia adotada no presente estudo (Figura 2) é detalhado nos itens de 3.3 a 3.6.

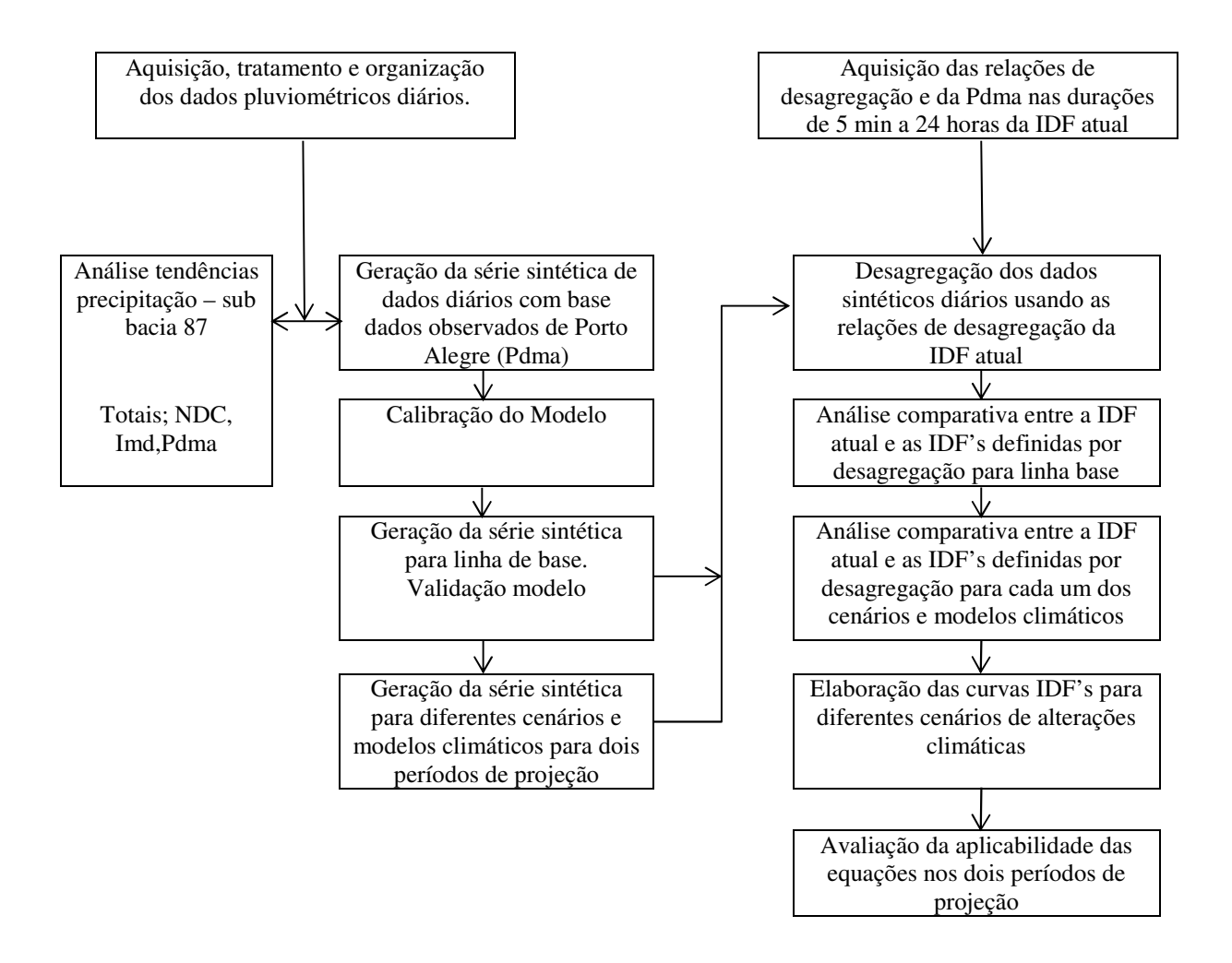

Figura 3. apresenta o fluxograma com sintetização da metodologia adotada no presente estudo para elaboração da dissertação. No fluxograma: Totais = ao totais anuais e trimestrais; NDC= número de dias de chuva, Imd= intensidade média diária; Pdma= precipitação diária máxima anual; e curva IDF = curva de intensidade duração e frequência.

#### **3.3. Aquisição e tratamento dos dados**

Primeiramente foi realizada a validação dos dados, visando descartar dados pluviométricos acumulados e errôneos. Na sequência foi feito o preenchimento de falhas. Ambos procedimentos foram efetuados no *software* de homogeneização de dados Hidroplu Versão Beta 4.1, desenvolvido pela ANEEL (Agência Nacional de Energia Elétrica).

A validação consistiu em realizar análise comparativa dos totais e máximos mensais das estações analisadas com estações de apoio no entorno. As estações de apoio foram selecionadas com base nos coeficientes de correlação entre os dados mensais da série histórica da estação analisada e a série histórica das estações de apoio. Considerou-se, também, na análise a distância entre as estações e a altitude das mesmas.

Para escolha das estações de apoio utilizou-se, também, como ferramenta adicional as curvas duplo acumulativas. Para tanto plotou-se os totais de precipitação acumulada da estação analisada e os totais das estações de apoios. Se o resultado obtido foi uma reta, se considerou as estações de apoio adequadas. Caso o resultado obtido fosse diferente, ou seja, se houve qualquer mudança de declividade ou desvio na reta avaliou-se um possível problema nos dados e até mesmo a exclusão da estação como apoio.

O preenchimento de falhas foi efetuado após avaliação dos dados sugeridos pelo *software* Hidroplu, que considerou tanto os dados da série histórica para a estação analisada, quanto os dados das estações de apoio para um determinado mês. Salienta-se que não foi efetuado preenchimento nas falhas de dados diários, somente nos mensais, com no máximo três meses de falha, e nos anuais quando superior a três meses, sendo o dado considerado estimado.

A estação de Porto Alegre apresentou um período de falha de três anos, compreendido entre 1985 e 1987, nos dados disponíveis online. Para o preenchimento destas falhas obtevese os dados originais junto à sede do 8° DISME/INMET.
#### **3.4. Análise de tendência**

Finalizada a etapa inicial foi executada a análise de tendência dos dados pluviométricos das estações, com pelo menos 50 anos de dados da sub-bacia 87, incluindo a estação pluviométrica de Porto Alegre.

Visando identificar tendências nas séries de precipitação pluvial foi utilizado o teste de Mann Kendall. Foram analisadas as tendências considerando-se índices anuais e sazonais. Os índices anuais considerados foram: Total anual, Precipitação diária máxima anual (Pdma), Número de dias chuvosos no ano (NDC), Intensidade média diária (Imd), que corresponde ao Total anual dividido pelo NDC anual. Na sequência a análise de tendência sazonal considerou os totais trimestrais e NDC trimestrais, considerando o trimestre astronômico. Além da análise das tendências em níveis anual e sazonal, também, analisou-se as tendências considerando o período mensal.

Este método testa se existe uma tendência nos dados de uma série temporal. É um teste não paramétrico. Os n valores de séries temporais  $(X_1, X_2, X_3, ..., X_n)$  são substituídos por suas classificações relativas  $(R_1, R_2, R_3, \ldots, R_n)$  (começando em 1 para o menor até n). (Helsel, 2002).

A estatística de teste (S) é:

$$
S = \sum_{i=1}^{n-1} \sum_{j=i+1}^{n} \text{sinal}(x_j - x_i)
$$
 (2)

Onde o sinal de  $(xj - xi)$  pode ser 1, 0 e -1. Será um (1) quando  $(xj - xi)$  for maior do que zero(0); zero(0) quando quando  $(xj - xi)$  for igual a 0; e menos um (-1) quando  $(xj - xi)$ for menor do zero(0) . Dado que xj e xi são os valores nos anos j e i respectivamente.

Se a hipótese nula Ho é verdadeira, ou seja, a série não apresenta tendência, então S é aproximadamente normalmente distribuído com  $\mu = 0$  e  $\sigma = n (n - 1) (2n + 5) / 18$ .

A estatística z é, portanto,  $z = |S| / \sigma^{0.5}$ . Valores críticos da estatística de teste para vários níveis de significância podem ser obtidos a partir de tabelas de probabilidade normais. Um valor positivo de S indica que há uma tendência crescente e vice-versa.

 Para definir se existe ou não tendência foi aplicado o teste de hipótese para Mann Kendall a um nível de significância de 5%. Assim, se p-valor é maior que 0,05 a hipótese nula (H0), não existe tendência nos dados, é aceita e se o p-valor for < 0,05 H0 é rejeitada e aceita a hipótese alternativa (H1), ou seja há tendência nos dados.

A aplicação do teste de Mann Kendall usado na identificação de tendências em séries temporais permitiu a realização da correlação não-paramétrica entre o número de ordem dos

dados classificados e os dados de precipitação. Se uma tendência linear foi identificada é possível medir a força da relação monótona entre as variáveis, a partir na análise do Tau de Mann Kendal (Helsel, 2002). O Tau é o coeficiente de correlação de Kendall e é dado pela razão entre a estatística S e D, sendo que D corresponde ao máximo valor possível da estatística S. O Tau estabelece uma relação entre a diferença do número de pares concordantes e o números de pares discordantes pelo produto entre o tamanho da amostra e o tamanho da amostra-1, dividido por 2. Este procedimento é baseado em posição e é, por conseguinte, resistente ao efeito de um pequeno número de valores incomuns. A vantagem é que esta técnica é pouco afetada por erros de dados brutos, outliers ou falhas nos registros.

Os resultados do teste de Mann Kendall para todas as estações foram apresentados em tabelas com os valores de Tau e do p-valor. Um Tau positivo indica tendência de aumento e um Tau negativo indica tendência de diminuição. No entanto, a decisão final da existência ou não da tendência está relacionada ao teste de hipótese.

Para fins de visualização foram confeccionados gráficos dos totais trimestrais e anuais, máximas trimestrais e anuais e NDC trimestrais e anuais, aos quais foram adicionadas linhas de tendência linear para cada uma das estações analisadas. As escalas do eixo y que corresponde à precipitação foram fixadas para os totais trimestrais em todas as estações variando de 0 a 900 mm, para os máximos trimestrais em todas as estações variando de 0 a 200 mm e para os NDC variando de 0 a 100 dias. Nos totais anuais a escala foi fixada em 3000 mm e nos máximos anuais e NDC anual em 200 dias. A fixação da escala foi feita em função da ordem de grandeza da precipitação nos trimestres e no ano, e de forma a permitir a comparação entre as estações.

Para a estação de Porto Alegre, além das análises de tendência considerando os índices anuais, sazonais e mensais citados no item anterior, foi verificada a tendência em diferenças faixas de alturas de precipitação, visando identificar tendências em períodos de menores durações. Esta estação, além dos dados diários acumulados coletados em um pluviômetro convencional, também, dispõe de informações horárias em registros gráficos obtidos em um pluviógrafo, o que permitiu também análise na tendência de aumento dos máximos subdiários para durações entre 5 minutos e 24 horas.

Neste estudo quando nos referimos à altura de precipitação corresponde à altura precipitada na forma líquida, precipitação pluvial dada em milímetros (mm). Salienta - se que os aparelhos utilizados para realização da medição direta da precipitação são denominados pluviômetros e pluviógrafos e para medição indireta radares e satélites.

Por convenção a altura de precipitação de 1 mm que cai em um metro quadrado de área equivale a um volume precipitado de 1 litro ou 1 dm<sup>3</sup>. De acordo com Irani et al.  $(2001)$ Pluviômetros geralmente tem área de captação de 400 cm<sup>2</sup> ou 500 cm<sup>2</sup> e permitem medir a lamina d'água de 1mm que correspondem a um volume de 40 cm<sup>3</sup> ou 50 cm<sup>3</sup> respectivamente. Os pluviógrafos cujos registros são contínuos, em um gráfico, permitem o estudo da relação intensidade duração-frequência geralmente possuem uma superfície receptora de 200 cm<sup>2</sup> podendo apresentar áreas de captação maiores.

### **3.5. Geração da série sintética de dados – Simulação da linha de base**

Com base no período de dados utilizados na equação IDF, definida para Porto Alegre pelo Weschenfelder et al. (2015), foi gerada uma série de 100 anos de dados de precipitação diária adotada como linha de base. As séries sintéticas foram geradas considerando seis opções de semente. Para tanto, foi utilizado o gerador de séries de tempo LARS-WG.

A semente corresponde ao ponto de partida no qual o gerador começou a gerar a série sintética. De acordo com Detzel (2009), uma mesma semente resultará sempre em uma mesma sequência de números pseudo-aleatórios. No LARS-WG tem-se implementado as sementes: 541, 1223, 1987, 2741, 3571 e 4409, que deram inicio a geração da série sintética. Estas séries foram geradas com as mesmas características estatísticas dos dados observados, mas para cada opção de semente elas são diferentes em uma base dia-dia.

O LARS-WG, versão 5, foi desenvolvido pelo pesquisador Mikhail Semenov, do *Rothamsted Research*, e atualizado em agosto de 2015. Para a calibração do programa LARS-WG utiliza séries de dados climatológicos, diários observados, de um determinado local, para calcular um conjunto de parâmetros referentes às distribuições de probabilidade das variáveis observadas. Com base nos parâmetros armazenados foram geradas séries de dados sintéticos de comprimento arbitrário e para o clima atual. Este procedimento permitiu avaliar a capacidade do LARS em simular a precipitação através da análise comparativa entre as características estatísticas da série de dados observados e da série de dados sintéticos.

Os procedimentos realizados no LARS-WG para introdução dos dados de entrada e os arquivos de saída e processamento são apresentados no Apêndice B.

A entrada de dados no LARS-WG consiste de dois arquivos. O primeiro contendo, informações da estação utilizada (nome, latitude, longitude, altitude) e informações do arquivo de entrada de dados (nome e cabeçalho). O segundo arquivo contém informações dos dados observados diários, tais como, ano, dia juliano, temperaturas mínima e máxima, precipitação e radiação solar, no período de 1974-2014. Os arquivos de saída dos dados sintéticos gerados, também, consistem em dois arquivos, um contendo as informações do arquivo de saída que a priori é a mesma do arquivo de entrada, e outro com as informações dos dados sintéticos gerados, similar a dos dados observados. No arquivo com as informações dos dados sintéticos, tem-se também o ano, dia juliano, temperaturas mínima e máxima, precipitação e radiação. Salienta-se que neste arquivo de dados sintéticos ao invés do ano real do evento, como 1974, por exemplo, para o caso dos dados observados, teremos o ano 1 correspondendo ao primeiro ano da série da linha de base de 100 anos e assim sucessivamente até o ano 100, último ano da série.

O valor e a ocorrência das variáveis climáticas no LARS-WG é dada por histogramas ajustados aos dados observados que consistem em uma distribuição semi-empírica. A distribuição semi-empírica após o cálculo da média, variância, desvios, coeficientes de assimetria e curtose permitem aproximar uma distribuição de probabilidade e o cálculo dos parâmetros para esta distribuição.

A distribuição semi-empírica, segundo Semenov e Stratonovitch (2010), é definida como uma função de distribuição de probabilidade acumulada ou função acumulada de probabilidade construída com base em um histograma com 23 intervalos fixos. Segundo os autores cada variável climática corresponde a uma probabilidade dada por:

$$
vi = min{v: P(vobs \le v) \ge pi} \qquad i = 0, ..., n
$$
\n
$$
(3)
$$

Onde P denota a probabilidade baseada nos dados observados v<sub>obs</sub>. Para cada variável climática, 2 valores, p<sub>0</sub> e p<sub>n</sub> são fixados como p<sub>0</sub> = 0 e p<sub>n</sub> = 1 com valores correspondentes a  $v_0$  = min { $v_{obs}$ }e  $v_n$  = max { $v_{obs}$ }. Para uma aproximação mais precisa são atribuídas probabilidades próximas de zero (0) para valores extremamente baixos e probabilidades próximas de 1 para valores extremamente altos. Os demais valores de probabilidade são distribuídos uniformente na escala de probabilidades.

Pinto e Naghettini (2007) afirmam que se a variável aleatória X, como é o caso das variáveis climáticas, pode assumir qualquer valor real, ela é do tipo contínuo e a probabilidade de ocorrência desta variável pode ser dada por *f*x(*x*) ou função de densidade probabilidade (FDP). A área entre os limites a e b da função densidade de probabilidade (Figura 4) dá a probabilidade da variável aleatória X estar compreendida no intervalo considerado.

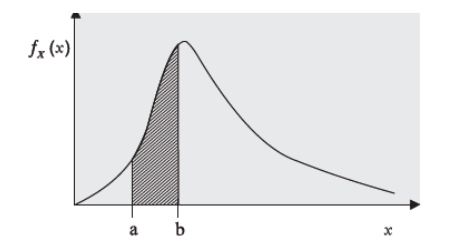

Figura 4. Função Distribuição de Probabilidade (FDP). Fonte: Naghettini e Pinto, 2007.

A função equivalente à função de distribuição de probabilidade que indica à probabilidade de X (variável aleatória continua) ser menor ou igual a x (probabilidade de não superação) é dada pela função *Fx*(*x*) que corresponde à função acumulada de probabilidade (FAP) ou função de distribuição de probabilidade acumulada (Figura 5 ).

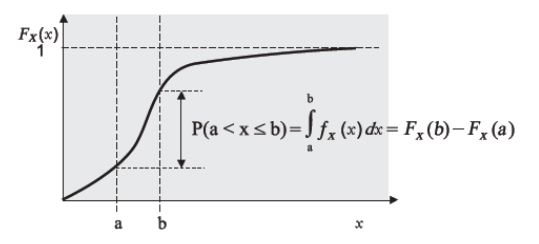

Figura 5. Função Acumulada de probabilidade (FAP). Fonte: Naghettini e Pinto, 2007.

A capacidade do LARS-WG representar os dados da estação de Porto Alegre, validação do modelo, foi realizada através do teste de KS. O teste verifica o ajuste entre a distribuição empírica, representada pelo o histograma dos dados observados de precipitações diárias e a distribuição dos dados sintéticos, representado pelo histograma dos dados sintéticos. Um valor de p, adotado no teste é usado para aceitar ou rejeitar a hipótese que os dois conjuntos de dados, observados e sintéticos sejam provenientes da mesma distribuição.

Um p-valor muito baixo indica que deve ser rejeitada a hipótese de que as séries sejam provenientes da mesma distribuição e, por consequência, o clima simulado pela séria sintética não corresponda ao clima observado. O p-valor de 0,05 é o nível de significância comum utilizado na maioria das estatísticas, mas no LARS-WG o limite de significância de 0,01 é usado como aceitável.

Além do p-valor também deve ser avaliado o valor da estatística do teste de KS, cujo valor calculado deve ser menor que o valor tabelado. É definido na bibliografia que para uma série com N=40 a um nível de significância de 0,05 o valor tabelado é 0,21 e para um nível de significância de 0,01 o valor tabelado é 0,252 e no caso de séries com N>40 é dado por 1,36/√N para 0,05 e 1,63/√N para 0,01.

Foram atribuídas categorias aos resultados, obtidos com o LARS-WG, da mesma forma que Osman et al. (2014) que atribuiu diferentes categorias de avaliação a performance deste modelo em simular as distribuições de precipitação nos trimestres secos e chuvosos e nas precipitações diárias. As categorias de avaliação se basearam nos resultados obtidos para p-valor e para estatística do teste de KS variando de ajuste perfeito para um p-valor de 1 ou muito próximo de 1 e estatística de KS menor que 0,1 e ajuste pobre com p-valor de 0 ou próximo de zero e KS maior que 0,5.

As análises estatísticas realizadas no LARS-WG foram apresentadas juntamente com os resultados obtidos para linha de base no Apêndice B.

#### **3.6. Desagregação dos dados sintéticos gerados para linha de base de 100 anos**

A série sintética de precipitação consistiu de dados diários, gerados para diferentes sementes, entretanto, para este estudo foram necessários dados sub-diários. Assim, de posse das razões entre as alturas de chuvas de diferentes durações das relações IDF, obtidas da IDF atual definida por Weschenfelder et al. (2015), constantes na Tabela 2, foi adotada a metodologia de Pinto (2013). Através desta metodologia, por meio de uma função linear, transformaram-se as precipitações diárias em chuvas de 24 horas e na sequência, as precipitações de 24 horas foram desagregadas em alturas de chuva de menor duração, estabelecendo assim uma curva IDF.

As etapas da metodologia de Pinto (2013) consistiram em organizar os dados da série de precipitações máximas diárias observadas, neste caso para a série sintética de precipitações diárias, obtida para 100 anos no LARS-WG. Na sequência realizou-se a análise de frequência das precipitações diárias máximas anuais, a qual permitiu calcular os quantis de precipitações diárias associadas à diferentes tempos de retorno. Os quantis de precipitações diárias foram transformadas em precipitações de 24 horas e, em seguida, desagregadas em precipitações sub-diárias. Os quantis obtidos a partir da desagregação representam as relações Intensidade-Duração-Frequência da série sintética. Definida as relações Intensidade-Duração-Frequência da Linha de base foi realizada a análise comparativa com a IDF atual.

Um exemplo de todo o processo é apresentado em detalhe no Apêndice C. Resumidamente as etapas são as seguintes:

i. Separação do máximo anual de cada ano, série de precipitações diárias máximas anuais (Pdma);

- ii. Realização da análise de frequência e escolha da distribuição que melhor represente os dados gerados;
- iii. Desagregação da Pdma em diferentes durações;
- iv. Comparação entre os quantis desagregados e os quantis calculados para as diferentes durações, obtidos com os quantis da IDF atual, através da análise dos desvios percentuais, desvios percentuais médios, e desvios percentuais absoluto médio.

Na análise de frequência, segundo Naghettini e Pinto (2007), foi necessário avaliar se os dados da série são independentes, homogêneos e estacionários. Também foi necessário identificar a presença de *outliers*. Na sequência foi estimada a distribuição empírica, estimativa dos parâmetros e verificação da aderência da distribuição.

Neste estudo foi aplicada a metodologia proposta por Pinto (2013) que consistiu na aplicação dos testes de Grubbs e Beck para verificação de *outliers*, teste de NERC para verificação da aleatoriedade, teste de Wald e Wolfowitz para verificação da independência, teste de Mann e Whitney para verificação da homogeneidade e teste de Spearman para avaliação da estacionariedade.

Na estimação da distribuição empírica primeiramente ordenou-se de forma decrescente a série e calculou-se a posição de plotagem pela fórmula de Weibull, ou seja,  $P(P)$  $> p$ ) =  $m(N + 1)$ , sendo que m é número de ordem e N o tamanho de amostra.

Na sequência foram calculados os momentos-L amostrais das séries por duração e estimados os parâmetros das distribuições teóricas candidatas a representar a série.

Na escolha da distribuição teórica que melhor representa a distribuição empírica, além da análise visual no gráfico de probabilidade de Gumbel foi realizado o teste de aderência de KS.

Após escolher a distribuição teórica foram definidos os quantis ou valores associados a uma probabilidade de excedência para diferentes tempos de retorno. O maior tempo de retorno utilizado para estimar o quantil no caso dos dados sintéticos da linha de base, foi de 100 anos.

Concluída a análise de frequência da série sintética diária conforme demonstrado no Apêndice C, foi feita a desagregação propriamente dita, que visa à transformação dos dados diários em precipitações com duração de 24 horas e sub-diárias.

De posse dos quantis calculados para a distribuição exponencial, obteve-se a precipitação diária associada aos tempos de retorno de 1 a 100 anos, a transformação destes quantis diários em 24 horas foi realizada utilizando a relação 24h/1dia de 1,14, valor médio recomendado pela CETESB.

Posteriormente as precipitações de 24 horas são desagregadas em alturas de chuva de menor duração, utilizando as relações de desagregação definidas para Porto Alegre por Weschenfelder et al. (2015). As relações de desagregação correspondem à mediana da razão entre alturas de precipitação para intervalos de durações menores/e a altura de precipitação em 24h e 1h calculadas para os tempos de retorno de 2 a 100 anos e são apresentadas na Tabela 2.

Tabela 2.Relações entre as alturas de chuvas de diferentes durações para estação de Porto Alegre. Fonte: Weschenfelder et al.(2015).

| Relações de Desagregação |       |        |        |        |             |             |                |         |  |  |
|--------------------------|-------|--------|--------|--------|-------------|-------------|----------------|---------|--|--|
| 14h/24h                  | 8h/24 | 4h/24h | 2h/24h | 1h/24h | $45$ min/1h | $30$ min/1h | $15$ min/1 $h$ | 5min/1h |  |  |
| 0,85                     | 0.67  | 0.56   | 0.51   | 0.47   | 0.91        | 0.77        | 0.52           | 0.26    |  |  |

Uma demonstração detalhada do procedimento de desagregação dos quantis calculados com base nos sintéticos gerados para 100 anos, para a semente 2741, escolhida como exemplo, foi apresentada na sequência dos procedimentos realizados para análise de frequência do Apêndice C.

A análise comparativa, item iv, foi realizada pelo desvio percentual que expressa a diferença entre o valor da IDF atual e o valor da IDF da linha de base em percentagem, obtido para as diferentes sementes para cada uma das durações e diferentes tempos de retorno. A equação para o cálculo do desvio percentual (DP) é bem simples é expressa por:

$$
DP = ((Vf-Vi))/Vi*100)
$$
\n
$$
\tag{4}
$$

Onde Vf ou valor final é o valor do quantil da linha de base e Vi ou valor inicial o valor do quantil da IDF atual. O desvio absoluto percentual é o desvio percentual em módulo.

#### **3.7. Simulação de cenários de alterações climáticas projetados para dois períodos**

As simulações resultaram em um total de 216 trajetórias, os quais foram utilizados três cenários A2, A1B e B1 e dois períodos de projeção de 2046-2065 e de 2080-2099, detalhados na Tabela 3 e 6 modelos listados na Tabela 4, detalhados no item 2.3.1 da revisão bibliográfica, o que permitiu a análise comparativa entre os resultados. Um exemplo de como este procedimento foi realizado no LARS-WG é mostrado no Apêndice D.

Os cenários indicam o que pode ocorrer no futuro em diferentes condições de avanço tecnológico e social, aumento demográfico e emissões de GEE. Na Tabela 3 o cenário mais pessimista é o cenário A2 com manutenção dos padrões de emissão dos GEE observados nas últimas décadas, o mais otimista o cenário B1 com estabilização das emissões e o A1B corresponde a um cenário intermediário.

Na Tabela 4 são apresentados os modelos selecionados, que estão implementados no LARS-WG 5, as informações da instituição que opera estes modelos, o país de origem destas instituições e a resolução espacial. Foram escolhidos estes modelos entre os outros disponíveis, por apresentarem os mesmos cenários de projeção, B1, A1B e A2 o que permite análise comparativa entre os resultados projetados.

Tabela 3.Cenários de emissões do quarto relatório do *Intergovernmental Panel on Climate Changes* (IPCC). Fonte: modificado de Semenov (2010).

| Cenário        | Principais pressupostos                                                                                                    | Concentração $CO2$ (ppm) |     |
|----------------|----------------------------------------------------------------------------------------------------|--------------------------|-----|
|                |                                                                                                    | 2046-2065 2081-2100      |     |
| B <sub>1</sub> | Rápida mudança nas estruturas econômicas, com reduções da<br>intensidade material e introdução de tecnologias limpas e<br>eficientes. Esforço em soluções globais para a sustentabilidade<br>econômica, social e ambiental. População cresce e estabiliza.                                                                                                    | 492                      | 538 |
| A1B            | Descreve um rápido crescimento econômico e introdução 541<br>rápida de tecnologias novas e eficientes. Convergência entre as<br>regiões, a capacitação e o aumento das interações culturais e<br>sociais, com uma redução das diferenças regionais na renda per<br>capita. Equilíbrio entre o uso de combustíveis fósseis e as<br>fontes energéticas não-fósseis. |                          | 674 |
| A <sub>2</sub> | Mundo heterogêneo com improvável cooperação internacional,<br>preservação das identidades locais e auto-suficiência. O<br>desenvolvimento econômico é orientado primeiramente para a<br>região e o crescimento econômico per capita e a mudança<br>tecnológica são lentos. Crescimento contínuo da população<br>global.                                           | 545                      | 754 |

B1 cenário otimista; A1B cenário intermediário e A2 cenário pessimista.

| LARS              | <b>MCG</b>         | Centro Operacional do Modelo                                              | Resolução Espacial |
|-------------------|--------------------|---------------------------------------------------------------------------|--------------------|
| <b>NCCCSM</b>     | CCSM <sub>3</sub>  | National Center for Atmospheric Research, USA                             | $1,4 \times 1,4$   |
| MPEH <sub>5</sub> | ECHAM <sub>5</sub> | Max Plank Institute for Meterorology, Germany                             | $1,9 \times 1,9$   |
| IPCM4             | <b>IPSL-CM4</b>    | Institut Pierre Simon Laplace, France                                     | $2,5 \times 3,75$  |
| GFCM21            | GFDL-CM2.1         | Geophysical Fluid Dynamics Laboratory, NOAA,<br><b>USA</b>                | $2,0 \times 2,5$   |
| HADCM3            | UMKO-<br>HADCM3    | Hadley Centre for Climate Prediction and<br>Research, Met Office, UK      | $2,5 \times 3,75$  |
| INCM <sub>3</sub> | $INM-CM3.0$        | Institute of Numerical Mathematics,<br>Russian Academy of Science, Russia | $4,0 \times 5,0$   |

Tabela 4. Modelos climáticos disponíveis no LARS-WG, versão 5, com centros operacionais a que pertencem e a resolução espacial em latitude e longitude utilizados neste estudo.

As informações de alterações climáticas previstas para determinado cenário, modelo e período, incorporadas no LARS-WG, consistem em um cenário perturbado que utiliza o arquivo de parâmetros dos dados observados, armazenado na etapa de calibração do modelo (conforme exposto no item 3.5).

O exemplo extraído do manual do programa, versão 3.0 (Figura 6), apresenta um cenário que corresponde ao clima atual, representado pela linha de base com dados sintéticos gerados com base nos dados reais observados no período de 1961-1990 e um cenário perturbado de acordo com o modelo HADCM2 num período futuro que vai de 2035 a 2064. As mudanças previstas consideradas no cenário perturbado levam em conta as emissões de gases de efeito estufa e sulfato e as mudanças relativas na precipitação média e na duração do período seco e chuvoso entre outras variáveis como temperatura e radiação.

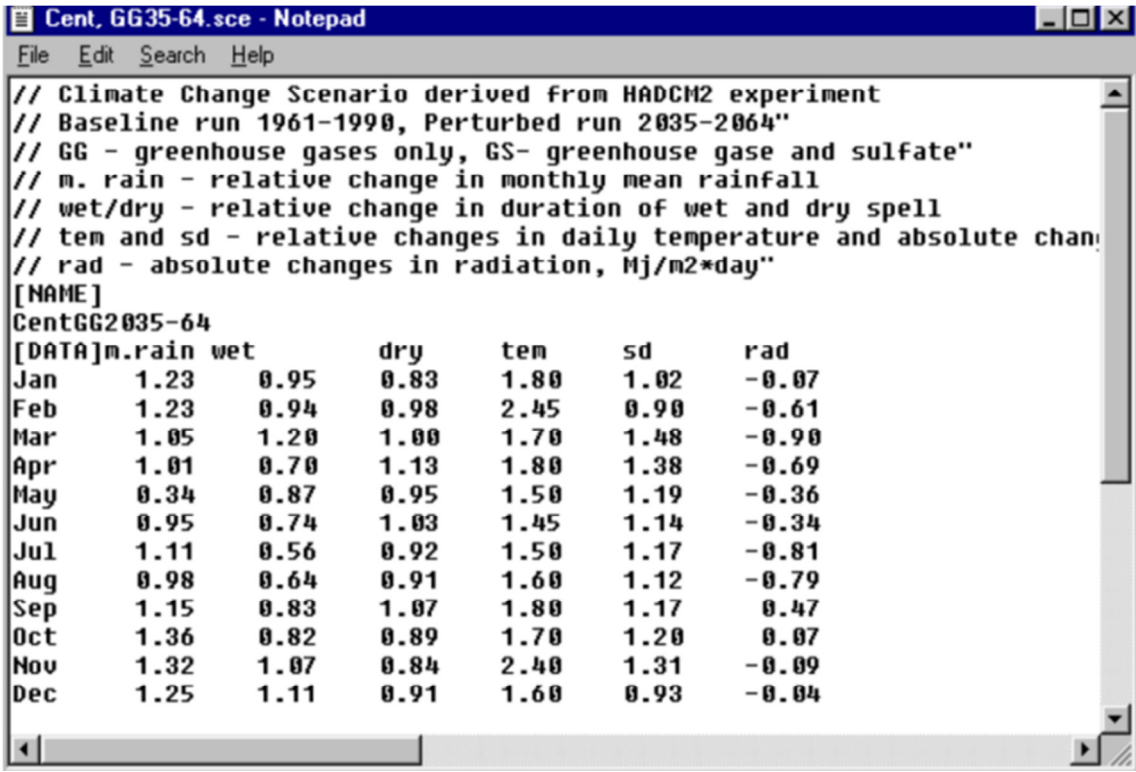

Figura 6. Exemplo da perturbação climática sobre a linha de base de 1961-1990, considerando emissões de gases de efeito estufa , utilizando o modelo HADCM2 e o período de projeção de 2035-2064. Fonte: Semenov e Barrow (2002), Version 3.0, *User Manual.* 

## **3.8. Desagregação das séries de dados sintéticos gerados para as diferentes trajetórias na obtenção de curvas IDF futuras**

Considerando que a linha de base, série de 100 anos de dados diários desagregada, apresentou resultados similares a IDF atual, utilizando a metodologia adotada por Ramos (2010) que considerou que as relações entre as precipitações se mantém fixas ao longo do tempo, foi estabelecida as relações IDF para cada trajetória gerada, através da desagregação dos dados diários da série sintética que foram obtidos no simulador LARS-WG.

A utilização do LARS-WG na geração de séries sintéticas de trajetórias futuras foi efetuada conforme os passos para obtenção da linha de base de 100 anos, mas com a introdução de alterações previstas pelos modelos do IPCC contidas na versão 5 do LARS-WG. A demonstração de como o procedimento foi realizado encontra-se no Apêndice D. Foram geradas séries sintéticas de 300 anos de dados, pois esta duração seria adequada conforme explicitado por Semenov e Barrow (2002) e por Semenov e Stratonovitch (2010). Na seleção dos máximos diários anuais sintéticos, a serem usados na geração das curvas IDFs pelo método da desagregação, para cada cenário, período e modelo foram selecionados apenas os últimos 40 anos da série. Desta forma, permitiu-se um bom afastamento da primeira geração ou primeiros sorteios realizados pelo modelo, o chamado aquecimento. Assim, será garantido que estes eventos são totalmente desvinculados dos primeiros valores gerados da série sintética, e, também se tem facilitada a análise comparativa com a IDF atual de Porto Alegre que foi construída com uma série de 40 anos de observações.

O procedimento para realizar a desagregação dos dados máximos sintéticos gerados para um determinado cenário de alteração climática seguiu exatamente os mesmos passos da desagregação dos dados sintéticos gerados na obtenção das relações IDF para linha de base, que foram apresentados no Apêndice C. Foi utilizada a metodologia proposta por Pinto (2013), na qual se efetuou a separação dos máximos na geração da Pdma, análise frequência, seleção da distribuição e desagregação dos dados diários. Também foram realizados os testes estatísticos, para avaliar a aleatoriedade, independência, homogeneidade e estacionáriedade e aderência da distribuição estatística aos dados empíricos.

Salienta-se que devido ao grande volume de dados, considerando que temos 216 trajetórias na saída do LARS-WG, levou a optar pela realização dos passos de desagregação, antes executados Excel, utilizando *software* R.

Depois de carregados no R, os dados obtidos com a seleção dos máximos anuais (Pdma), carregaram-se também os "pacotes" ou funções específicas para realização dos testes de aleatoriedade, independência, homogeneidade e estacionariedade das séries. Foram carregadas, também, as funções para avaliar a aderência, utilizando o teste de KS.

Uma demonstração das funções e rotinas utilizadas para um dos possíveis cenários (B1) e período de projeção (2046-2065) é apresentada no Apêndice E.

A análise comparativa dos resultados obtidos para cada um dos três cenários e períodos de projeção 1 e 2 foi comparada com IDF atual e efetuada pelo desvio percentual (DP), desvio percentual médio (DPM) e desvio percentual absoluto médio (DPAM) .

O desvio percentual é a diferença em percentual, para diferentes tempos de retorno, entre o valor obtido para cada uma das durações da IDF atual e o valor obtido para IDF projetada. O desvio percentual médio é diferença entre o valor que corresponde à média dos valores que foram comparados com a IDF atual. A média pode ser a media dos valores obtido para as diferentes sementes por modelo, cenário e projeção ou ainda a média destes valores obtidos para cada modelo para cada cenário e período de projeção.

O gráfico do tipo box-plot fornece um resumo visual da estatística dos dados, como mediana, intervalo interquartil, assimetria e presença de valores atípicos. Segundo Helsel e Hirsch (2002) box-plots são muitas vezes colocados lado a lado para visualmente comparar e contrastar grupos de dados.

Neste estudo o diagrama box-plot, gerado no software R, consistiu em um retângulo na vertical, cujo topo corresponde ao primeiro quartil e a base ao terceiro quartil. A mediana fica em seu interior no sentido transversal. Conforme exemplificado em Naghettini e Pinto (2007) a identificação de valores atípicos os denominados *outliers* superior e inferior é determinada da seguinte forma: traça-se uma linha até o ponto que não exceda  $(Q_3+1,5AIO)$ , considerado o limite superior, onde Q3 corresponde ao terceiro quartil e AIQ corresponde ao intervalo interguartil  $(O_3-O_1)$ . De modo análogo traca-se outra linha a partir do lado inferior do retângulo até o limite inferior dado por  $(Q_1-1,5AIQ)$ , com  $Q_1$  correspondendo ao primeiro quartil e AIQ ao intervalo interquartil. As observações acima ou abaixo destes limites são consideradas os *outliers.*

## **4. RESULTADOS E DISCUSSÃO**

#### **4.1 Análise das tendências de precipitação**

Os resultados das tendências obtidos após aplicação do teste de Mann Kendall aos dados anuais são apresentados na Tabela 5 e os trimestrais na Tabela 6.

Tabela 5. Resultados do teste de Mann Kendall para o total anual de precipitação (Total), precipitação diária máxima anual (Pdma), número de dias de chuva (NDC) anual e intensidade média diária (Imd) anual.

|                     |         |          |          | <b>ANUAL</b> |          |
|---------------------|---------|----------|----------|--------------|----------|
|                     |         | Total    | Pdma     | <b>NDC</b>   | Imd      |
| Capão dos Coxos     | p-valor | 0,106    | 0,114    | 0,461        | 0,211    |
|                     | Tau     | 0,106    | 0,103    | 0,009        | 0,071    |
| Dom Feliciano       | p-valor | 0,095    | 0,228    | $0,002*$     | $0,000*$ |
|                     | Tau     | 0,125    | $-0.071$ | 0,402        | $-0,363$ |
| Guaiba Country Club | p-valor | 0,141    | 0,267    | $0,003*$     | 0,106    |
|                     | Tau     | 0,107    | 0,077    | 0,300        | $-0,135$ |
| Passo do Mendonça   | p-valor | 0,075    | 0,209    | $0,003*$     | 0,406    |
|                     | Tau     | 0,141    | 0,082    | 0,512        | $-0,405$ |
| Porto Alegre        | p-valor | $0,010*$ | 0,074    | $0,007*$     | 0,105    |
|                     | Tau     | 0.218    | 0,136    | 0,235        | 0,119    |
| Renânia             | p-valor | $0.031*$ | 0,323    | 0,460        | 0,061    |
|                     | Tau     | 0,153    | 0,039    | 0,009        | 0,132    |
| São Lourenço        | p-valor | $0.010*$ | 0,319    | $0.025*$     | $0,000*$ |
|                     | Tau     | 0.234    | 0.048    | 0.459        | $-0.364$ |
| Sapucaia do Sul     | p-valor | $0.020*$ | $0.018*$ | $0,000*$     | $0,019*$ |
|                     | Tau     | 0,198    | 0,206    | 0,350        | $-0,210$ |
| Serra do Pinto      | p-valor | $0,044*$ | $0,019*$ | 0,308        | $0,002*$ |
|                     | Tau     | 0,163    | 0,198    | $-0,050$     | 0,287    |

Tau corresponde ao coeficiente de Mann Kendall, \*p-valor relacionado ao nível de significância de 0,05.

Foi identificada tendência de aumento estatisticamente significativa no total anual de precipitação, nas estações pluviométricas de Porto Alegre e Sapucaia do Sul na região metropolitana de Porto Alegre, São Lourenço no Litoral Sul e Renânia e Serra do Pinto próximo ao Litoral Norte.

Quanto ao número de dias de chuva (NDC) constatou-se que houve tendência de aumento estatisticamente significativa na maioria das estações analisadas, a exceção de Capão dos Coxos, Renânia e Serra do Pinto, as três no extremo norte da bacia.

Somente houve tendência de aumento com significância estatística na precipitação diária máxima anual (Pdma) nas estações de Sapucaia do Sul e Serra do Pinto.

Na maioria das estações houve tendência de redução na Imd (total anual/NDC), o que é coerente com o aumento do NDC, mas somente nas estações de Sapucaia do Sul, Dom Feliciano e São Lourenço esta tendência foi significativa.

Nas estações de Capão dos Coxos, Renânia e Serra do Pinto identificou-se indício de aumento na Imd, coerente com o fato de não ter se evidenciado aumento no NDC nestas estações, mas somente na estação de Serra do Pinto esta tendência foi significativa.

Na análise dos trimestres (Tabela 6), consistente com a tendência de aumento no total anual, o trimestre que mais contribuiu foi o da primavera (SON), apresentando tendência de aumento significativa no total trimestral nas estações de Porto Alegre, Sapucaia do Sul, São Lourenço e Renânia e também em Guaíba Country Club, embora o aumento de tendência trimestral nesta última, não tenha refletido no anual, o que pode ser resultado do fato de que esta estação apresenta muitas falhas e somente foi mantida na análise devido à proximidade com Porto Alegre.

Tabela 6. Resultados da análise de tendência, utilizando o teste de Mann Kendall, para o total trimestral de precipitação (Total) nos trimestres de verão, outono, inverno e primavera; número de dias de chuva (NDC) nos trimestres e precipitação máxima nos trimestres.

|           |         |          | VERÃO - DJF |          |       | <b>OUTONO - MAM</b> |          |          | <b>INVERNO - JJA</b> |          | PRIMAVERA -<br>SON |            |          |
|-----------|---------|----------|-------------|----------|-------|---------------------|----------|----------|----------------------|----------|--------------------|------------|----------|
|           |         | Total    | <b>NDC</b>  | Máxima   | Total | <b>NDC</b>          | Máxima   | Total    | <b>NDC</b>           | Máxima   | Total              | <b>NDC</b> | Máxima   |
| Capão dos | p-valor | 0,155    | 0,342       | 0,428    | 0,091 | 0,368               | 0,122    | 0,269    | 0,269                | 0,052    | 0,444              | 0,173      | 0,330    |
| Coxos     | Tau     | 0,087    | 0,036       | 0,016    | 0,114 | $-0.030$            | $-0,101$ | 0,053    | $-0.054$             | 0,140    | 0,013              | $-0.082$   | 0,039    |
| Dom       | p-valor | 0,065    | $0,000*$    | 0,469    | 0,181 | $0,001*$            | 0,382    | 0,351    | $0,020*$             | 0,285    | 0,111              | $0,000*$   | 0,069    |
| Feliciano | Tau     | 0,144    | 0,332       | 0,008    | 0.087 | 0,294               | 0,029    | $-0.037$ | 0.199                | $-0,055$ | 0,116              | 0,340      | 0,141    |
| Guaíba    | p-valor | 0,366    | 0,077       | 0,257    | 0,235 | 0,145               | 0,240    | 0,442    | $0.012*$             | 0,232    | $0.011*$           | $0.009*$   | 0,222    |
| C.Club    | Tau     | 0,036    | 0,152       | 0,072    | 0,078 | 0,116               | 0,083    | 0,017    | 0,244                | $-0,086$ | 0,243              | 0,249      | 0.084    |
| Passo do  | p-valor | 0,129    | $0,000*$    | 0,169    | 0,455 | 0,084               | 0,365    | 0,490    | $0,002*$             | 0,438    | 0,073              | 0,137      | 0,455    |
| Mendonça  | Tau     | 0,112    | 0,373       | 0,097    | 0,012 | 0,438               | $-0.035$ | 0,003    | 0,293                | 0,016    | 0,143              | 0,426      | 0,012    |
| Porto     | p-valor | $0.033*$ | 0,143       | 0,135    | 0,062 | $0.003*$            | $0.008*$ | 0,208    | 0.075                | 0,108    | $0.018*$           | 0,101      | 0,286    |
| Alegre    | Tau     | 0,175    | 0,146       | 0,078    | 0,200 | 0,104               | 0,264    | 0,139    | 0,124                | 0,105    | 0,228              | 0,118      | 0,181    |
| Renânia   | p-valor | 0,422    | 0,250       | 0,107    | 0,077 | 0,369               | 0,170    | 0,124    | 0,354                | 0,095    | $0.045*$           | 0,278      | 0,315    |
|           | Tau     | $-0.017$ | 0,057       | $-0,104$ | 0,119 | 0,029               | 0,080    | 0,096    | $-0.032$             | 0,109    | 0,140              | 0,050      | 0,040    |
| São       | p-valor | 0,058    | $0,000*$    | 0,250    | 0,034 | $0.023*$            | 0,395    | 0,214    | $0.021*$             | 0,053    | $0,010*$           | $0,000*$   | 0,115    |
| Lourenço  | Tau     | 0,158    | 0,382       | 0,068    | 0,183 | 0,465               | $-0.028$ | $-0.080$ | 0,207                | $-0,162$ | 0,232              | 0,387      | 0,121    |
| Sapucaia  | p-valor | 0,487    | 0,062       | 0,209    | 0,323 | $0.005*$            | 0,055    | 0,473    | 0.071                | 0,394    | $0,022*$           | $0,005*$   | 0,013    |
| Sul       | Tau     | $-0,004$ | 0,156       | 0,081    | 0,046 | 0,263               | 0,157    | $-0,007$ | 0,149                | 0,027    | 0,197              | 0,254      | 0,219    |
| Serra do  | p-valor | $0.026*$ | 0,234       | $0,026*$ | 0,078 | 0,367               | 0,162    | 0,165    | 0,447                | 0,293    | 0,374              | 0,060      | 0,442    |
| Pinto     | Tau     | 0,185    | 0.071       | 0.184    | 0,135 | $-0.034$            | 0,095    | 0,093    | 0,014                | 0,053    | 0,031              | $-0,150$   | $-0.015$ |

Tau corresponde ao coeficiente de Mann Kendall, \*p-valor relacionado ao nível de significância de 0,05.

No trimestre de verão (DJF) só houve tendência de aumento no total trimestral em duas estações, Porto Alegre e Serra do Pinto, a primeira em uma área totalmente urbanizada e a segunda em uma região de Serra próxima ao litoral.

A localização pode ter contribuído para aumento do total precipitado. Porto Alegre está em uma área onde as superfícies como concreto e asfalto propiciam um maior aquecimento da superfície e formação de ilhas de calor. De acordo com Shepard (2005) os efeitos urbanos devido à superfície e outras variáveis levam a um aumento na precipitação nos meses de verão.

A estação de Serra do Pinto encontra-se numa condição de relevo diferenciada, numa encosta voltada para o mar a aproximadamente 35 km da linha de costa. De acordo com Reboita et al.(2010) o transporte de umidade pela brisa marinha durante o dia, no litoral pode fornecer umidade para outros sistemas atmosféricos o que provavelmente foi responsável pelo aumento do total precipitado, relacionado à circulação de brisa.

Em Porto Alegre, Sapucaia do Sul e São Lourenço no trimestre de outono (MAM), teve aumento significativo na tendência de NDC, mas que só refletiu no total precipitado na estação de São Lourenço. São Lourenço por localizar-se a margem da Lagoa dos Patos tem uma maior disponibilidade de umidade, que podem alimentar os processos envolvidos na precipitação e ter contribuído para o total precipitado mais representativo. Em regiões próximas a grandes corpos da água é favorecida a circulação de brisa. (Reboita et al. 2012).

No trimestre de inverno, que abrange os meses de junho, julho e agosto (JJA), as estações de Dom Feliciano, Passo do Mendonça e São Lourenço apresentaram tendência de aumento significativa no número de dias chuvosos, embora não tenha se refletido na tendência de aumento do total trimestral. Como estas estações estão mais próximas à região de entradas das frentes frias e neste período a maior atuação destas no estado, isto deve ter contribuído para o aumento do NDC, pois segundo Cavalcanti & Kousky (2009) elas são mais frequentes de junho a setembro. Embora as condições de umidade e temperatura encontradas, provavelmente não contribuíram para que totais precipitados fossem significativos a ponto de resultar em aumento de precipitação no trimestre.

Na estação de Porto Alegre de modo complementar foi verificada análise de tendência de aumento de frequência de altura de precipitação em diferenças faixas, ou seja, foi avaliado se teve aumento no NDC com determinado valor de precipitação. Por exemplo, tendência de aumento no NDC com 10 mm, 15 mm e assim sucessivamente por tentativa e erro. Os resultados para Porto Alegre indicaram que houve tendência de aumento na faixa de 15 a 78 mm.

Na tentativa de justificar este aumento foram analisados os resultados trimestrais e mensais obtidos para a estação. Nas Tabelas 7, 8 e 9 são explicitados os resultados das tendências obtidos após aplicação do teste de Mann Kendall aos dados mensais.

A tendência de aumento nesta faixa provavelmente está relacionada ao aumento de tendência dos totais dos trimestres de primavera (SON) e verão (DJF) (Tabela 6). Embora não tenha havido evidência de aumento nos máximos trimestrais destes dois trimestres, ao analisar-se individualmente a contribuição dos meses que compõem o trimestre que corresponde à primavera (SON) houve tendência de aumento no máximo mensal dos meses de outubro e novembro (Tabela 7).

No trimestre que corresponde ao verão (DJF) o mês fevereiro apresentou tendência de aumento significativa no máximo mensal. No trimestre de outono (MAM), mesmo que aparentemente tenha havido tendência de aumento no total trimestral, ela não foi significativa. No entanto ficou caracterizada, com significância estatística, a tendência de aumento tanto no NDC como nos máximos mensais (Tabela 6) do trimestre, cujo mês que mais contribuiu para este aumento foi abril com uma tendência de aumento no total mensal (Tabela 7), máximo mensal (Tabela 8) e NDC mensal (Tabela 9).

A tendência de aumento nos máximos mensais dos meses outubro, novembro e fevereiro em Porto Alegre, possivelmente contribuíram para ao aumento da precipitação na faixa de 15 a 78 mm quando é maior a ocorrência de CCM's, pois de acordo com Grimm (2009) no semestre quente que de vai de outubro a abril, os CCM's são mais frequentes e os que mais contribuem para a precipitação total.

|           | PRECIPITAÇÃO TOTAL MENSAL |            |            |            |            |          |            |            |            |            |            |            |            |
|-----------|---------------------------|------------|------------|------------|------------|----------|------------|------------|------------|------------|------------|------------|------------|
|           |                           | <b>JAN</b> | <b>FEV</b> | <b>MAR</b> | <b>ABR</b> | MAI      | <b>JUN</b> | <b>JUL</b> | <b>AGO</b> | <b>SET</b> | <b>OUT</b> | <b>NOV</b> | <b>DEZ</b> |
| Capão dos | p-valor                   | 0,130      | 0.457      | 0.455      | 0,338      | 0.056    | 0,386      | $0.025*$   | 0.459      | 0.172      | 0.455      | 0.076      | 0,248      |
| Coxos     | Tau                       | 0,096      | 0,010      | 0,010      | 0,036      | 0,136    | $-0,025$   | 0,166      | $-0.009$   | $-0.081$   | 0,010      | 0,122      | 0,058      |
| Dom       | p-valor                   | 0,088      | 0,195      | 0,120      | $0.022*$   | $0,024*$ | 0,426      | 0,342      | 0,377      | 0,231      | $0.042*$   | 0,272      | 0,403      |
| Feliciano | Tau                       | 0,128      | 0,082      | $-0,112$   | 0,191      | 0,188    | $-0.018$   | 0,039      | $-0.031$   | 0,070      | 0,164      | 0,058      | 0,024      |
| Guaiba    | p-valor                   | 0,205      | 0,420      | 0,363      | 0,132      | 0,436    | 0,393      | 0,416      | 0,347      | 0,059      | $0.002*$   | 0,200      | 0.351      |
| C. Club   | Tau                       | $-0.085$   | 0,021      | $-0,037$   | 0,116      | 0.018    | $-0.030$   | 0,023      | 0.042      | 0,160      | 0,297      | 0,088      | 0,039      |
| Passo do  | p-valor                   | 0,378      | 0,133      | $0.048*$   | 0,071      | 0.056    | 0,452      | 0,432      | 0.500      | 0,103      | 0.065      | 0,276      | 0,434      |
| Mendonça  | Tau                       | 0,032      | 0,111      | $-0,165$   | 0,146      | 0,157    | 0,013      | 0,018      | $-0.001$   | 0,124      | 0,149      | 0,059      | 0,017      |
| Porto     | p-valor                   | 0,084      | 0,145      | 0,394      | $0.012*$   | 0.066    | 0,228      | 0.039      | 0.488      | 0,235      | 0,111      | 0,078      | 0,198      |
| Alegre    | Tau                       | 0,130      | 0,100      | 0,026      | 0.213      | $-0,142$ | 0,071      | 0,166      | $-0.004$   | 0,069      | 0,115      | 0,133      | 0,080      |
| Renânia   | p-valor                   | 0,462      | 0,439      | 0,462      | 0,174      | $0.030*$ | 0,234      | $0.042*$   | 0.141      | 0,398      | 0,295      | $0.003*$   | 0,392      |
|           | Tau                       | 0,008      | 0,013      | $-0,008$   | 0,078      | 0,157    | $-0,061$   | 0,143      | 0,089      | 0,022      | 0,045      | 0,226      | $-0,023$   |
| São       | p-valor                   | 0,316      | $0.021*$   | 0,422      | $0.018*$   | 0.094    | 0,433      | 0,091      | 0,395      | $0.045*$   | $0.008*$   | 0,288      | 0,187      |
| Lourenco  | Tau                       | 0,049      | 0,204      | $-0,020$   | 0,209      | 0,132    | 0,018      | $-0,134$   | 0,028      | 0,170      | 0,240      | 0,057      | 0,090      |
| Sapucaia  | p-valor                   | 0,420      | 0,437      | 0,360      | 0,067      | 0,265    | 0,477      | 0,156      | 0,299      | 0,129      | $0.023*$   | 0,249      | 0,221      |
| Sul       | Tau                       | 0,020      | 0,016      | $-0,036$   | 0,147      | 0.062    | 0,007      | 0,100      | $-0.052$   | 0,111      | 0,195      | 0,067      | $-0.076$   |
| Serra do  | p-valor                   | $0,036*$   | 0,255      | 0,345      | 0,057      | $0.042*$ | 0,250      | 0,108      | 0.388      | 0,371      | 0,354      | 0,177      | 0,215      |
| Pinto     | Tau                       | 0,171      | 0.063      | $-0.039$   | 0,150      | 0,164    | 0,065      | 0,118      | $-0.028$   | $-0.032$   | 0.036      | 0.089      | 0,076      |

Tabela 7. Resultados da análise de tendência, utilizando o teste de Mann Kendall, para os totais mensais de precipitação, nos meses de janeiro a dezembro.

Tau corresponde ao coeficiente de Mann Kendall, \*p-valor relacionado ao nível de significância de 0,05.

|           | maxmmus momsum<br>$\mathbf{u}$<br>procipitação nos mesos de<br>anono a dozomoro.<br>PRECIPITAÇÃO MÁXIMA MENSAL |            |            |            |          |          |            |          |            |            |            |            |            |
|-----------|----------------------------------------------------------------------------------------------------|------------|------------|------------|----------|----------|------------|----------|------------|------------|------------|------------|------------|
|           |                                                                                                    | <b>JAN</b> | <b>FEV</b> | <b>MAR</b> | ABR      | MAI      | <b>JUN</b> | JUL      | <b>AGO</b> | <b>SET</b> | <b>OUT</b> | <b>NOV</b> | <b>DEZ</b> |
| Capão dos | p-valor                                                                                                    | 0,234      | 0.219      | 0.450      | 0.466    | $0.033*$ | 0.408      | $0.014*$ | 0.493      | 0.114      | $0.038*$   | 0.399      | 0.061      |
| Coxos     | Tau                                                                                                    | 0,064      | 0.068      | 0,011      | $-0.008$ | 0,159    | 0,020      | 0,189    | $-0,002$   | $-0,103$   | 0.154      | 0,022      | $-0,134$   |
| Dom       | p-valor                                                                                                    | 0,479      | 0,391      | 0.185      | $0.012*$ | 0.107    | 0,224      | 0,374    | 0,356      | 0,233      | 0,259      | 0,485      | 0,371      |
| Feliciano | Tau                                                                                                    | 0,006      | $-0,027$   | $-0.086$   | 0,024    | 0,119    | $-0.073$   | 0,031    | $-0,036$   | 0,070      | 0,063      | 0,004      | 0,032      |
| Guaiba    | p-valor                                                                                                    | 0,458      | 0,315      | 0,081      | 0,314    | 0,460    | 0,443      | 0,486    | 0,158      | 0,255      | $0.023*$   | 0,455      | 0,500      |
| C. Club   | Tau                                                                                                    | 0,013      | 0,052      | $-0.151$   | 0,055    | $-0.014$ | $-0.018$   | $-0.005$ | $-0.113$   | 0,071      | 0,218      | 0,013      | 0,000      |
| Passo do  | p-valor                                                                                                    | 0,348      | 0,048      | $0.050*$   | 0,161    | 0,259    | 0,421      | 0,267    | 0,460      | 0,169      | 0,257      | 0,360      | 0,061      |
| Mendonça  | Tau                                                                                                    | 0,040      | 0,167      | $-0,165$   | 0,099    | 0,065    | 0,020      | 0,062    | 0,011      | 0,097      | 0,065      | $-0.036$   | $-0,155$   |
| Porto     | p-valor                                                                                                    | 0,111      | $0.028*$   | 0,244      | $0.016*$ | 0,058    | 0,400      | 0,002    | 0,210      | 0,377      | $0.037*$   | $0.041*$   | 0,380      |
| Alegre    | Tau                                                                                                    | 0,115      | 0,180      | $-0.066$   | 0,201    | 0,148    | 0,025      | 0,266    | $-0.076$   | 0,030      | 0,168      | 0,164      | 0,029      |
| Renânia   | p-valor                                                                                                    | 0,306      | 0,286      | 0,387      | 0,282    | $0.016*$ | $0,008*$   | $0.015*$ | 0,165      | 0,322      | 0.498      | 0,071      | 0,103      |
|           | Tau                                                                                                    | $-0,043$   | $-0,048$   | 0,024      | 0,048    | 0,179    | $-0,203$   | 0,180    | 0,081      | $-0.038$   | 0.001      | 0,121      | $-0,104$   |
| São       | p-valor                                                                                                    | 0,230      | 0,072      | 0,042      | $0.046*$ | 0,482    | 0,258      | 0,060    | 0.433      | $0.030*$   | 0,135      | 0,465      | 0,103      |
| Lourenco  | Tau                                                                                                    | $-0.075$   | 0,146      | $-0,176$   | 0,168    | $-0.005$ | 0,066      | $-0.156$ | 0.018      | 0,189      | 0,111      | $-0.010$   | 0,129      |
| Sapucaia  | p-valor                                                                                                    | 0,332      | 0,425      | 0,340      | 0,131    | 0,102    | 0,254      | 0,211    | 0,291      | $0,044*$   | $0.017*$   | 0,473      | 0,279      |
| Sul       | Tau                                                                                                    | 0,043      | 0,020      | $-0.042$   | 0,110    | 0,125    | $-0.065$   | 0.079    | 0.055      | 0,168      | 0.209      | $-0,007$   | $-0.058$   |
| Serra do  | p-valor                                                                                                    | $0.049*$   | 0.500      | 0.199      | 0,123    | $0.019*$ | 0,419      | 0,138    | 0.345      | 0,469      | 0.373      | 0,442      | 0,318      |
| Pinto     | Tau                                                                                                    | 0,158      | 0,001      | $-0.082$   | 0,110    | 0,197    | 0,020      | 0,104    | $-0.039$   | $-0,008$   | 0,032      | 0,015      | 0,046      |

Tabela 8. Resultados da análise de tendência, utilizando o teste de Mann Kendall, para as máximas mensais de precipitação nos meses de janeiro a dezembro.

Tau corresponde ao coeficiente de Mann Kendall, \*p-valor relacionado ao nível de significância de 0,05.

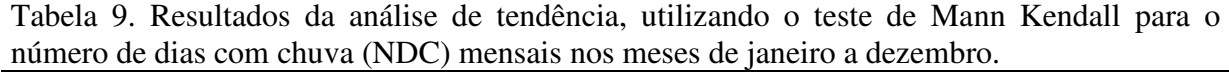

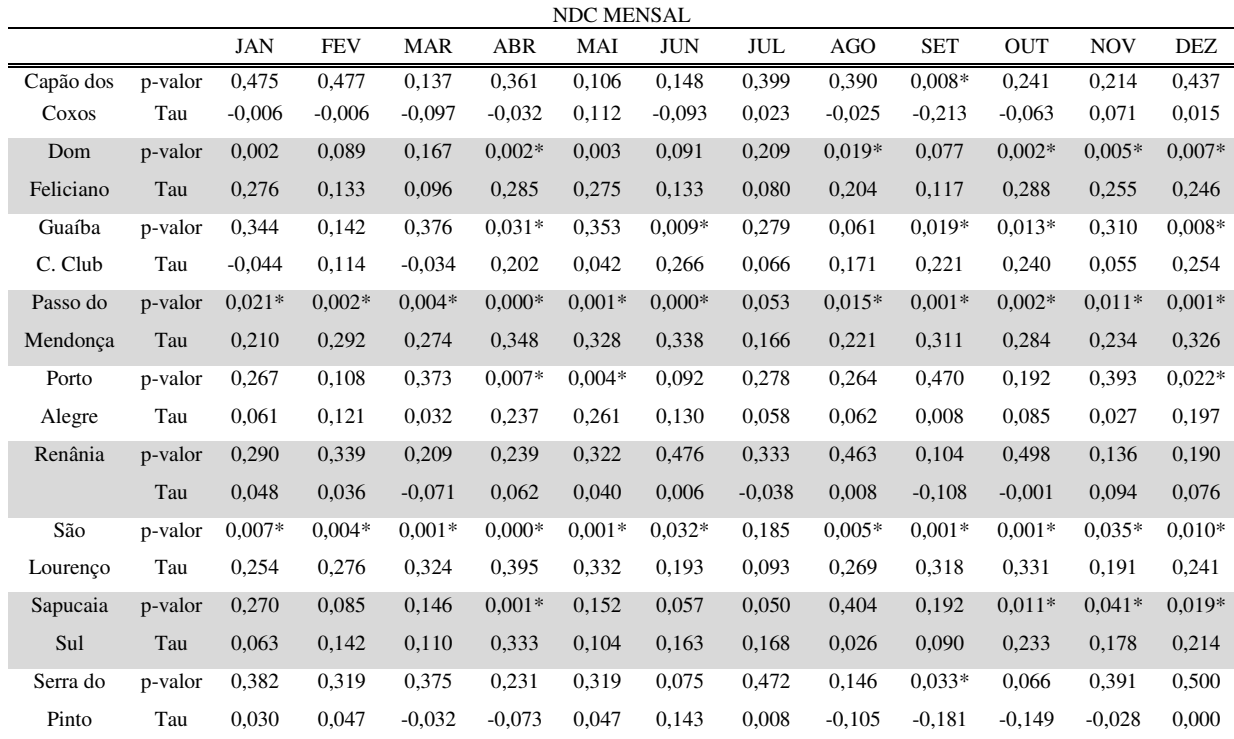

Tau corresponde ao coeficiente de Mann Kendall, \*p-valor relacionado ao nível de significância de 0,05.

A análise dos resultados obtidos para os dados mensais, para as demais estações são resumidas na sequência.

Capão dos Coxos apresentou tendência de aumento de no total mensal no mês de julho (Tabela 7), relacionada à tendência de aumento nos máximos mensais neste mês (Tabela 8). Embora tenha sido constatada tendência de aumento nos máximos mensais em maio e outubro (Tabela 8) não chegou a se refletir nos totais mensais. A tendência de aumento no NDC em setembro (Tabela 9) também não foi evidenciada no total mensal.

Dom Feliciano apresentou tendência de aumento nos totais mensais de abril, maio e outubro (Tabela 7), sendo que no mês de abril esta relacionada à tendência de aumento dos máximos mensais (Tabela 8) e ao NDC (Tabela 9), já no mês de outubro a relação é somente com o aumento do NDC. Embora tenha ocorrido tendência de aumento do NDC nos meses de agosto, novembro e dezembro (Tabela 9) não tiveram influencia nos totais mensais.

Guaíba Country Club apresentou tendência de aumento no total mensal no mês de outubro (Tabela 7) relacionada tendência de aumento tanto no máximo mensal (Tabela 8) quanto no NDC (Tabela 9). Outros meses como abril, junho, setembro, outubro e dezembro apresentam tendência de aumento no NDC, mas que não refletiram no total mensal.

Passo do Mendonça apresentou tendência de aumento no total mensal no mês de março (Tabela 7), provavelmente relacionado à possível tendência de aumento no máximo mensal (Tabela 8) com p valor de 0,05 e no NDC (Tabela 9). Embora tenha havido tendência de aumento no NDC em praticamente todos os outros meses, não teve influencia sobre os totais mensais.

Renânia apresentou tendência de aumento nos totais mensais de maio e novembro (Tabela 7) que está relacionada à tendência de aumento no máximo mensal nos meses de maio e julho (Tabela 8), mas em novembro esta relação não foi estatisticamente significativa em função de ser um pouco maior do que limiar de significância estatística estabelecido de 0,05. Já no mês de junho houve uma tendência de decréscimo no máximo mensal (Tabela 8), mas que não se refletiu no total mensal (Tabela 7). Não foi constatado nesta estação tendência significativo no NDC para nenhum dos meses.

São Lourenço apresentou tendência de aumento nos totais mensais de fevereiro, abril, setembro e outubro (Tabela 7). Nos meses de abril e setembro esta tendência tem relação tanto com a tendência de aumento nos máximos mensais (Tabela 8) quanto com a tendência de aumento no NDC, já nos meses fevereiro e outubro com a tendência de aumento nos totais mensais esta relacionada apenas com a tendência de aumento no NDC (Tabela 9). A exceção do mês de julho os demais meses (janeiro, março, maio, junho, agosto, novembro e dezembro) apresentaram tendência de aumento no NDC (Tabela 9), mas que não chegou a influenciar no total mensal (Tabela 7) destes meses.

Sapucaia do Sul apresentou tendência de aumento no total mensal de outubro (Tabela 7), coerente tanto com a tendência de aumento no máximo mensal (Tabela 8) quanto ao aumento no NDC deste mês (Tabela 9). A tendência de aumento no NDC nos meses de abril, novembro e dezembro (Tabela 9), não chegou a se refletir no total mensal (Tabela 7). Assim como a tendência de aumento do máximo mensal do mês de setembro (Tabela 8) que não chegou a ser evidenciada no total mensal deste mês (Tabela 7).

A estação de Serra do Pinto apresentou tendência de aumento nos máximos mensais em janeiro e maio (Tabela 8), que levou a tendência de aumento nos totais mensais destes meses (Tabela 7). No mês de setembro embora tenha sido constatada tendência de aumento no NDC (Tabela 9) não influenciou no total mensal (Tabela 7).

Na sequência são apresentados os gráficos de tendência linear dos totais trimestral e anual, NDC trimestral e anual e máximo trimestral e anual da estação de Porto Alegre, na forma gráfica, somente para fins de visualização do comportamento dos dados, respectivamente Figuras 7, 8 e 9. A representação gráfica das tendências das demais estações é apresentada no Apêndice A.

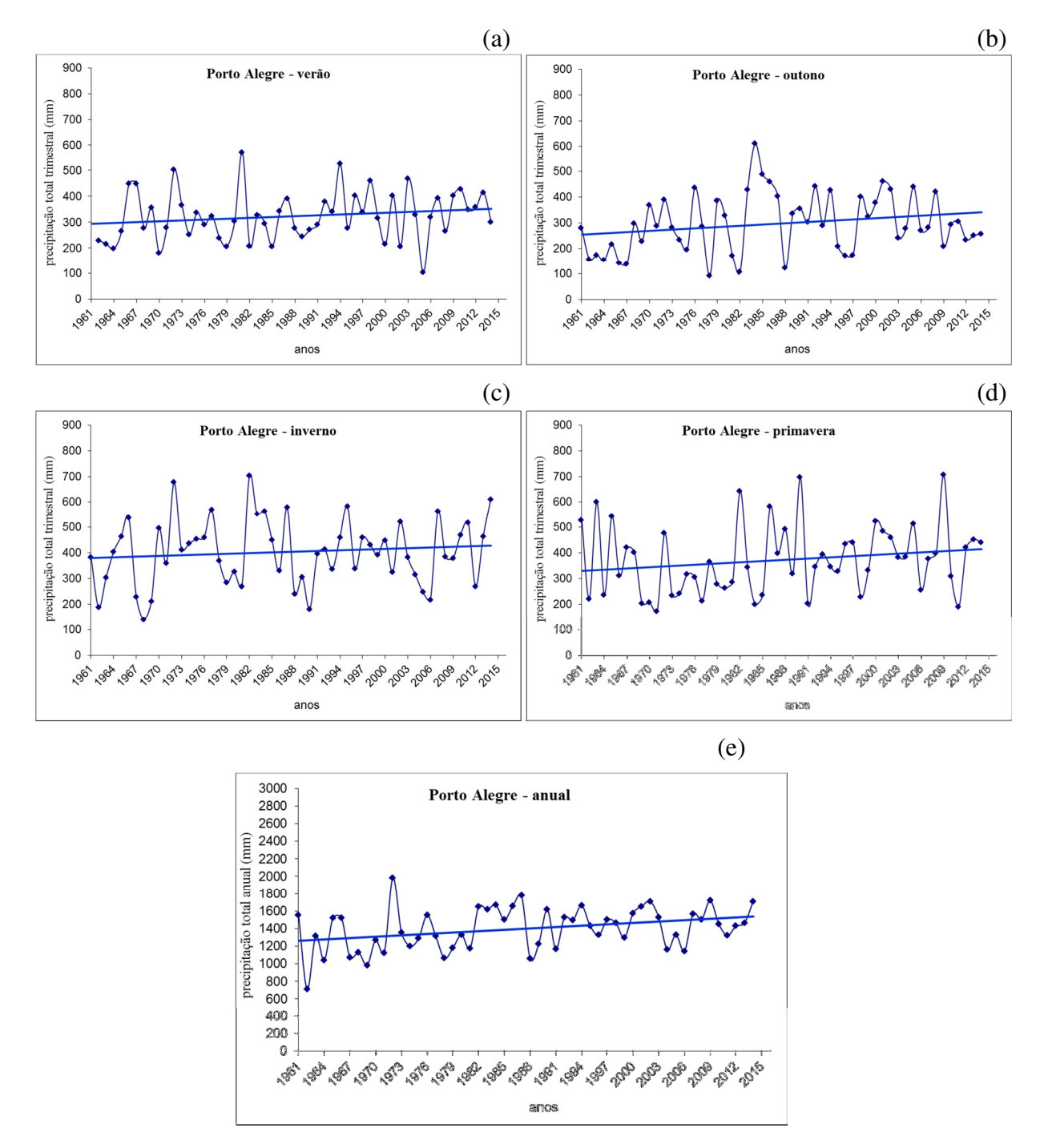

Figura 7. Tendência dos totais trimestrais na estação de Porto Alegre, nos trimestres que correspondem ao verão (DJF) (a), outono (MAM) (b), inverno (JJA) (c) e primavera (SON) (d) e totais anuais de precipitação (e) da estação de Porto Alegre.

Visualmente observa-se indicação de aumento de tendência no total de precipitação em todos os trimestres da estação de Porto Alegre, mas após aplicação do teste de Mann Kendall (Tabela 6) só foi efetivamente verificada com significância estatística, tendência de aumento nos trimestres de verão (DJF) e primavera (SON) e uma possível tendência de aumento em outono (MAM).

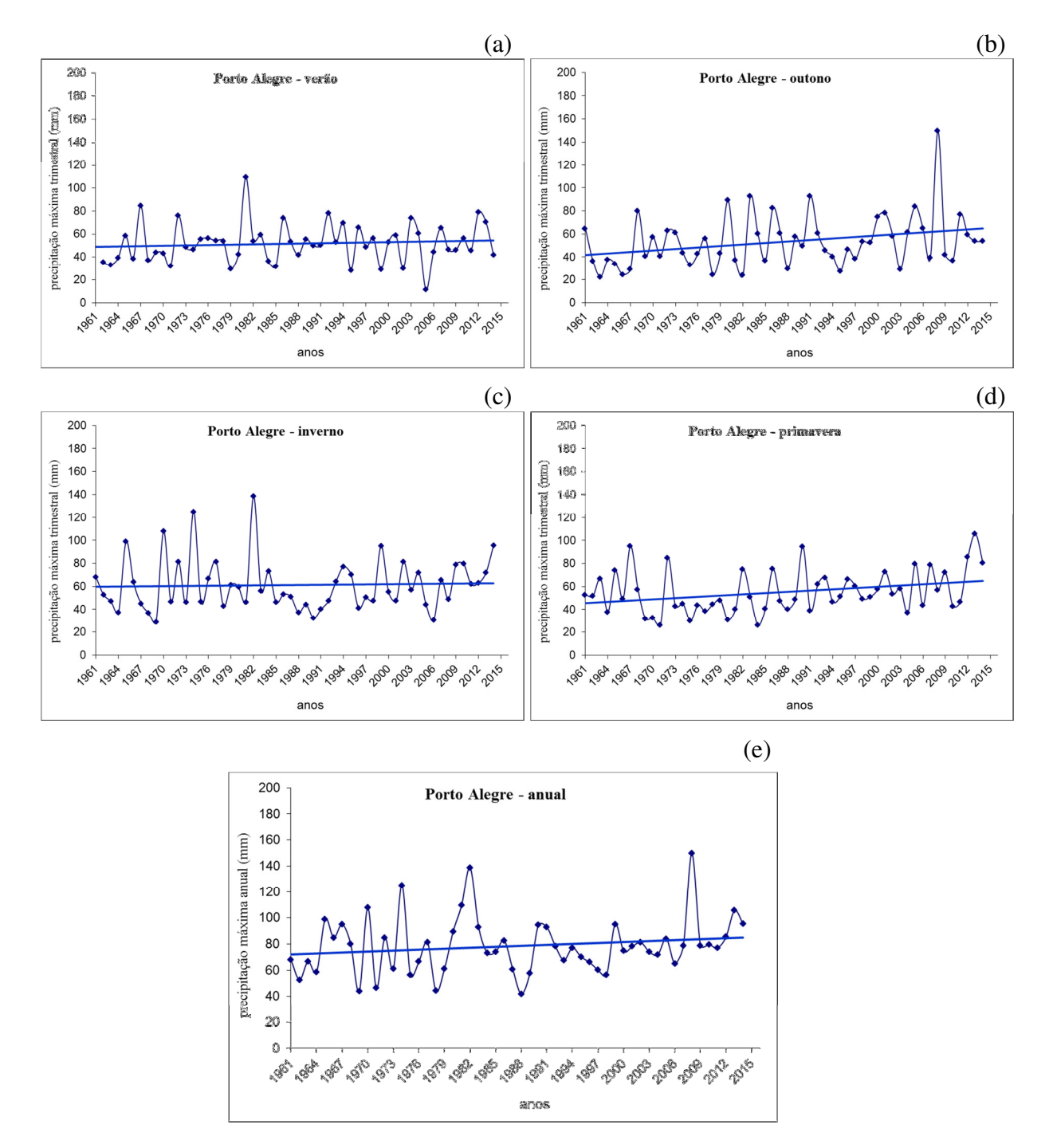

Figura 8. Tendência dos máximos trimestrais na estação de Porto Alegre, nos trimestres que correspondem ao verão (DJF) (a), outono (MAM) (b), inverno (JJA) (c) e primavera (SON) (d) e máximos anuais (e) da estação de Porto Alegre.

Os resultados encontrados para o período analisado de 1961 a 2014 corroboram o estudo realizado por Cordeiro (2010) para o período de 1950 a 2009, que indicaram tendência de aumento da precipitação, com significância estatística de 5%, anual e no outono e na primavera para o estado do Rio Grande do Sul. Embora o trabalho realizado por Cordeiro não tenha identificado tendência significativa de aumento no total precipitado no verão há de se considerar que, como já salientado anteriormente neste item, das estações analisadas na subbacia 87, somente foram verificadas tendência de aumento no total trimestral no verão em duas estações, Porto Alegre e Serra do Pinto.

Os máximos mensais apresentaram visualmente tendência de aumento nos trimestres que correspondem ao outono e a primavera. Entretanto, quando aplicado o teste de Mann Kendall somente foi verificado tendência de aumento com significância estatística no trimestre de outono (MAM).

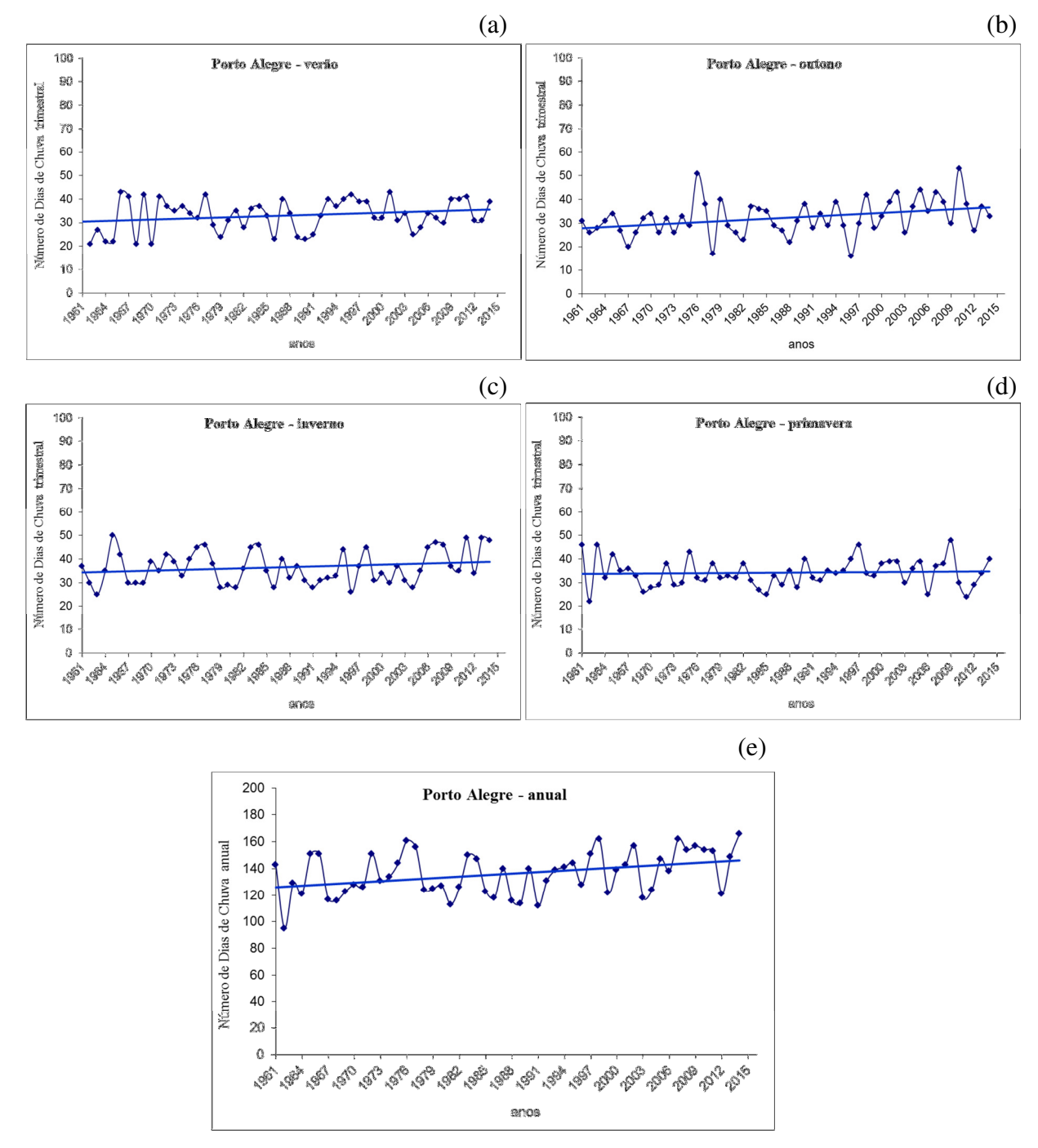

Figura 9. Tendência dos Números de Dias de Chuva (NDC) na estação de Porto Alegre, nos trimestres que correspondem ao verão (DJF), outono (MAM), inverno (JJA) e primavera (SON) e NDC anuais da estação de Porto Alegre.

Na análise visual do NDC há indicação de aumento de tendência nos trimestres que correspondem ao verão e ao outono, mas após aplicação do teste de Mann Kendall a tendência de aumento com significância estatística só ocorre no trimestre de outono (MAM).

Na Tabela 10 são apresentados os resultados da análise de tendência dos dados subdiários da estação de Porto Alegre. A análise dos resultados permite identificar que a partir da duração de 3 horas o tau é positivo o que indicaria possível tendência de aumento. No entanto os resultados do p-valor são maiores que 0,05, assim não houve tendência de aumento significativamente estatística no período analisado.

Tabela 10. Resultados da análise de tendência, utilizando o teste de Mann Kendall, para os dados sub-diários, máximos anuais.

|            | DADOS SUB-DIÁRIOS - PORTO ALEGRE |           |
|------------|----------------------------------|-----------|
|            | p-valor                          | tau       |
| 5 minutos  | 0,2762                           | $-0,0667$ |
| 10 minutos | 0,2608                           | $-0,0718$ |
| 15 minutos | 0,2762                           | $-0,0667$ |
| 30 minutos | 0,4954                           | $-0,0026$ |
| 45 minutos | 0,3765                           | $-0,0359$ |
| 1 hora     | 0,3765                           | $-0,0359$ |
| 2 horas    | 0,4316                           | $-0,0410$ |
| 3 horas    | 0,5000                           | 0,0154    |
| 4 horas    | 0,1033                           | 0,0282    |
| 8 horas    | 0,0650                           | 0,1000    |
| 14 horas   | 0,2763                           | 0,1380    |
| 24 horas   | 0,4336                           | 0,0846    |

### **4.3 Avaliação da capacidade do modelo simular a precipitação em Porto Alegre**

 Os resultados obtidos após a calibração, que consistiu na realização de testes que avaliam a igualdade das distribuições estatísticas entre os dados observados e os dados sintéticos, são apresentados nas Tabelas 11 e 12.

 A igualdade das distribuições estatísticas das séries chuvosas e secas e dos dados diários de precipitação observados e os dados sintéticos são apresentados no arquivo de saída automático (Apêndice B). Na Tabela 11 é apresentado o ajuste aos das sérias secas e chuvosas para cada trimestre, os resultados foram de perfeito com p-valor igual ou muito próximo a 1 a muito bom com p-valor em torno de 0,8.

| inverno (JJA) e primavera (SON). |              |              |                 |                |
|----------------------------------|--------------|--------------|-----------------|----------------|
| <b>Trimestre</b>                 | <b>Teste</b> | Período Seco | Período Chuvoso | <b>A</b> juste |
| <b>DJF</b>                       | KS           | 0,044        | 0,055           | Perfeito       |
|                                  | p-valor      | 1,000        | 1,000           |                |
| <b>MAM</b>                       | <b>KS</b>    | 0,036        | 0,054           | Perfeito       |
|                                  | p-valor      | 1,000        | 1,000           |                |
| <b>JJA</b>                       | KS           | 0,077        | 0,137           | Muito bom      |
|                                  | p-valor      | 1,000        | 0,972           |                |
| <b>SON</b>                       | <b>KS</b>    | 0,038        | 0,055           | Perfeito       |
|                                  | p-valor      | 1,000        | 1,000           |                |

Tabela 11. Teste de Kolmogov-Smirnov para verificar o ajuste da série de precipitação diária ao período seco e chuvoso nos trimestres que correspondem ao verão (DJD), outono (MAM), inverno (JJA) e primavera (SON).

Tabela 12. Teste de Kolmogorov-Smirnov para verificar o ajuste da distribuição da série de precipitação diária aos dados mensais.

| <b>Mês</b>       | <b>Teste</b> | Precipitação Diária | <b>Ajuste</b> |
|------------------|--------------|---------------------|---------------|
| <b>JANEIRO</b>   | KS           | 0,053               | Perfeito      |
|                  | p-valor      | 1,000               |               |
| <b>FEVEREIRO</b> | <b>KS</b>    | 0,048               | Perfeito      |
|                  | p-valor      | 1,000               |               |
| MARÇO            | <b>KS</b>    | 0,053               | Perfeito      |
|                  | p-valor      | 1,000               |               |
| <b>ABRIL</b>     | <b>KS</b>    | 0,007               | Perfeito      |
|                  | p-valor      | 1,000               |               |
| <b>MAIO</b>      | KS           | 0,043               | Perfeito      |
|                  | p-valor      | 1,000               |               |
| <b>JUNHO</b>     | <b>KS</b>    | 0,179               | Muito bom     |
|                  | p-valor      | 0,816               |               |
| <b>JULHO</b>     | KS           | 0,090               | Perfeito      |
|                  | p-valor      | 1,000               |               |
| <b>AGOSTO</b>    | <b>KS</b>    | 0,101               | Perfeito      |
|                  | p-valor      | 0,999               |               |
| <b>SETEMBRO</b>  | <b>KS</b>    | 0,131               | Muito bom     |
|                  | p-valor      | 0,982               |               |
| <b>OUTUBRO</b>   | <b>KS</b>    | 0,047               | Perfeito      |
|                  | p-valor      | 1,000               |               |
| <b>NOVEMBRO</b>  | KS           | 0,104               | Perfeito      |
|                  | p-valor      | 0,999               |               |
| <b>DEZEMBRO</b>  | <b>KS</b>    | 0,053               | Perfeito      |
|                  | p-valor      | 1,000               |               |

A comparação entre a distribuição estatística da série sintética, gerada para linha de base de 100 anos, com a distribuição estatística dos dados observados introduzidos no modelo é apresentado na sequência nas Tabelas 13, 14 e 15. Nestas tabelas são apresentados o resumo das estatísticas do teste de Kolmogov-Smirnov e o p-valor obtido para cada uma das seis opções de semente disponíveis no LARS-WG, 541, 1223, 1987, 2741, 3571 e 4409.

|                  |           |       |       |       | Período seco |       |       |
|------------------|-----------|-------|-------|-------|--------------|-------|-------|
| <b>Trimestre</b> | Teste     | 541   | 1223  | 1987  | 2741         | 3571  | 4409  |
| DJF              | KS        | 0,031 | 0.049 | 0,057 | 0,031        | 0,061 | 0,031 |
|                  | p-valor   | 1.000 | 1,000 | 1,000 | 1,000        | 1,000 | 1,000 |
| <b>MAM</b>       | <b>KS</b> | 0.044 | 0.044 | 0,052 | 0,067        | 0.078 | 0,071 |
|                  | p-valor   | 1,000 | 1,000 | 1,000 | 1,000        | 1,000 | 1,000 |
| <b>JJA</b>       | <b>KS</b> | 0,078 | 0,135 | 0,149 | 0,066        | 0,136 | 0,129 |
|                  | p-valor   | 1.000 | 0.976 | 0.943 | 1,000        | 0.974 | 0,985 |
| <b>SON</b>       | <b>KS</b> | 0,058 | 0,037 | 0,030 | 0,070        | 0,020 | 0,034 |
|                  | p-valor   | 1,000 | 1,000 | 1,000 | 1,000        | 1,000 | 1,000 |

Tabela 13. Resultados do ajuste dos dados trimestrais ao período seco, obtidos para cada uma das sementes disponíveis no LARS.

DJF corresponde ao trimestre entre dezembro e fevereiro, MAM ao trimestre entre março e abril, JJA ao trimestre entre junho e agosto e SON ao trimestre entre setembro e novembro.

Um exemplo do processamento realizado nesta etapa com os arquivos de entrada e de saída relacionado à série sintética gerada para linha de base de 100 anos e os respectivos resultados dos testes estatísticos é apresentada no Apêndice B, para os dados gerados com opção de semente 2741. Os resultados obtidos para as sementes, foram de ajuste perfeito com p-valor igual ou muito próximo a 1 a simplesmente bom com p-valor na faixa de 0,3.

|                  |         |       |       | Período chuvoso |       |       |       |
|------------------|---------|-------|-------|-----------------|-------|-------|-------|
| <b>Trimestre</b> | Teste   | 541   | 1223  | 1987            | 2741  | 3571  | 4409  |
| DJF              | KS      | 0,055 | 0,273 | 0,055           | 0,277 | 0,275 | 0,271 |
|                  | p-valor | 1,000 | 0.307 | 1,000           | 0.290 | 0,298 | 0,315 |
| <b>MAM</b>       | KS      | 0,054 | 0,059 | 0,048           | 0,055 | 0,038 | 0,044 |
|                  | p-valor | 1.000 | 1,000 | 1,000           | 1,000 | 1,000 | 1,000 |
| <b>JJA</b>       | KS      | 0.140 | 0.116 | 0.140           | 0.145 | 0.141 | 0,142 |
|                  | p-valor | 0.969 | 0.996 | 0.966           | 0.995 | 0.964 | 0,962 |
| <b>SON</b>       | KS      | 0.043 | 0,056 | 0,055           | 0,055 | 0.070 | 0,070 |
|                  | p-valor | 1,000 | 1,000 | 1,000           | 1,000 | 1,000 | 1,000 |

Tabela 14. Resultados do ajuste dos dados trimestrais ao período chuvoso, obtidos para cada uma das sementes disponíveis no LARS-WG .

DJF corresponde ao trimestre entre dezembro e fevereiro, MAM ao trimestre entre março e abril, JJA ao trimestre entre junho e agosto e SON ao trimestre entre setembro e novembro.

|                  |           |       |       | Precipitação diária |       |       |       |
|------------------|-----------|-------|-------|---------------------|-------|-------|-------|
| Mês              | Teste     | 541   | 1223  | 1987                | 2741  | 3571  | 4409  |
| <b>JANEIRO</b>   | <b>KS</b> | 0,048 | 0,049 | 0,049               | 0.047 | 0,047 | 0,049 |
|                  | p-valor   | 1,000 | 1,000 | 1,000               | 1,000 | 1,000 | 1,000 |
| <b>FEVEREIRO</b> | <b>KS</b> | 0,013 | 0,025 | 0,060               | 0,030 | 0,081 | 0,048 |
|                  | p-valor   | 1,000 | 1,000 | 1,000               | 1,000 | 1,000 | 1,000 |
| <b>MARÇO</b>     | KS        | 0,058 | 0,054 | 0,052               | 0,068 | 0,057 | 0,049 |
|                  | p-valor   | 1,000 | 1,000 | 1,000               | 1,000 | 1,000 | 1,000 |
| <b>ABRIL</b>     | <b>KS</b> | 0,046 | 0,061 | 0,006               | 0,050 | 0,046 | 0,046 |
|                  | p-valor   | 1,000 | 1,000 | 1,000               | 1,000 | 1,000 | 1,000 |
| <b>MAIO</b>      | <b>KS</b> | 0,042 | 0,042 | 0,048               | 0.046 | 0,042 | 0,045 |
|                  | p-valor   | 1,000 | 1,000 | 1,000               | 1,000 | 1,000 | 1,000 |
| <b>JUNHO</b>     | <b>KS</b> | 0,179 | 0,198 | 0,183               | 0,181 | 0,193 | 0,182 |
|                  | p-valor   | 0,816 | 0,708 | 0,708               | 0,805 | 0,738 | 0,799 |
| <b>JULHO</b>     | <b>KS</b> | 0,051 | 0,071 | 0,088               | 0,075 | 0.079 | 0,066 |
|                  | p-valor   | 1,000 | 1,000 | 1,000               | 1,000 | 1,000 | 1,000 |
| <b>AGOSTO</b>    | <b>KS</b> | 0,096 | 0,100 | 0,105               | 0,104 | 0,125 | 0,116 |
|                  | p-valor   | 0,999 | 0,999 | 0,999               | 0,909 | 0,989 | 0,996 |
| <b>SETEMBRO</b>  | KS        | 0,124 | 0,123 | 0,126               | 0,132 | 0,115 | 0,119 |
|                  | p-valor   | 0,990 | 0,991 | 0.991               | 0,981 | 0,996 | 0,994 |
| <b>OUTUBRO</b>   | <b>KS</b> | 0,048 | 0,048 | 0,047               | 0,048 | 0,049 | 0,048 |
|                  | p-valor   | 1,000 | 1,000 | 1,000               | 1,000 | 1,000 | 1,000 |
| <b>NOVEMBRO</b>  | <b>KS</b> | 0,108 | 0,096 | 0,103               | 0,106 | 0,094 | 0,091 |
|                  | p-valor   | 0,999 | 0,999 | 0,999               | 0,999 | 0,999 | 1,000 |
| <b>DEZEMBRO</b>  | <b>KS</b> | 0,043 | 0,011 | 0,025               | 0,050 | 0,049 | 0,050 |
|                  | p-valor   | 1,000 | 1,000 | 1,000               | 1,000 | 1,000 | 1,000 |

Tabela 15. Resultados do ajuste dos dados diários obtidos para cada uma das sementes.

# **4.4 IDF gerada com dados diários sintéticos da linha de base versus IDF de Weschenfelder et al. (2015)**

Considerando que não foi identificada tendência significativa de aumento da precipitação diária máxima anual (Pdma) para estação de Porto Alegre, e, também levando em conta que o modelo apresentou de modo geral bons resultados em simular os dados de precipitação, foi utilizado o LARS-WG na geração de séries sintéticas desta variável.

A série sintética permite a obtenção dos dados sintéticos de precipitação diária, obtidos para 100 anos, no LARS-WG, na sequência utilizando a metodologia de Pinto (2013) foi realizada a separação dos máximos na geração da Pdma, análise frequência, seleção da distribuição e desagregação, conforme passos apresentados no Apêndice C.

 A seleção de um valor máximo para cada ano consiste na análise dados sintéticos gerados para 100 anos, que no exemplo apresentado no Apêndice C apresenta o resultado somente com a rodada da semente 2741.

Cabe salientar que, na execução deste estudo a seleção da Pdma foi realizada, nos arquivos de dados sintéticos gerados, para cada uma das seis opções de sementes de que dispõe o programa LARS-WG. Os resultados encontrados para a linha de base de 100 anos para cada uma das sementes encontram-se na sequência (Tabelas 16, 17 e 18).

Os valores dos quantis, obtidos após a desagregação da série sintética gerada pelo gerador estocástico não foram obviamente iguais aos valores obtidos com os dados originais observados, embora tenham apresentado se similares estatisticamente com a diferença em uma base dia a dia. As Tabelas 16, 17 e 18 permitiram a comparação dos quantis calculados, para cada uma das sementes para as diferentes durações, com os quantis da IDF atual e assim ter-se uma ideia da ordem de grandeza das precipitações.

Os desvios percentuais médios que correspondem à média dos desvios para os diferentes tempos de retorno e os desvios percentuais absoluto médio que correspondem à média dos desvios absolutos para os diferentes tempos de retorno, são apresentados nas duas últimas linhas das Tabelas 16, 17 e 18, para cada uma das durações geradas para as respectivas sementes.

Foi verificado que o desvio percentual absoluto médio para a maioria das sementes ficou abaixo de 10%, a exceção das rodadas para semente 1223 cujas diferenças ficaram entre 15 e 20% e 2741 cujas diferenças ficaram entre 10 e 15%.

 Nas Figuras 10, 11, 12, 13, 14 e 15 para fins de visualização são apresentados os resultados gráficos para as durações de 15 e 45 minutos e 2, 4, 8 e 24 horas. Em uma análise visual rápida observou-se que existe uma variabilidade entre as precipitações obtidas para cada uma das sementes. Quando comparada com as precipitações máximas atuais as precipitações sintéticas ficaram em média maiores e com uma variabilidade de 15%. Cabe salientar que, nas durações de 15 minutos, 4 e 8 horas as precipitações ficaram um pouco menores nas rodadas realizadas utilizando as sementes 541 e 4409, mas cuja variabilidade ficou menor que 5%.

|                |           |      |      |      | 5 minutos                    |             |        |                                                                                                    | 15 minutos |           |      |      |           |      | 30 minutos |      |           |      |          |                |      |      |      | 45 minutos     |      |                          |                |           |
|----------------|-----------|------|------|------|------------------------------|-------------|--------|----------------------------------------------------------------------------------------------------|------------|-----------|------|------|-----------|------|------------|------|-----------|------|----------|----------------|------|------|------|----------------|------|--------------------------|----------------|-----------|
| <b>Tr Anos</b> | IDF atual |      |      |      | 541 1223 1987 2741 3571 4409 |             |        | IDF atual 541 1223 1987 2741 3571 4409 IDF atual 541 1223 1987 2741 3571 4409 IDF atual 541 1223 1987 2741 3571 4409 |            |           |      |      |           |      |            |      |           |      |          |                |      |      |      |                |      |                          |                |           |
| 2              | 9,4       | 10,8 | 10,2 | 10,2 |                              | $10.3$ 10.2 | 10,3   | 17,9                                                                                                    | 21,6       | 20,5 20,4 |      | 20,6 | 20,4 20,6 |      | 25,7       | 32,0 | 30,3      | 30,3 |          | 30,5 30,3 30,6 |      | 30,0 | 37,8 | 35.9           |      | 35,8 36,0 35,8 36,1      |                |           |
| 5              | 12,0      | 13.0 | 13.6 | 13,0 | 13.3                         | 13,1        | 12,9   | 23,5                                                                                                    | 26,1       | 27,2      | 26,1 | 26,7 | 26,2      | 25,9 | 34,1       | 38,6 | 40,3      | 38.6 |          | 39.5 38.8 38.3 |      | 40,1 | 45,6 | 47,6           | 45,6 | 46,7                     |                | 45.9 45.3 |
| 10             | 14,0      | 14,7 | 16.1 | 15,2 | 15,7                         | 15,3        | 15,0   | 27,7                                                                                                    | 29,4       | 32,2      | 30,4 | 31,4 | 30,5      | 29,9 | 40,5       | 43,6 | 47.7      | 45,0 | 46,4     | 45,2 44,3      |      | 47.6 | 51,5 | 56,3           | 53,1 | 54,9                     | 53.4 52.3      |           |
| 15             | 15,2      | 15,7 | 17,6 | 16,4 | 17,0                         | 16,5        | 16,1   | 30,2                                                                                                    | 31,4       | 35,2      | 32,9 | 34,1 | 33,1 32,2 |      | 44,2       | 46,5 | 52,1      | 48.7 | 50.4     | 49,0           | 47.7 | 52,1 | 55,0 | 61,5           | 57,5 | 59.6                     | 57.9 56.4      |           |
| 20             | 16,1      | 16,4 | 18.6 | 17.3 | 18.0                         | 17.4        | - 17.0 | 31,9                                                                                                    | 32,8       | 37,2      | 34,6 | 36,0 | 34.8      | 33.9 | 46,8       | 48.6 | 55.1      | 51,3 | 53,3     | 51.6 50.2      |      | 55,2 | 57,4 | 65,2           | 60,6 | 63,0                     |                | 61,0 59.3 |
| 25             | 16,7      | 16,9 | 19.4 | 18,0 | 18,7                         | 18,1        | 17,6   | 33,3                                                                                                    | 33.9       | 38,8      | 36.0 | 37,4 | 36,2      | 35,2 | 48.9       | 50,1 | 57,5      | 53.4 | 55,4     | 53.7 52.1      |      | 57,7 | 59,2 | 68,0           | 63,1 | 65.5                     |                | 63.4 61.6 |
| 30             | 17.2      | 17,4 | 20.1 | 18.6 | 19.3                         | 18,7        | 18,1   | 34,4                                                                                                    | 34,8       | 40,2      | 37,2 | 38,7 | 37,4      | 36.2 | 50,5       | 51,5 | 59.5      | 55,1 | 57,3     | 55,4 53,7      |      | 59,6 | 60,9 | 70.3           | 65.1 | 67.7                     |                | 65.4 63.4 |
| 35             | 17,7      | 17,8 | 20.6 | 19.1 | 19.9                         | 19,2        | 18,6   | 35,4                                                                                                    | 35,5       | 41,3      | 38.2 | 39.7 | 38.4      | 37,1 | 51,9       | 52,6 | 61,1      | 56.5 | 58.8     | 56.8 55.0      |      | 61,4 | 62,2 | 72,3           | 66,8 | 69.5                     |                | 67,2 65,0 |
| 40             | 18,1      | 18,1 | 21,1 | 19.5 | 20,3                         | 19,6        | 19,0   | 36,2                                                                                                    | 36,2       | 42,3      | 38.9 | 40,6 | 39,2 37,9 |      | 53,2       | 53,6 | 62,6      | 57,7 | 60,1     | 58,1 56,1      |      | 62,8 | 63,3 | 74,0           | 68.2 | 71,1                     |                | 68.6 66.3 |
| 45             | 18.4      | 18,4 | 21.6 | 19.8 | 20.7                         | 20.0        | 19.3   | 36,9                                                                                                    | 36,8       | 43,2      | 39.7 | 41.4 | 39.9      | 38.6 | 54,2       | 54,4 | 63.9      | 58.8 | 61,3     | 59.1 57.1      |      | 64.1 | 64.3 | 75.5           | 69,4 | 72,4                     |                | 69.9 67.5 |
| 50             | 18,7      | 18,6 | 21.9 | 20,2 | 21,1                         | 20,3        | 19,6   | 37,5                                                                                                    | 37,2       | 43.9      | 40,4 | 42,1 | 40,6      | 39.2 | 55,2       | 55,1 | 65,0      | 59.8 | 62,4     | 60,1 58,1      |      | 65,3 | 65,2 | 76,8           | 70,6 |                          | 73,7 71,1 68,6 |           |
| 55             | 19,0      | 18.9 | 22,3 | 20,5 | 21,4                         | 20,6        | 19,9   | 38,1                                                                                                    | 37,8       | 44,6      | 40.9 | 42,7 | 41,2 39,8 |      | 56,1       | 55,9 | 66,0      | 60,6 | 63,3     | 61.0 58.9      |      | 66,3 | 66,1 | 78,0           | 71,6 | 74,8 72,1 69,6           |                |           |
| 60             | 19.2      | 19,1 | 22.6 | 20,7 | 21,7                         | 20,9        | 20,1   | 38,7                                                                                                    | 38,2       | 45,2      | 41,4 | 43,3 | 41,8      | 40,2 | 56,9       | 56,5 | 67,0      | 61.4 | 64,1     | 61,8           | 59,6 | 67,2 | 66,8 | 79,2           | 72,5 | 75,8                     |                | 73,1 70,4 |
| 65             | 19,5      | 19.3 | 22.9 | 21,0 | 21,9                         | 21,1        | 20,4   | 39,1                                                                                                    | 38.5       | 45,8      | 42,0 | 43.8 | 42,2      | 40,7 | 57,6       | 57,1 | 67,8      | 62,1 | 64,9     | 62,5           | 60.3 | 68,1 | 67,4 | 80,2           | 73,4 | 76.7                     |                | 73.9 71.3 |
| 70             | 19.7      | 19.4 | 23.2 | 21,2 | 22,2                         | 21.4        | 20.6   | 39,6                                                                                                    | 38.9       | 46.3      | 42,4 | 44,4 | 42,7      | 41.1 | 58,3       | 57,6 | 68.6      | 62,8 | 65.7     | 63.3           | 60.9 | 68.9 | 68.1 | 81.1           | 74,3 | 77.6                     |                | 74.8 72.0 |
| 75             | 19.9      | 19,6 | 23.4 | 21,4 | 22,4                         | 21.6        | 20,8   | 40,0                                                                                                    | 39.2       | 46,9      | 42,8 | 44,8 | 43,2      | 41,5 | 58,9       | 58,1 | 69.4      | 63,4 | 66,4     | 63.9           | 61.5 | 69,7 | 68,6 | 82,0           | 75,0 | 78.4                     |                | 75.5 72.7 |
| 80             | 20,1      | 19,8 | 23,7 | 21,6 | 22,6                         | 21,8        | 21,0   | 40,4                                                                                                    | 39,6       | 47,3      | 43,2 | 45,2 | 43,5      | 42,0 | 59.5       | 58,6 | 70,1      | 64,0 | 67,0     | 64,4           | 62,1 | 70,4 | 69.3 | 82,8           | 75,6 | 79,2                     |                | 76.2 73.4 |
| 85             | 20.2      | 19.9 | 23.9 | 21,8 | 22,8                         | 22.0        | 21.1   | 40,8                                                                                                    | 39.8       | 47.7      | 43,6 | 45.6 | 43.9      | 42,3 | 60.1       | 59.0 | 70.7      | 64.6 | 67,5     | 65.1           | 62.6 | 71.0 | 69.7 | 83,5           | 76.3 | 79.8                     |                | 76.9 74.0 |
| 90             | 20,4      | 20,1 | 24,1 | 22,0 | 23,0                         | 22,1        | 21,3   | 41,1                                                                                                    | 40,1       | 48,2      | 44,0 | 46,0 | 44,3      | 42,6 | 60,6       | 59,4 | 71,3      | 65,1 | 68,1     | 65,5           | 63,1 | 71,7 | 70,3 | 84,3           | 77,0 | 80,5                     | 77,4 74,5      |           |
| 95             | 20,6      | 20,2 | 24,3 | 22,2 | 23,2                         | 22,3        | 21,5   | 41,5                                                                                                    | 40,4       | 48,6      | 44,4 | 46,4 | 44,6      | 42,9 | 61,1       | 59,8 | 71,9      | 65,7 | 68,7     | 66,1           | 63.5 | 72,3 | 70,7 | 85,0           |      | 77,6 81,2 78,1 75,1      |                |           |
| 100            | 20,7      | 20,3 |      |      | 24,5 22,3 23,4 22,5          |             | 21,6   | 41,8                                                                                                    | 40.7       | 48.9      | 44.6 | 46.7 | 44,9      | 43,2 | 61,5       |      | 60,2 72,5 | 66,1 | 69,2     | 66.5 64.0      |      | 72,8 | 71,2 |                |      | 85.6 78.1 81.8 78.6 75.6 |                |           |
| Desv.%Médio    |           | 1,1  | 16,6 | 7,9  | 12,3                         | 8,6         | 5,4    |                                                                                                    | 1.7        | 17,2      | 8,5  | 12,9 | 9,2       | 5,9  |            | 1.4  | 16,8      | 8,1  | 12,5     | 8,8            | 5,5  |      |      | $2,3$ 17,8     | 9,2  | 13,5                     | 9,8            | 6.5       |
| D.%Abs.Médio   |           | 2.3  | 16,6 | 7,9  | 12,3                         | 8,6         | 5,4    |                                                                                                    | 3,2        | 17,2      | 8,5  | 12,9 | 9,2       | 5,9  |            | 3,3  | 16,8      |      | 8,1 12,5 | 8,8            | 5,5  |      |      | $3,6$ 17,8 9,2 |      | 13,5                     | 9,8            | 6.5       |

Tabela 16. Quantis série sintética comparados com os quantis da IDF atual, durações 5 a 45 minutos.

|                |           |      |      | 1 hora    |                |                          |           |               | 2 horas |       |      |           |      |      |                         | 3 horas |                 |      |                 |           |           |                  |        | 4 horas |       |                        |            |           |
|----------------|-----------|------|------|-----------|----------------|--------------------------|-----------|---------------|---------|-------|------|-----------|------|------|-------------------------|---------|-----------------|------|-----------------|-----------|-----------|------------------|--------|---------|-------|------------------------|------------|-----------|
| <b>Tr Anos</b> | IDF atual | 541  |      |           |                | 1223 1987 2741 3571 4409 |           | IDF atual 541 |         | 1223  |      | 1987 2741 | 3571 |      | 4409 IDF atual 541 1223 |         |                 |      | 1987 2741       |           | 3571 4409 | <b>IDF</b> atual | 541    | 1223    | 1987  | 2741                   |            | 3571 4409 |
| 2              | 32,2      | 41,5 | 39,4 | 39,3      | 39,6           | 39,3 39,7                |           | 38,2          | 45,2    | 42,8  |      | 42,6 43,0 | 42,8 | 43,0 | 42,6                    | 46,8    | 44,4            | 44,4 | 44,7            |           | 44.4 44.7 | 46,0             | 49,6   | 47,2    | 46,8  | 47,2                   | 46,8       | 47,2      |
| 5              | 43,4      | 50,1 |      |           | 52,3 50,1 51,3 |                          | 50.4 49.8 | 49,6          | 54,4    | 56,8  | 54,4 | 55,8      | 54,8 | 54,2 | 53,4                    | 56,4    | 58.8            | 56,7 | 57,9            | 56,7      | 56,1      | 57,6             | 59.6   | 62,4    | 60,0  | 61,2                   | 60,0       | -59,6     |
| 10             | 51,9      | 56,6 |      | 61,9 58,4 | 60,3           |                          | 58,7 57,5 | 58,0          | 61,4    | 67,2  | 63,4 | 65,4      | 63,8 | 62,4 | 61,5                    | 63,9    | 69,9            | 66,0 | 68,1            |           | 66,3 64,8 | 66,4             | 67,6   | 74,0    | 69,6  | 72,0                   | 70,0       | 68,4      |
| 15             | 56.9      | 60,4 |      | 67.6 63.2 | 65,5           |                          | 63.6 62.0 | 63,0          | 65,6    | 73,4  | 68,6 | 71,0      | 69.0 | 67,4 | 66,3                    | 68,1    | 76,2            | 71,4 | 73,8            | 71,7      | 69,9      | 71,2             | 72,0   | 80,4    | 75,2  | 78.0                   | 76,0       | 74,0      |
| 20             | 60.4      | 63,1 |      | 71.6 66.6 | 69,2           |                          | 67.0 65.2 | 66,6          | 68,4    | 77,8  | 72,4 | 75,2      | 72,8 | 70,8 | 69,9                    | 71,1    | 80,7            | 75,3 | 78,0            |           | 75.6 73.5 | 75,2             | 75,2   | 85,2    | 79,6  | 82,4                   | 80,0       | 77,6      |
| 25             | 63,1      | 65,1 | 74,7 | 69.3      | 72,0           |                          | 69,7 67,7 | 69,4          | 70,8    | 81,2  | 75,2 | 78,2      | 75,6 | 73,6 | 72,3                    | 73,5    | 84,3            | 78,3 | 81,3            | 78,6 76,5 |           | 78,0             | 77,6   | 89,2    | 82,8  | 86,0                   | 83,2       | 80,8      |
| 30             | 65.4      | 66,9 | 77.3 | 71,5      |                | 74,4 71,9 69,7           |           | 71,6          | 72,6    | 83,8  | 77,6 | 80,8      | 78,0 | 75,6 | 74,7                    | 75,3    | 87,0            | 80,7 | 83,7            |           | 81,0 78,6 | 80,0             | 79,6   | 92,0    | 85,2  | 88,8                   | 85,6       | 83,2      |
| 35             | 67.3      | 68,3 | 79,4 | 73,4      | 76,4           | 73.8                     | 71,4      | 73,4          | 74,2    | 86,2  | 79,6 | 83,0      | 80,2 | 77,6 | 76,5                    | 77,1    | 89,4            | 82,8 | 86,1            |           | 83,1 80,7 | 82,0             | 81,6   | 94,8    | 87,6  | 91.2                   | 88,0       | 85,2      |
| 40             | 68,9      | 69,6 | 81,3 | 74,9      | 78,1           |                          | 75,4 72,9 | 75,2          | 75,6    | 88,2  | 81,4 | 84,8      | 81,8 | 79,2 | 78,0                    | 78,3    | 91,5            | 84,6 | 87,9            | 84,9      | 82,2      | 83,6             | 82,8   | 96,8    | 89,2  | 93,2                   | 90,0       | 86,8      |
| 45             | 70,3      | 70,7 |      | 83,0 76,3 | 79,6           | 76,8                     | 74,2      | 76,6          | 76,8    | 90,0  | 82,8 | 86,4      | 83,4 | 80,6 | 79,5                    | 79.8    | 93,6            | 86,1 | 89,7            | 86,7      | 83.7      | 85,2             | 84,4   | 98.8    | 90,8  | 94,8                   | 91,6       | -88,4     |
| 50             | 71.6      | 71,6 |      | 84.4 77.6 | 81,0           | 78,1                     | 75,4      | 77,8          | 77,8    | 91.6  | 84,2 | 88.0      | 84,8 | 81,8 | 80,7                    | 80,7    | 95.1            | 87.6 | 91,2            | 87.9      | 84,9      | 86,4             | 85,2   | 100.8   | 92,4  | 96.4                   | 93,2       | - 90,0    |
| 55             | 72,8      | 72,6 | 85,7 | 78,7      | 82,2           | 79,2                     | 76,5      | 79,0          | 78,8    | 93,0  | 85.4 | 89.2      | 86,0 | 83,0 | 81,9                    | 81,9    | 96,6            | 88,8 | 92,7            |           | 89.4 86.1 | 87,6             | 86,4   | 102,0   | 94,0  | 98,0                   | 94,4       | 91,2      |
| 60             | 73,9      | 73,4 | 87,0 | 79.7      | 83,3           | 80,3                     | 77,4      | 80,2          | 79,6    | 94,4  | 86,6 | 90,4      | 87,2 | 84,0 | 82,8                    | 82,8    | 98,1            | 90,0 | 93.9            |           | 90.6 87.3 | 88,8             | 87,6   | 103,6   | 95,2  | 99,2                   | 95,6       | 92,4      |
| 65             | 74,8      | 74,1 | 88.1 | 80,7      | 84,3           | 81,2 78,3                |           | 81,2          | 80,4    | 95,6  | 87,6 | 91,6      | 88,2 | 85,0 | 83,7                    | 83.7    | 99.3            | 90,9 | 95,1            |           | 91.5 88.5 | 90,0             | 88,4   | 104,8   | 96,4  | 100,4                  |            | 96,8 93,6 |
| 70             | 75,8      | 74,8 | 89,1 | 81,6      | 85,3           | 82,2 79,1                |           | 82,0          | 81,2    | 96,8  | 88,6 | 92,6      | 89,2 | 86,0 | 84,6                    | 84,3    | 100,5 92,1      |      | 96,0            | 92,7      | 89,4      | 90,8             | 89.2   | 106,4   | 97,2  | 101,6                  | 98.0 94.4  |           |
| 75             | 76,6      | 75,4 | 90.1 | 82,4      | 86,2           | 83.0                     | 79,9      | 82,8          | 82,0    | 97,8  | 89,4 | 93,6      | 90,0 | 86,8 | 85,5                    | 85,2    | 101,4 93,0      |      | 97,2            |           | 93.6 90.0 | 91,6             | 90,0   | 107,2   | 98.4  | 102,8                  | 98.8       | 95,2      |
| -80            | 77.4      | 76.1 |      | 91,0 83,1 | 87,0           | 83.7 80.7                |           | 83,6          | 82,6    | 98.8  | 90,2 | 94,4      | 90,8 | 87,6 | 86,1                    | 85.8    | 102.6 93.9      |      | 98,1            |           | 94.5 90.9 | 92,4             | 90,8   | 108,4   | 99.2  | 103.6                  | 99.6 96.0  |           |
| 85             | 78.1      | 76.6 | 91.8 | 83,9      | 87.7           |                          | 84,5 81,3 | 84,4          | 83,2    | 99,8  | 91.0 | 95,2      | 91.6 | 88,2 | 87,0                    | 86.4    | 103.5 94.5      |      | 99.0            |           | 95.1 91.5 | 93,2             | 91,2   | 109.6   | 100.0 | 104.8                  | 100.8 96.8 |           |
| 90             | 78,8      | 77,2 |      | 92,6 84,6 | 88,5           | 85,1                     | 81,9      | 85,2          | 83.8    | 100,6 | 91,8 | 96,0      | 92,4 | 89,0 | 87,6                    | 87,0    | 104,4 95,4      |      | 99.9            |           | 96,0 92,4 | 94,0             | 92,0   | 110.4   |       | 100,8 105,6 101,6 97,6 |            |           |
| 95             | 79.5      | 77,7 | 93,4 | 85.3      | 89,2           | 85,8                     | 82,5      | 85,8          | 84,4    | 101,4 | 92,6 | 96,8      | 93,2 | 89,6 | 88,2                    | 87.6    | 105,3 96,0      |      | 100,5           |           | 96.6 93.0 | 94,8             | 92.8   | 111,2   | 101,6 | 106,4 102,4 98,4       |            |           |
| 100            | 80.1      | 78,2 |      |           |                | 94,1 85,8 89,9 86,4 83,1 |           | 86.4          | 84.8    | 102,2 |      | 93.2 97.6 | 93,8 | 90,2 | 88.8                    |         | 88.2 106.2 96.9 |      | 101.4 97.5 93.6 |           |           | 95.2             |        |         |       | 93,2 112,0 102,4 107,2 | 103,2 99,2 |           |
| D.%Médio       |           | 2,7  | 18,3 |           |                | $9,6$ 14,0 10,2          | -6.9      |               | 1,6     | 17,1  |      | 8,4 12,8  | 9,1  | 5,8  |                         | 1,1     | 16,7            | 8,1  | 12,4            | 8,7       | -5,4      |                  | $-0,4$ | 14,9    | 6,4   | 10,7                   | 7,0        | 3,8       |
| D.%A.Médio     |           | 4,2  | 18.3 |           |                | $9,6$ 14,0 10,2          | -6.9      |               | 2,7     | 17,1  |      | 8,4 12,8  | 9,1  | 5,8  |                         | 1,5     | 16,7            | 8,1  | 12,4            | 8,7       | 5,4       |                  | 1,8    | 14,9    | 6,4   | 10.7                   | 7,0        | 3,8       |

Tabela 17. Quantis série sintética comparados com os quantis da IDF atual, durações 1 a 4 horas.

|                |           |        |       |       | 8 horas |       |       |                  |       |       | 14 horas |       |       |       |                  | 24 horas |       |       |       |       |       |  |
|----------------|-----------|--------|-------|-------|---------|-------|-------|------------------|-------|-------|----------|-------|-------|-------|------------------|----------|-------|-------|-------|-------|-------|--|
| <b>Tr Anos</b> | IDF atual | 541    | 1223  | 1987  | 2741    | 3571  | 4409  | <b>IDF</b> atual | 541   | 1223  | 1987     | 2741  | 3571  | 4409  | <b>IDF</b> atual | 541      | 1223  | 1987  | 2741  | 3571  | 4409  |  |
| $\overline{2}$ | 32,2      | 59,2   | 56,0  | 56,0  | 56,8    | 56,0  | 56.8  | 68,6             | 75,6  | 71,4  | 71,4     | 71,4  | 71,4  | 71,4  | 79,2             | 88.8     | 84,0  | 84,0  | 84,0  | 84,0  | 84,0  |  |
| 5              | 43,4      | 71,2   | 74,4  | 71,2  | 73,6    | 72,0  | 71,2  | 86,8             | 91,0  | 95,2  | 91,0     | 92,4  | 91,0  | 89,6  | 100,8            | 105,6    | 110,4 | 105,6 | 110,4 | 108,0 | 105,6 |  |
| 10             | 51,9      | 80,8   | 88.0  | 83,2  | 86,4    | 84,0  | 82,4  | 99,4             | 102,2 | 112,0 | 106,4    | 109,2 | 106,4 | 103,6 | 115,2            | 120,0    | 132,0 | 124,8 | 127,2 | 124,8 | 122,4 |  |
| 15             | 56,9      | 86,4   | 96,0  | 90,4  | 93,6    | 90,4  | 88,8  | 107,8            | 109,2 | 121,8 | 114,8    | 119,0 | 114,8 | 112,0 | 124,8            | 129,6    | 144,0 | 134,4 | 139,2 | 134,4 | 132,0 |  |
| 20             | 60,4      | 89,6   | 102,4 | 95,2  | 98,4    | 95,2  | 92,8  | 113,4            | 114,8 | 130,2 | 120,4    | 124,6 | 121,8 | 117,6 | 132,0            | 134,4    | 151,2 | 141,6 | 146,4 | 141,6 | 139,2 |  |
| 25             | 63,1      | 92,8   | 106,4 | 99,2  | 102,4   | 99,2  | 96.8  | 117,6            | 117,6 | 135,8 | 126,0    | 130,2 | 126,0 | 123,2 | 136,8            | 139,2    | 158,4 | 146,4 | 153,6 | 148.8 | 144,0 |  |
| 30             | 65,4      | 95,2   | 110,4 | 101,6 | 106,4   | 102,4 | 99,2  | 120,4            | 120,4 | 140,0 | 128,8    | 134,4 | 130,2 | 126,0 | 141,6            | 141,6    | 165,6 | 151,2 | 158.4 | 153,6 | 148,8 |  |
| 35             | 67,3      | 97,6   | 113,6 | 104,8 | 108.8   | 105,6 | 101,6 | 124,6            | 123,2 | 144,2 | 133,0    | 138,6 | 133,0 | 128,8 | 146,4            | 146,4    | 168,0 | 156,0 | 163,2 | 156,0 | 151,2 |  |
| 40             | 68.9      | 99,2   | 116,0 | 107,2 | 111,2   | 107.2 | 104,0 | 126,0            | 126,0 | 147,0 | 135,8    | 141,4 | 135,8 | 131,6 | 148,8            | 148,8    | 172,8 | 158,4 | 165,6 | 160,8 | 156,0 |  |
| 45             | 70,3      | 100.8  | 118,4 | 108,8 | 113,6   | 109,6 | 105,6 | 128,8            | 127,4 | 149,8 | 138,6    | 144,2 | 138,6 | 134,4 | 151,2            | 151,2    | 177,6 | 163,2 | 170,4 | 163,2 | 158,4 |  |
| 50             | 71,6      | 102,4  | 120,0 | 110,4 | 115,2   | 111,2 | 107,2 | 130,2            | 130,2 | 152,6 | 140,0    | 147,0 | 141,4 | 135,8 | 153,6            | 153,6    | 180,0 | 165,6 | 172,8 | 165,6 | 160,8 |  |
| 55             | 72,8      | 103.2  | 122,4 | 112,0 | 117,6   | 112,8 | 108.8 | 133,0            | 131,6 | 155,4 | 142,8    | 148,4 | 142,8 | 138,6 | 156,0            | 153,6    | 182,4 | 168,0 | 175,2 | 168,0 | 163,2 |  |
| 60             | 73,9      | 104,8  | 124,0 | 113,6 | 118,4   | 114,4 | 110,4 | 134,4            | 133,0 | 156,8 | 144,2    | 151,2 | 145,6 | 140,0 | 158,4            | 156,0    | 184,8 | 170,4 | 177,6 | 170.4 | 165,6 |  |
| 65             | 74.8      | 105,6  | 125,6 | 115,2 | 120,0   | 116.0 | 112,0 | 135,8            | 134,4 | 159,6 | 145,6    | 152,6 | 147,0 | 141,4 | 160.8            | 158.4    | 187,2 | 172,8 | 180,0 | 172,8 | 165,6 |  |
| 70             | 75,8      | 106,4  | 127,2 | 116,0 | 121,6   | 116,8 | 112.8 | 137,2            | 135,8 | 161,0 | 147,0    | 154,0 | 148.4 | 142,8 | 160,8            | 158.4    | 189,6 | 172,8 | 182,4 | 175,2 | 168,0 |  |
| 75             | 76,6      | 107.2  | 128,8 | 117,6 | 123,2   | 118.4 | 113,6 | 138,6            | 135,8 | 162,4 | 148,4    | 155,4 | 149,8 | 144,2 | 163,2            | 160,8    | 192,0 | 175,2 | 182,4 | 177,6 | 170,4 |  |
| 80             | 77,4      | 108,8  | 129,6 | 118,4 | 124,0   | 119,2 | 115,2 | 140,0            | 137,2 | 165,2 | 149,8    | 156,8 | 151,2 | 145,6 | 165,6            | 160,8    | 194,4 | 177,6 | 184,8 | 177,6 | 172,8 |  |
| 85             | 78,1      | 109,6  | 131,2 | 120,0 | 124,8   | 120,8 | 116,0 | 141,4            | 138,6 | 166,6 | 151,2    | 158,2 | 152,6 | 147,0 | 165,6            | 163,2    | 194,4 | 177,6 | 187,2 | 180,0 | 172,8 |  |
| 90             | 78,8      | 110,4  | 132,0 | 120,8 | 126,4   | 121,6 | 116,8 | 142,8            | 140,0 | 168,0 | 152,6    | 159,6 | 154,0 | 148,4 | 168,0            | 163,2    | 196.8 | 180,0 | 187,2 | 180,0 | 175,2 |  |
| 95             | 79.5      | 111,2  | 132,8 | 121,6 | 127,2   | 122,4 | 117,6 | 142,8            | 140,0 | 169,4 | 154,0    | 161,0 | 155,4 | 149,8 | 168.0            | 165,6    | 199,2 | 182,4 | 189,6 | 182,4 | 175,2 |  |
| 100            | 80.1      | 111,2  | 134,4 | 122,4 | 128,0   | 123,2 | 118.4 | 144,2            | 141,4 | 170.8 | 155,4    | 162,4 | 156,8 | 149,8 | 170.4            | 165,6    | 199,2 | 182,4 | 192,0 | 184.8 | 177,6 |  |
| Desv.%Médio    |           | $-0,7$ | 14,7  | 6,1   | 10,4    | 6,7   | 3,5   |                  | 0,1   | 15,6  | 6,9      | 11,1  | 7,5   | 4,1   |                  | 0,5      | 15,8  | 7,2   | 11,6  | 7,8   | 4,7   |  |
| D.%Abs.Médio   |           | 1,1    | 14,9  | 6,4   | 10,6    | 7,0   | 3,6   |                  | 1.8   | 15,6  | 6.9      | 11,1  | 7,5   | 4,1   |                  | 2,3      | 15,8  | 7,2   | 11,6  | 7,8   | 4,7   |  |

Tabela 18. Quantis série sintética comparados com os quantis da IDF atual, durações 8 a 24 horas.

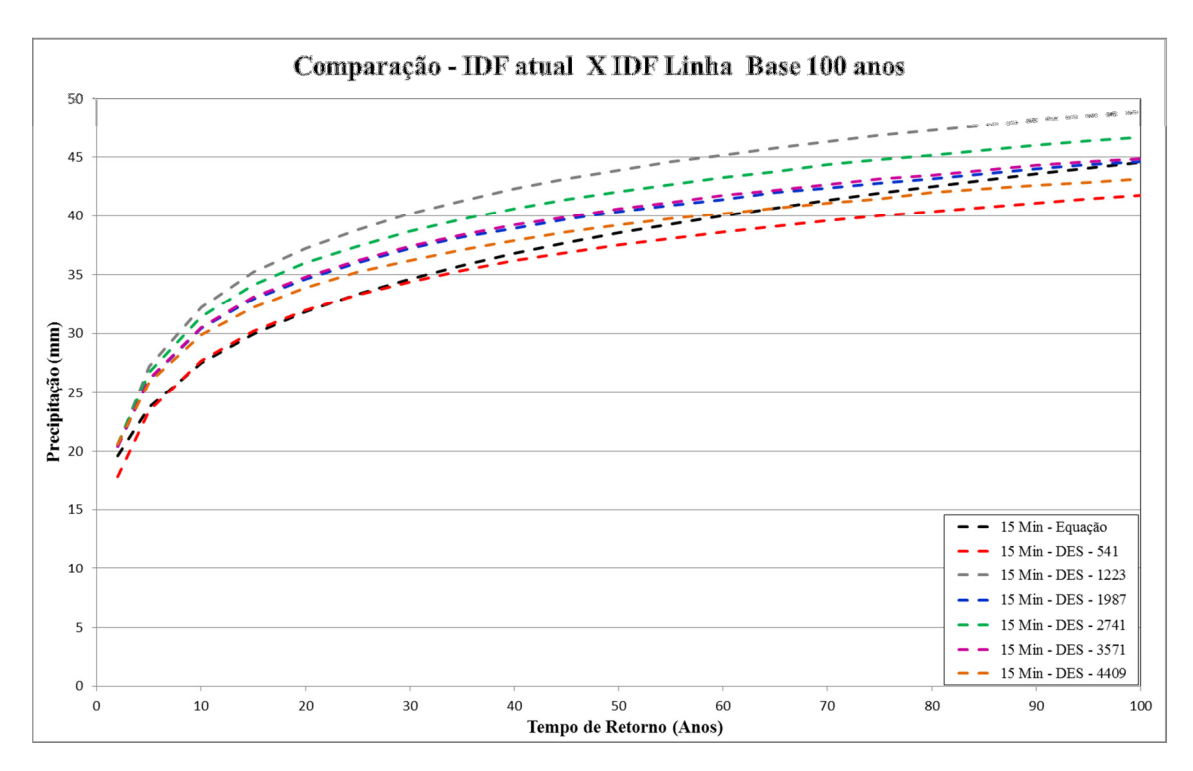

Figura 10. Quantis da IDF atual em preto e quantis IDF Desagregadas para duração de 15 minutos e as seis opções de sementes do LARS-WG.

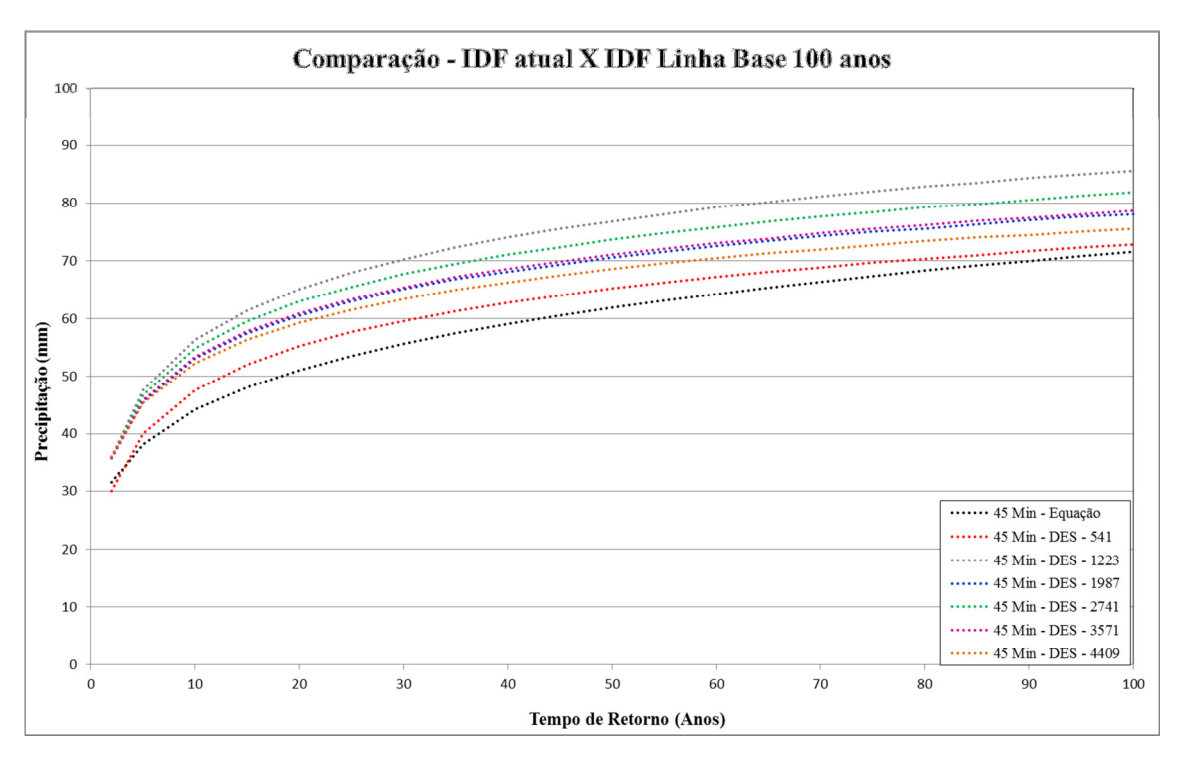

Figura 11. Quantis da IDF atual em preto e quantis IDF Desagregadas para duração de 45 minutos e as seis opções de sementes do LARS-WG.

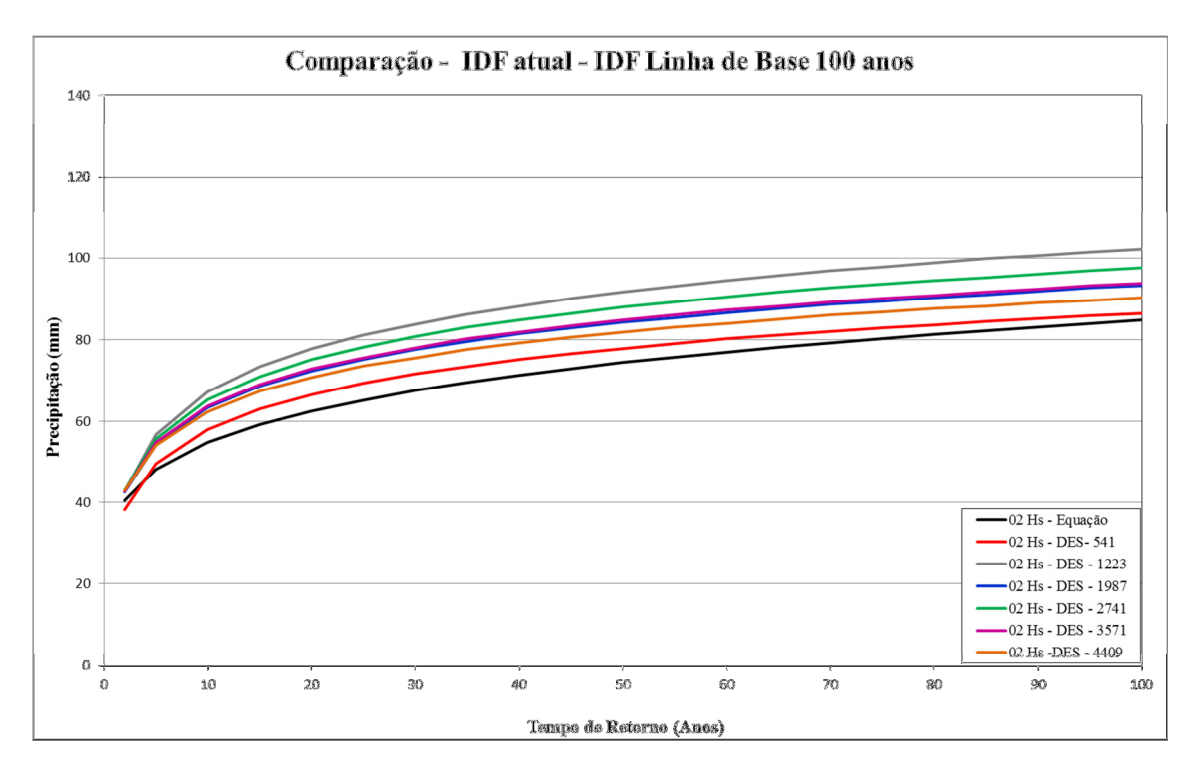

Figura 12. Quantis da IDF atual em preto e quantis IDF Desagregadas para duração de 2 horas e as seis opções de sementes do LARS-WG.

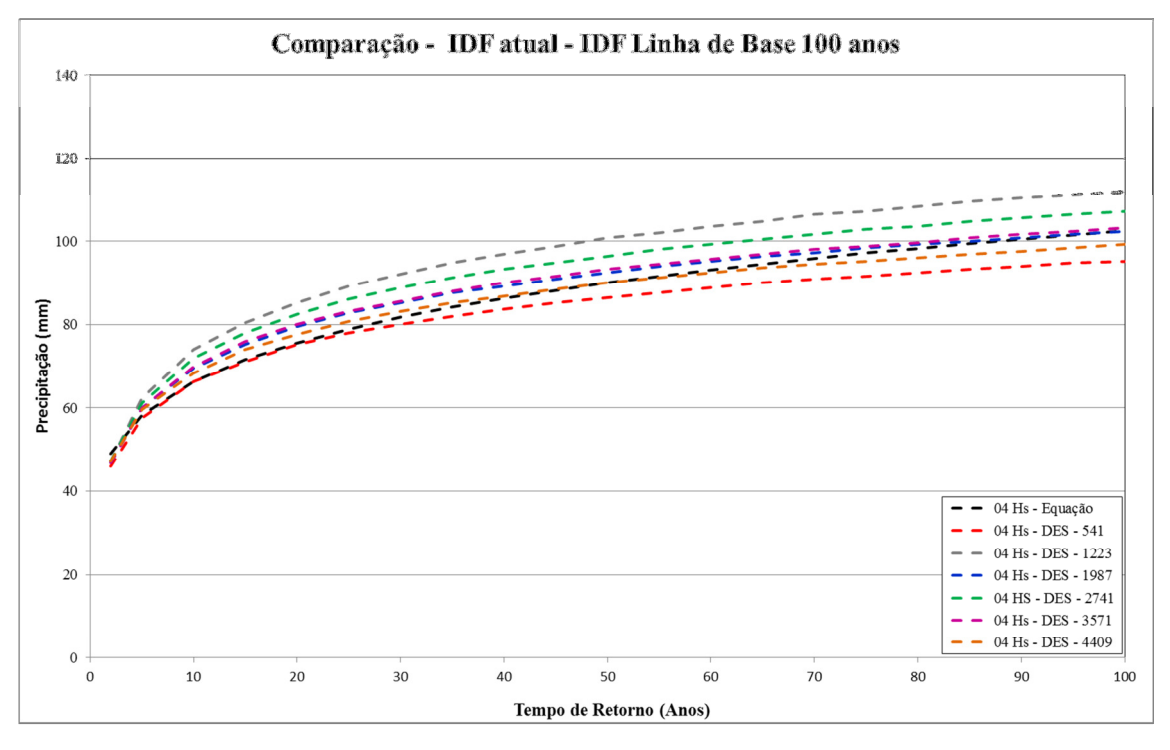

Figura 13. Quantis da IDF atual em preto e quantis IDF Desagregadas para duração de 4 horas e as seis opções de sementes do LARS-WG.

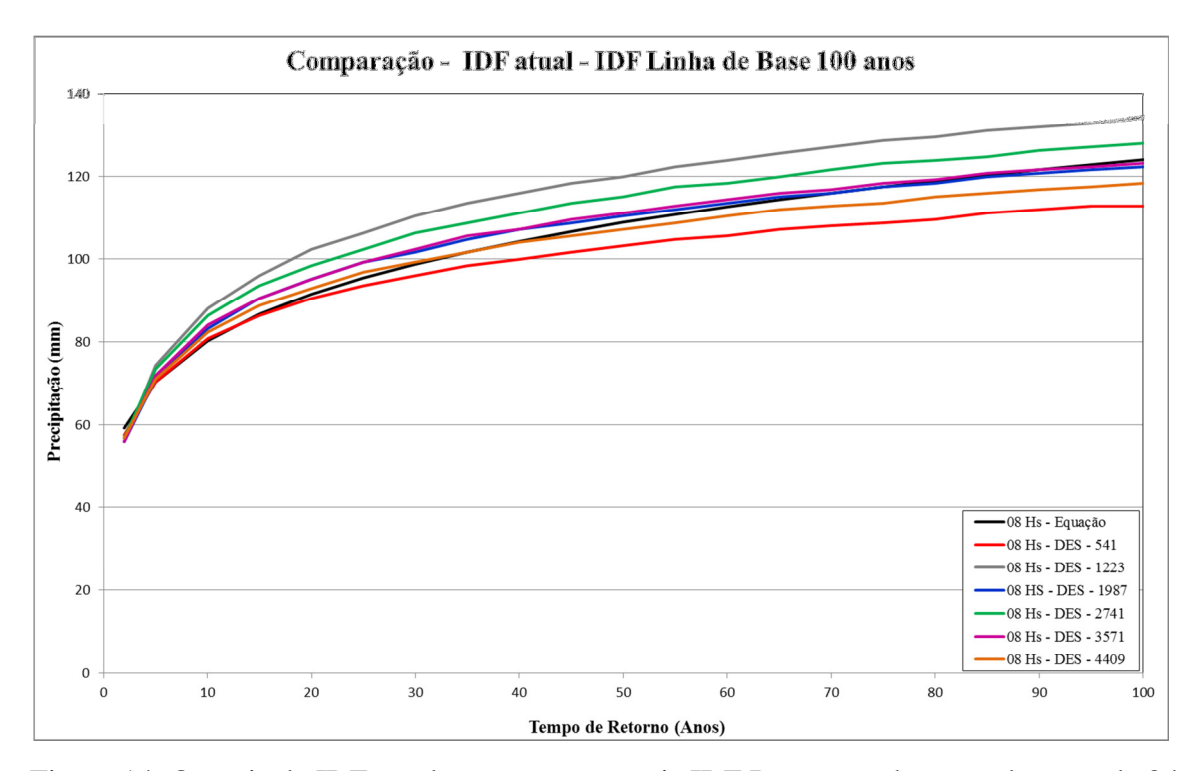

Figura 14. Quantis da IDF atual em preto e quantis IDF Desagregadas para duração de 8 horas e as seis opções de sementes do LARS-WG.

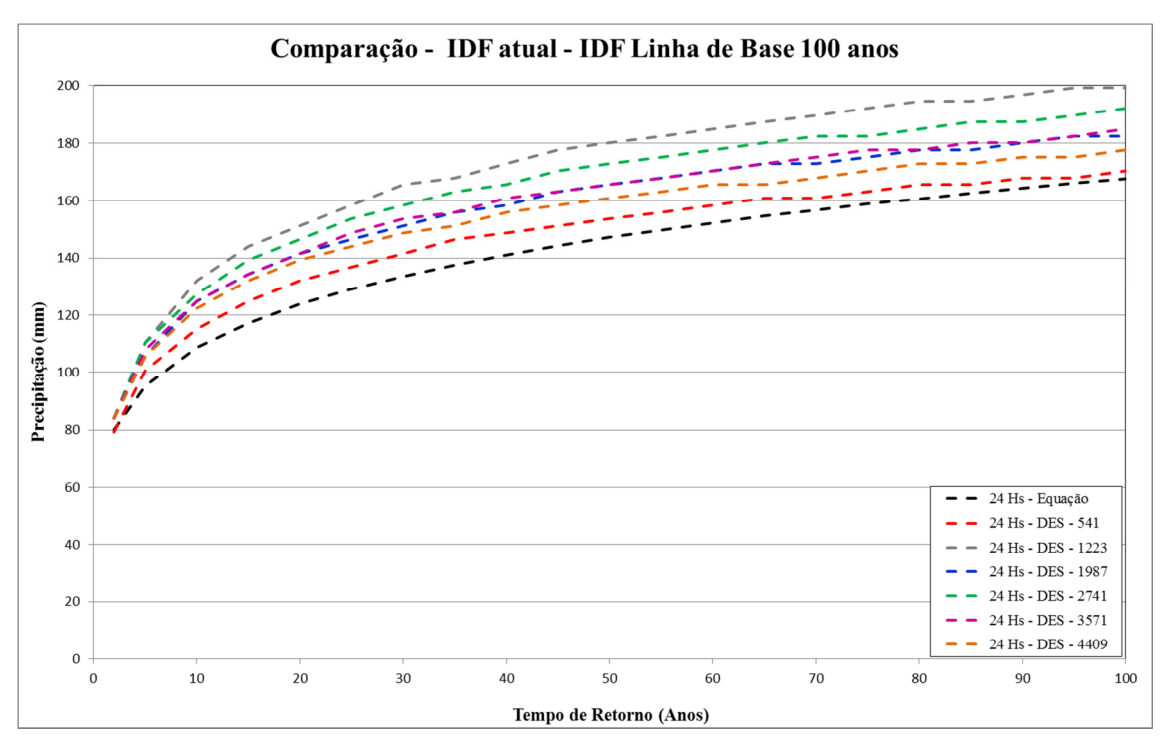

Figura 15. Quantis da IDF atual em preto e quantis IDF Desagregadas para duração de 24 horas e as seis opções de sementes do LARS-WG.

#### **4.5 IDF gerada com dados sintéticos das projeções versus IDF atual**

As séries sintéticas geradas para trajetórias futuras foram geradas conforme os passos da geração das séries sintéticas para linha de base, mas com a introdução de alterações previstas pelos modelos do IPCC-AR4 disponíveis no LARS-WG. Foram selecionados apenas os últimos 40 anos da série gerada de 300 anos de dados o que permite um bom afastamento da primeira geração ou dos primeiros sorteios realizados pelo modelo, o chamado aquecimento, que aumenta a probabilidade que os eventos gerados sejam totalmente aleatórios.

Os resultados encontrados para cada um dos três cenários considerados e os dois respectivos período de projeção independente da semente e modelo encontram-se na sequência em gráficos do tipo box-plot (Figuras 16,17 e 18). Foram comparados os quantis obtidos para as diferentes durações, após a desagregação dos dados diários sintéticos (IDFs projetadas), com os quantis da IDF atual de Porto Alegre. Na análise foram utilizados desvios (ou diferenças) percentuais (Figura 16), percentuais médios (Figura 17) e percentuais médios absolutos (Figura 18).

Na interpretação do conjunto de dados que corresponde aos valores de desvio dos quantis obtidos num cenário projetado em relação aos quantis atuais foram utilizados gráficos do tipo box-plot. Estes gráficos são divididos em quatro partes, onde 25% dos desvios são menores que o primeiro quartil, 50% são menores que o segundo quartil e 75% são menores que o terceiro quartil. E, a variabilidade dos dados é dada pela diferença entre quartis.

 Ao comparar os quantis da IDF atual com os quantis das IDFs projetadas (Figuras 16, 17 e 18), os desvios percentuais, percentuais médios e percentuais médio absolutos apresentaram maior variabilidade para o segundo período projetado, em especial para o cenário A2, o mais pessimista, com variabilidade dos desvios na faixa de 20%. No primeiro período a variabilidade ficou na faixa de 10%.

Os desvios no segundo período de projeção (2080-2099) ficaram abaixo de 25% para 75% dos quantis, considerando os cenários A1B e B1. Já para o cenário mais pessimista A2, os desvios ficaram abaixo de 30%, o que indica uma grande sobrecarga no sistema de drenagem e a necessidade evidente de melhoria na capacidade de retenção e escoamento das águas pluviais para este período.

No primeiro período de projeção (2046-2065) os desvios percentuais médios e médios absolutos ficaram abaixo de 15% para 75% dos quantis no cenário mais otimista B1, e abaixo de 20% para os cenários A1B e A2. Embora os desvios no primeiro período entre os cenários

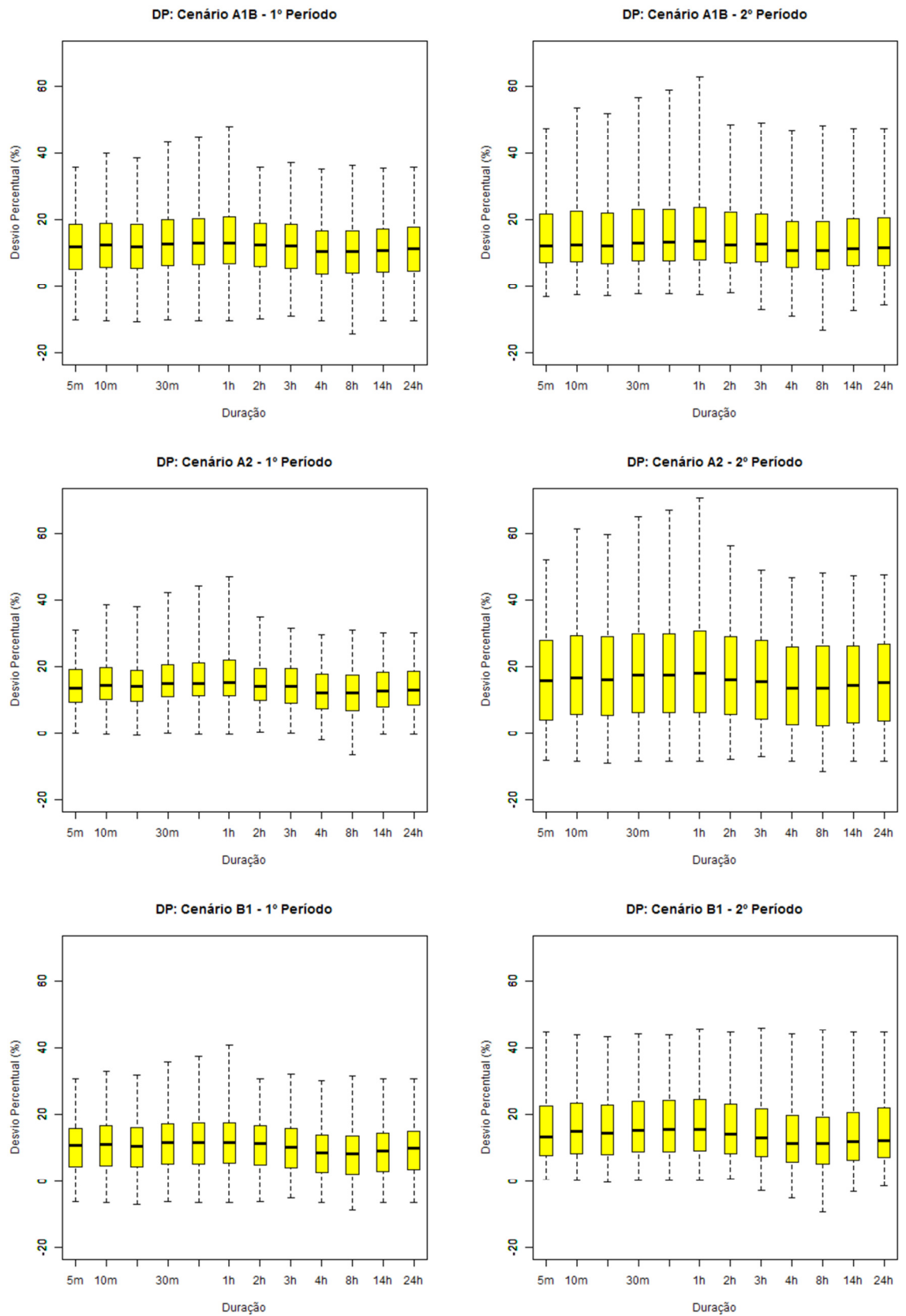

tenha sido menor do que o segundo período, ainda há indicio de sobrecarga no sistema.

Figura 16. Desvio percentual em relação aos quantis da IDF atual.

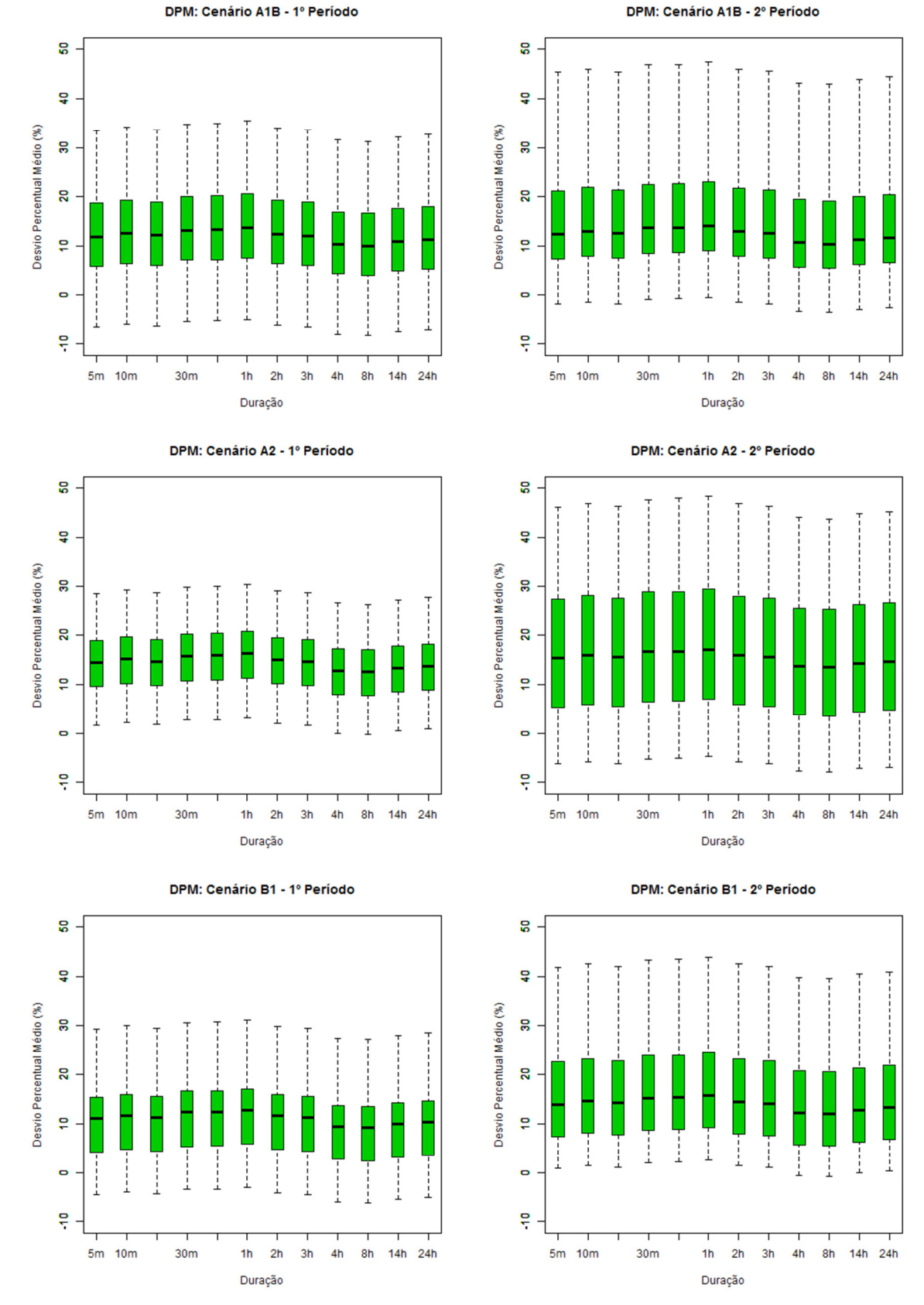

Figura 17. Desvio percentual médio em relação aos quantis da IDF atual.
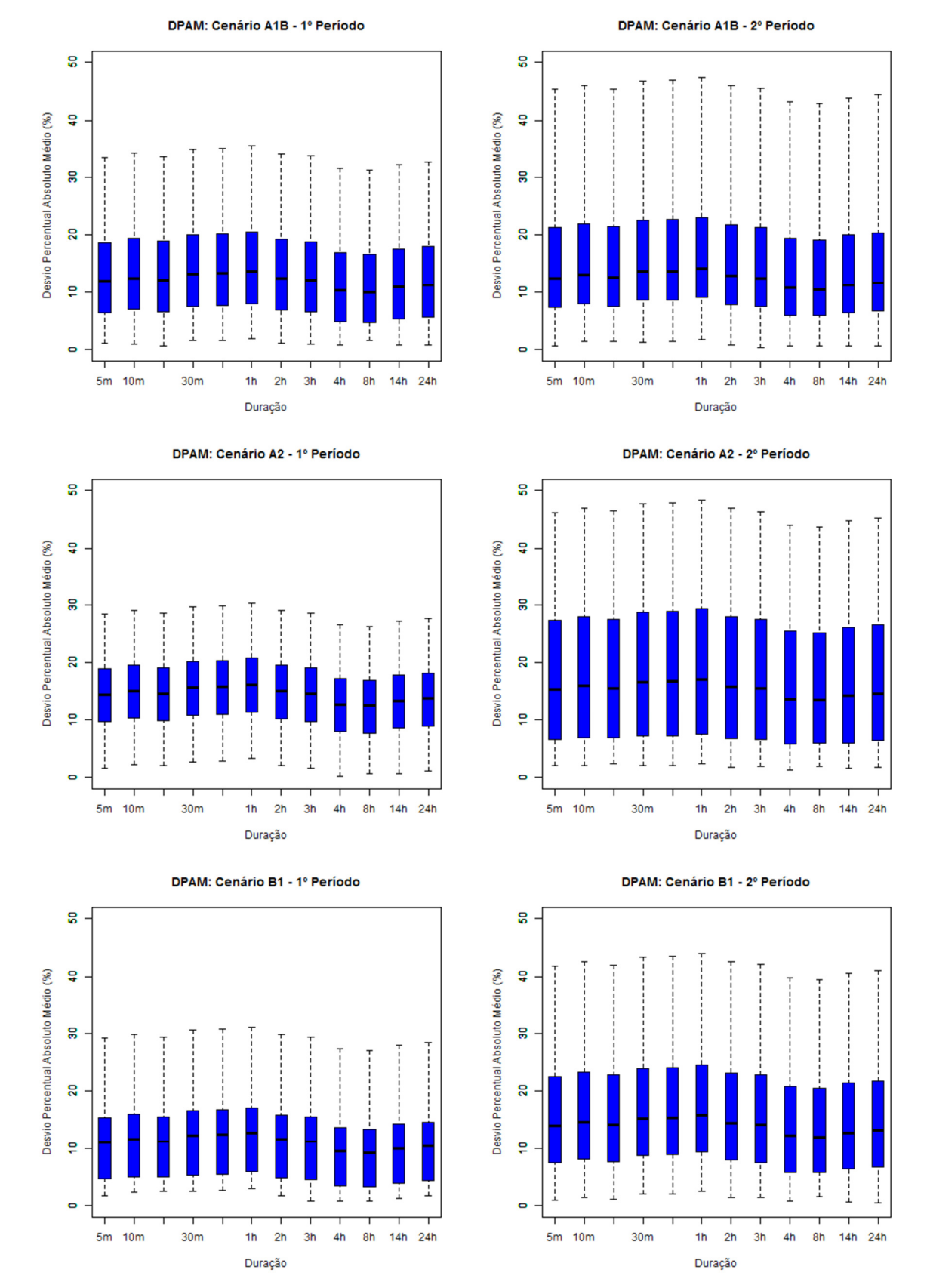

Figura 18. Desvio percentual médio absoluto em relação aos quantis da IDF atual.

Os valores dos quantis, obtidos após a desagregação da série sintética gerada pelo gerador estocástico, refletiram a variabilidade de um clima futuro em relação à curva IDF atual. De modo geral, os desvios foram positivos, o que indica aumento das precipitações em todas as durações.

Na sequência são apresentados os resultados obtidos, para cada um dos cenários e período de projeção, considerando os diferentes modelos utilizados na geração dos dados de precipitação diária, que foram desagregados nas durações menores. Nas Tabelas de 19 a 24 são apresentadas entre outras estatísticas, a média dos desvios percentuais médios e desvios percentuais absolutos médios para as várias opções de semente para cada modelo.

| para o período de 2040-2005. |                |                 |                |                         |                         |                |                |                |                  |                |                  |                |
|------------------------------|----------------|-----------------|----------------|-------------------------|-------------------------|----------------|----------------|----------------|------------------|----------------|------------------|----------------|
|                              | 5m             | 10 <sub>m</sub> | 15m            | 30 <sub>m</sub>         | 45m                     | 1 <sub>h</sub> | 2h             | 3h             | 4h               | 8h             | 14h              | 24h            |
| GFCM21                       |                |                 |                |                         |                         |                |                |                |                  |                |                  |                |
| Máximo                       | 13             | 13              | 13             | 14                      | 14                      | 14             | 13             | 13             | 11               | 11             | 12               | 12             |
| Quartil 3                    | 11             | 11              | 11             | 12                      | 12                      | 12             | 11             | 11             | 9                | 9              | 10               | 10             |
| Mediana                      | 8              | 8               | $\,8\,$        | 9                       | 9                       | 9              | 8              | 8              | 6                | 6              | $\tau$           | $\tau$         |
| Média                        | $\overline{7}$ | $\overline{7}$  | $\overline{7}$ | 8                       | $\,8\,$                 | $8\,$          | $\overline{7}$ | $\overline{7}$ | 5                | 5              | 5                | 6              |
| Quartil 1                    | $\overline{4}$ | $\overline{4}$  | $\overline{4}$ | 5                       | 5                       | 5              | $\overline{4}$ | $\overline{4}$ | $\overline{c}$   | $\sqrt{2}$     | 3                | $\mathfrak{Z}$ |
| Mínimo                       | $-1$           | $-1$            | $-1$           | $\overline{0}$          | $\overline{0}$          | $\Omega$       | $-1$           | $-1$           | $-3$             | $-3$           | $-2$             | $-2$           |
| HADCM3                       |                |                 |                |                         |                         |                |                |                |                  |                |                  |                |
| Máximo                       | 19             | 19              | 19             | 20                      | 20                      | 21             | 19             | 19             | 17               | 17             | 18               | 18             |
| Quartil 3                    | 18             | 19              | 19             | 20                      | 20                      | 20             | 19             | 18             | 17               | 16             | 17               | 18             |
| Mediana                      | 16             | 16              | 16             | 17                      | 17                      | 18             | 16             | 16             | 14               | 14             | 15               | 15             |
| Média                        | 14             | 15              | 15             | 16                      | 16                      | 16             | 15             | 15             | 13               | 12             | 13               | 14             |
| Quartil 1                    | 12             | 12              | 12             | 13                      | 13                      | 14             | 12             | 12             | 10               | 10             | 11               | 11             |
| Mínimo                       | 6              | $\tau$          | $\overline{7}$ | 8                       | $\,8\,$                 | $8\,$          | $\tau$         | $\tau$         | 5                | 5              | 5                | 6              |
| INCM3                        |                |                 |                |                         |                         |                |                |                |                  |                |                  |                |
| Máximo                       | 8              | $\,8\,$         | $\,8\,$        | 9                       | 9                       | 9              | $\,$ 8 $\,$    | 8              | 6                | 6              | $\boldsymbol{7}$ | $\tau$         |
| Quartil 3                    | 4              | 5               | $\overline{4}$ | 5                       | 5                       | 6              | 5              | $\overline{4}$ | $\overline{c}$   | $\overline{2}$ | 3                | 3              |
| Mediana                      | $\overline{2}$ | $\overline{c}$  | $\overline{2}$ | $\overline{\mathbf{3}}$ | $\overline{\mathbf{3}}$ | 3              | $\overline{c}$ | $\overline{2}$ | $\boldsymbol{0}$ | $\Omega$       | $\mathbf{1}$     | $\mathbf{1}$   |
| Média                        | $\mathbf{1}$   | $\overline{c}$  | $\mathbf{1}$   | $\overline{2}$          | $\overline{\mathbf{3}}$ | 3              | $\overline{2}$ | $\mathbf{1}$   | $\boldsymbol{0}$ | $\mathbf{0}$   | $\boldsymbol{0}$ | $\mathbf{1}$   |
| Quartil 1                    | $\overline{4}$ | $\overline{4}$  | $\overline{4}$ | 5                       | 5                       | 5              | $\overline{4}$ | $\overline{4}$ | $\overline{2}$   | $\overline{2}$ | 3                | 3              |
| Mínimo                       | $-7$           | $-6$            | $-6$           | $-6$                    | $-5$                    | $-5$           | $-6$           | $-7$           | $-8$             | $-8$           | $-8$             | $-7$           |
| IPCM4                        |                |                 |                |                         |                         |                |                |                |                  |                |                  |                |
| Máximo                       | 24             | 24              | 24             | 25                      | 25                      | 26             | 24             | 24             | 22               | 22             | 22               | 23             |
| Quartil 3                    | 20             | 20              | 20             | 21                      | 21                      | 22             | 20             | 20             | 18               | 18             | 19               | 19             |
| Mediana                      | 13             | 13              | 13             | 14                      | 14                      | 14             | 13             | 13             | 11               | 11             | 11               | 12             |
| Média                        | 15             | 15              | 15             | 16                      | 16                      | 16             | 15             | 15             | 13               | 13             | 14               | 14             |
| Quartil 1                    | 12             | 13              | 12             | 13                      | 13                      | 14             | 13             | 12             | 10               | 10             | 11               | 11             |
| Mínimo                       | 6              | $\tau$          | 6              | $\tau$                  | 8                       | $\,8\,$        | $\tau$         | 6              | 5                | $\overline{4}$ | 5                | 6              |
| MPEH5                        |                |                 |                |                         |                         |                |                |                |                  |                |                  |                |
| Máximo                       | 33             | 34              | 34             | 35                      | 35                      | 35             | 34             | 34             | 32               | 31             | 32               | 33             |
| Quartil 3                    | 31             | 31              | 31             | 32                      | 32                      | 33             | 31             | 31             | 29               | 29             | 29               | 30             |
| Mediana                      | 28             | 28              | 28             | 29                      | 29                      | 30             | 28             | 28             | 26               | 26             | 27               | 27             |
| Média                        | 27             | 28              | 27             | 28                      | 28                      | 29             | 27             | 27             | 25               | 25             | 26               | 26             |
| Quartil 1                    | 25             | 25              | 25             | 26                      | 26                      | 27             | 25             | 25             | 23               | 23             | 24               | 24             |
| Mínimo                       | 17             | 18              | 17             | 18                      | 18                      | 19             | 18             | 17             | 15               | 15             | 16               | 16             |
| <b>NCCCSM</b>                |                |                 |                |                         |                         |                |                |                |                  |                |                  |                |
| Máximo                       | 19             | 19              | 19             | 20                      | 20                      | 21             | 19             | 19             | 17               | 17             | 18               | 18             |
| Quartil 3                    | 13             | 14              | 14             | 15                      | 15                      | 15             | 14             | 13             | 12               | 11             | 12               | 13             |
| Mediana                      | 13             | 13              | 13             | 14                      | 14                      | 14             | 13             | 13             | 11               | 11             | 11               | 12             |
| Média                        | 12             | 13              | 13             | 14                      | 14                      | 14             | 13             | 13             | 11               | 10             | 11               | 12             |
| Quartil 1                    | 12             | 12              | 12             | 13                      | 13                      | 13             | 12             | 12             | 10               | 10             | 10               | 11             |
| Mínimo                       | 6              | 6               | 6              | $\overline{7}$          | $\overline{7}$          | 7              | 6              | 6              | $\overline{4}$   | $\overline{4}$ | 5                | 5              |

Tabela 19. Desvio percentual médio considerando o modelo climático utilizado, cenário A1B, pará de de 2046-2065.

Considerando o cenário intermediário A1B e o primeiro período de projeção na Tabela 19, os modelos HADCM3, IPCM4 e NCCCSM apresentaram em média resultados semelhantes com desvios na faixa de 12 a 16%. O GFCM21 apresentou desvios menores que 8% e o INCM3 praticamente não apresentou alteração com a média dos desvios não ultrapassando os 3%. O MPEH5 apresentou resultados superiores a 25%.

| $\mu$ uluuu $\mu$ u $\mu$ u $\mu$ uud. |                |                 |                |                 |                |                |                |                |                  |                  |                  |                  |
|----------------------------------------|----------------|-----------------|----------------|-----------------|----------------|----------------|----------------|----------------|------------------|------------------|------------------|------------------|
|                                        | 5m             | 10 <sub>m</sub> | 15m            | 30 <sub>m</sub> | 45m            | 1 <sub>h</sub> | 2h             | 3h             | 4h               | 8h               | 14h              | 24h              |
| GFCM21                                 |                |                 |                |                 |                |                |                |                |                  |                  |                  |                  |
| Máximo                                 | 18             | 19              | 19             | 20              | 20             | 20             | 19             | 19             | 17               | 16               | 17               | 18               |
| Quartil 3                              | 16             | 17              | 16             | 17              | 17             | 18             | 17             | 16             | 14               | 14               | 15               | 15               |
| Mediana                                | 13             | 14              | 14             | 15              | 15             | 15             | 14             | 14             | 12               | 12               | 12               | 13               |
| Média                                  | 12             | 13              | 12             | 13              | 13             | 14             | 13             | 12             | 10               | 10               | 11               | 11               |
| Quartil 1                              | $8\,$          | 9               | $\,8\,$        | 9               | 9              | 10             | 9              | 8              | 6                | 6                | $\tau$           | $\boldsymbol{7}$ |
| Mínimo                                 | $\overline{4}$ | $\overline{4}$  | $\overline{4}$ | 5               | 5              | 5              | $\overline{4}$ | $\overline{4}$ | $\overline{c}$   | $\overline{2}$   | 3                | 3                |
| HADCM3                                 |                |                 |                |                 |                |                |                |                |                  |                  |                  |                  |
| Máximo                                 | 15             | 16              | 15             | 16              | 16             | 17             | 16             | 15             | 13               | 13               | 14               | 14               |
| Quartil 3                              | 14             | 15              | 15             | 16              | 16             | 16             | 15             | 14             | 13               | 12               | 13               | 14               |
| Mediana                                | 11             | 11              | 11             | 12              | 12             | 12             | 11             | 11             | 9                | 9                | 10               | 10               |
| Média                                  | 10             | 11              | 10             | 11              | 12             | 12             | 11             | 10             | 9                | 8                | 9                | 10               |
| Quartil 1                              | $\tau$         | $8\,$           | $\,8\,$        | 9               | 9              | 9              | $8\,$          | $8\,$          | 6                | 6                | 6                | $\boldsymbol{7}$ |
| Mínimo                                 | 3              | $\overline{4}$  | 3              | $\overline{4}$  | $\overline{4}$ | 5              | $\overline{3}$ | 3              | $\mathbf{1}$     | $\mathbf{1}$     | $\overline{2}$   | $\overline{2}$   |
| INCM3                                  |                |                 |                |                 |                |                |                |                |                  |                  |                  |                  |
| Máximo                                 | 22             | 23              | 23             | 24              | 24             | 24             | 23             | 23             | 21               | 20               | 21               | 22               |
| Quartil 3                              | 12             | 13              | 12             | 14              | 14             | 14             | 13             | 12             | 11               | 10               | 11               | 12               |
| Mediana                                | 10             | 10              | 10             | 11              | 11             | 12             | 10             | 10             | $\,8\,$          | 8                | 9                | 9                |
| Média                                  | 11             | 12              | 12             | 13              | 13             | 13             | 12             | 12             | 10               | 10               | 10               | 11               |
| Quartil 1                              | $\,8\,$        | 8               | $\,8\,$        | 9               | 9              | 9              | 8              | $8\,$          | 6                | 6                | $\boldsymbol{7}$ | $\boldsymbol{7}$ |
| Mínimo                                 | $\overline{7}$ | $\overline{7}$  | $\overline{7}$ | 8               | 8              | 9              | $\overline{7}$ | $\overline{7}$ | 5                | 5                | 6                | 6                |
| IPCM4                                  |                |                 |                |                 |                |                |                |                |                  |                  |                  |                  |
| Máximo                                 | 19             | 20              | 19             | 20              | 20             | 21             | 19             | 19             | 17               | 17               | 18               | 18               |
| Quartil 3                              | 16             | 17              | 16             | 17              | 17             | 18             | 17             | 16             | 14               | 14               | 15               | 15               |
| Mediana                                | 14             | 14              | 14             | 15              | 15             | 15             | 14             | 14             | 12               | 12               | 12               | 13               |
| Média                                  | 13             | 13              | 13             | 14              | 14             | 14             | 13             | 13             | 11               | 11               | 12               | 12               |
| Quartil 1                              | 12             | 13              | 13             | 14              | 14             | 14             | 13             | 13             | 11               | 11               | 11               | 12               |
| Mínimo                                 | $\overline{2}$ | $\overline{2}$  | $\overline{c}$ | $\overline{3}$  | $\overline{3}$ | 3              | $\overline{2}$ | $\overline{2}$ | $\boldsymbol{0}$ | $\boldsymbol{0}$ | $\mathbf{1}$     | $\mathbf{1}$     |
| MPEH5                                  |                |                 |                |                 |                |                |                |                |                  |                  |                  |                  |
| Máximo                                 | 28             | 29              | 29             | 30              | 30             | 30             | 29             | 29             | 27               | 26               | 27               | 28               |
| Quartil 3                              | 25             | 26              | 26             | 27              | 27             | 27             | 26             | 26             | 24               | 23               | 24               | 25               |
| Mediana                                | 23             | 24              | 23             | 25              | 25             | 25             | 24             | 23             | 21               | 21               | 22               | 23               |
| Média                                  | 22             | 22              | 22             | 23              | 23             | 24             | 22             | 22             | 20               | 20               | 20               | 21               |
| Quartil 1                              | 20             | 21              | 20             | 21              | 21             | 22             | 20             | 20             | 18               | 18               | 19               | 19               |
| Mínimo                                 | 10             | 11              | 10             | 11              | 11             | 12             | 11             | 10             | $\,8\,$          | 8                | 9                | 9                |
| <b>NCCCSM</b>                          |                |                 |                |                 |                |                |                |                |                  |                  |                  |                  |
| Máximo                                 | 25             | 26              | 25             | 27              | 27             | 27             | 26             | 25             | 23               | 23               | 24               | 24               |
| Quartil 3                              | 22             | 22              | 22             | 23              | 23             | 23             | 22             | 22             | 20               | 19               | 20               | 21               |
| Mediana                                | 19             | 20              | 20             | 21              | 21             | 21             | 20             | 20             | 18               | 17               | 18               | 19               |
| Média                                  | 19             | 20              | 19             | 21              | 21             | 21             | 20             | 19             | 18               | 17               | 18               | 19               |
| Quartil 1                              | 17             | 18              | 17             | 19              | 19             | 19             | 18             | 17             | 16               | 15               | 16               | 17               |
| Mínimo                                 | 13             | 14              | 13             | 14              | 14             | 15             | 14             | 13             | 11               | 11               | 12               | 12               |

Tabela 20. Desvio percentual médio considerando o modelo climático utilizado, cenário A2, período 2046-2065.

No cenário mais pessimista A2 e primeiro período de projeção (Tabela 20), todos os modelos apresentaram, em média, resultados semelhantes com desvios na faixa de 9 a 14%.

No entanto, os modelos MPEH5 e NCCCSM apresentaram, em média, desvios superiores a 19%.

|               | 5m             | 10 <sub>m</sub> | 15m            | 30 <sub>m</sub>  | 45m            | 1 <sub>h</sub> | 2h             | 3h                       | 4h               | 8h             | 14h            | 24h              |
|---------------|----------------|-----------------|----------------|------------------|----------------|----------------|----------------|--------------------------|------------------|----------------|----------------|------------------|
| GFCM21        |                |                 |                |                  |                |                |                |                          |                  |                |                |                  |
| Máximo        | 17             | 17              | 17             | 18               | 18             | 18             | 17             | 17                       | 15               | 15             | 16             | 16               |
| Quartil 3     | 14             | 15              | 14             | 15               | 16             | 16             | 15             | 14                       | 13               | 12             | 13             | 14               |
| Mediana       | 13             | 14              | 13             | 14               | 14             | 15             | 13             | 13                       | 11               | 11             | 12             | 12               |
| Média         | 11             | 12              | 11             | 12               | 12             | 13             | 11             | 11                       | 9                | 9              | 10             | 10               |
| Quartil 1     | 6              | $\tau$          | $\overline{7}$ | 8                | 8              | $\,8\,$        | $\overline{7}$ | $\tau$                   | 5                | 5              | 5              | 6                |
| Mínimo        | $\overline{4}$ | 5               | $\overline{4}$ | 5                | 5              | 6              | $\overline{4}$ | $\overline{4}$           | $\mathfrak{2}$   | $\overline{2}$ | 3              | 3                |
| HADCM3        |                |                 |                |                  |                |                |                |                          |                  |                |                |                  |
| Máximo        | 17             | 18              | 17             | 18               | 18             | 19             | 17             | 17                       | 15               | 15             | 16             | 16               |
| Quartil 3     | 13             | 13              | 13             | 14               | 14             | 15             | 13             | 13                       | 11               | 11             | 12             | 12               |
| Mediana       | 12             | 13              | 12             | 13               | 13             | 14             | 12             | 12                       | 10               | 10             | 11             | 11               |
| Média         | 12             | 13              | 12             | 13               | 13             | 14             | 13             | 12                       | 10               | 10             | 11             | 11               |
| Quartil 1     | 10             | 10              | 10             | 11               | 11             | 11             | 10             | 10                       | $\,8\,$          | $8\,$          | 9              | 9                |
| Mínimo        | 9              | 10              | 10             | 11               | 11             | 11             | 10             | 9                        | 8                | $\overline{7}$ | 8              | 9                |
| INCM3         |                |                 |                |                  |                |                |                |                          |                  |                |                |                  |
| Máximo        | 6              | $\tau$          | 6              | $\boldsymbol{7}$ | $\tau$         | $\,8\,$        | 6              | 6                        | $\overline{4}$   | $\overline{4}$ | 5              | $\mathfrak s$    |
| Quartil 3     | 3              | $\overline{4}$  | $\overline{4}$ | 5                | 5              | 5              | $\overline{4}$ | $\overline{\mathcal{L}}$ | $\overline{c}$   | $\overline{2}$ | $\overline{2}$ | 3                |
| Mediana       | $\overline{2}$ | $\overline{c}$  | $\overline{2}$ | 3                | 3              | $\overline{4}$ | $\overline{2}$ | $\overline{c}$           | $\overline{0}$   | $\mathbf{0}$   | $\mathbf{1}$   | $\mathbf{1}$     |
| Média         | $\mathbf{1}$   | $\overline{c}$  | $\overline{2}$ | $\overline{2}$   | $\overline{3}$ | 3              | $\overline{2}$ | $\mathbf{1}$             | $\boldsymbol{0}$ | $\mathbf{0}$   | $\mathbf{0}$   | $\mathbf{1}$     |
| Quartil 1     | $\overline{0}$ | $\overline{0}$  | $\mathbf{0}$   | $\mathbf{1}$     | $\mathbf{1}$   | $\mathbf{1}$   | $\overline{0}$ | $\boldsymbol{0}$         | $-2$             | $-2$           | $-1$           | $-1$             |
| Mínimo        | $-5$           | $-4$            | $-4$           | $-3$             | $-3$           | $-3$           | $-4$           | $-4$                     | $-6$             | $-6$           | $-6$           | $-5$             |
| IPCM4         |                |                 |                |                  |                |                |                |                          |                  |                |                |                  |
| Máximo        | 11             | 12              | 12             | 13               | 13             | 13             | 12             | 11                       | 10               | 9              | 10             | 11               |
| Quartil 3     | $\,$ 8 $\,$    | 8               | 8              | 9                | 9              | 9              | 8              | 8                        | 6                | 6              | $\tau$         | $\boldsymbol{7}$ |
| Mediana       | 6              | 6               | 6              | 7                | $\tau$         | $\,8\,$        | 6              | 6                        | $\overline{4}$   | $\overline{4}$ | 5              | 5                |
| Média         | 5              | 6               | 5              | 6                | 6              | 7              | 6              | 5                        | $\overline{4}$   | 3              | $\overline{4}$ | 5                |
| Quartil 1     | $\overline{2}$ | 3               | $\overline{2}$ | 3                | 3              | $\overline{4}$ | 3              | $\overline{2}$           | $\boldsymbol{0}$ | $\overline{0}$ | $\mathbf{1}$   | $\mathbf{1}$     |
| Mínimo        | $-1$           | $\overline{0}$  | $-1$           | $\overline{0}$   | $\overline{0}$ | $\mathbf{1}$   | $\mathbf{0}$   | $-1$                     | $-2$             | $-2$           | $-2$           | $-1$             |
| MPEH5         |                |                 |                |                  |                |                |                |                          |                  |                |                |                  |
| Máximo        | 19             | 19              | 19             | 20               | 20             | 20             | 19             | 19                       | 17               | 17             | 17             | 18               |
| Quartil 3     | 17             | 17              | 17             | 18               | 18             | 18             | 17             | 17                       | 15               | 15             | 15             | 16               |
| Mediana       | 15             | 16              | 16             | 17               | 17             | 17             | 16             | 16                       | 14               | 13             | 14             | 15               |
| Média         | 13             | 14              | 13             | 14               | 15             | 15             | 14             | 13                       | 12               | 11             | 12             | 13               |
| Quartil 1     | 12             | 13              | 12             | 13               | 13             | 14             | 12             | 12                       | 10               | 10             | 11             | 11               |
| Mínimo        | $\overline{2}$ | 3               | 3              | $\overline{4}$   | $\overline{4}$ | $\overline{4}$ | $\overline{3}$ | $\overline{2}$           | 1                | $\mathbf{1}$   | $\mathbf{1}$   | $\overline{2}$   |
| <b>NCCCSM</b> |                |                 |                |                  |                |                |                |                          |                  |                |                |                  |
| Máximo        | 29             | 30              | 29             | 31               | 31             | 31             | 30             | 29                       | 27               | 27             | 28             | 28               |
| Quartil 3     | 25             | 25              | 25             | 26               | 26             | 27             | 25             | 25                       | 23               | 23             | 24             | 24               |
| Mediana       | 22             | 23              | 22             | 23               | 23             | 24             | 22             | 22                       | 20               | 20             | 21             | 21               |
| Média         | 20             | 20              | 20             | 21               | 21             | 21             | 20             | 20                       | 18               | 18             | 18             | 19               |
| Quartil 1     | 14             | 14              | 14             | 15               | 15             | 16             | 14             | 14                       | 12               | 12             | 13             | 13               |
| Mínimo        | 8              | 8               | 8              | 9                | 9              | 9              | 8              | 8                        | 6                | 6              | $\tau$         | $\overline{7}$   |

Tabela 21. Desvio percentual médio considerando o modelo climático utilizado, cenário B1, período 2046-2065.

O cenário mais otimista B1 e o primeiro período de projeção na Tabela 21, e os modelos GFCM21, HADCM3 e MPEH5 apresentaram em média resultados semelhantes com desvios na faixa de 9 a 15%. O INCM3 praticamente não apresentou alteração com desvios menores que 3%. No IPCM4 os desvios foram menores que 7%. O modelo NCCCSM apresentou em média desvios superiores a 19%.

No segundo período houve uma grande variabilidade entre os resultados dos modelos, para os cenários A1B intermediário e pessimista A2, com desvios variando de negativo na faixa de -3% praticamente sem alteração em relação a IDF atual, e desvios chegando a 40% indicando um cenário catastrófico, Tabelas 22 e 23.

|               | 5m             | 10 <sub>m</sub> | 15m            | 30m              | 45m            | 1 <sub>h</sub>   | 2h             | 3h             | 4h             | 8h             | 14h              | 24h              |
|---------------|----------------|-----------------|----------------|------------------|----------------|------------------|----------------|----------------|----------------|----------------|------------------|------------------|
| GFCM21        |                |                 |                |                  |                |                  |                |                |                |                |                  |                  |
| Máximo        | $\overline{7}$ | $\overline{7}$  | $\overline{7}$ | 8                | 8              | $8\,$            | $\overline{7}$ | $\overline{7}$ | 5              | 5              | 6                | 6                |
| Quartil 3     | $\mathbf{1}$   | $\overline{c}$  | $\overline{2}$ | $\sqrt{2}$       | 3              | 3                | $\overline{2}$ | $\overline{2}$ | $\mathbf{0}$   | $\overline{0}$ | $\boldsymbol{0}$ | 1                |
| Mediana       | $\mathbf{1}$   | $\mathbf{1}$    | $\mathbf{1}$   | $\overline{c}$   | $\overline{2}$ | $\overline{2}$   | $\mathbf{1}$   | $\mathbf{1}$   | $-1$           | $-1$           | $\boldsymbol{0}$ | $\boldsymbol{0}$ |
| Média         | $\mathbf{1}$   | $\mathbf{1}$    | $\mathbf{1}$   | $\overline{2}$   | $\overline{2}$ | $\overline{2}$   | $\mathbf{1}$   | $\mathbf{1}$   | $-1$           | $-1$           | $\boldsymbol{0}$ | $\boldsymbol{0}$ |
| Quartil 1     | $-1$           | $-1$            | $-1$           | $\boldsymbol{0}$ | $\overline{0}$ | $\boldsymbol{0}$ | $-1$           | $-1$           | $-3$           | $-3$           | $-2$             | $-2$             |
| Mínimo        | $-2$           | $-2$            | $-2$           | $-1$             | $-1$           | $-1$             | $-2$           | $-2$           | $-3$           | $-4$           | $-3$             | $-3$             |
| HADCM3        |                |                 |                |                  |                |                  |                |                |                |                |                  |                  |
| Máximo        | 20             | 21              | 20             | 21               | 21             | 22               | 21             | 20             | 18             | 18             | 19               | 19               |
| Quartil 3     | 14             | 15              | 15             | 16               | 16             | 16               | 15             | 15             | 13             | 12             | 13               | 14               |
| Mediana       | 13             | 14              | 13             | 14               | 15             | 15               | 14             | 13             | 12             | 11             | 12               | 12               |
| Média         | 14             | 15              | 14             | 15               | 16             | 16               | 15             | 14             | 12             | 12             | 13               | 13               |
| Quartil 1     | 12             | 13              | 12             | 13               | 14             | 14               | 13             | 12             | 11             | 10             | 11               | 12               |
| Mínimo        | 12             | 12              | 12             | 13               | 13             | 13               | 12             | 12             | 10             | 10             | 10               | 11               |
| <b>INCM3</b>  |                |                 |                |                  |                |                  |                |                |                |                |                  |                  |
| Máximo        | 18             | 18              | 18             | 19               | 19             | 20               | 18             | 18             | 16             | 16             | 17               | 17               |
| Quartil 3     | 11             | 12              | 11             | 12               | 12             | 13               | 12             | 11             | 9              | 9              | 10               | 10               |
| Mediana       | 10             | 11              | 10             | 11               | 11             | 12               | 10             | 10             | $\,8\,$        | $8\,$          | 9                | 9                |
| Média         | 9              | 10              | 9              | 10               | 10             | 11               | 10             | 9              | 7              | $\overline{7}$ | $\,8\,$          | $\,8\,$          |
| Quartil 1     | 6              | 6               | 6              | $\boldsymbol{7}$ | $\overline{7}$ | $\boldsymbol{7}$ | 6              | 6              | $\overline{4}$ | $\overline{4}$ | 5                | 5                |
| Mínimo        | 1              | $\overline{2}$  | 1              | $\overline{2}$   | $\overline{2}$ | 3                | $\mathfrak{D}$ | $\mathbf{1}$   | $\overline{0}$ | $-1$           | $\Omega$         | $\overline{0}$   |
| IPCM4         |                |                 |                |                  |                |                  |                |                |                |                |                  |                  |
| Máximo        | 19             | 20              | 20             | 21               | 21             | 21               | 20             | 20             | 18             | 17             | 18               | 19               |
| Quartil 3     | 15             | 16              | 15             | 16               | 17             | 17               | 16             | 15             | 13             | 13             | 14               | 14               |
| Mediana       | 12             | 12              | 12             | 13               | 13             | 14               | 12             | 12             | 10             | 10             | 11               | 11               |
| Média         | 12             | 13              | 12             | 13               | 13             | 14               | 13             | 12             | 10             | 10             | 11               | 11               |
| Quartil 1     | 8              | 9               | 9              | 10               | 10             | 10               | 9              | 9              | $\tau$         | $\tau$         | $\tau$           | $\,$ 8 $\,$      |
| Mínimo        | 6              | 6               | 6              | $\overline{7}$   | $\tau$         | $\tau$           | 6              | 6              | $\overline{4}$ | $\overline{4}$ | 5                | 5                |
| MPEH5         |                |                 |                |                  |                |                  |                |                |                |                |                  |                  |
| Máximo        | 45             | 46              | 45             | 47               | 47             | 47               | 46             | 46             | 43             | 43             | 44               | 44               |
| Quartil 3     | 43             | 44              | 44             | 45               | 45             | 46               | 44             | 44             | 41             | 41             | 42               | 43               |
| Mediana       | 40             | 41              | 40             | 42               | 42             | 42               | 41             | 40             | 38             | 38             | 39               | 39               |
| Média         | 38             | 39              | 39             | 40               | 40             | 40               | 39             | 39             | 36             | 36             | 37               | 38               |
| Quartil 1     | 38             | 39              | 38             | 40               | 40             | 40               | 39             | 38             | 36             | 36             | 37               | 37               |
| Mínimo        | 23             | 23              | 23             | 24               | 24             | 24               | 23             | 23             | 21             | 20             | 21               | 22               |
| <b>NCCCSM</b> |                |                 |                |                  |                |                  |                |                |                |                |                  |                  |
| Máximo        | 32             | 32              | 32             | 33               | 33             | 34               | 32             | 32             | 30             | 30             | 31               | 31               |
| Quartil 3     | 25             | 25              | 25             | 26               | 26             | 27               | 25             | 25             | 23             | 23             | 24               | 24               |
| Mediana       | 19             | 20              | 19             | 20               | 21             | 21               | 20             | 19             | 17             | 17             | 18               | 18               |
| Média         | 19             | 20              | 19             | 20               | 20             | 21               | 19             | 19             | 17             | 17             | 18               | 18               |
| Quartil 1     | 11             | 12              | 12             | 13               | 13             | 13               | 12             | 11             | 10             | 9              | 10               | 11               |
| Mínimo        | 8              | 9               | $\,8\,$        | 9                | 9              | 10               | 9              | $8\,$          | $\overline{7}$ | 6              | $\overline{7}$   | $\overline{7}$   |

Tabela 22. Desvio percentual médio considerando o modelo climático utilizado, cenário A1B, período 2080-2099.

|                   | 5m               | 10 <sub>m</sub> | 15m              | 30 <sub>m</sub> | 45m            | 1 <sub>h</sub> | 2h      | 3h             | 4h           | 8h             | 14h            | 24h              |
|-------------------|------------------|-----------------|------------------|-----------------|----------------|----------------|---------|----------------|--------------|----------------|----------------|------------------|
| GFCM21            |                  |                 |                  |                 |                |                |         |                |              |                |                |                  |
| Máximo            | $\sqrt{2}$       | $\overline{3}$  | 3                | $\overline{4}$  | $\overline{4}$ | $\overline{4}$ | 3       | $\overline{3}$ | $\mathbf{1}$ | $\mathbf{1}$   | $\mathbf{1}$   | $\boldsymbol{2}$ |
| Quartil 3         | $-2$             | $-2$            | $-2$             | $-1$            | $-1$           | $-1$           | $-2$    | $-2$           | $-4$         | $-4$           | $-3$           | $-3$             |
| Mediana           | $-4$             | $-3$            | $-4$             | $-3$            | $-3$           | $-2$           | $-3$    | $-4$           | $-5$         | $-6$           | $-5$           | $-5$             |
| Média             | $-3$             | $-2$            | $-3$             | $-2$            | $-2$           | $-1$           | $-3$    | $-3$           | $-4$         | $-5$           | $-4$           | $-4$             |
| Quartil 1         | $-4$             | $-4$            | $-4$             | $-3$            | $-3$           | $-3$           | $-4$    | $-4$           | $-6$         | $-6$           | $-5$           | $-5$             |
| Mínimo            | $-6$             | $-6$            | $-6$             | $-5$            | $-5$           | $-5$           | $-6$    | $-6$           | $-8$         | $-8$           | $-7$           | $-7$             |
| HADCM3            |                  |                 |                  |                 |                |                |         |                |              |                |                |                  |
| Máximo            | 13               | 14              | 13               | 14              | 14             | 15             | 14      | 13             | 11           | 11             | 12             | 12               |
| Quartil 3         | 13               | 14              | 13               | 14              | 14             | 15             | 14      | 13             | 11           | 11             | 12             | 12               |
| Mediana           | 13               | 14              | 13               | 14              | 14             | 15             | 14      | 13             | 11           | 11             | 12             | 12               |
| Média             | 13               | 14              | 13               | 14              | 14             | 15             | 14      | 13             | 11           | 11             | 12             | 12               |
| Quartil 1         | 13               | 14              | 13               | 14              | 14             | 15             | 14      | 13             | 11           | 11             | 12             | 12               |
| Mínimo            | 13               | 14              | 13               | 14              | 14             | 15             | 14      | 13             | 11           | 11             | 12             | 12               |
| INCM3             |                  |                 |                  |                 |                |                |         |                |              |                |                |                  |
| Máximo            | 30               | 31              | 30               | 32              | 32             | 32             | 31      | 30             | 28           | 28             | 29             | 29               |
| Quartil 3         | 23               | 24              | 23               | 24              | 25             | 25             | 24      | 23             | 21           | 21             | 22             | 22               |
| Mediana           | 19               | 19              | 19               | 20              | 20             | 20             | 19      | 19             | 17           | 17             | 18             | 18               |
| Média             | 19               | 20              | 19               | 20              | 21             | 21             | 20      | 19             | 17           | 17             | 18             | 18               |
| Quartil 1         | 16               | 17              | 16               | 17              | 17             | 18             | 17      | 16             | 14           | 14             | 15             | 15               |
| Mínimo            | $\overline{7}$   | $\,8\,$         | $\,8\,$          | 9               | 9              | 9              | $\,8\,$ | $8\,$          | 6            | 6              | 6              | $\tau$           |
| IPCM4             |                  |                 |                  |                 |                |                |         |                |              |                |                |                  |
| Máximo            | 19               | 19              | 19               | 20              | 20             | 21             | 19      | 19             | 17           | 17             | 18             | 18               |
| Quartil 3         | 15               | 15              | 15               | 16              | 16             | 16             | 15      | 15             | 13           | 13             | 14             | 14               |
| Mediana           | 10               | 10              | 10               | 11              | 11             | 11             | 10      | 10             | $\,8\,$      | 8              | 9              | 9                |
| Média             | $\boldsymbol{9}$ | 10              | $\boldsymbol{9}$ | 10              | 10             | 11             | 10      | 9              | 8            | $\overline{7}$ | 8              | $8\,$            |
| Quartil 1         | 5                | 5               | 5                | 6               | 6              | 6              | 5       | 5              | 3            | 3              | $\overline{4}$ | $\overline{4}$   |
| Mínimo            | $-3$             | $-2$            | $-3$             | $-2$            | $-2$           | $-1$           | $-2$    | $-3$           | $-4$         | $-4$           | $-4$           | $-3$             |
| MPEH <sub>5</sub> |                  |                 |                  |                 |                |                |         |                |              |                |                |                  |
| Máximo            | 46               | 47              | 46               | 48              | 48             | 48             | 47      | 46             | 44           | 44             | 45             | 45               |
| Quartil 3         | 44               | 45              | 44               | 46              | 46             | 46             | 45      | 44             | 42           | 42             | 43             | 43               |
| Mediana           | 41               | 42              | 41               | 43              | 43             | 43             | 42      | 41             | 39           | 39             | 40             | 40               |
| Média             | 39               | 39              | 39               | 40              | 40             | 41             | 39      | 39             | 36           | 36             | 37             | 38               |
| Quartil 1         | 34               | 35              | 34               | 36              | 36             | 36             | 35      | 34             | 32           | 32             | 33             | 33               |
| Mínimo            | 26               | 26              | 26               | 27              | 27             | 28             | 26      | 26             | 24           | 24             | 24             | 25               |
| <b>NCCCSM</b>     |                  |                 |                  |                 |                |                |         |                |              |                |                |                  |
| Máximo            | 36               | 36              | 36               | 37              | 37             | 38             | 36      | 36             | 34           | 33             | 34             | 35               |
| Quartil 3         | 28               | 29              | 28               | 29              | 30             | 30             | 29      | 28             | 26           | 26             | 27             | 27               |
| Mediana           | 22               | 22              | 22               | 23              | 23             | 24             | 22      | 22             | 20           | 20             | 21             | 21               |
| Média             | 22               | 22              | 22               | 23              | 23             | 24             | 22      | 22             | 20           | 20             | 21             | 21               |
| Quartil 1         | 14               | 14              | 14               | 15              | 15             | 16             | 14      | 14             | 12           | 12             | 13             | 13               |
| Mínimo            | 10               | 11              | 10               | 11              | 12             | 12             | 11      | 10             | $\,8\,$      | $\,8\,$        | 9              | 9                |

Tabela 23. Desvio percentual médio considerando o modelo climático utilizado, cenário A2, período 2080-2099.

Quando considerado o cenário B1, o mais otimista para o segundo período, Tabela 24, os desvios nos modelos GFCM2, HADCM3 e IPCM4 ficaram em média na faixa entre 6 e 14%. E, nos modelos INCM3 e NCCCSM entre 14 e 18%. Os maiores desvios ficaram por conta do MPEH5, em torno de 30%.

|                   | 5m             | 10 <sub>m</sub> | 15m              | 30 <sub>m</sub> | 45m            | 1 <sub>h</sub> | 2h             | 3h             | 4h             | 8h               | 14h            | 24h              |
|-------------------|----------------|-----------------|------------------|-----------------|----------------|----------------|----------------|----------------|----------------|------------------|----------------|------------------|
| GFCM21            |                |                 |                  |                 |                |                |                |                |                |                  |                |                  |
| Máximo            | 15             | 16              | 15               | 17              | 17             | 17             | 16             | 15             | 14             | 13               | 14             | 15               |
| Quartil 3         | 10             | 11              | 10               | 11              | 11             | 12             | 11             | 10             | $8\,$          | $\,8\,$          | 9              | $\mathbf{9}$     |
| Mediana           | 6              | $\overline{7}$  | $\boldsymbol{7}$ | $\overline{7}$  | $\,8\,$        | 8              | $\tau$         | 6              | 5              | 5                | 5              | 6                |
| Média             | $\overline{7}$ | $\overline{7}$  | $\tau$           | 8               | 8              | 9              | $\overline{7}$ | $\overline{7}$ | 5              | 5                | 6              | 6                |
| Quartil 1         | 6              | $\tau$          | 6                | $\overline{7}$  | $\overline{7}$ | 8              | $\overline{7}$ | 6              | $\overline{4}$ | $\overline{4}$   | 5              | 5                |
| Mínimo            | $\mathbf{1}$   | $\mathbf{1}$    | $\mathbf{1}$     | $\overline{2}$  | $\overline{2}$ | $\overline{2}$ | $\mathbf{1}$   | $\mathbf{1}$   | $-1$           | $-1$             | $\overline{0}$ | $\boldsymbol{0}$ |
| HADCM3            |                |                 |                  |                 |                |                |                |                |                |                  |                |                  |
| Máximo            | 13             | 14              | 14               | 15              | 15             | 15             | 14             | 14             | 12             | 11               | 12             | 13               |
| Quartil 3         | 12             | 12              | 12               | 13              | 13             | 14             | 12             | 12             | 10             | 10               | 11             | 11               |
| Mediana           | 9              | 10              | 10               | 11              | 11             | 11             | 10             | 9              | $8\,$          | $\boldsymbol{7}$ | $\,8\,$        | 9                |
| Média             | 10             | 10              | 10               | 11              | 11             | 12             | 10             | 10             | 8              | $\,8\,$          | 9              | 9                |
| Quartil 1         | $\tau$         | $\,8\,$         | 8                | 9               | 9              | 9              | $8\,$          | $\tau$         | 6              | 5                | 6              | $\tau$           |
| Mínimo            | $\overline{7}$ | 8               | 7                | 8               | 8              | 9              | 8              | $\overline{7}$ | 5              | 5                | 6              | 6                |
| INCM3             |                |                 |                  |                 |                |                |                |                |                |                  |                |                  |
| Máximo            | 30             | 30              | 30               | 31              | 31             | 32             | 30             | 30             | 28             | 28               | 29             | 29               |
| Quartil 3         | 18             | 18              | 18               | 19              | 19             | 19             | 18             | 18             | 16             | 16               | 17             | 17               |
| Mediana           | 14             | 14              | 14               | 15              | 15             | 16             | 14             | 14             | 12             | 12               | 13             | 13               |
| Média             | 15             | 16              | 16               | 17              | 17             | 17             | 16             | 16             | 14             | 14               | 14             | 15               |
| Quartil 1         | 11             | 11              | 11               | 12              | 12             | 12             | 11             | 11             | 9              | 9                | 9              | 10               |
| Mínimo            | $\overline{7}$ | 8               | $\overline{7}$   | 8               | 8              | 9              | $\overline{7}$ | $\overline{7}$ | 5              | 5                | 6              | 6                |
| IPCM4             |                |                 |                  |                 |                |                |                |                |                |                  |                |                  |
| Máximo            | 18             | 18              | 18               | 19              | 19             | 19             | 18             | 18             | 16             | 16               | 16             | 17               |
| Quartil 3         | 16             | 17              | 16               | 17              | 17             | 18             | 16             | 16             | 14             | 14               | 15             | 15               |
| Mediana           | 13             | 14              | 13               | 14              | 14             | 15             | 14             | 13             | 11             | 11               | 12             | 12               |
| Média             | 12             | 13              | 13               | 14              | 14             | 14             | 13             | 12             | 11             | 10               | 11             | 12               |
| Quartil 1         | 12             | 13              | 13               | 14              | 14             | 14             | 13             | 12             | 11             | 10               | 11             | 12               |
| Mínimo            | $\overline{4}$ | $\overline{4}$  | $\overline{4}$   | 5               | 5              | 6              | $\overline{4}$ | $\overline{4}$ | $\overline{2}$ | $\overline{2}$   | $\overline{3}$ | 3                |
| MPEH <sub>5</sub> |                |                 |                  |                 |                |                |                |                |                |                  |                |                  |
| Máximo            | 42             | 43              | 42               | 43              | 44             | 44             | 43             | 42             | 40             | 40               | 41             | 41               |
| Quartil 3         | 34             | 34              | 34               | 35              | 35             | 36             | 34             | 34             | 32             | 31               | 32             | 33               |
| Mediana           | 32             | 32              | 32               | 33              | 33             | 34             | 32             | 32             | 30             | 29               | 30             | 31               |
| Média             | 31             | 31              | 31               | 32              | 32             | 33             | 31             | 31             | 29             | 28               | 29             | 30               |
| Quartil 1         | 29             | 30              | 29               | 31              | 31             | 31             | 30             | 29             | 27             | 27               | 28             | 28               |
| Mínimo            | 15             | 16              | 16               | 17              | 17             | 17             | 16             | 16             | 14             | 13               | 14             | 15               |
| <b>NCCCSM</b>     |                |                 |                  |                 |                |                |                |                |                |                  |                |                  |
| Máximo            | 25             | 26              | 26               | 27              | 27             | 27             | 26             | 26             | 24             | 23               | 24             | 25               |
| Quartil 3         | 23             | 24              | 23               | 24              | 25             | 25             | 24             | 23             | 21             | 21               | 22             | 22               |
| Mediana           | 20             | 21              | 20               | 22              | 22             | 22             | 21             | 20             | 18             | 18               | 19             | 19               |
| Média             | 16             | 17              | 17               | 18              | 18             | 18             | 17             | 17             | 15             | 14               | 15             | 16               |
| Quartil 1         | 23             | 23              | 23               | 24              | 24             | 25             | 23             | 23             | 21             | 21               | 22             | 22               |
| Mínimo            | 3              | $\overline{4}$  | $\overline{4}$   | 5               | 5              | 5              | $\overline{4}$ | $\overline{4}$ | $\sqrt{2}$     | $\overline{2}$   | $\overline{2}$ | $\mathfrak{Z}$   |

Tabela 24. Desvio percentual médio considerando o modelo climático utilizado, cenário B1, período 2080-2099.

Observa-se ao analisar os resultados, das Tabelas de 19 a 24, que alguns modelos apresentaram variabilidade maior em relação aos demais, entretanto em maior ou menor proporção a maioria dos modelos indicou um aumento das precipitações sobre Porto Alegre. As incertezas são inerentes aos modelos matemáticos que representam o clima devido à complexidade entre as interações atmosféricas. De acordo com Valverde e Marengo (2010), as diferentes parametrizações, representativas dos processos físicos atmosféricos, tais como processos em superfície, convecção, camada limite, conteúdo de aerossóis, entre outros, a medida forem aprimoradas tenderão a reduzir as incertezas.

Na sequência é mostrada a comparação gráfica entre as curvas da IDF atual e as curvas IDF obtidas para os cenários A1B, A2 e B1, para cada um dos modelos considerando o primeiro cenário de projeção de 2046-2065 para durações de 15 e 45 minutos e 2, 8 e 24 horas (Figuras 19 a 33).

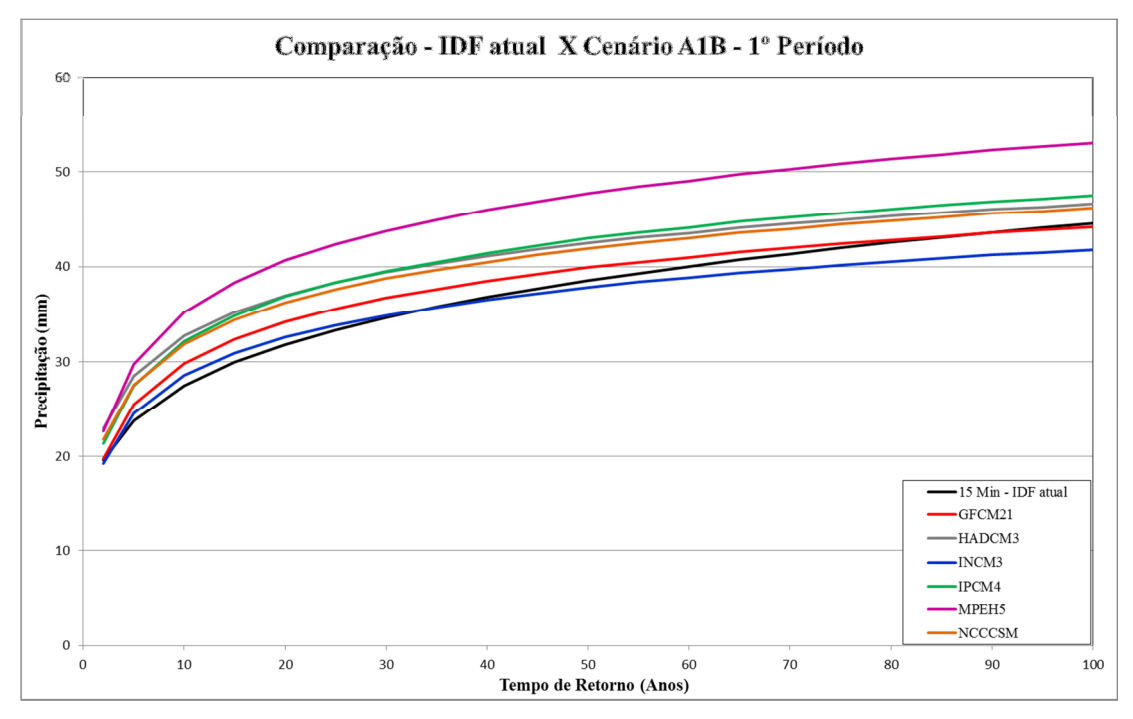

Figura 19. Quantis da IDF atual em preto e quantis IDF Desagregadas para duração de 15 minutos, Cenário A1B, 1º Período, nos seis Modelos Climáticos do LARS-WG.

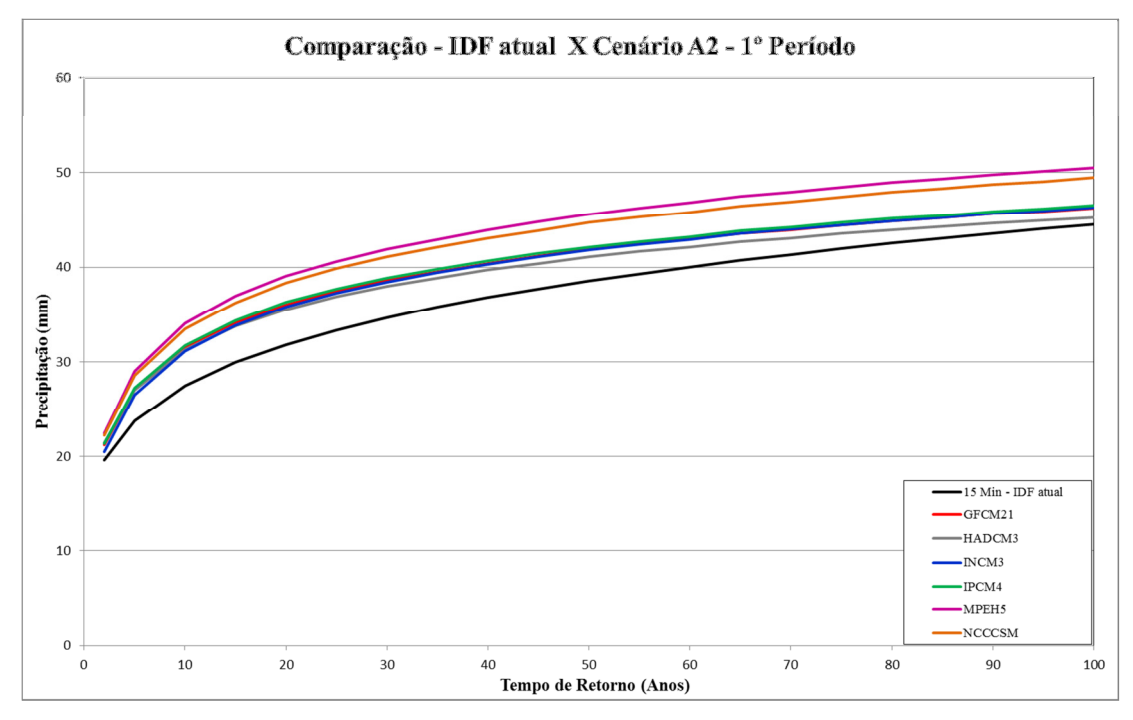

Figura 20. Quantis da IDF atual em preto e quantis IDF Desagregadas para duração de 15 minutos, Cenário A2, 1º Período, nos seis Modelos Climáticos do LARS-WG.

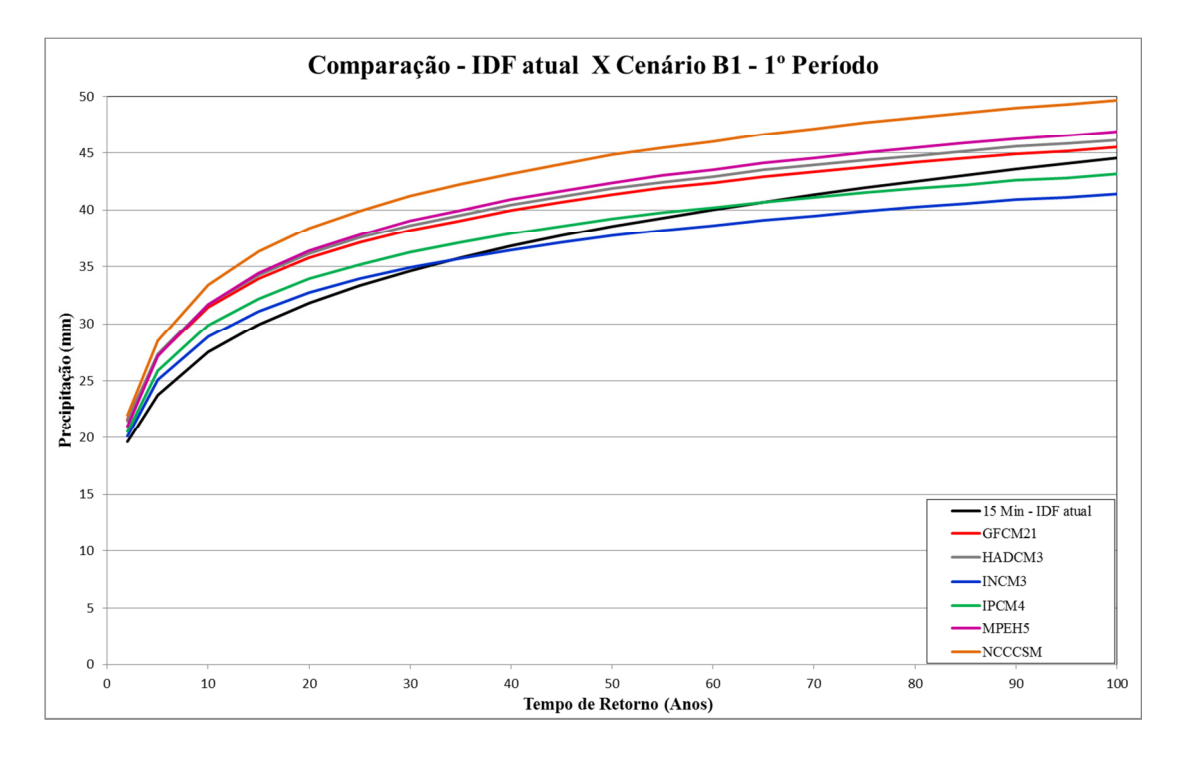

Figura 21. Quantis da IDF atual em preto e quantis IDF Desagregadas para duração de 15 minutos, Cenário B1, 1º Período, nos seis Modelos Climáticos do LARS-WG.

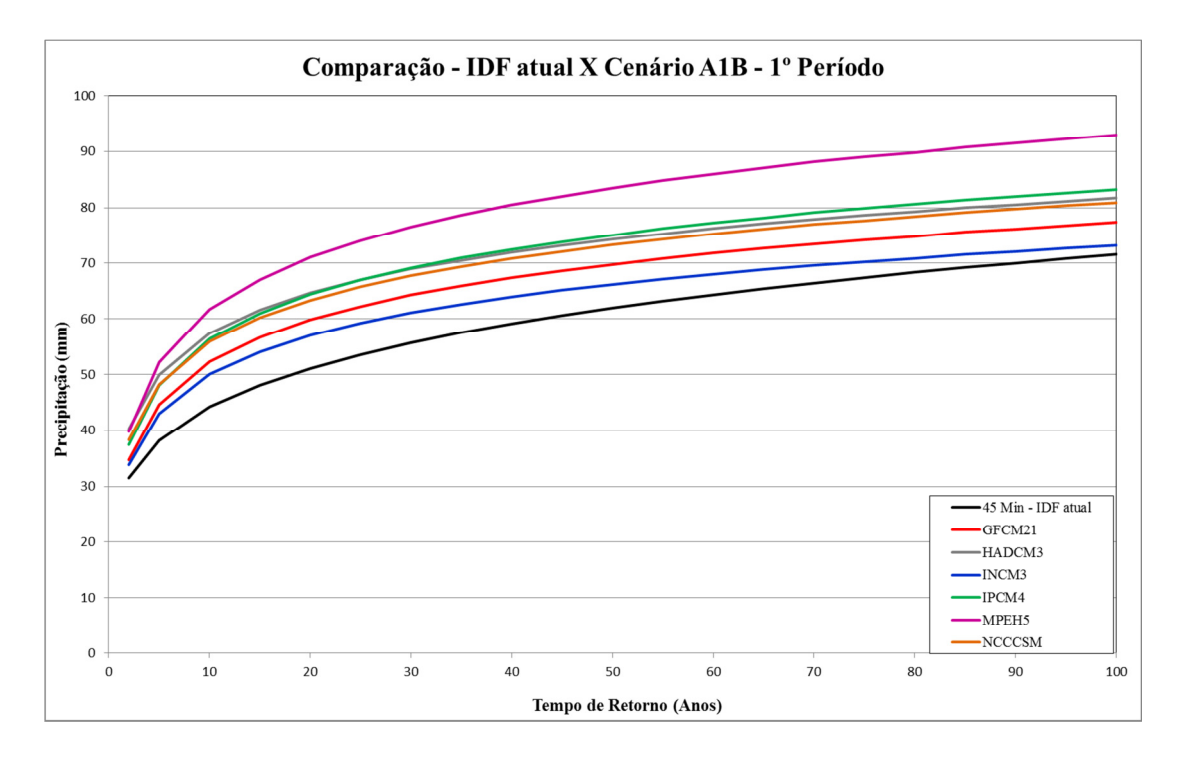

Figura 22. Quantis da IDF atual em preto e quantis IDF Desagregadas para duração de 45 minutos, Cenário A1B, 1º Período, nos seis Modelos Climáticos do LARS-WG.

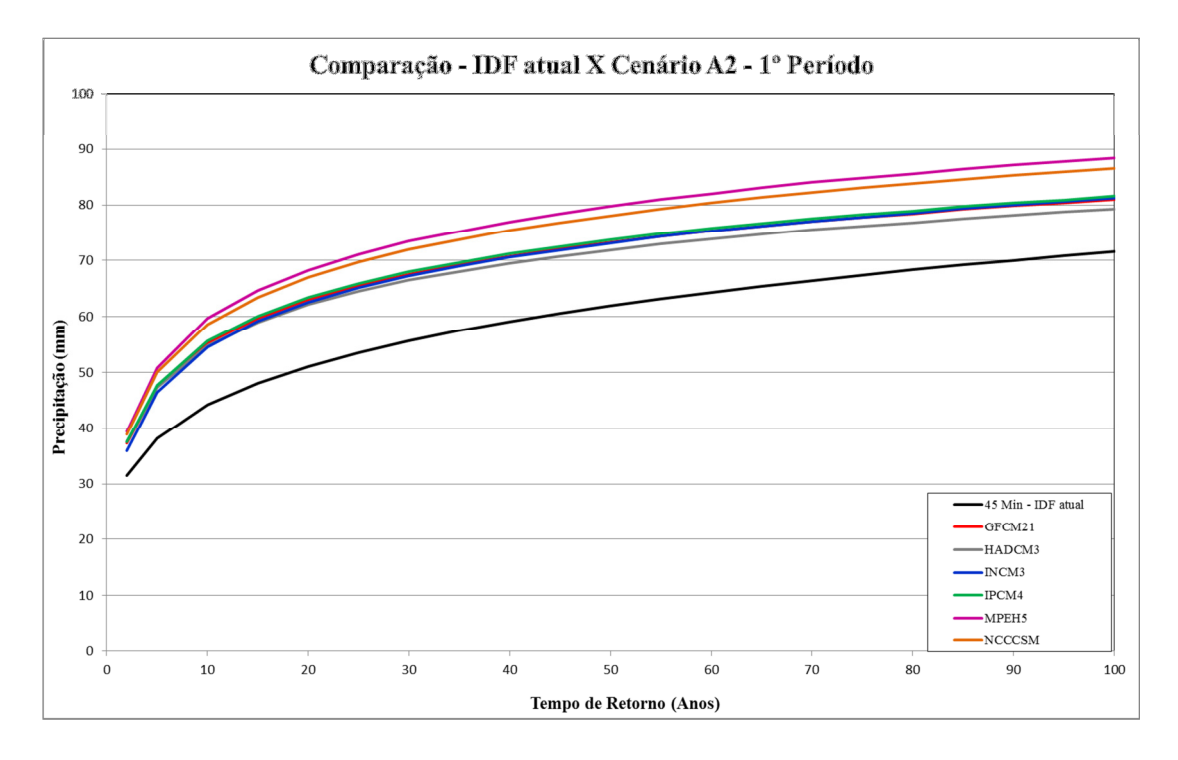

Figura 23. Quantis da IDF atual em preto e quantis IDF Desagregadas para duração de 45 minutos, Cenário A2, 1º Período, nos seis Modelos Climáticos do LARS-WG.

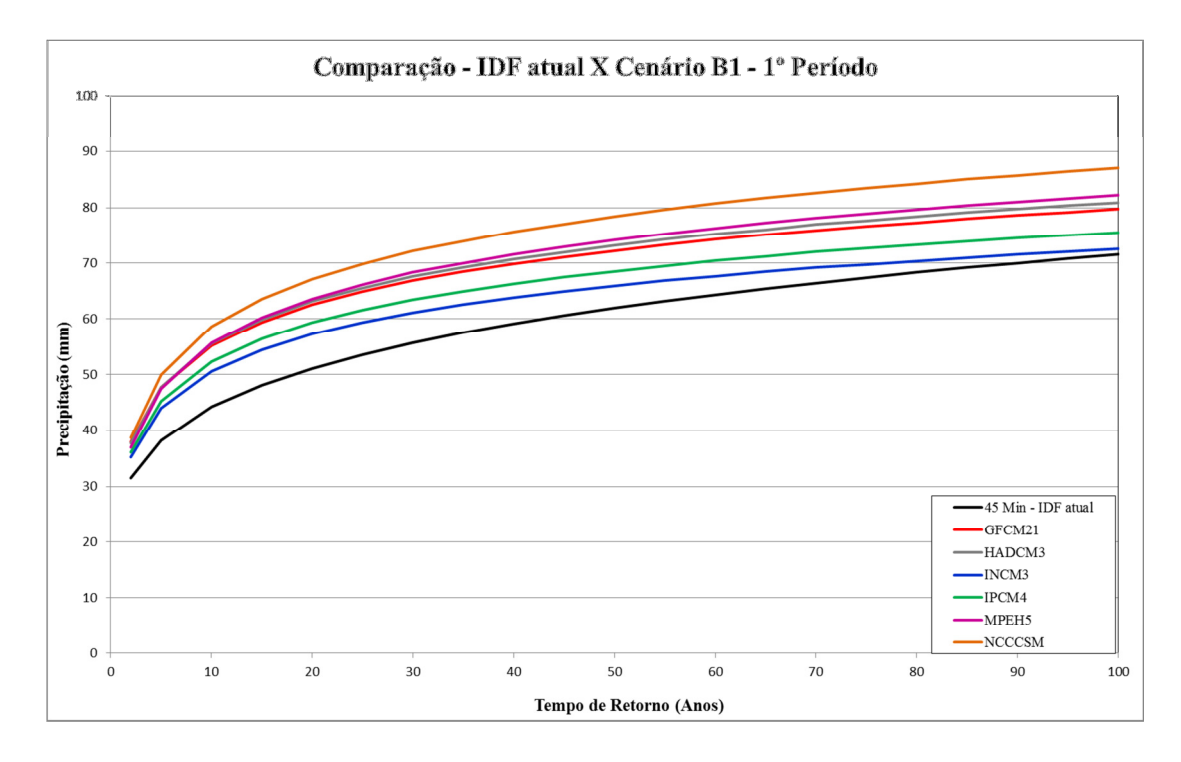

Figura 24. Quantis da IDF atual em preto e quantis IDF Desagregadas para duração de 45 minutos, Cenário B1, 1º Período, nos seis Modelos Climáticos do LARS-WG.

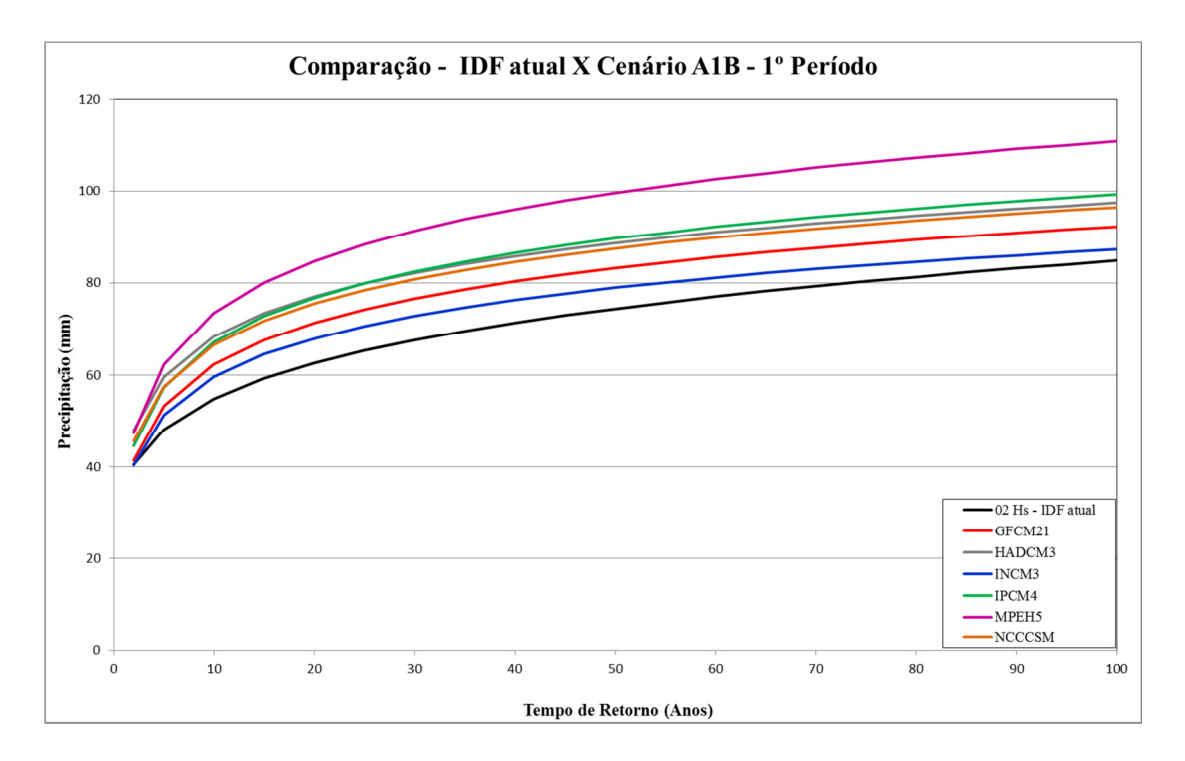

Figura 25. Quantis da IDF atual em preto e quantis IDF Desagregadas para duração de 2 horas, Cenário A1B, 1º Período, nos seis Modelos Climáticos do LARS-WG.

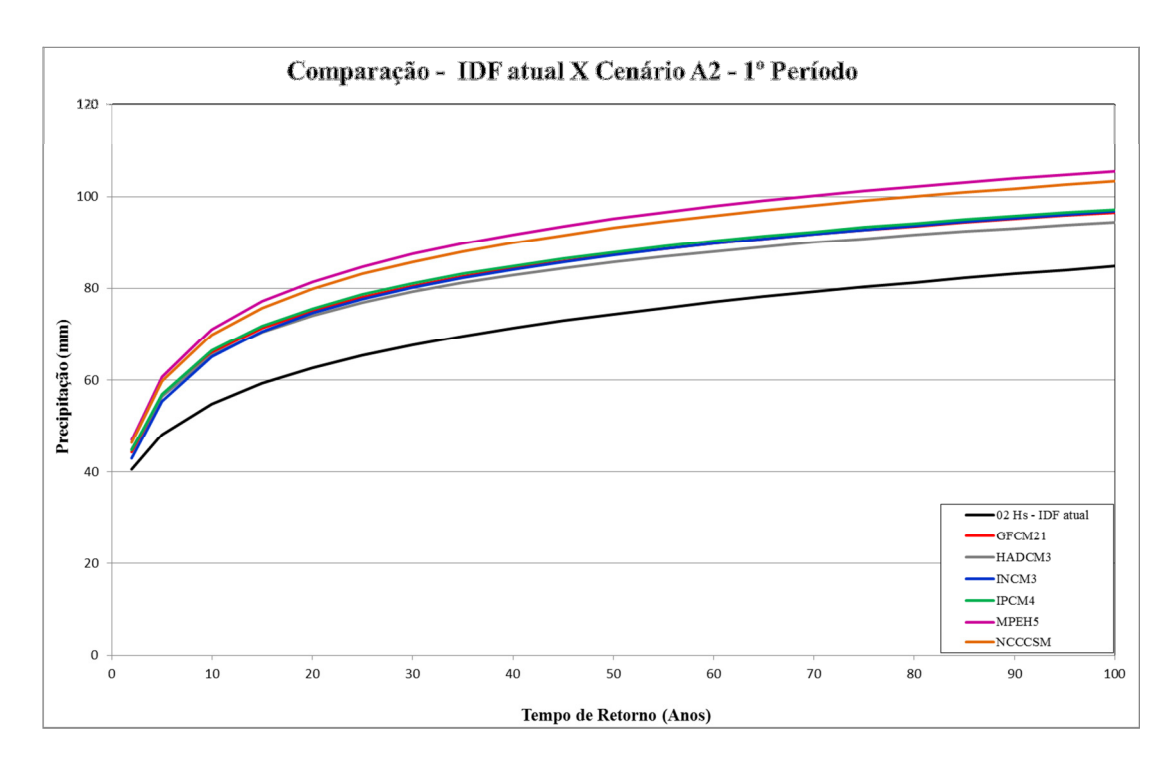

Figura 26. Quantis da IDF atual em preto e quantis IDF Desagregadas para duração de 2 horas, Cenário A2, 1º Período, nos seis Modelos Climáticos do LARS-WG

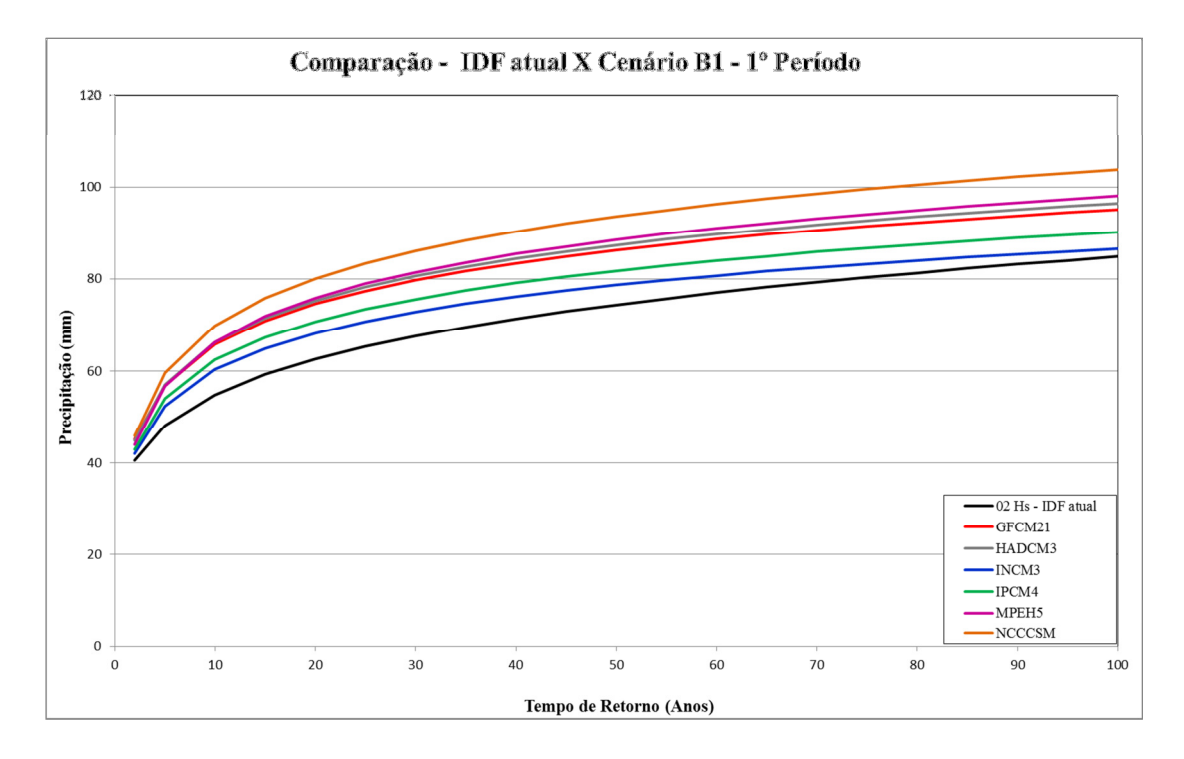

Figura 27. Quantis da IDF atual em preto e quantis IDF Desagregadas para duração de 2 horas, Cenário B1, 1º Período, nos seis Modelos Climáticos do LARS-WG.

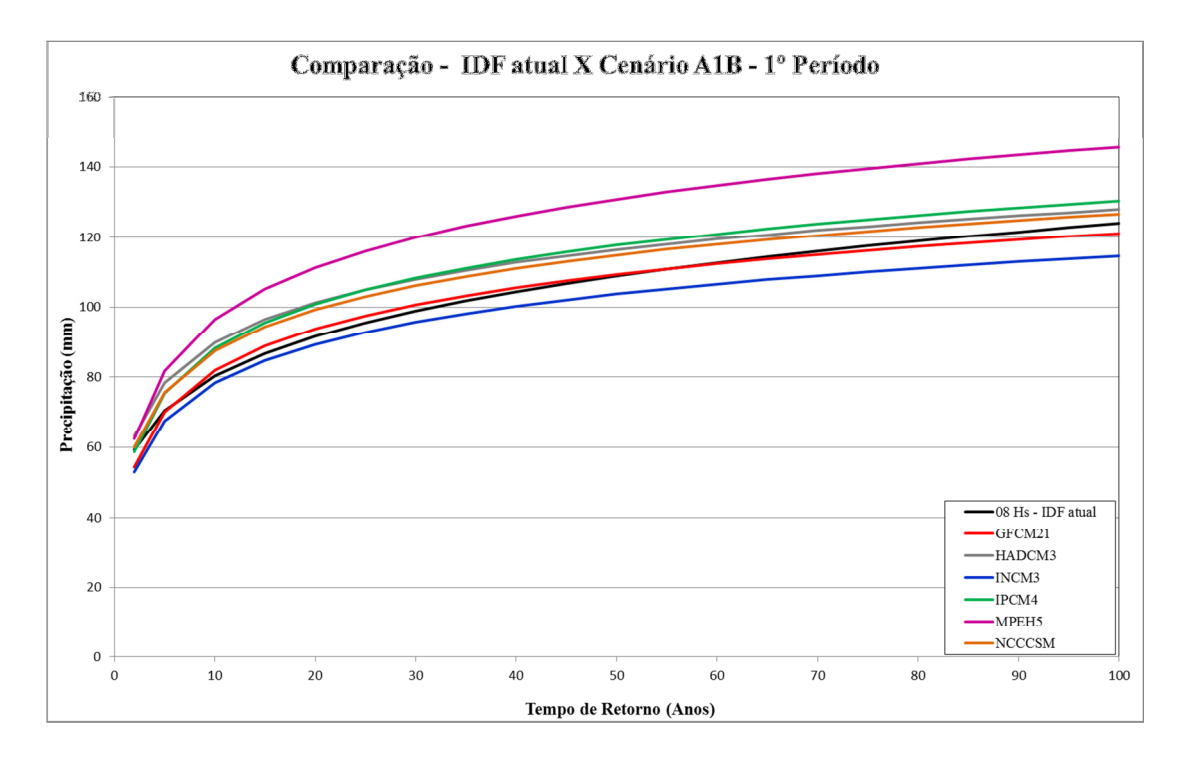

Figura 28. Quantis da IDF atual em preto e quantis IDF Desagregadas para duração de 8 horas, Cenário A1B, 1º Período, nos seis Modelos Climáticos do LARS-WG.

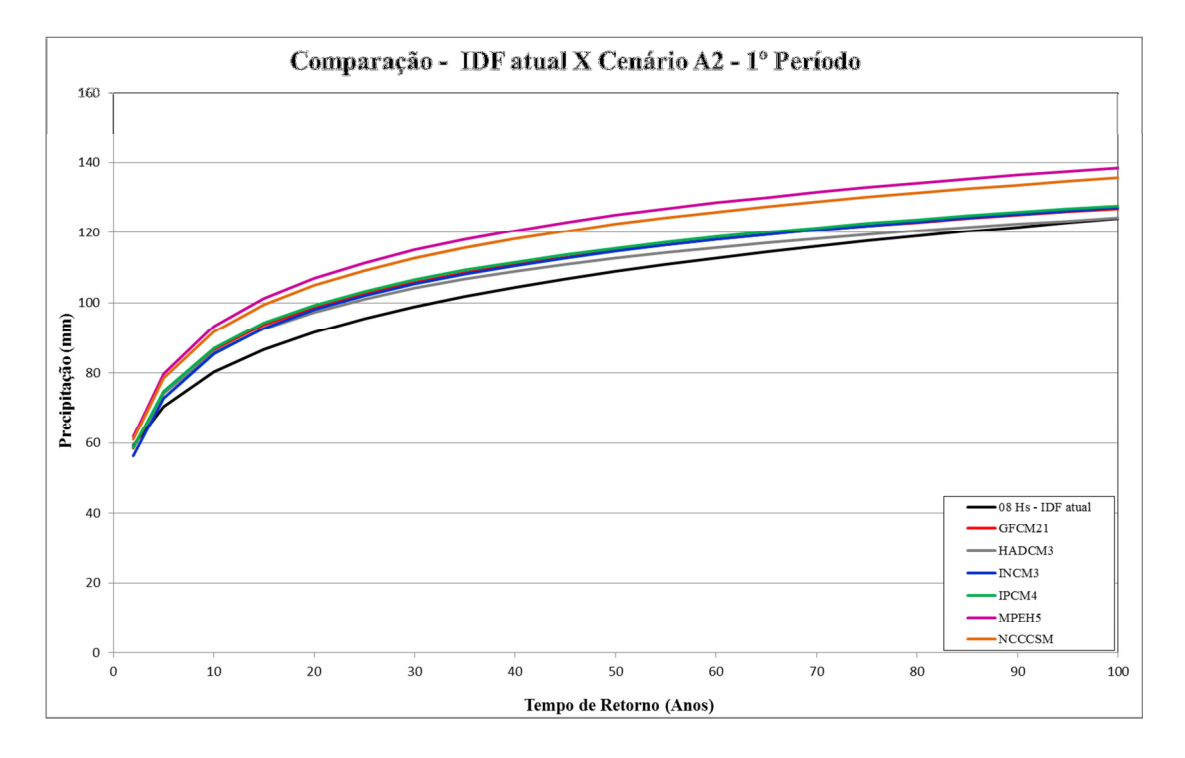

Figura 29. Quantis da IDF atual em preto e quantis IDF Desagregadas para duração de 8 horas, Cenário A2, 1º Período, nos seis Modelos Climáticos do LARS-WG.

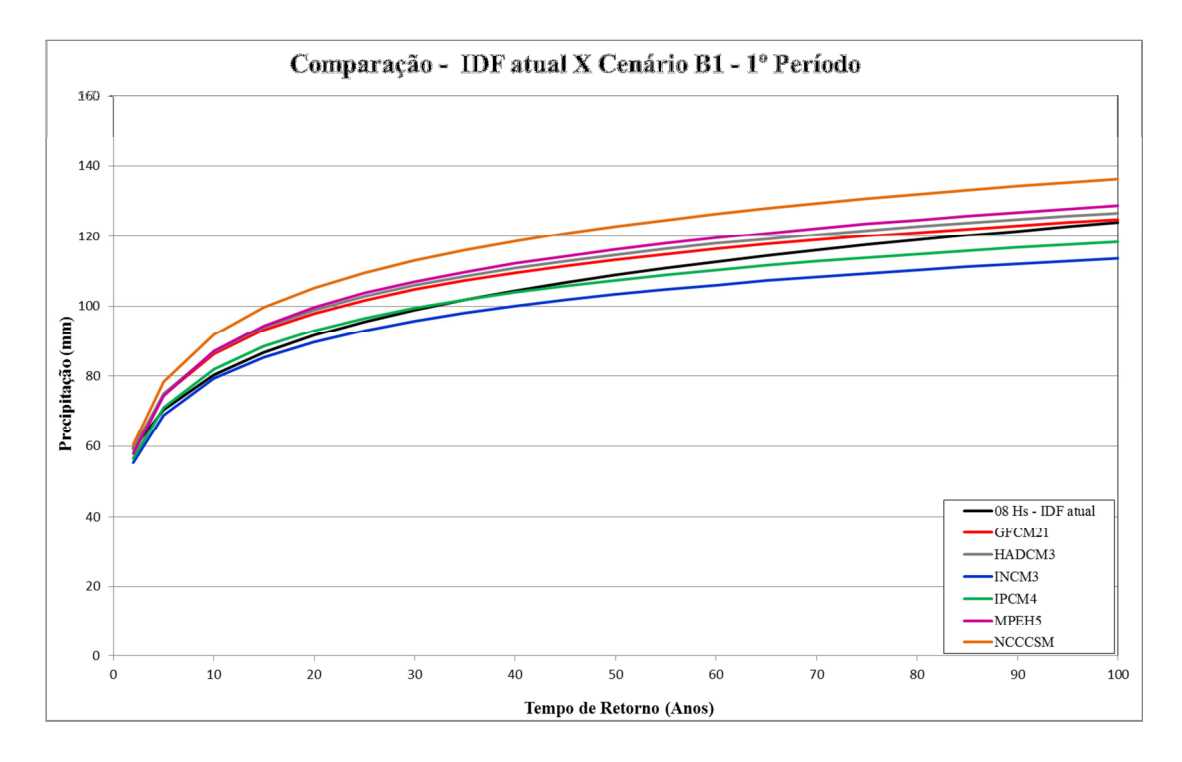

Figura 30. Quantis da IDF atual em preto e quantis IDF Desagregadas para duração de 8 horas, Cenário B1, 1º Período, nos seis Modelos Climáticos do LARS-WG.

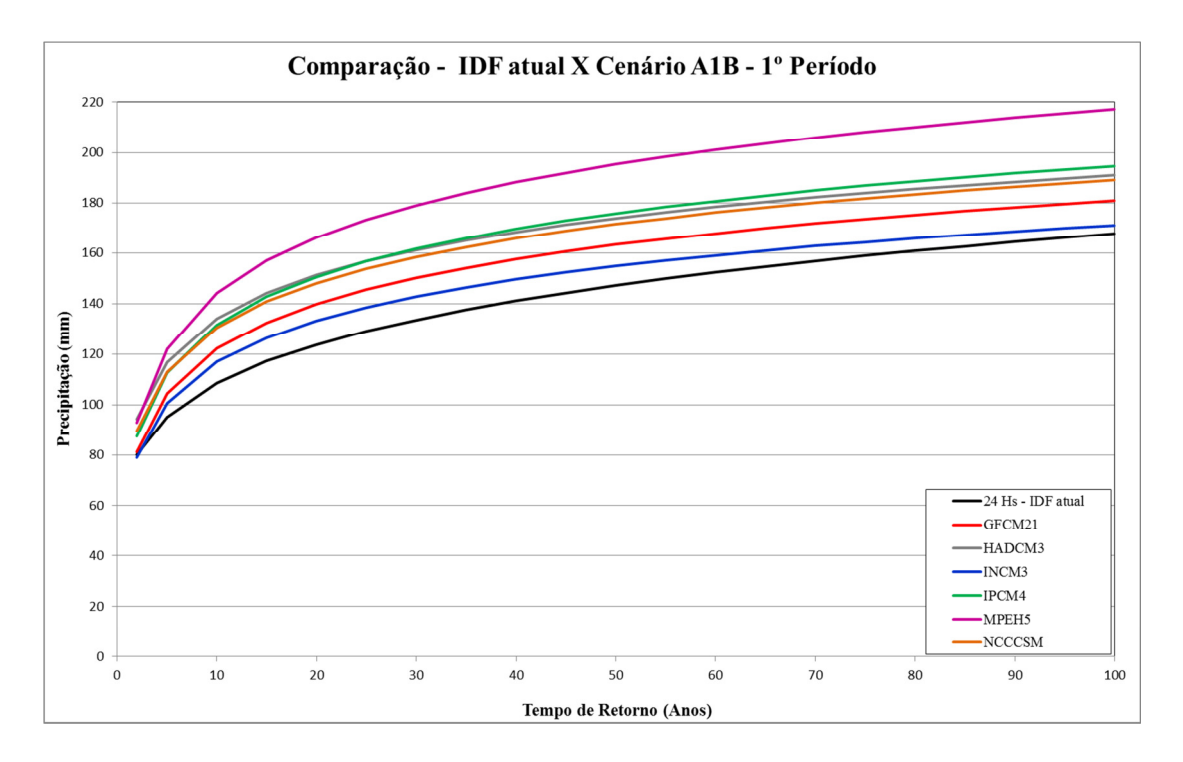

Figura 31. Quantis da IDF atual em preto e quantis IDF Desagregadas para duração de 24 horas, Cenário A1B, 1º Período, nos seis Modelos Climáticos do LARS-WG.

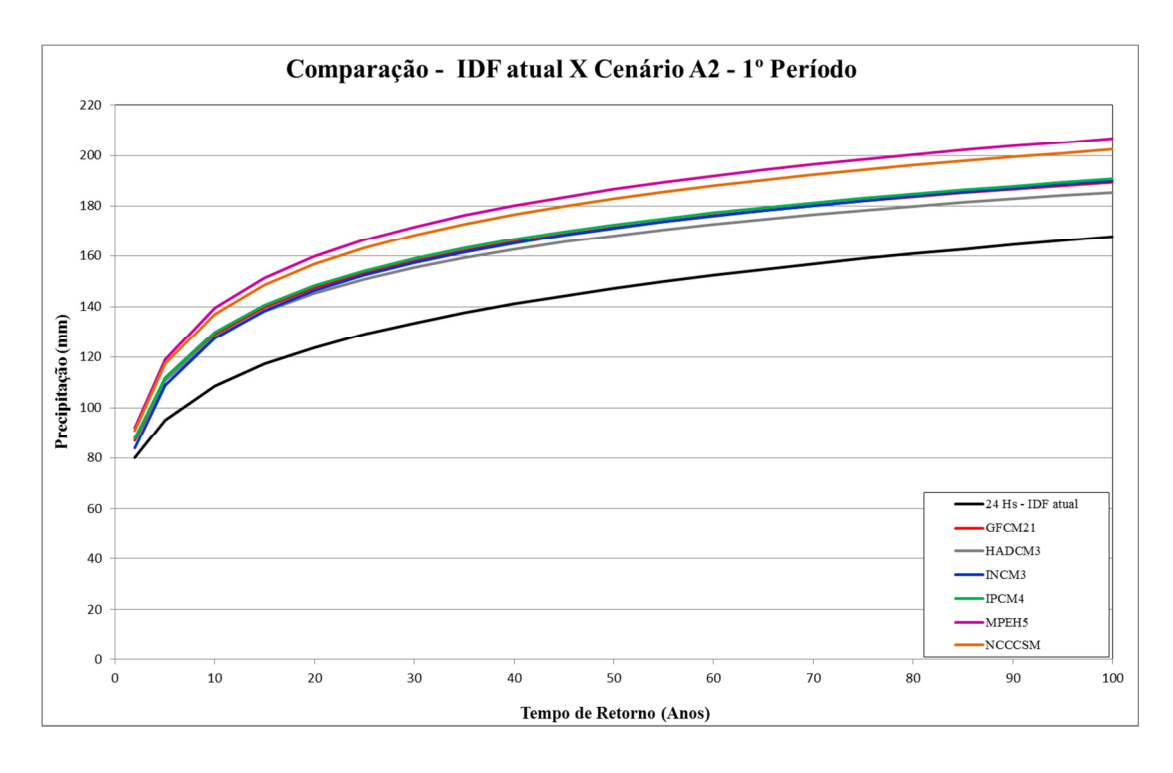

Figura 32. Quantis da IDF atual em preto e quantis IDF Desagregadas para duração de 24 horas, Cenário A2, 1º Período, nos seis Modelos Climáticos do LARS-WG.

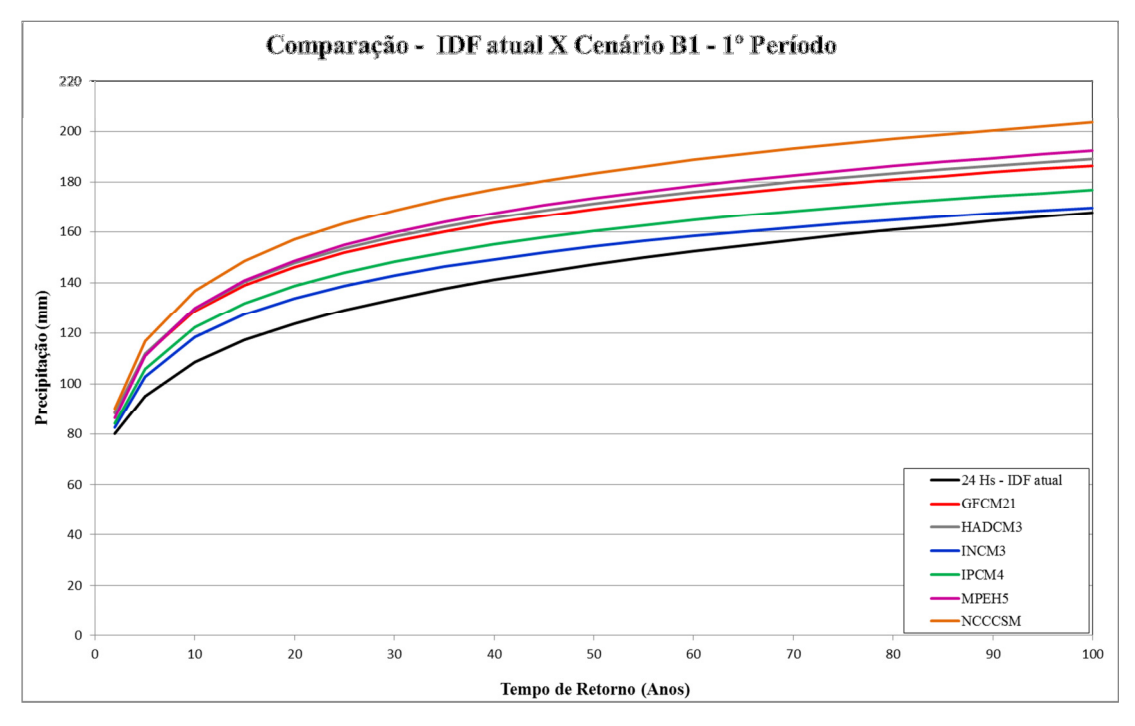

Figura 33. Quantis da IDF atual em preto e quantis IDF Desagregadas para duração de 24 horas, Cenário B1, 1º Período, nos seis Modelos Climáticos do LARS-WG.

A comparação gráfica entre as curvas da IDF atual e as curvas IDF obtidas para os cenários A1B, A2 e B1, para cada um dos modelos considerando o segundo cenário de projeção de 2080-2099 para durações de 15 e 45 minutos e 2, 8 e 24 horas é apresentada na sequência (Figuras de 34 a 48).

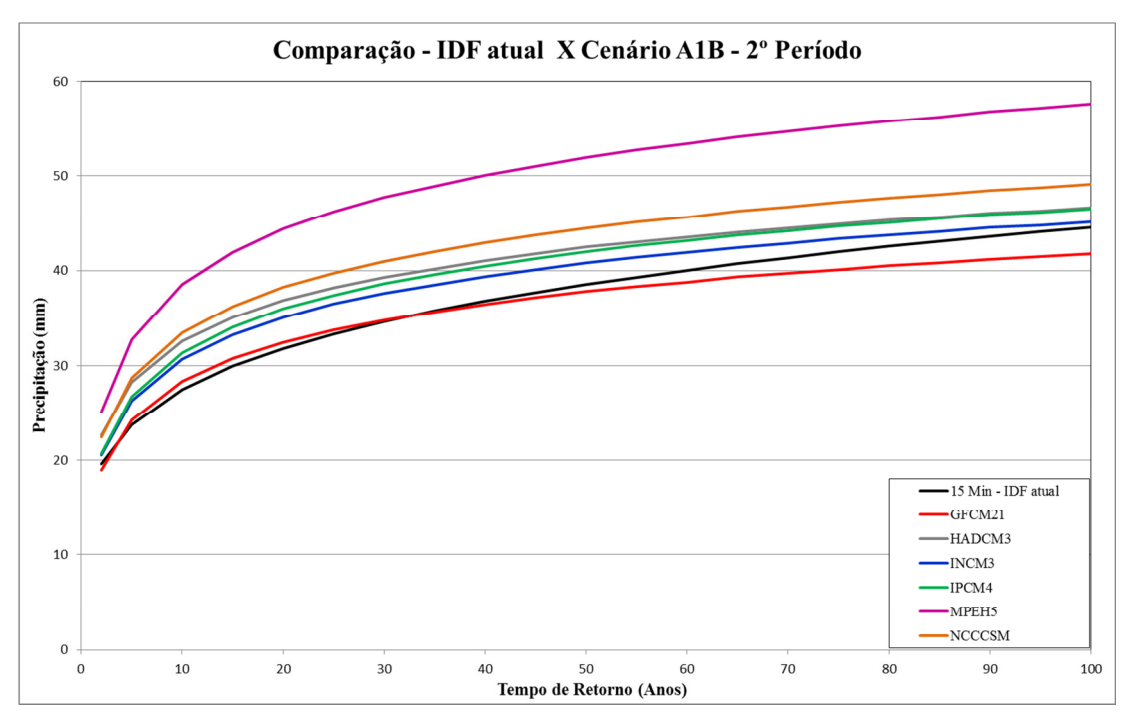

Figura 34. Quantis da IDF atual em preto e quantis IDF Desagregadas para duração de 15 minutos, Cenário A1B, 2º Período, nos seis Modelos Climáticos do LARS-WG.

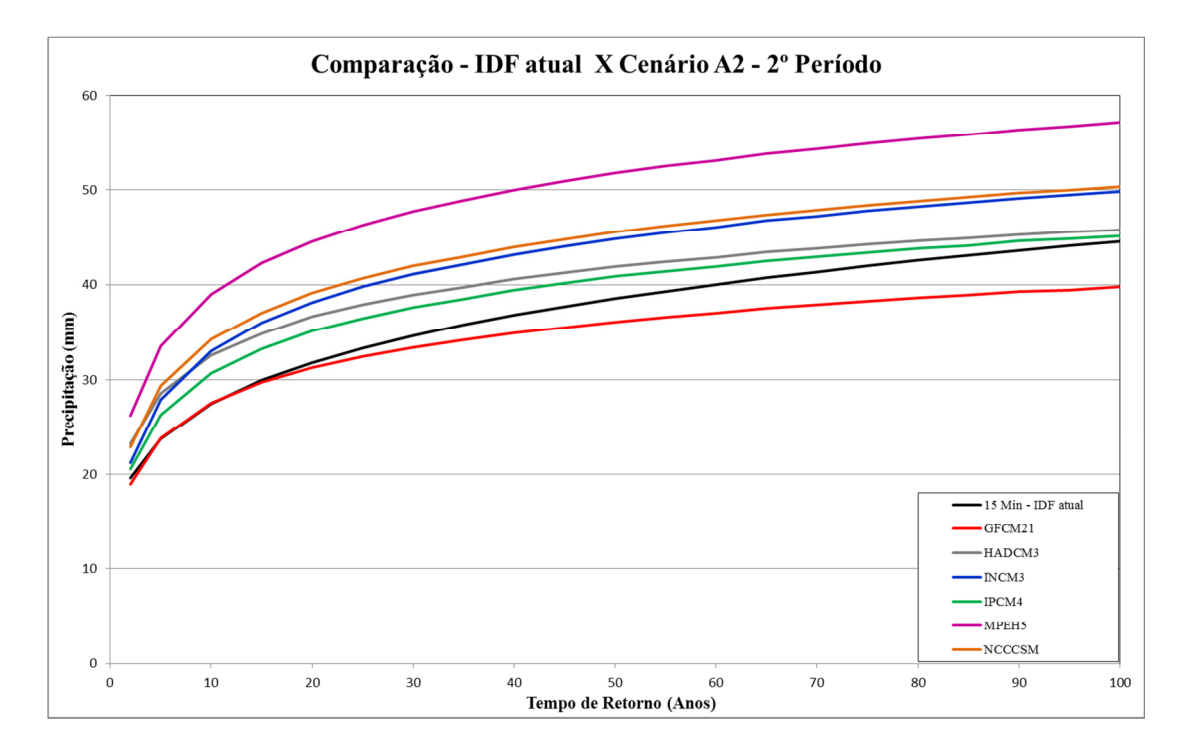

Figura 35. Quantis da IDF atual em preto e quantis IDF Desagregadas para duração de 15 minutos, Cenário A2, 2º Período, nos seis Modelos Climáticos do LARS-WG.

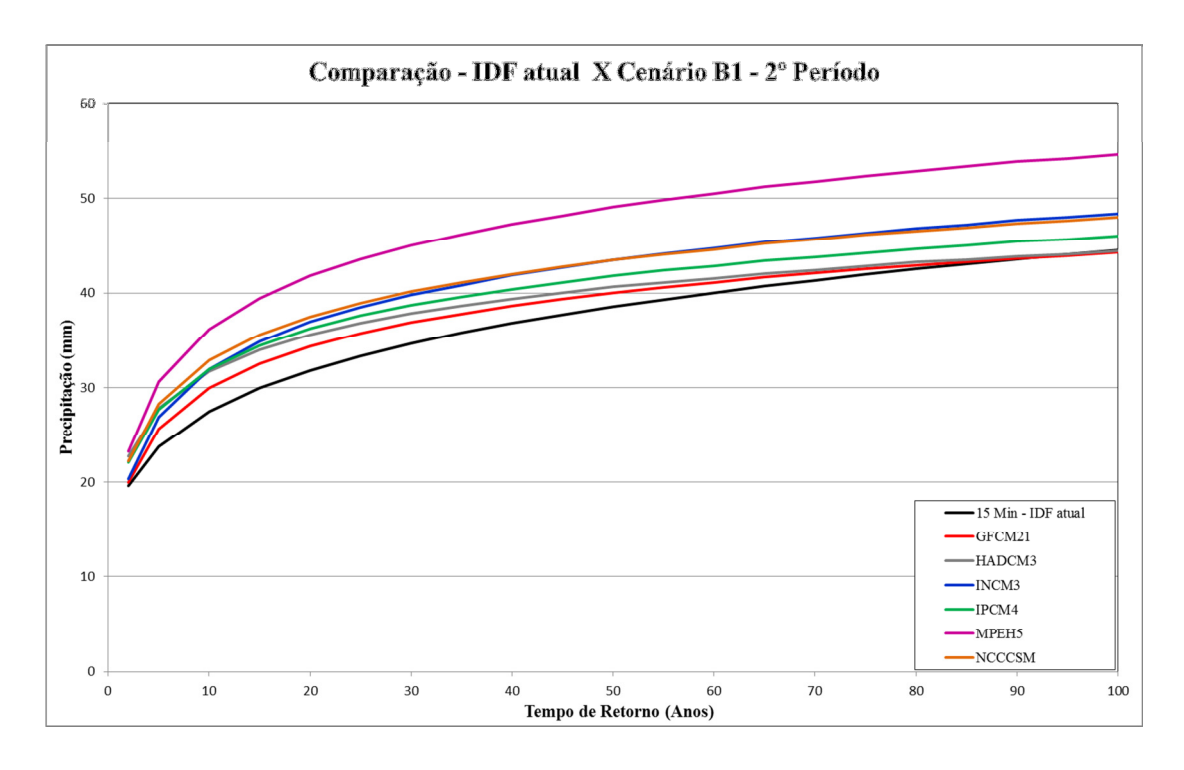

Figura 36. Quantis da IDF atual em preto e quantis IDF Desagregadas para duração de 15 minutos, Cenário B1, 2º Período, nos seis Modelos Climáticos do LARS-WG.

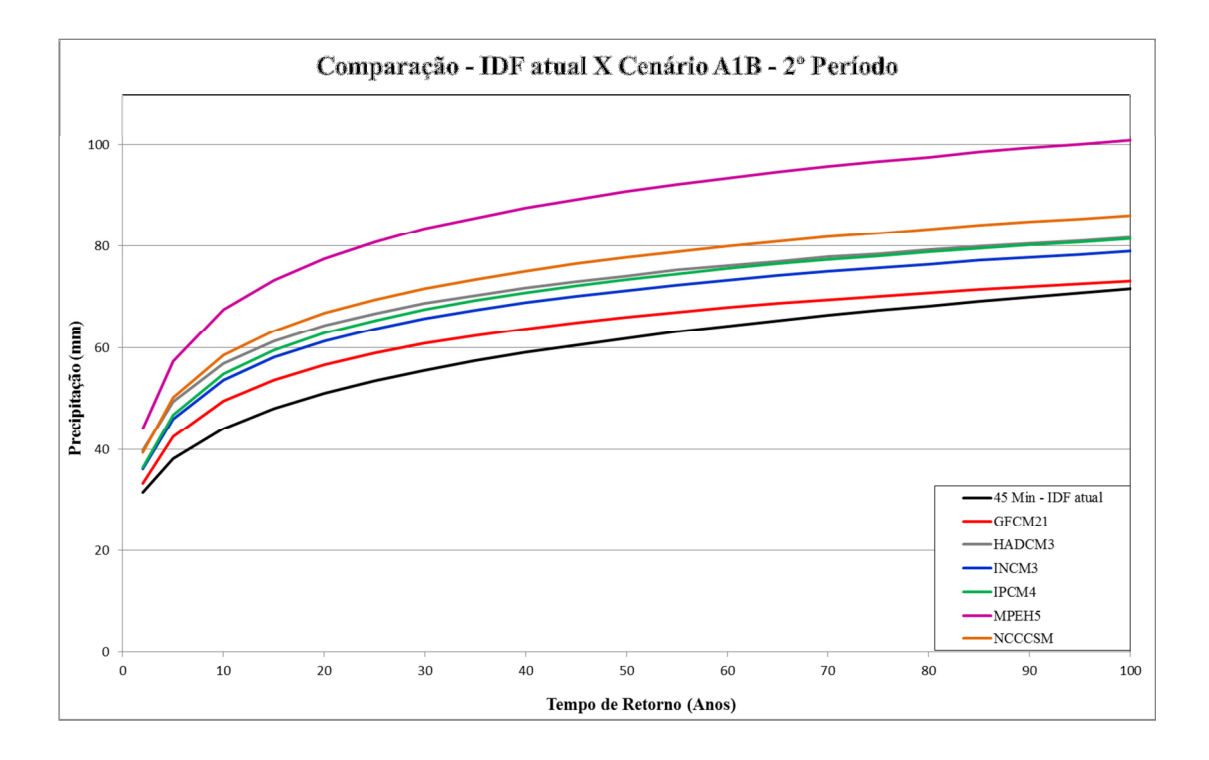

Figura 37. Quantis da IDF atual em preto e quantis IDF Desagregadas para duração de 45 minutos, Cenário A1B, 2º Período, nos seis Modelos Climáticos do LARS-WG.

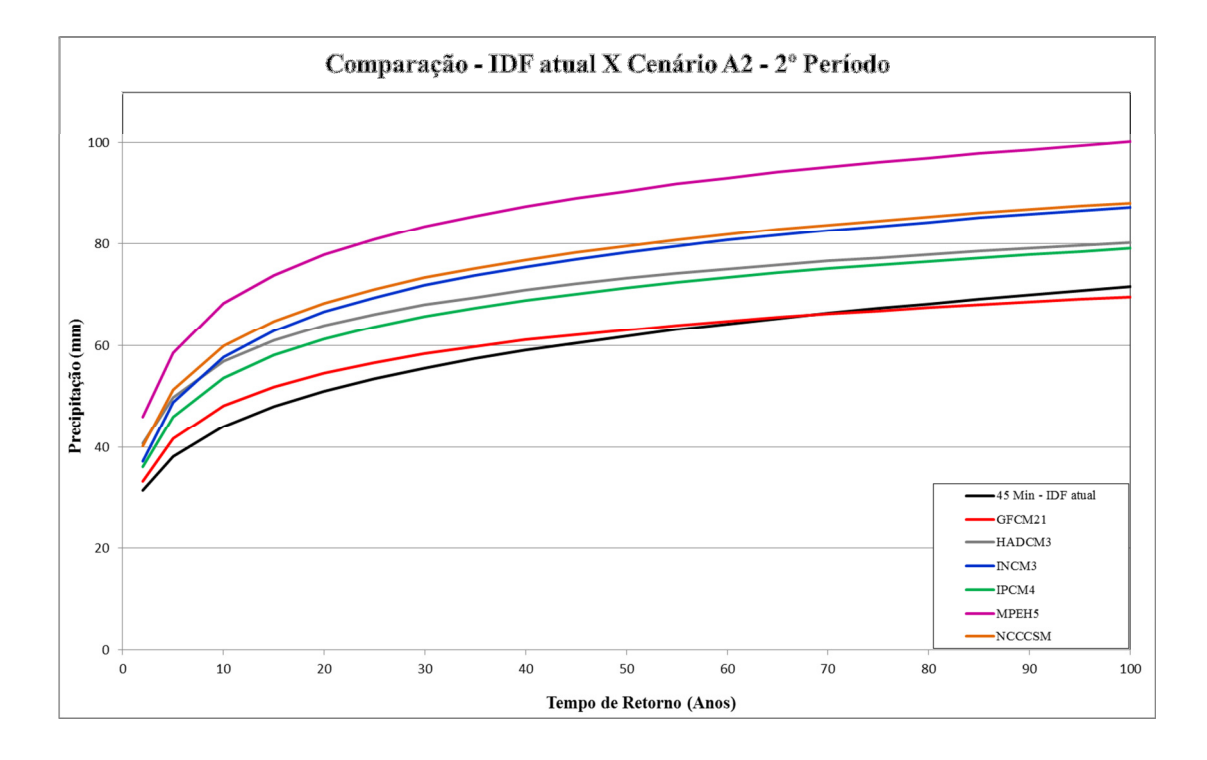

Figura 38. Quantis da IDF atual em preto e quantis IDF Desagregadas para duração de 45 minutos, Cenário A2, 2º Período, nos seis Modelos Climáticos do LARS-WG.

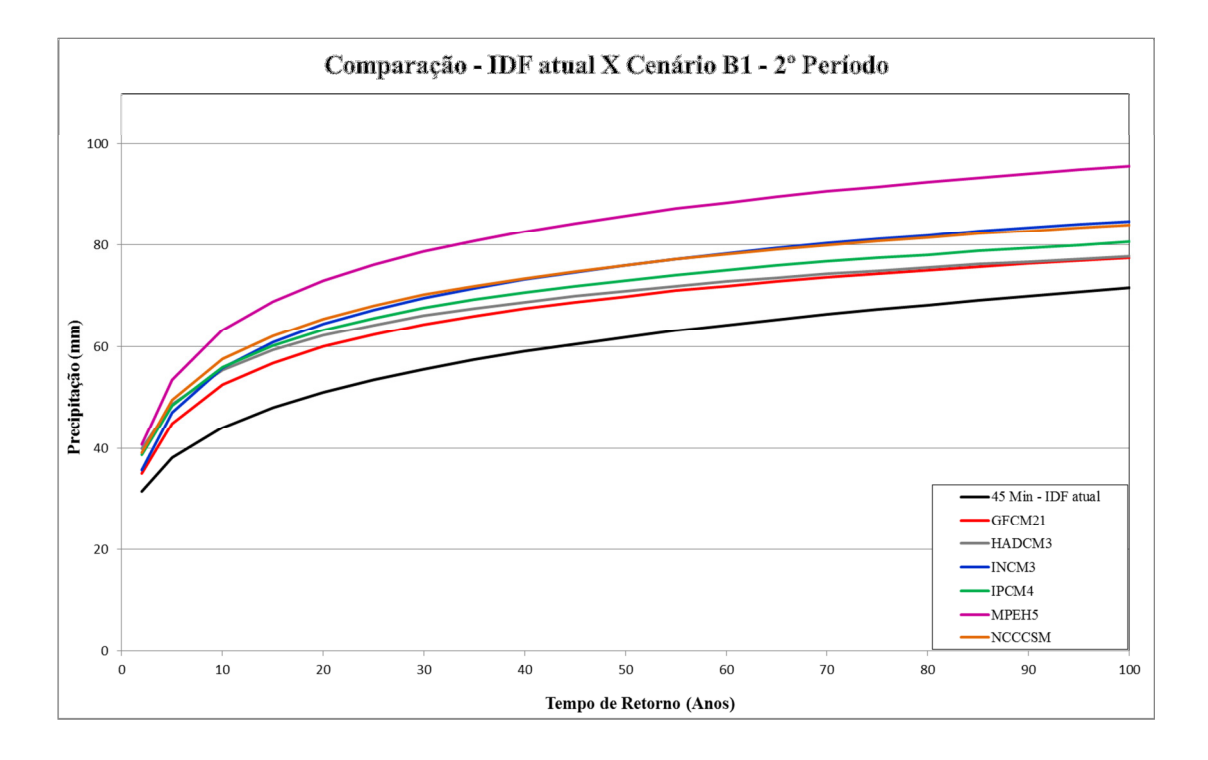

Figura 39. Quantis da IDF atual em preto e quantis IDF Desagregadas para duração de 45 minutos, Cenário B1, 2º Período, nos seis Modelos Climáticos do LARS-WG.

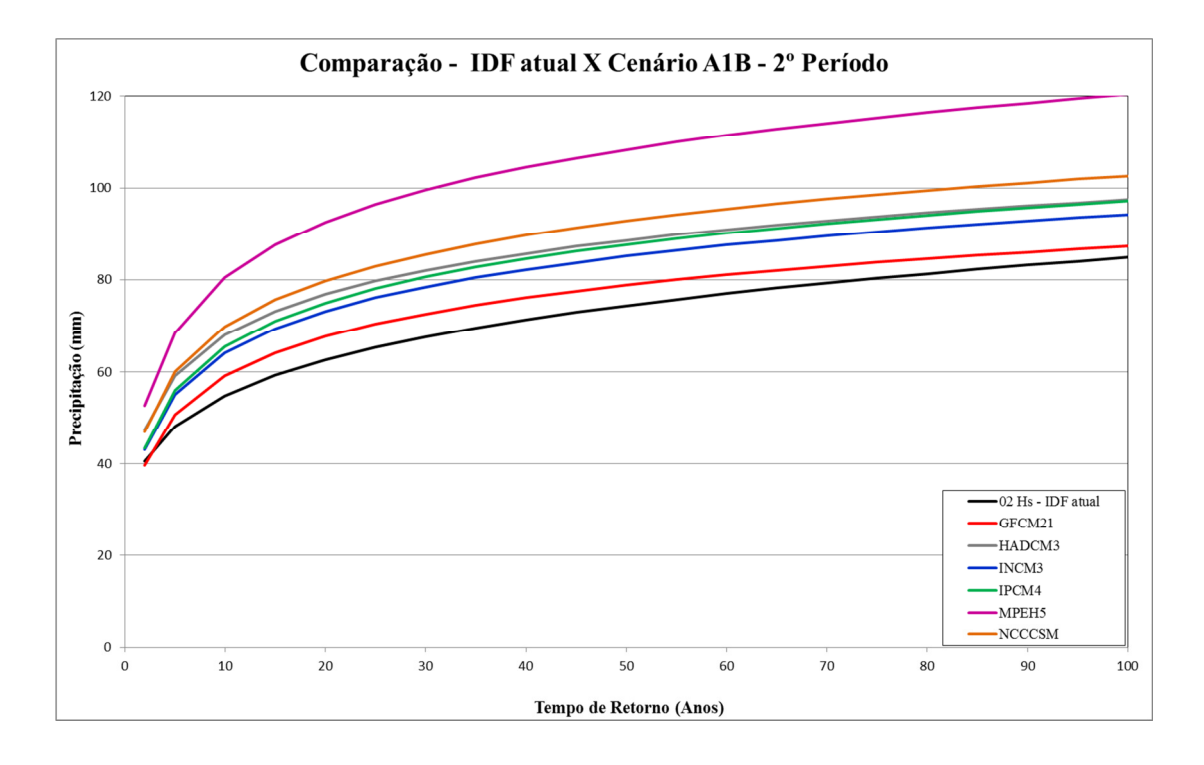

Figura 40. Quantis da IDF atual em preto e quantis IDF Desagregadas para duração de 2 horas, Cenário A1B, 2º Período, nos seis Modelos Climáticos do LARS-WG.

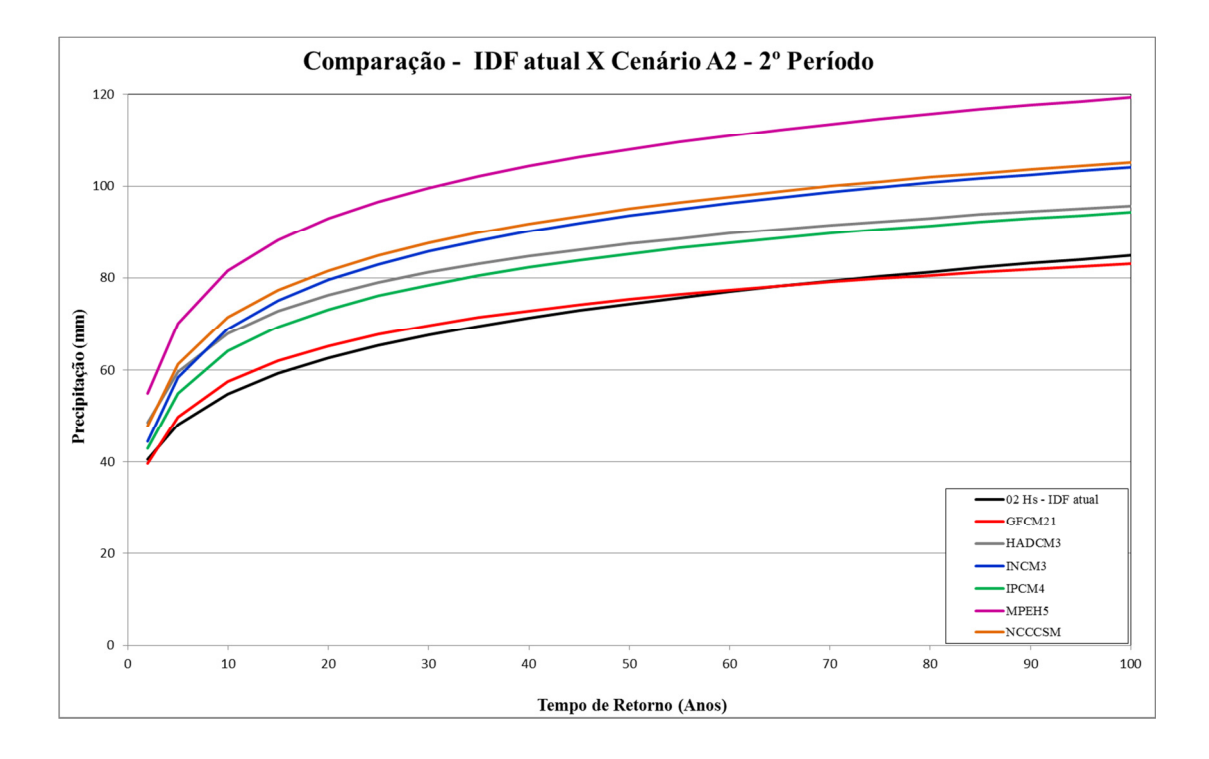

Figura 41. Quantis da IDF atual em preto e quantis IDF Desagregadas para duração de 2 horas, Cenário A2, 2º Período, nos seis Modelos Climáticos do LARS-WG.

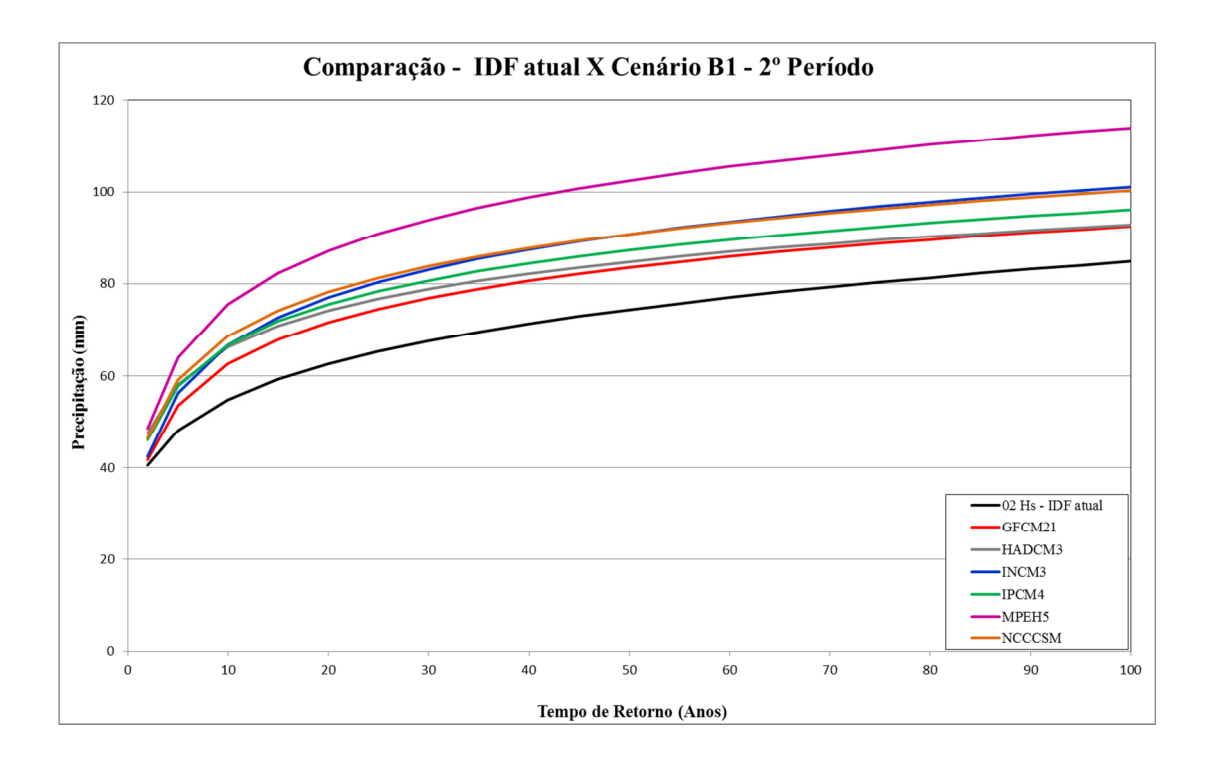

Figura 42. Quantis da IDF atual em preto e quantis IDF Desagregadas para duração de 2 horas, Cenário B1, 2º Período, nos seis Modelos Climáticos do LARS-WG.

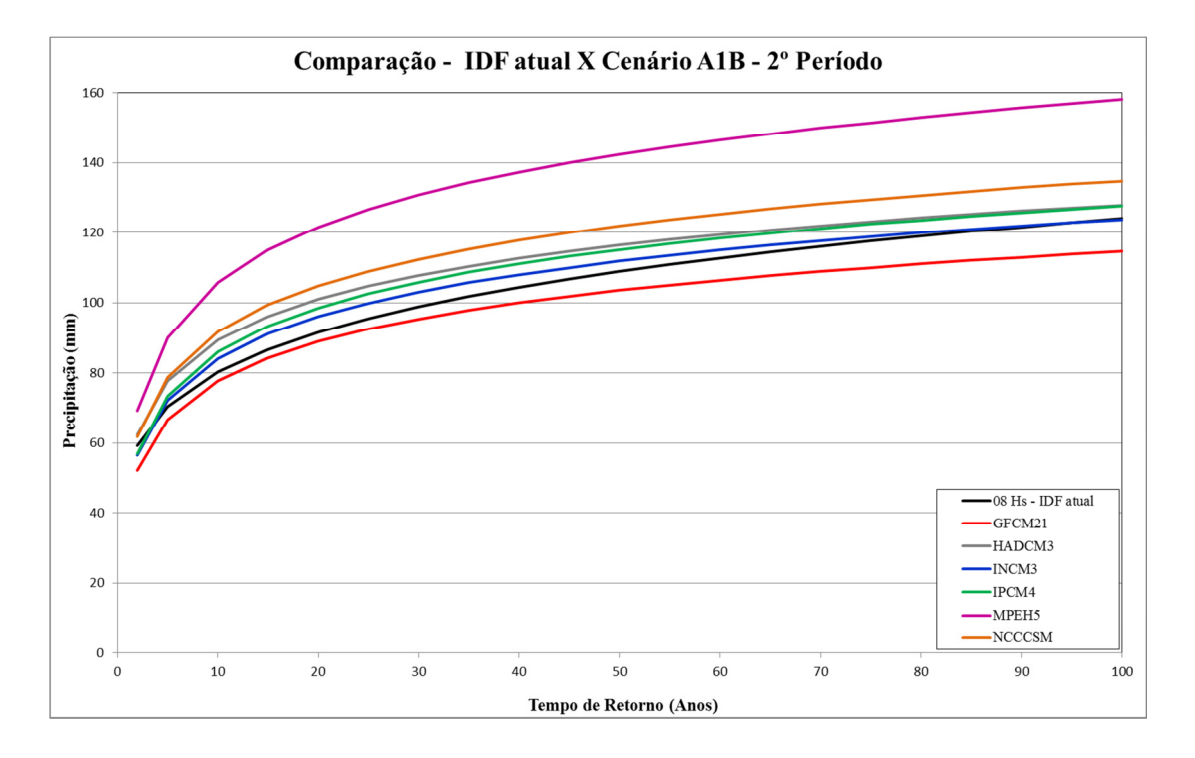

Figura 43. Quantis da IDF atual em preto e quantis IDF Desagregadas para duração de 8 horas, Cenário A1B, 2º Período, nos seis Modelos Climáticos do LARS-WG.

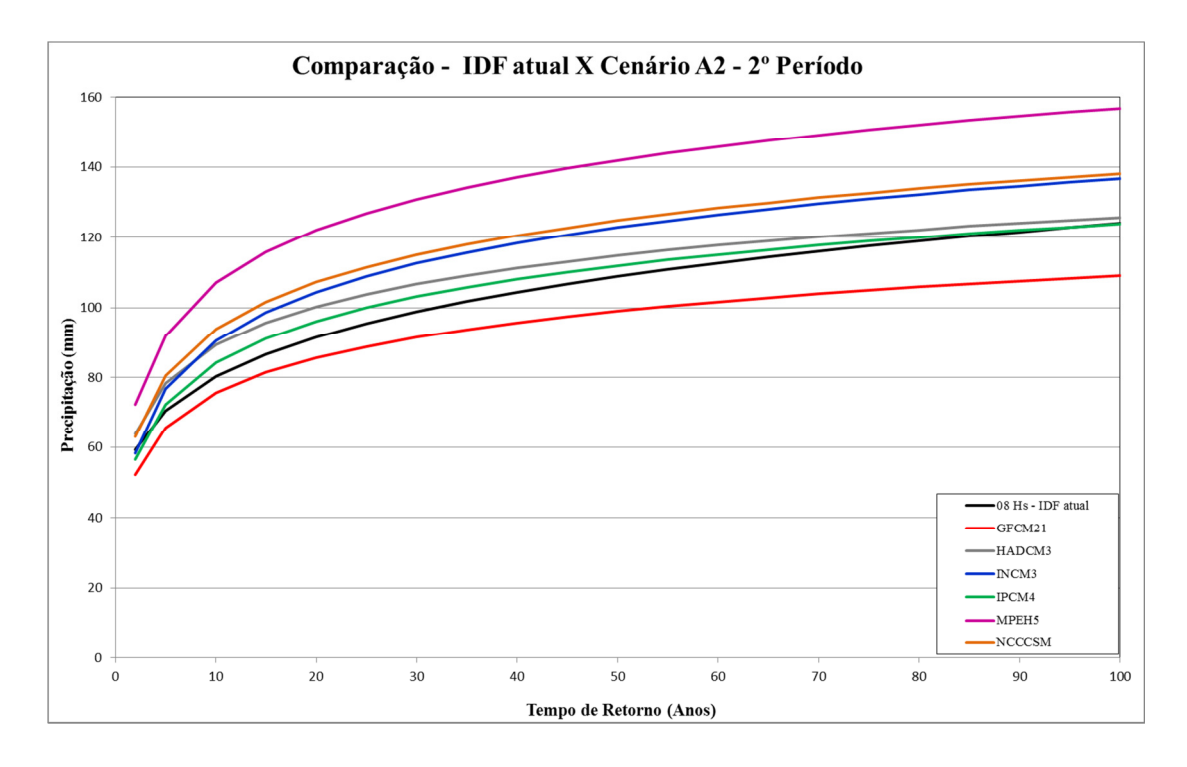

Figura 44. Quantis da IDF atual em preto e quantis IDF Desagregadas para duração de 8 horas, Cenário A2, 2º Período, nos seis Modelos Climáticos do LARS-WG.

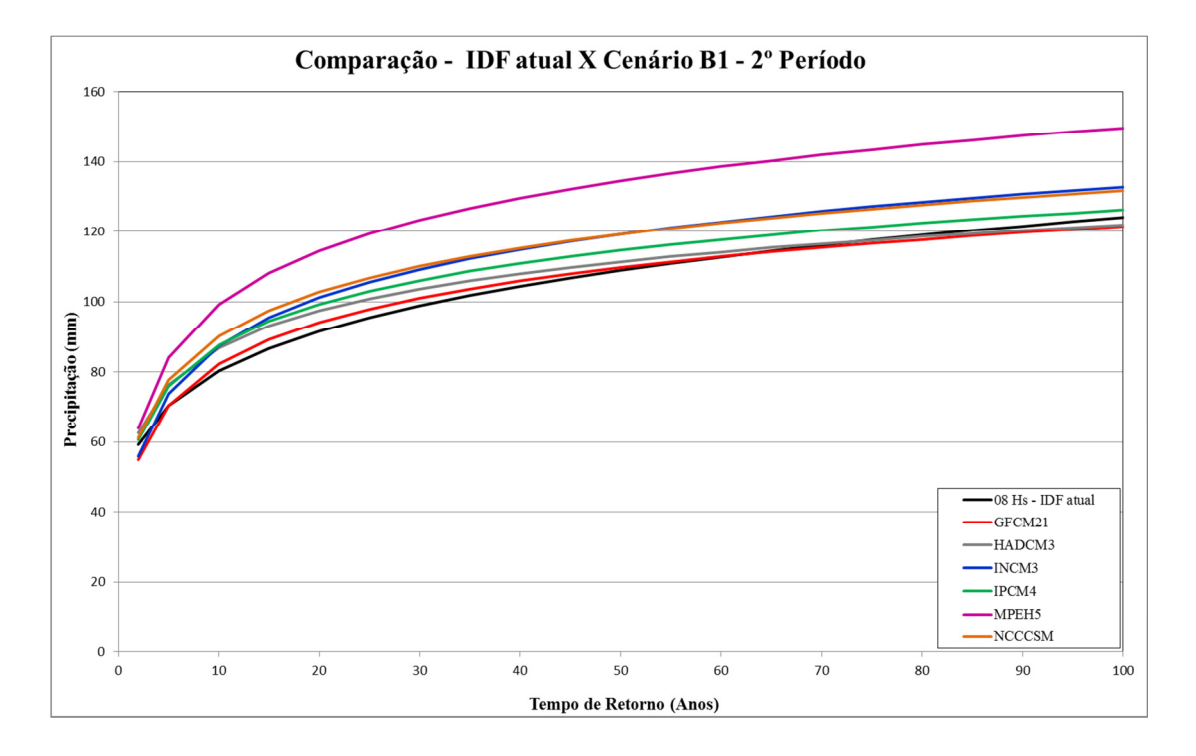

Figura 45. Quantis da IDF atual em preto e quantis IDF Desagregadas para duração de 8 horas, Cenário B1, 2º Período, nos seis Modelos Climáticos do LARS-WG.

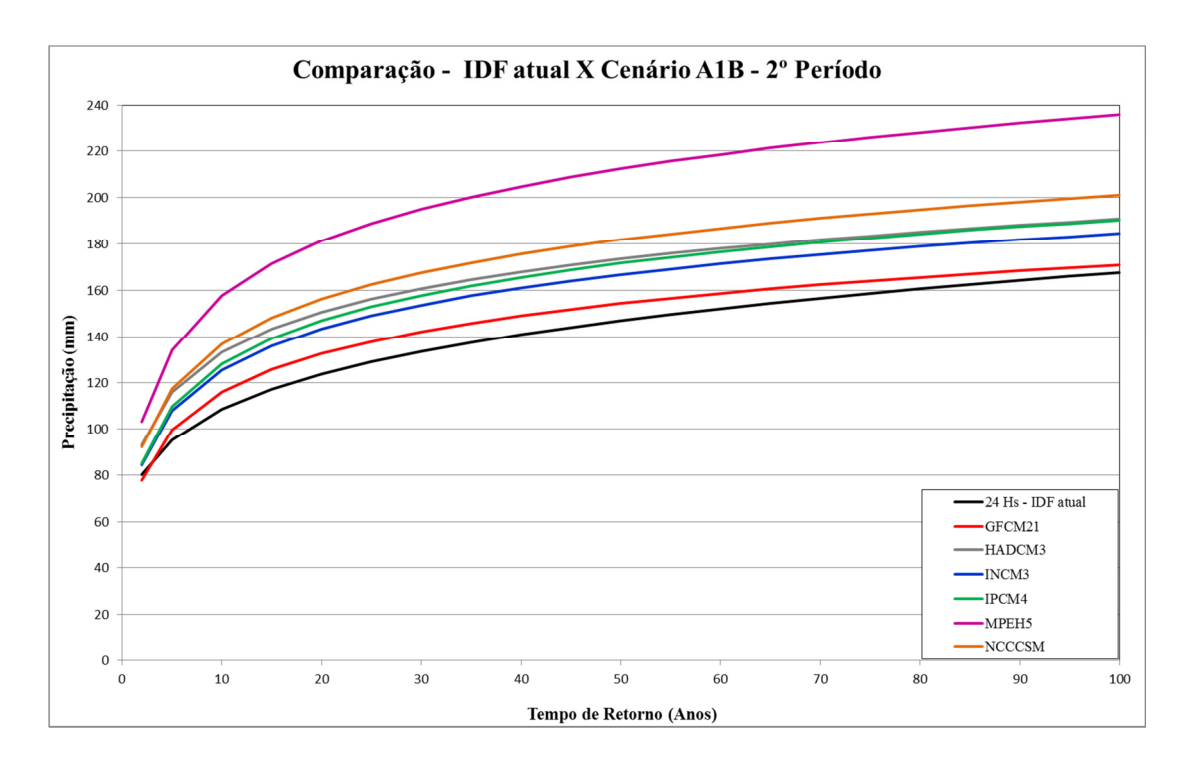

Figura 46. Quantis da IDF atual em preto e quantis IDF Desagregadas para duração de 24 horas, Cenário A1B, 2º Período, nos seis Modelos Climáticos do LARS-WG.

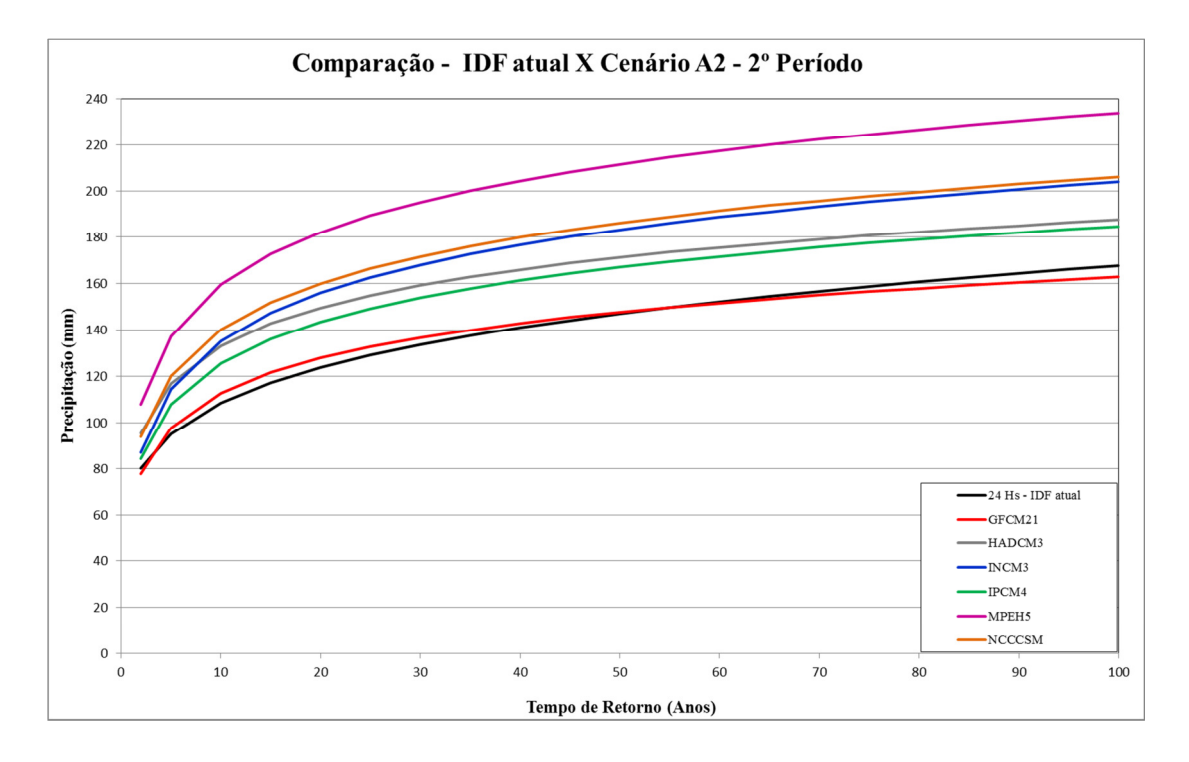

Figura 47. Quantis da IDF atual em preto e quantis IDF Desagregadas para duração de 24 horas, Cenário A2, 2º Período, nos seis Modelos Climáticos do LARS-WG.

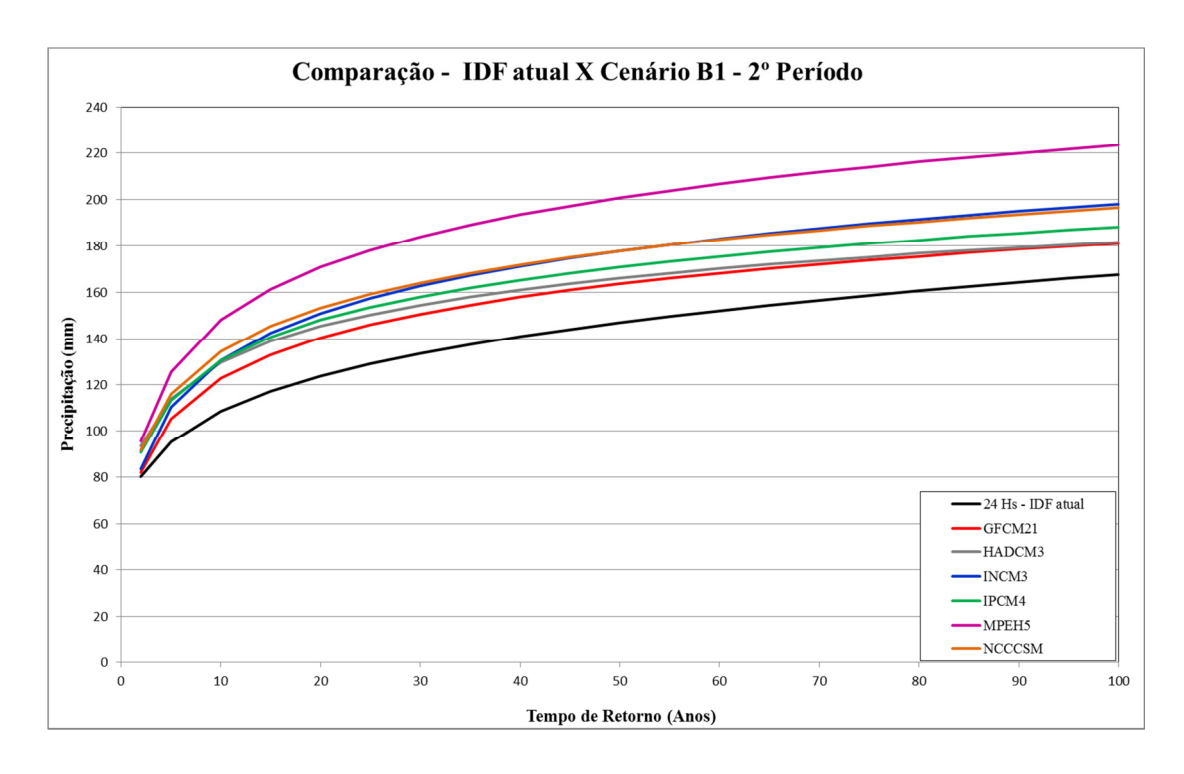

Figura 48. Quantis da IDF atual em preto e quantis IDF Desagregadas para duração de 24 horas, Cenário B1, 2º Período, nos seis Modelos Climáticos do LARS-WG.

### **5. CONCLUSÕES**

Os resultados da análise de tendência indicam claramente uma tendência no aumento no total anual e no número de dias chuvosos (NDC) cujo trimestre que mais contribuiu para este aumento foi a primavera (SON), mas também o verão (DJF) e o outono (MAM).

A tendência de aumento da precipitação não foi verificada de forma homogênea em todas as estações da sub-bacia. Isto se deve, provavelmente, as características específicas de cada local que podem intensificar os fenômenos meteorológicos atuantes, como no caso de estações em áreas urbanizadas como Porto Alegre e em estações em regiões de relevo acidentado e/ou em áreas litorâneas como Serra do Pinto, Renânia e São Lourenço.

Em Porto Alegre foi identificada tendência de aumento na faixa de 15 a 78 mm de altura de precipitação. A tendência de aumento nesta faixa provavelmente está relacionada ao aumento de tendência dos totais dos trimestres de primavera e verão. Embora não tenha havido evidência de aumento nos máximos destes trimestres, ao analisar-se individualmente a contribuição dos meses os compõem, houve tendência de aumento no máximo mensal de outubro, novembro e fevereiro.

Outro fator que também pode ter contribuído para a tendência de aumento na faixa de 15 a 78 mm, foi trimestre de outono, no qual ficou caracterizada a tendência de aumento no NDC e nos máximos mensais. O mês que mais contribuiu para este aumento foi abril.

O modelo LARS-WG se mostrou eficiente em simular as precipitações diárias em Porto Alegre para um clima atual, funcionando bem tanto ao ajustar a distribuição do período seco quanto do período chuvoso. Também apresentaram bons ajustes os resultados na simulação da distribuição das chuvas diárias nos meses.

Na avaliação da possível influência dos três cenários de clima futuro, estabelecidos pelo IPCC, sobre as relações IDF de Porto Alegre observa-se comportamentos diferentes para o período de 2046 a 2065 e para o período de 2080 a 2099. Os resultados encontrados para as projeções no primeiro período indica que os resultados dos modelos são razoavelmente aplicáveis, sugerindo se a utilização da curva IDF atual com uma margem de 10 a 20% no dimensionamento de obras hidráulicas. Já para o segundo período de projeção em função da grande variabilidade nos resultados encontrados para os diferentes modelos não há confiança na aplicabilidade destas projeções.

As incertezas inerentes aos modelos levaram às divergências no resultado das projeções de alterações climáticas para períodos mais distantes do momento atual. A única maneira de reduzir as incertezas é o monitoramento continuado das variáveis meteorológicas, pois a modelagem do clima só pode ser aprimorada com a incorporação dos dados reais aos modelos.

A incorporação de possíveis impactos das mudanças climáticas na construção de curvas de intensidade duração e frequência podem contribuir para melhoria na estrutura atual das obras de drenagem e sua adequação para o futuro.

Salienta-se que ao considerar os impactos previstos nos diferentes cenários de alteração climática deve-se considerar uma possível não estacionariedade das séries apresentadas pelos cenários do IPCC, o que pode levar a necessidade de descartar algumas projeções.

## **6. REFERÊNCIAS**

ALLABY, A.; ALLABY, M. **A Dictionary of Earth Sciences.** 2nd Edition: Oxford University Press. 1999

ALEXANDRE, G.R.; BAPTISTA M. B.; NAGHETTINI, M. **Estudo para Identificação de Tendências do Regime Pluvial na Região Metropolitana de Belo Horizonte a Partir de Métodos Estatísticos.** Revista Brasileira de Recursos Hídricos, V15, p.115-126, 2010.

ASSIS, J. M. O. ; LACERDA, F. F. ; SOBRAL, M. C. M. **Análise de Detecção de Tendências no Padrão Pluviométrico na Bacia Hidrográfica do Rio Capibaribe.** Revista Brasileira de Geografia Física, V2, p.320-331, 2012.

BLAKELY E. J. **Urban Planning for Climate Change.** Lincoln Institute of Land Policy Working Paper, 25p, 2007.

BACKY, A. J.; OLIVEIRA, J. L. R.; HENN, A.; **Relações entre precipitações intensas de diferentes durações para desagregação da chuva diária em Santa Catarina.** Revista Brasileira de Engenharia agrícola e Ambiental, V16, p.391-398, 2012

BARRY, R.G., CHORLEY R.J., **Atmosfera, Tempo e Clima.** Tradução de Ronaldo Cataldo Costa e Revisão de Francisco Eliseu Aquino. Ed Bookman, Porto Alegre, 512 p.2013.

BEMFICA, D. da C. **Análise da aplicabilidade de padrões de chuva de projeto a Porto Alegre**.1999. 109 f. Dissertação (Mestrado) Programa de Pós-Graduação em Engenharia de Recursos Hídricos e Saneamento Ambiental- Instituto de Pesquisas Hidráulicas, Universidade Federal do Rio Grande do Sul, Porto Alegre, 1999.

BEMFICA,J.;GOLDENFUM J.A.;SILVEIRA.A.L.L. **Análise da Aplicabilidade de Padrões de chuva de projeto a Porto Alegre.** Revista Brasileira de Recursos Hídricos, V5, p.5-16, 2000.

BERLATO, M. A.; CORDEIRO, A. P. A. **Variabilidade climática e agricultura do Rio Grande do Sul.** In: Federação dos Clubes de Integração e Troca de Experiência - FEDERACITE. (Org.). As Estiagens e as Perdas na Agricultura: Fenômeno Natural ou Imprevidência?. 1ª ed. Porto Alegre: Ed Ideograf ,2005, V1, p. 43-59.

BERLATO, A.M.; CORDEIRO A.P.; **Sinais de mudanças climáticas globais e regionais, projeções para o século XXI e as tendências observadas no Rio Grande do Sul: uma revisão.** Agrometeoros, v.25, n. 2, p.xx-xx, 2017. (em edição).

BERTONI, J.C. & TUCCI, C.E.M. **Precipitação**, 3. Ed. In: TUCCI et al. (Orgs). Hidrologia: ciência e aplicação. Porto Alegre : Ed UFRGS/ABRH, 2004. p.177-241.

BRITTO, F.P.; BARLETTA, R.; MENDONÇA, M. **Regionalização sazonal e mensal da precipitação pluvial máxima no estado do Rio Grande do Sul.** Revista Brasileira de Climatologia. V3, p.84-99, 2008

BUISHAND, T. A.; BRANDSMA, T. **Multisite simulation of daily precipitation and temperature in the Rhine basin by nearest-neighbor resampling**. Water Resources Research, Washington, DC, 37, 11, p. 2761-2776, 2001.

CAMPOS, C.R.J & EICHHOLZ, C.W. **Características Fisicas dos Sistemas Convectivos de Mesoescala que afetaram o Rio Grande do Sul no período de 2004 a 2008.** Revista Brasileira de Geofisica, V29, n2 p. 331-345, 2011

CAVALCANTI, I. F. A. & KOUSKY, V. E. **Frente Frias sobre o Brasil.** In: CAVALCANTI et al. (Orgs). Tempo e Clima no Brasil. São Paulo: Ed Oficina de Textos, 2009. p.135-147.

CORDEIRO, A.P.A. **Tendências climáticas das variáveis meteorológicas originais estimadas e das derivadas do balanço hídrico seriado do Rio Grande do Sul**. 2010. 273 f. Dissertação (Mestrado) Programa de Pós-Graduação em Fitotecnia – Faculdade de Agronomia, Universidade Federal do Rio Grande do Sul, Porto Alegre, 2010.

CPTEC. Condições da Semana - 24/01/2017. Condições de neutralidade no Pacifico Equatorial. Disponível em: http://enos.cptec.inpe.br/

CPTEC. Imagens do canal IR do satélite GOES 8/10/12 sobre a América do Sul. Disponível em: http://satelite.cptec.inpe.br/acervo/goes.formulario.logic. Acesso em janeiro de 2017.

CPTEC. Boletim Técnico - Análise Sinótica - Imagem de Superfície. Disponível em: http://tempo.cptec.inpe.br/bol\_tecnico.shtml

CUNNANE, C. **A note on the Poisson assumption in partial duration series models.**  Water Resources Research, V.15, n. 2, p. 489-494, 1979.

DHN – Diretoria de Hidrografia e Navegação, Centro de Hidrografia da Marinha, Serviço Meteorológico Marinho. Disponível em: https://www.mar.mil.br/dhn/chm/meteo/prev/cartas/cartas.htm

DETZEL, D.H.M. **Geração de séries sintéticas de precipitação**. 2009. 197 f. Dissertação (Mestrado) Programa de Pós-Graduação em Engenharia de Recursos Hídricos e Ambiental - Setor de Tecnologia, Universidade Federal do Paraná, Curitiba, 2009.

ESCOBAR, J. **Jatos de Altos Níveis.** In: CAVALCANTI et al. (Orgs). Tempo e Clima no Brasil. São Paulo: Ed Oficina de Textos, 2009. p.127-134.

ESCOBAR, G. C. J. & SELUCHI, M. E.; **Classificação sinótica dos campos de pressão atmosférica na américa do sul e sua relação com as Baixas do Chaco e do Noroeste Argentino**. Revista Brasileira de Meteorologia, V27, n.3, p. 365-375, 2012.

GALVÃO, W. S.; MENESES, P. R. **Avaliação dos sistemas de classificação e codificação das bacias hidrográficas brasileiras para fins de planejamento de redes hidrométricas**. In: SIMPÓSIO BRASILEIRO DE SENSORIAMENTO REMOTO, 12. (SBSR), 2005, Goiânia. Anais... São José dos Campos: INPE, 2005. p. 2511-2518. CD-ROM.

GOOSSE, H.; BARRIAT, P.Y.; LEFEBVRE, W.; LOUTRE, M.F. e ZUNZ, V. (2010). **Introduction to climate dynamics and climate modelling.** Livro online. Disponível em: http://www.climate.betextbook. Edition: Cambridge University Press. 2010

GRIMM, A.M. **Clima da Região Sul do Brasil**. In: CAVALCANTI et al. (Orgs). Tempo e Clima no Brasil. São Paulo: Ed Oficina de Textos, 2009. p. 259-275

HABERLANDT, U.; HUNDECHA, Y.; PAHLOW, M.; SCHUMANN, A. **Rainfall generators for application in flood studies.** In: Flood Risk Assessment and Management. Org. A. Schumann, ed. Springer, p.117-147, 2011.

HELSEL, D.R. & HIRSCH, R.M. **Statistical Methods in Water Resourses**. Ed. USGS, United States, 510p. 2002

IBGE – Instituto Brasileiro de Geografia e Estatística, 2010. **Cidades**. Disponível em: http://cidades.ibge.gov.br/xtras/perfil.php?lang=&codmun=4314902

IPCL – Intituto Pierre Simon Laplace. **Models.** Disponível em: http://icmc.ipsl.fr/index.php/icmc-models/icmc-ipsl-cm4

IPCC – Intergovernmental Panel on Climate Change. Climate Change, 2007: **The Physical Science Basis**. Agenda,V6, n. 07, p. 333, 2007.

IPCC – Intergovernmental Panel on Climate Change. Climate Change, 2013: **The Physical Science Basis**. Technical Summary. Cambridge University Press, Cambridge, United Kingdom and New York, NY, USA, 2013

IPCC – Intergovernmental Panel on Climate Change. **Data Distribution Centre**. http://www.ipcc-data.org/sim/gcm\_clim/SRES\_AR4/index.html

JIRAK, I. L., W. R. COTTON, W. R., e R. L. MCANELLY. **Satellite and Radar Survey of Mesoscale Convective System Development**. Monthly Weather Review, V131, p. 2428- 2449, 2003

KOUSKY, V.E. **Pentad outgoing longwave radiation climatology for the South American sector.** Revista Brasileira de Meteorologia, V3, p. 217-231, 1988.

LALL, U.; RAJAGOPALAN, B.; TARBOTON, D. G. **A non-parametric wet/dry spell model for resampling daily precipitation.** Water Resources Research, V32, n. 9, p. 2803- 2893, 1996.

LALL, U.& SHARMA, A. **A nearest neighbor bootstrap for resampling hydrologic time series**. Water Resources Research, V32, n. 3, p. 679-693, 1996.

LARS-WG (2010). **Long Ashton Research Station - Weather Generator -LARS-WG.**  MANTUA, N. J.; HARE, S. R.; ZHANG, Y.; WALLACE, J.M.; FRANCIS, R.C; **A Pacific Interdecadal Climate Oscillation with Impacts on Salmon Production**, Bulletin of American Meteorological Society, V78, p.1069-1079, 1997.

MARENGO, J.A. **Mudanças Climáticas: Detecção e cenários futuros para o Brasil até o final do século XXI.** In: CAVALCANTI et al. (Orgs). Tempo e Clima no Brasil. São Paulo: Ed Oficina de Textos, 2009. p.407-420.

MARENGO, J.A.; AMBRIZZI, T.; SOARES, W.R. **Jatos de Baixos Níveis ao longo dos Andes.** In: CAVALCANTI et al. (Orgs). Tempo e Clima no Brasil. São Paulo: Ed Oficina de Textos, 2009. p.169-180.

MENDES, D. & MARENGO, J.A.; **Métodos Meteorológicos de Downscaling com Modelos de Redes Neurais Artificiais**: Projeto América do Sul. Centro de Ciência do Sistema Terrestre – CST. Boletim  $n^{\circ}$ 9. 2009.

MOLION, L.C.B., 2005. **Aquecimento global, El Niños, manchas solares, vulcões e Oscilação Decadal do Pacífico**. Climanálise 8 (agosto), disponível em: http://climanalise.cptec.inpe.br/~rclimanl/revista/pdf/Artigo\_Aquecimento\_0805.pdf

MORENO, J.A. **Clima do Rio Grande do Sul**. Porto Alegre. Secretaria da Agricultura. 42p. 1961.

NAGHETTINI, M., PINTO, E. J. A. **Hidrologia Estatística.** Ed. CPRM, Belo Horizonte 552 p. 2007

NIMER, E. Climatologia do Brasil. 2.ed. Rio de Janeiro: Fundação IBGE, 1989. 421p

NOAA – National Oceanic & Atmosphere Administration, **Full Mauna Loa CO2 record** Disponível em https://www.esrl.noaa.gov/gmd/ccgg/trends/full.html

OSMAN, Y.; AL-ANSARI, N.; ABDELLATIF, M.; ALJAWAD, S.B.; KNUTSON, S. **Expected Future Precipitation in Central Iraq Using LARS-WG Stochastic.**  Engineering, Scientific Research 2014, V6, p.948-959. Disponível em: http://www.scirp.org/journal/PaperInformation.aspx?paperID=52327

PBMC - Painel Brasileiro de Mudanças Climáticas, 2014. Disponível em: http://www.pbmc.coppe.ufrj.br/pt/noticias/388-climate-changes-in-brazil-throug-2100. PINTO, E. J. A. **Metodologia para definição das equações Intensidade-Duração-Frequência do Projeto Atlas Pluviométrico**. CPRM. Belo Horizonte. Mar, 2013. CD-ROM

PFAFSTETTER, O. **Chuvas intensas no Brasil: relação entre precipitação, duração e frequência de chuvas em 98 postos com pluviógrafos**. DNOS, Rio de Janeiro, 419 p.1957.

RAJAGOPALAN, B.& LALL, U. **A k-nearest-neighbosr simulator for daily precipitation and other weather variables**. Water Resources Research. V35, 3089-3101, 1999.

RAJAGOPALAN, B.; LALL, U.; TORBOTON, D.G. **A non homogeneous Markov model for daily precipitation simulation.** Journal of Hydrologic Engineering 1(1), p. 33-40, 1996.

RAMOS, A. M. **Influência das mudanças climáticas devido ao efeito estufa na drenagem urbana de uma grande cidade**. 2010. 160 f. Tese (Doutorado) - Universidade Federal de Pernambuco, Recife, 2010.

REBELLO E. R. G. **A oscilação decadal do pacífico e sua possível influência no regime de precipitação do Rio Grande do Sul**. In: Congresso Brasileiro de Meteorologia, 14, Florianopólis, 2006. Anais... Florianópolis, 2006.

REBOITA M.S.; GAN M.A.; DA ROCHA R. P.; AMBRIZZI T. **Regimes de precipitação na América do Sul: Uma revisão bibliográfica.** Revista Brasileira de Meteorologia, V25, n.2, p. 185-204, 2010.

REBOITA M.S.; KRUSKE N.; DA ROCHA R. P.; AMBRIZZI T. **Entendendo o Tempo e o Clima na América do Sul.** Terra e didática, V8, n.1, p. 34-50, 2012.

SANDINK, D.; SIMINOVIC, S.P.; SCHARDONG, A.; SRIVASTAV, R. (2016), **A decision support system for updating and incorporating climate change impacts into rainfall intensity-duration-frequency curves: Review of the stakeholder involvement process**. Environmental Modelling & Software, 84, 193-209. http://dx.doi.org/10.1016/j.envsoft.2016.06.012

SANCHES, N. D'A. ; FUJIMOTO, N. S. V. M. **Análise dos Eventos Chuvosos e os Processos de Inundação na Bacia do Arroio do Salso, município de Porto Alegre - RS** . In: Salão de Iniciação Científica UFRGS, 22, 2010, Porto Alegre, RS. Disponível em: http://www.lume.ufrgs.br/bitstream/handle/10183/45613/Poster\_5825.pdf?sequence=2

SANTOS, I.; FILL, H.D.; SUGAI, M.R.B.; BUBA, H.; KISHI R. T.; MARONE, E.; LAUTERT, L.F. **Hidrometria Aplicada.** Instituto de Tecnologia para o desenvolvimento, Curitiba, 372 p. 2001.

SEMENOV, M. A. **Simulation of extreme weather events by a stochastic weather generator.** Climate Research, V.41, p. 1-14, 2010. Disponível em: http://www.int-res.com/articles/cr2007/35/c035p203.pdf

SEMENOV, M. A. & BARROW, E.M. **LARS-WG: A stochastic weather generator for use in climate impact studies.** User manual version 3.0. 2002. http://www.rothamsted.ac.uk/sites/default/files/groups/mas-models/download/LARS-WG-Manual.pdf

SEMENOV, M. A. & STRATONOVITCH, P. **Use of multi-model ensembles from global climate models for assessment of climate change impacts.** Climate Research, V35, p. 203- 212, 2008. Disponível em:

http://www.int-res.com/articles/cr2007/35/c035p203.pdf

SILVA DIAS, M.A.F.; ROZANTE, J. R.; MACHADO, L. A. T. **Complexos Convectivos de Mesoescala na América do Sul.** In: CAVALCANTI et al. (Orgs). Tempo e Clima no Brasil. São Paulo: Ed Oficina de Textos, 2009. p.181-194.

SILVEIRA, A.L.L. Apostila do curso de Pós Graduação em Recursos Hídricos e Saneamento Ambiental. **Séries temporais hidrológicas e ecológicas - Disciplina HIP-85**, UFRGS, Porto Alegre, 47 p. 2007.

SILVA, M. E.S. & GUETTER, A.K. **Mudanças climáticas regionais observadas no estado do Paraná.** Terra Livre, V1, n. 20, p. 111-126, 2003.

SILVA DIAS, M.A.F. **Sistemas de Mesoescala e Previsão de Tempo a Curto Prazo.**  Revista Brasileira de Meteorologia, V2, p. 133-150, 1987.

SILVA, W. L.; DERECZYNSKI, C.; CHANG, M.; FREITAS, M.; MACHADO, B.J.; TRISTÃO, L. RUGGERI, J. **Tendências observadas em indicadores de extremos climáticos de temperatura e precipitação no estado do Paraná.** Revista Brasileira de Meteorologia, V30, n.2, p. 181-194, 2015.

SHEPHARD, J.M. **A Review of Current Investigations of Urban-Induced Rainfall and Recommendations for the Future.** Earth Interactions , V9, n. 12, Page 1, 2005

SRIKANTHAN, R. & MCMAHON, T. **Stochastic generation of climate data: a review.** Report 00/16, CRC for Catchment Hydrology, Monash University, Melbourne, 34 p, 2000.

THIELEN, J.;WOBROCH,W.;GADIAN,A.;MESTAYER,P.G.;CREUTIN,J.D. **The possible influence of urban surfaces on rainfall development: a sensitivity study in 2D in the meso-g-scale.** Atmospheric Research, V54, p. 15-39, 2000.

TODESCHINI, S. **Trends in long daily rainfall series of Lombardia (northern Italy) affecting urban stormwater control.** International Journal of Climatology, V32, p. 900-919, 2013.

UNIVERSIDADE FEDERAL DO RIO GRANDE DO SUL. Instituto de Pesquisas Hidráulicas. **Plano diretor de drenagem urbana: manual de drenagem urbana**. Porto Alegre: Prefeitura Municipal; Departamento de Esgotos Pluviais, 2002. V2, 184 p.

UGHINI, S.; PIRES, J. L. F.; CUNHA, G. R. da ; NICKNICK, F. ; HENNERICH, J. ; LUIZ, A. R. M.; PASINATO, A. **Sinais de mudanças no regime de chuvas no estado do Rio Grande do Sul durante o século 20.** In: XIV Congresso Brasileiro de Agrometeorologia, 2005, Campinas, SP. Anais...Campinas, SP, 2005.

VALVERDE, M.C.; MARENGO, J.A. **Mudanças na Circulação Atmosférica sobre a América do Sul para Cenários Futuros de Clima Projetados pelos Modelos Globais do IPCC AR4.** Revista Brasileira de Meteorologia, V25, n.1 p.125-145, 2010.

ZUFFO, A. C. **Equações de chuvas são eternas?** In: XXI Congresso Latino Americano de Hidraúlica, 2004, São Pedro SP. Anais...São Pedro SP, 2005.

YNOUE, R.Y.; REBOITA, M.S.; AMBRIZZI, T.;SILVA, G.A.M.; **Meteorologia** – **noções básicas.** Ed Oficina de Textos, São Paulo, 179 p. 2017.

WESCHENFELDER, A. B.; PICKBRENNER, K.; PINTO, E. J. A. Atlas Pluviométrico do Brasil. **Equações Intensidade-Duração-Frequência. Município: Porto Alegre, Estação Pluviográfica: Porto Alegre, Código 03051011.** CPRM/SGB. Porto Alegre. 2015.

WEYKAMP, F. V.; AMBRIZZI, T. **The role of the Low-Level Jet East of the Andes in extreme rainfall events over Southern South America**. In: International Conference on Southern Hemisphere Meteorology and Oceanography, 8, 2006, Foz do Iguaçu-PR. Proceedings…Foz Iguaçu: Amer. Meteor.Soc., 2006. P. 1231-1234.

WILKS, D. S.; **Multisite downscaling of daily precipitationwith a stochastic weather generator.** Climate Research, V11, p.125–136, 1999. Disponível em: **generator.** Climate Research, V11, p.125–136, 1999. Disponível em: https://blogs.cornell.edu/cicca/files/2015/04/Multisite-downscaling-of-daily-precipitationwith-a-stochastic-weather-generator-1xm9swx.pdf

# **7. APÊNDICES**

**APÊNDICE A −** REPRESENTAÇÃO GRÁFICA DA ANÁLISE DE TENDÊNCIA DAS ESTAÇÕES DA SUB-BACIA 87, NA SEGUINTE ORDEM:PRECIPITAÇÃO TOTAL, MÁXIMA E NDC, NOS TRIMESTRES QUE CORRESPONDEM AO VERÃO, OUTONO, INVERNO E PRIMAVERA

#### **A1) Capão dos Coxos**

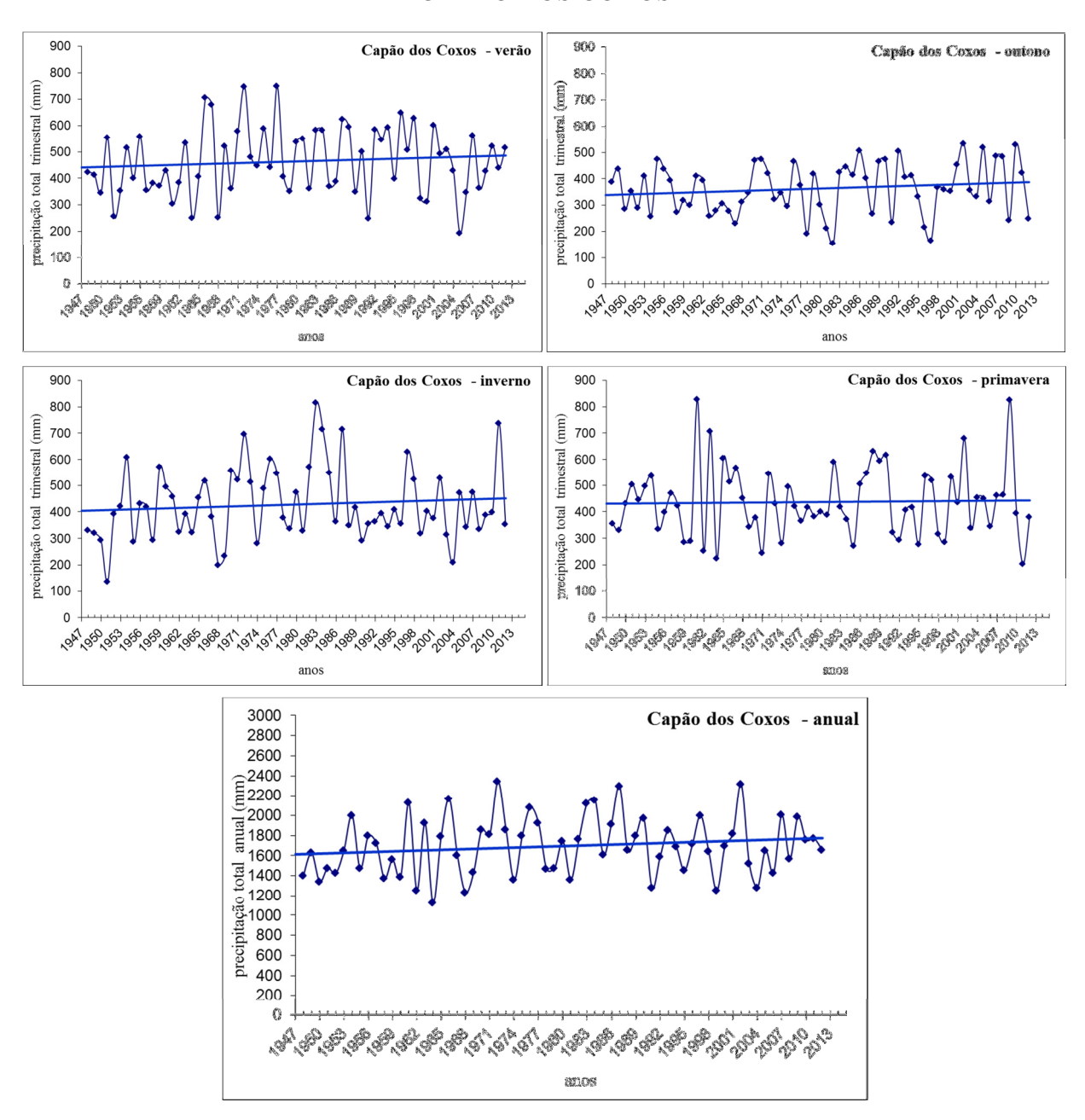

### CAPAO DOS COXOS

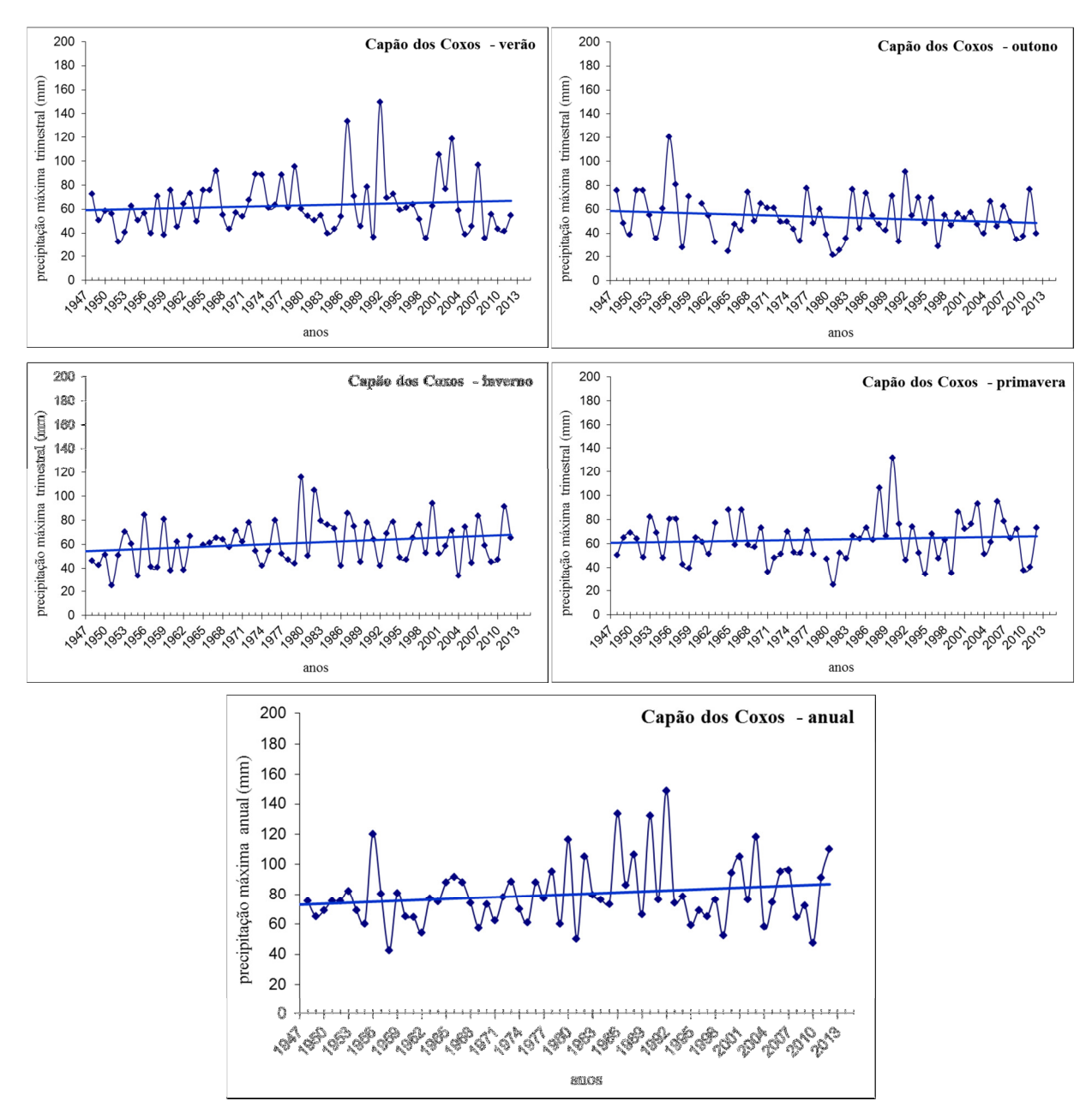

#### CAPAO DOS COXOS

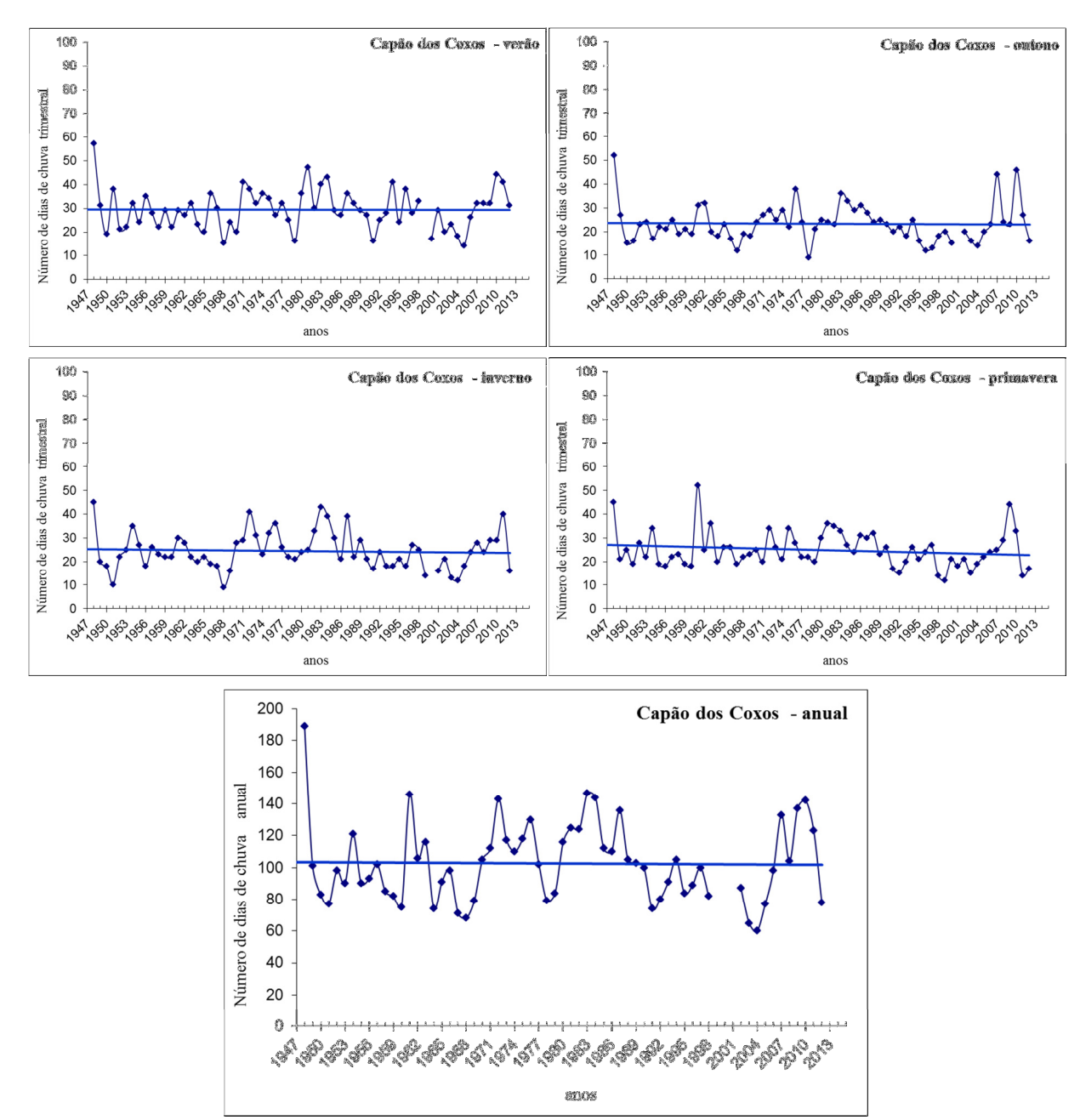

CAPAO DOS COXOS

#### **A2) Dom Feliciano**

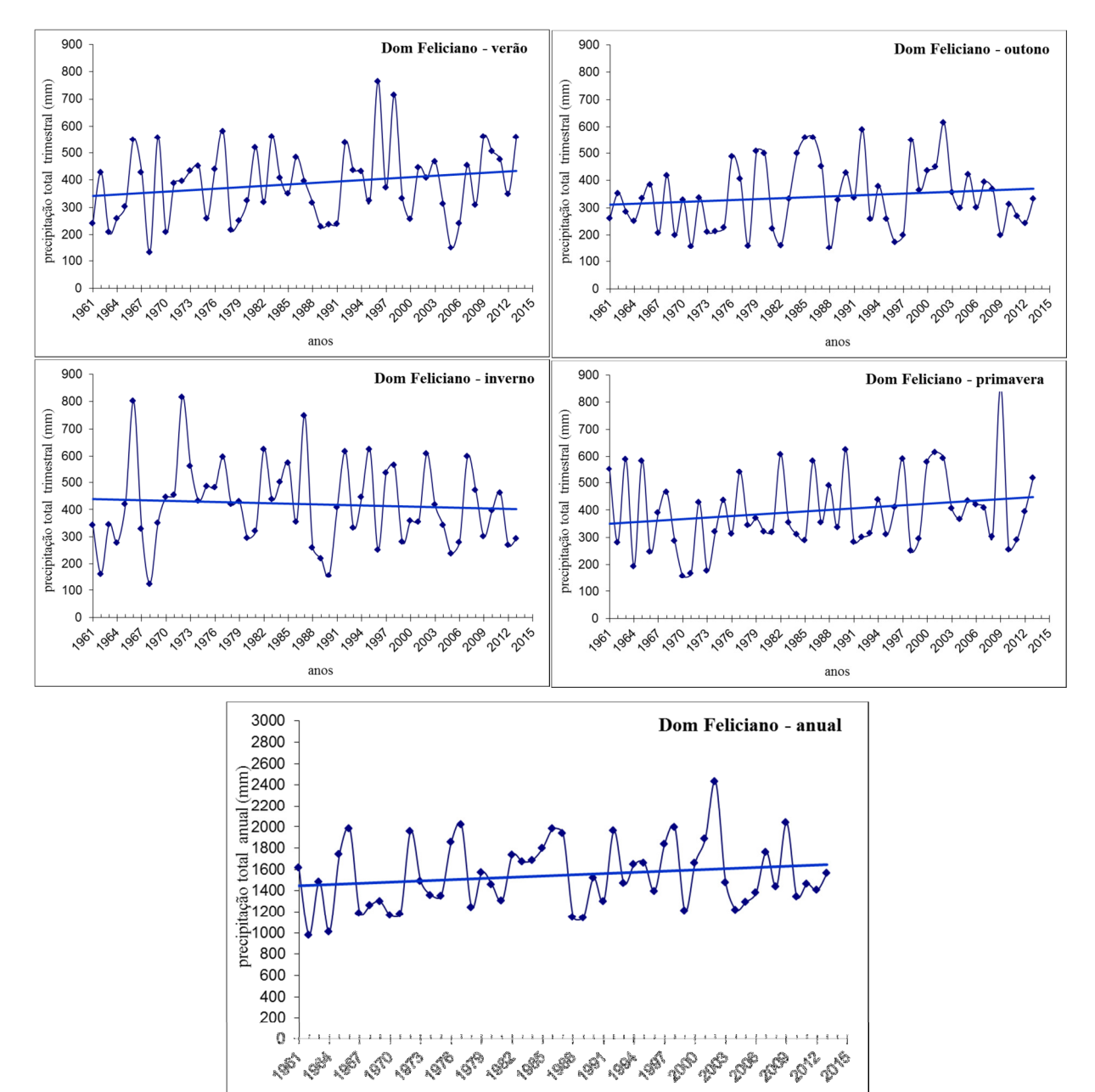

anos

DOM FELICIANO

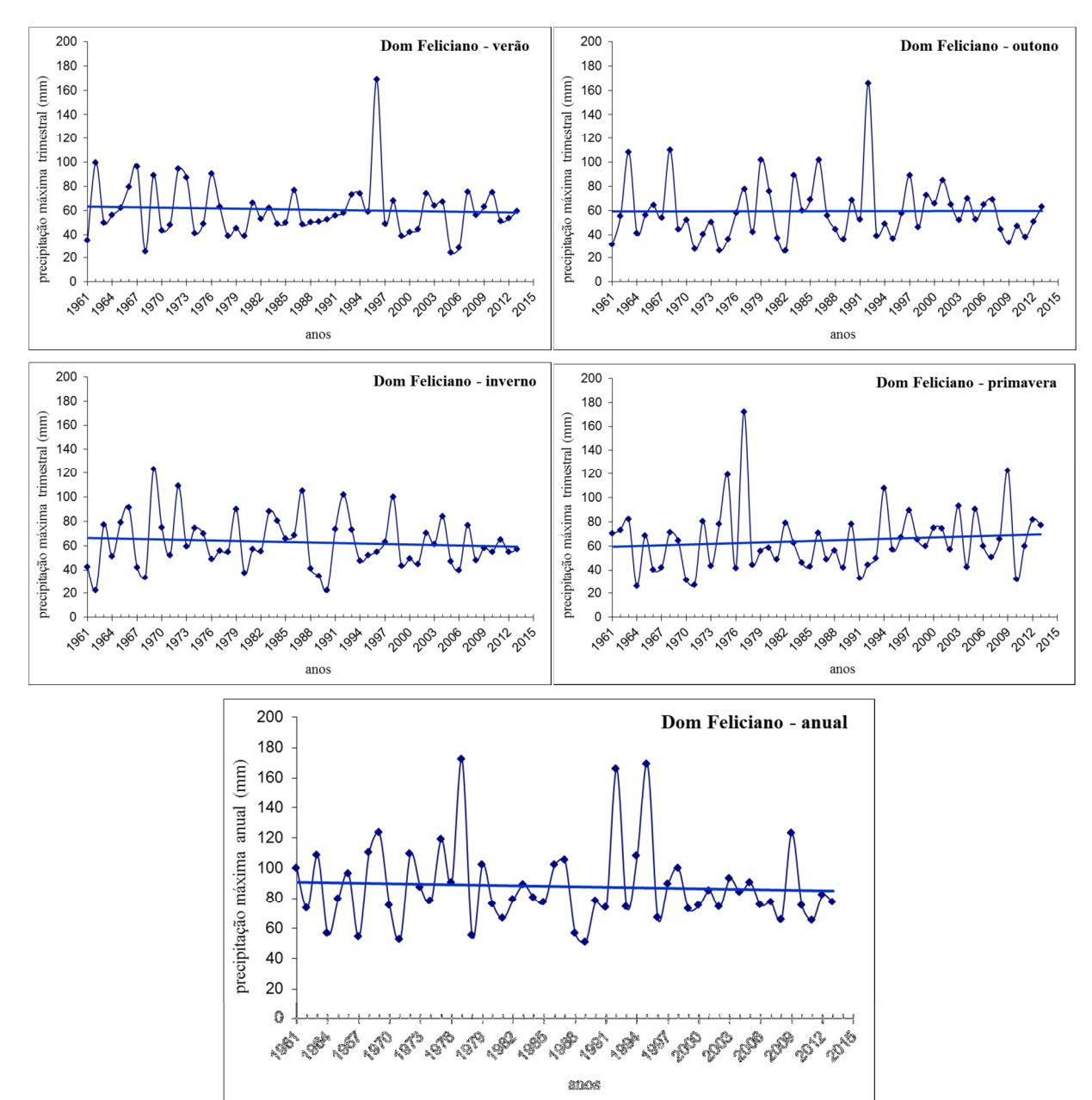

DOM FELICIANO
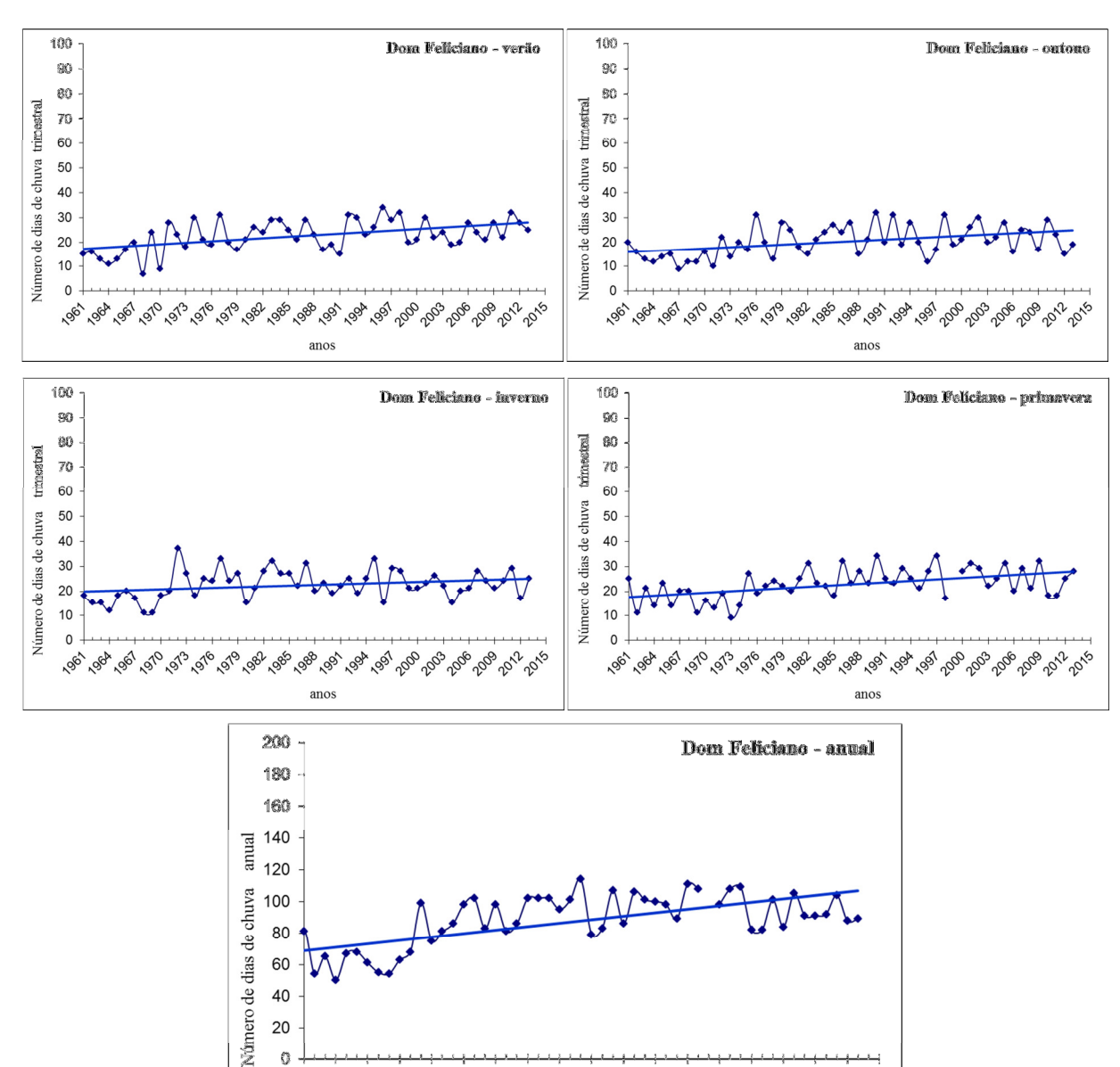

1997 - 1909年

anos

`<sub>\</sub>@\*`<sub>\@</sub>{\<sub>@</sub>{\@\@\@\$\@\$`\@\*\@\$`\@\$

100 200 200 201 215

**CREA** 

DOM FELICIANO

# **A3) Guaíba Country Club**

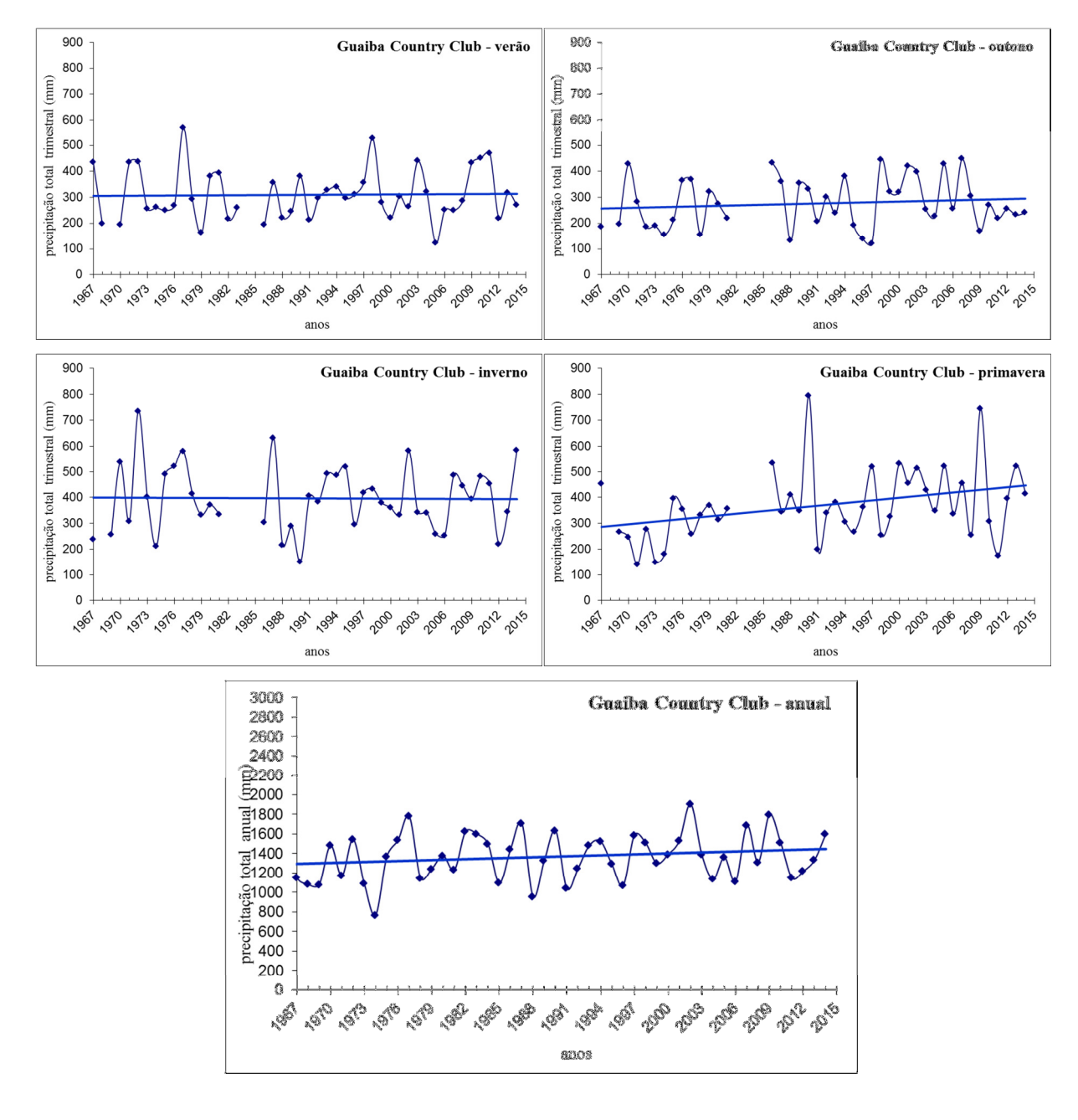

# GUAIBA COUNTRY CLUB

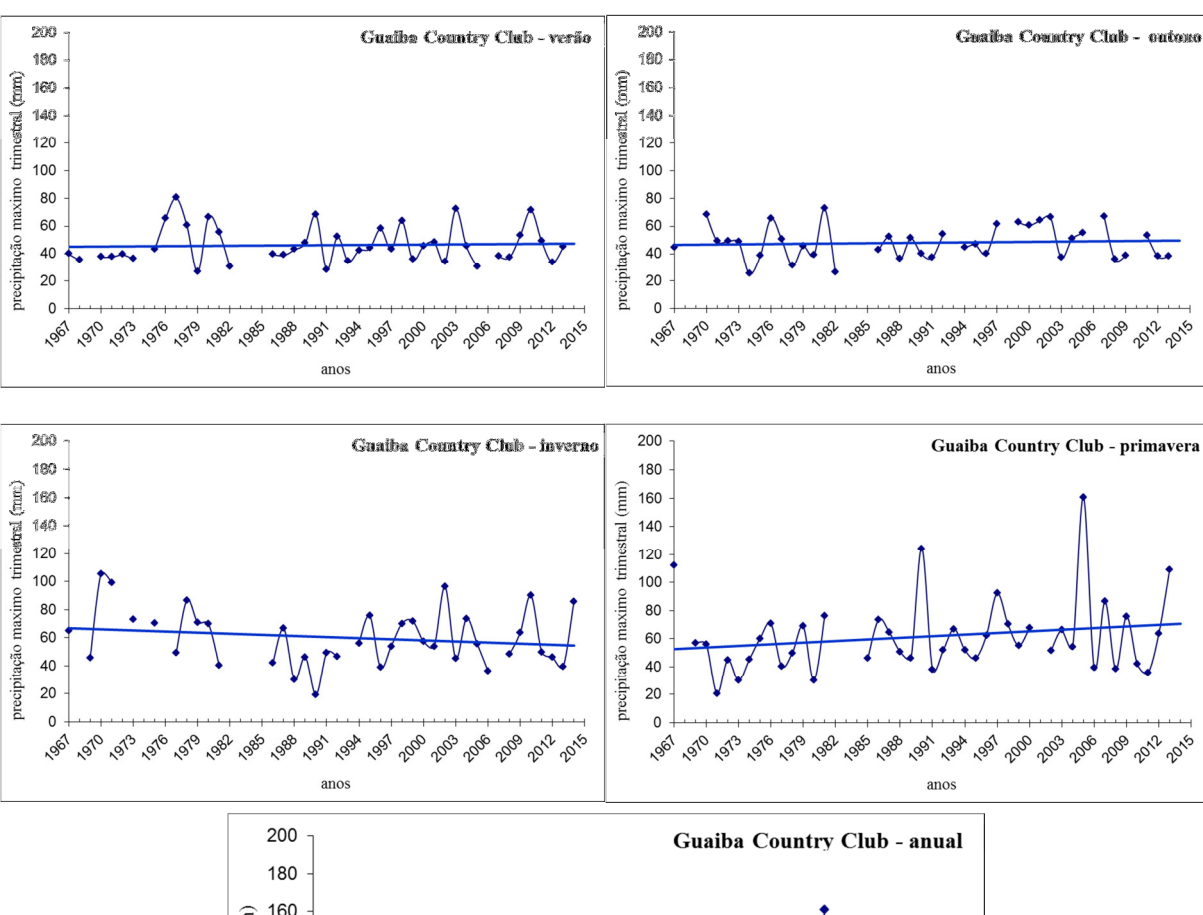

#### GUAIBA COUNTRY CLUB

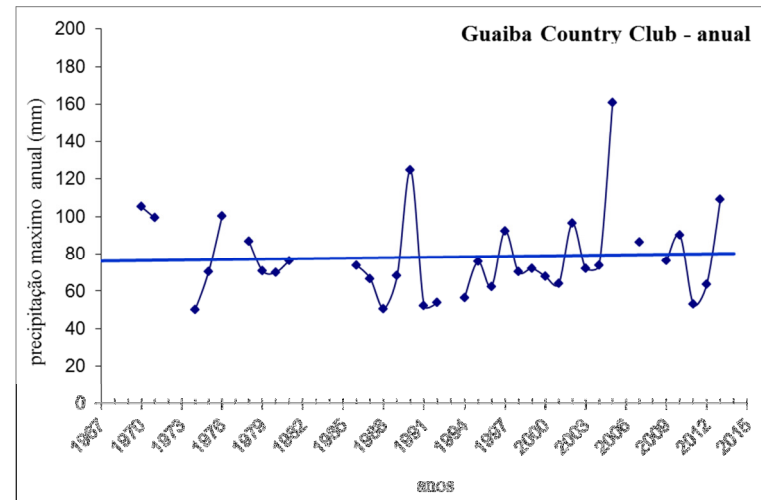

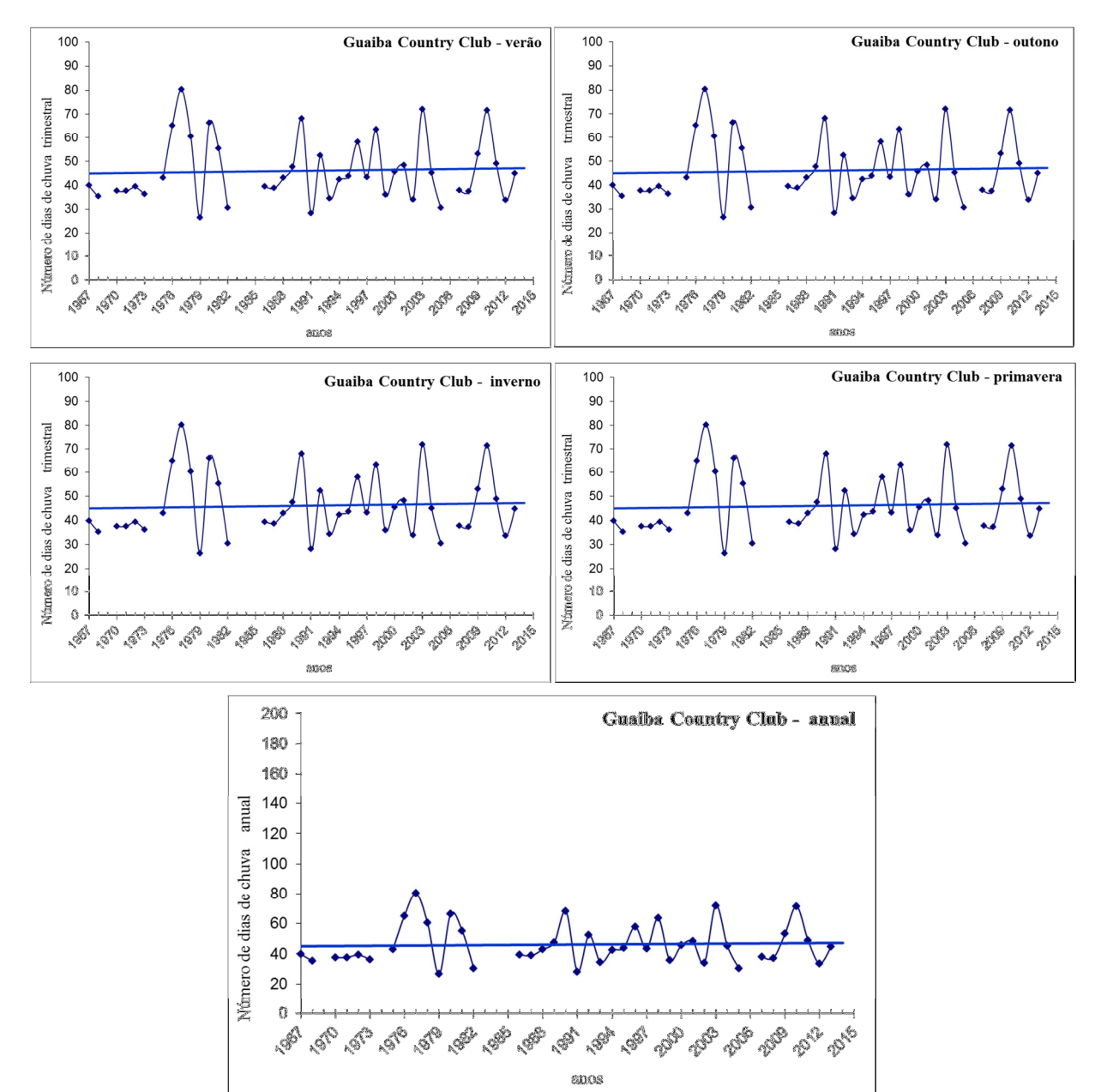

# GUAIBA COUNTRY CLUB

# A4) Passo do Mendonça

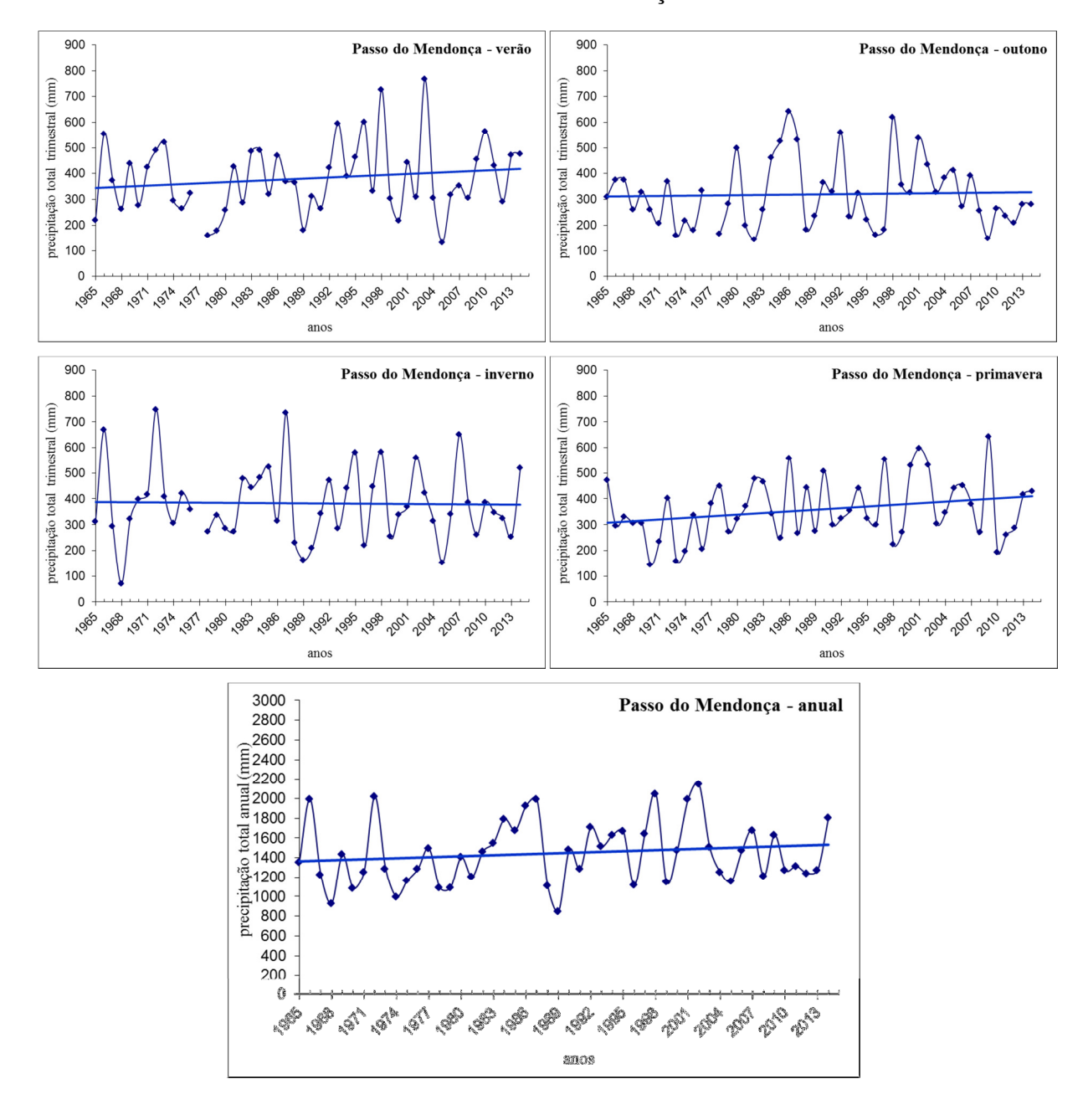

# PASSO DO MENDONÇA

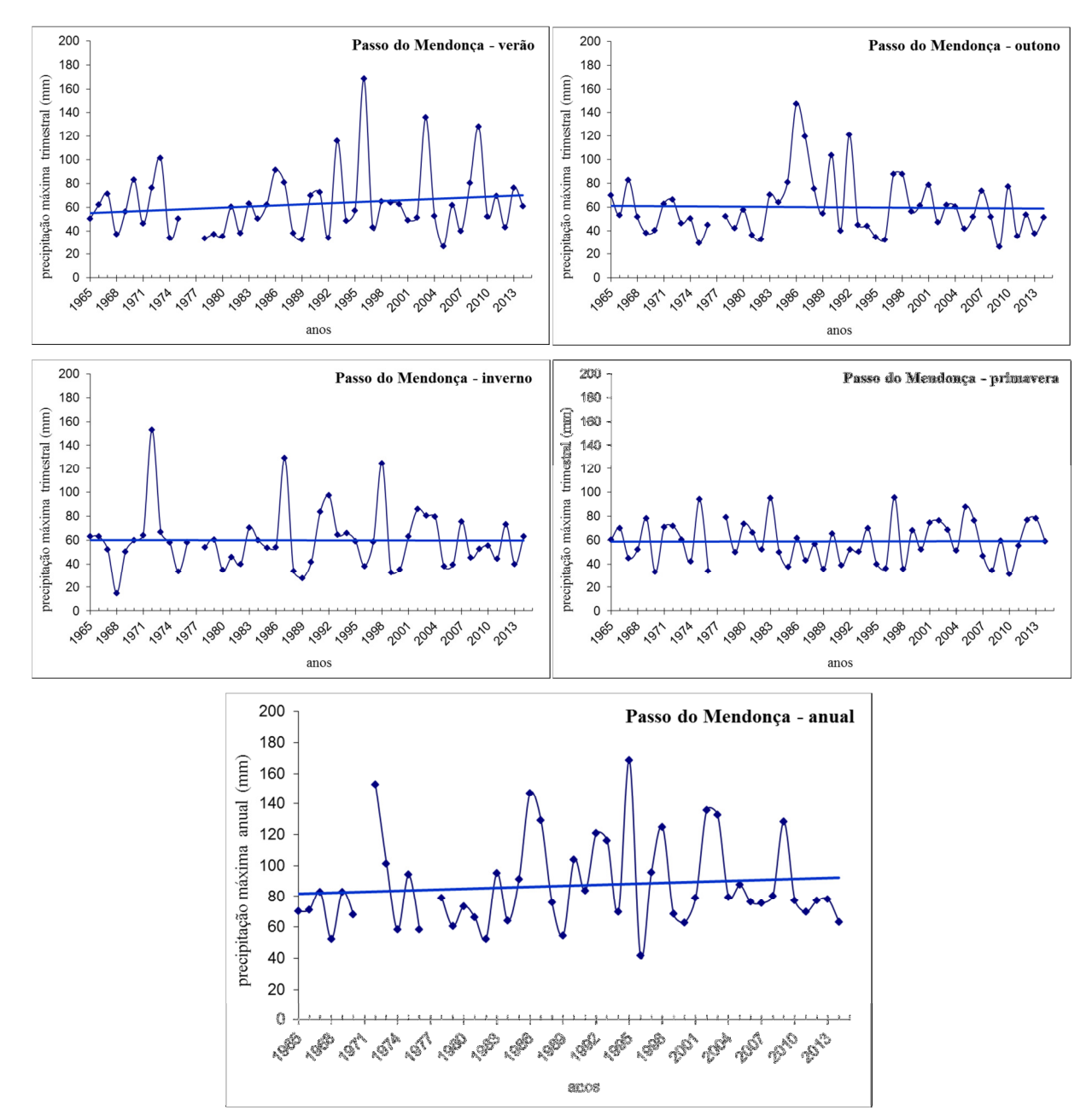

# PASSO DO MENDONÇA

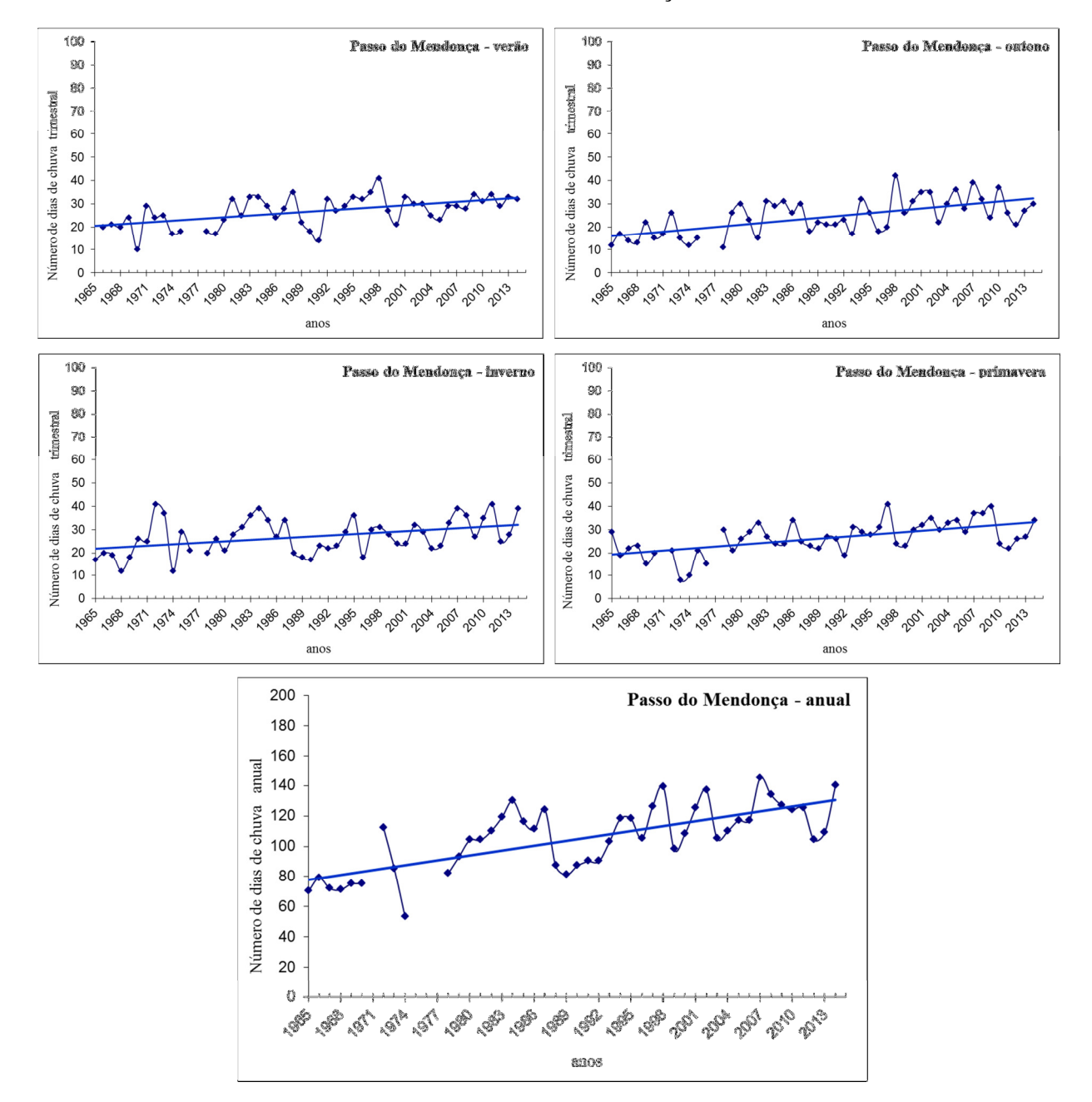

# A5) Renânia

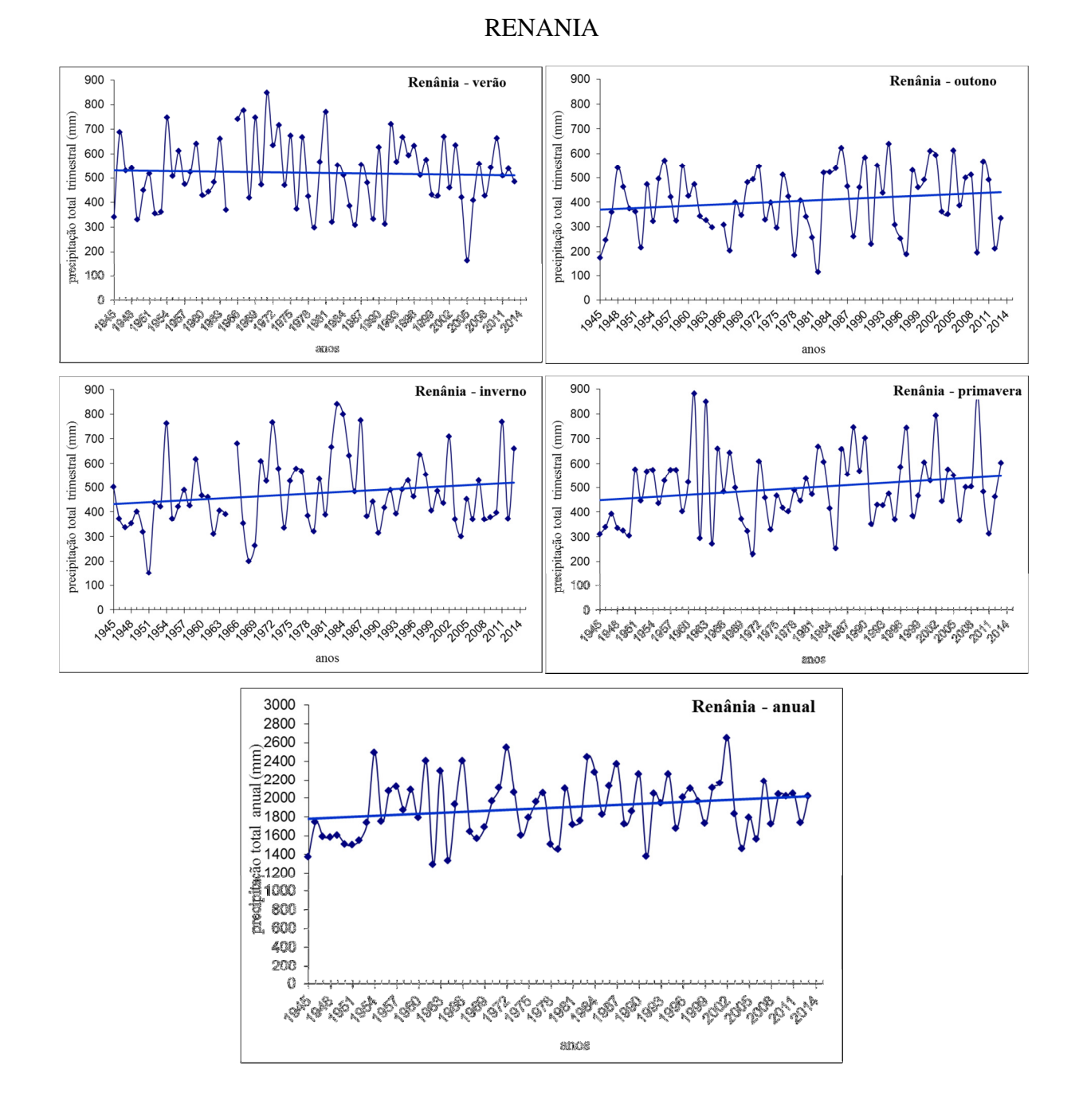

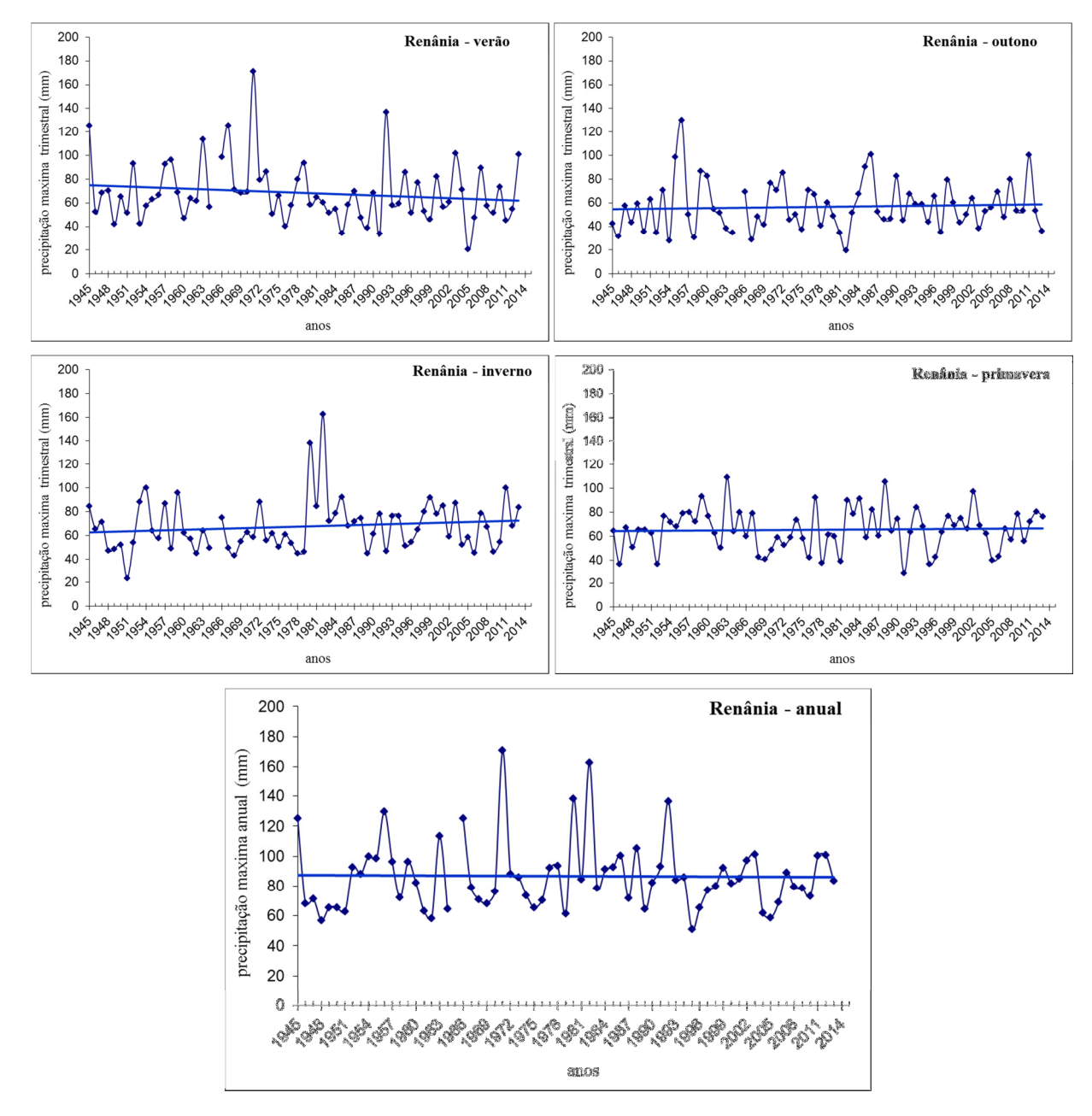

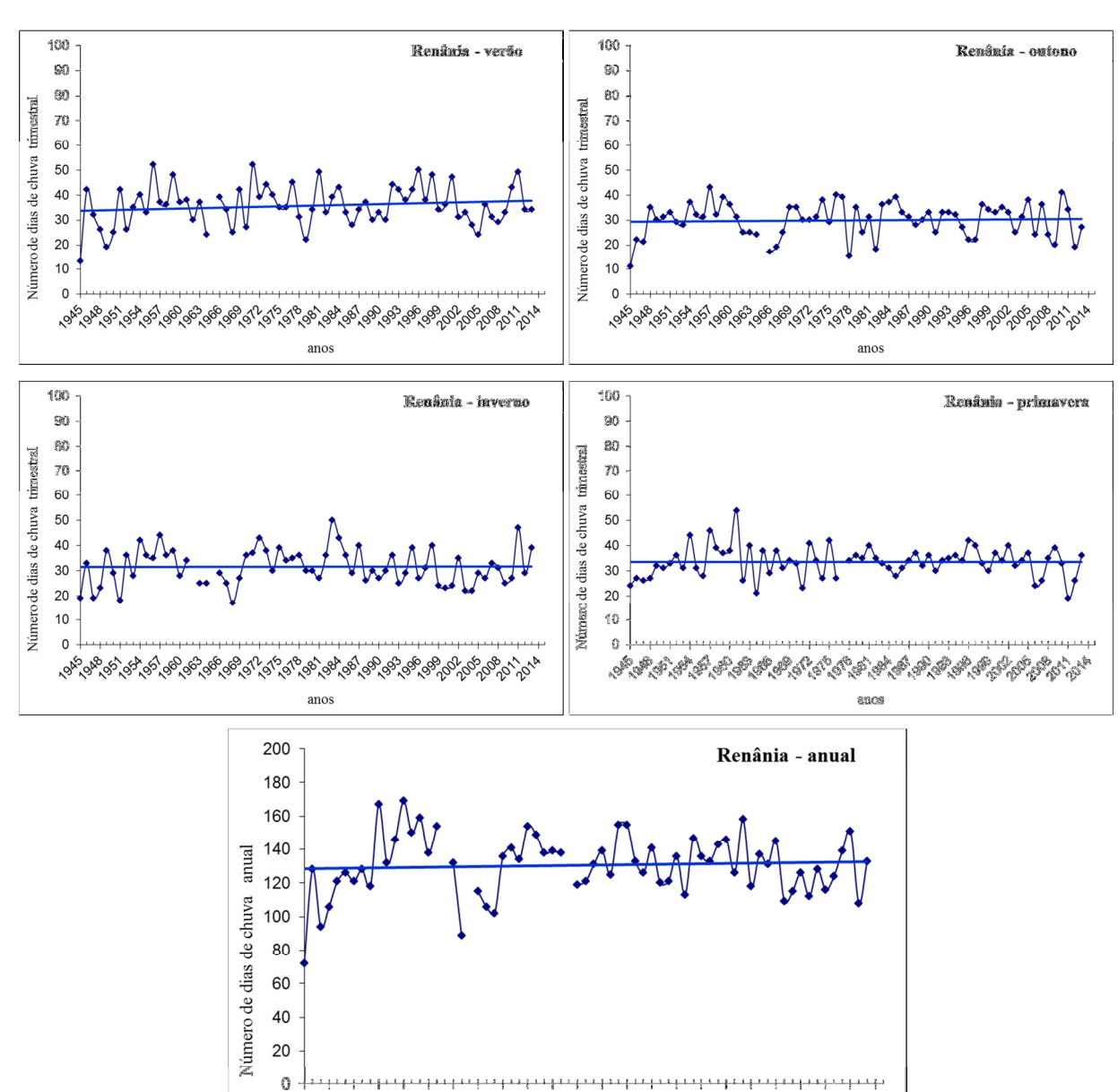

<sub>ৼ</sub>ড়৻ড়ড়ঢ়ড়ঢ়ড়৻ড়৻ড়৻ড়ড়ঢ়ঢ়ঢ়ঢ়ঢ়ড়ঢ়ড়ঢ়ড়৻ড়৻ড়৻ড়৻ড়৻ড়ঢ়ড়৻ড়ঢ়ড়ঢ়ঢ়ঢ়৻৸

anos

RENANIA

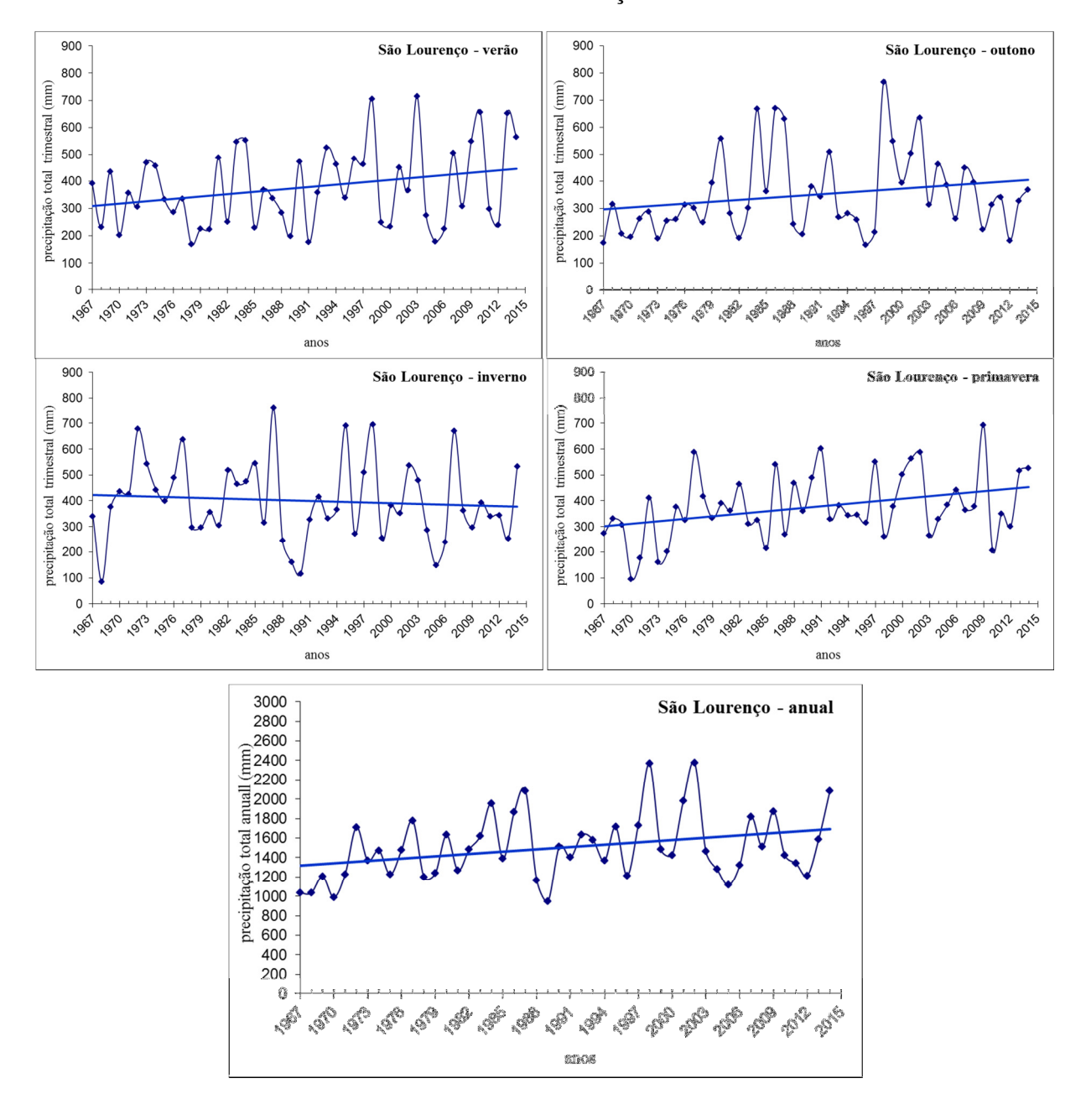

SÃO LOURENÇO

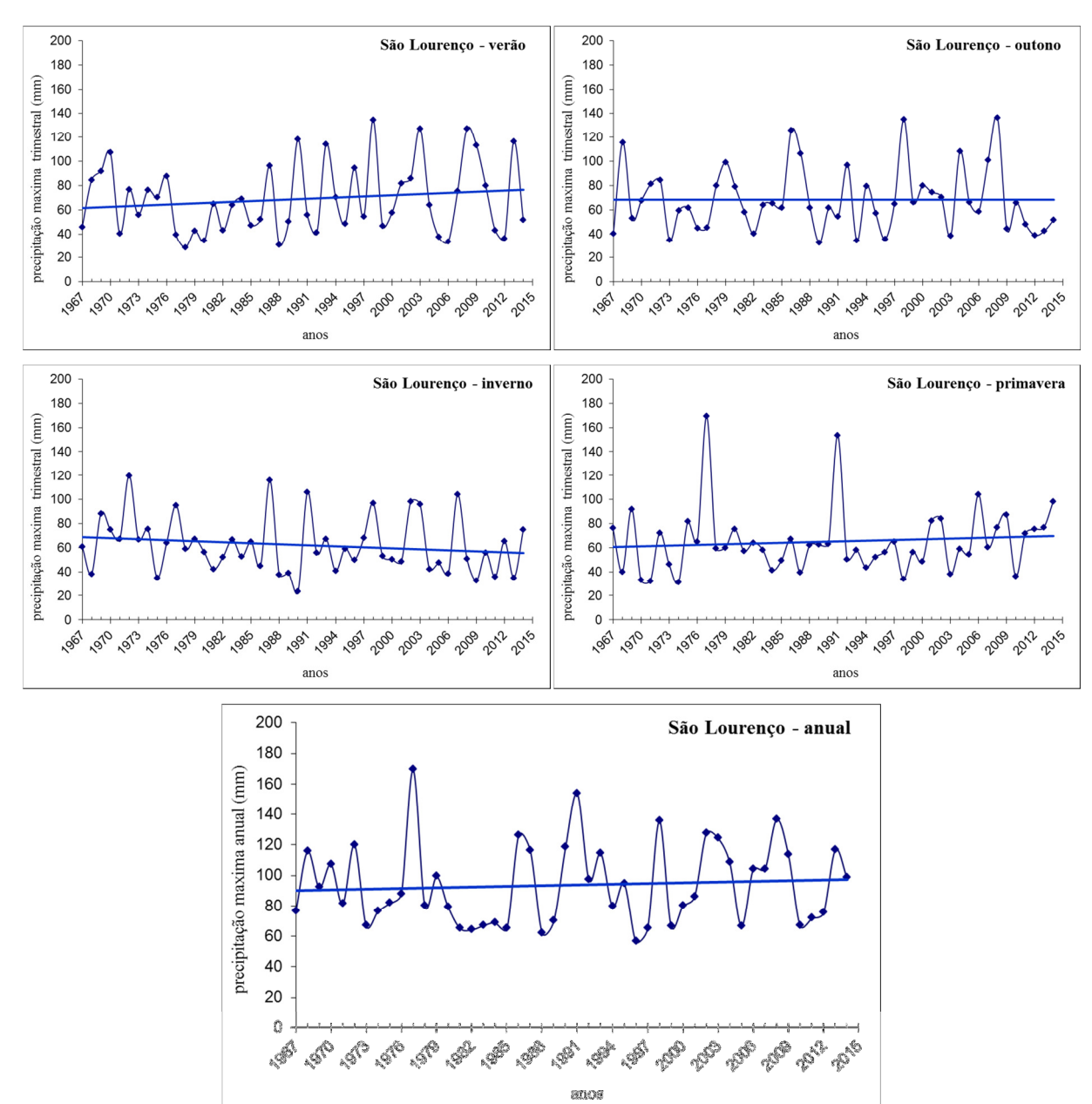

# SÃO LOURENÇO

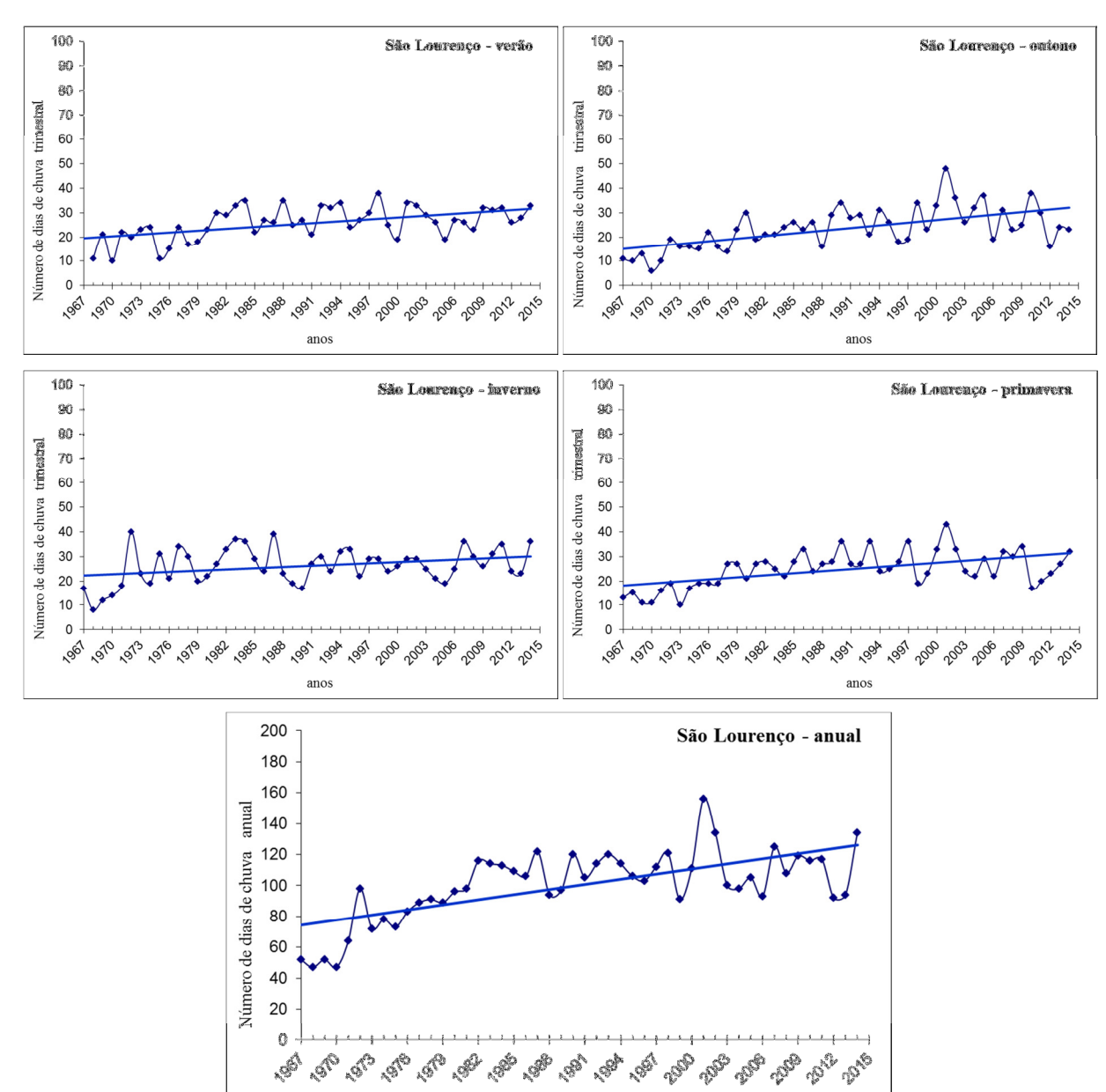

anos

# SÃO LOURENÇO

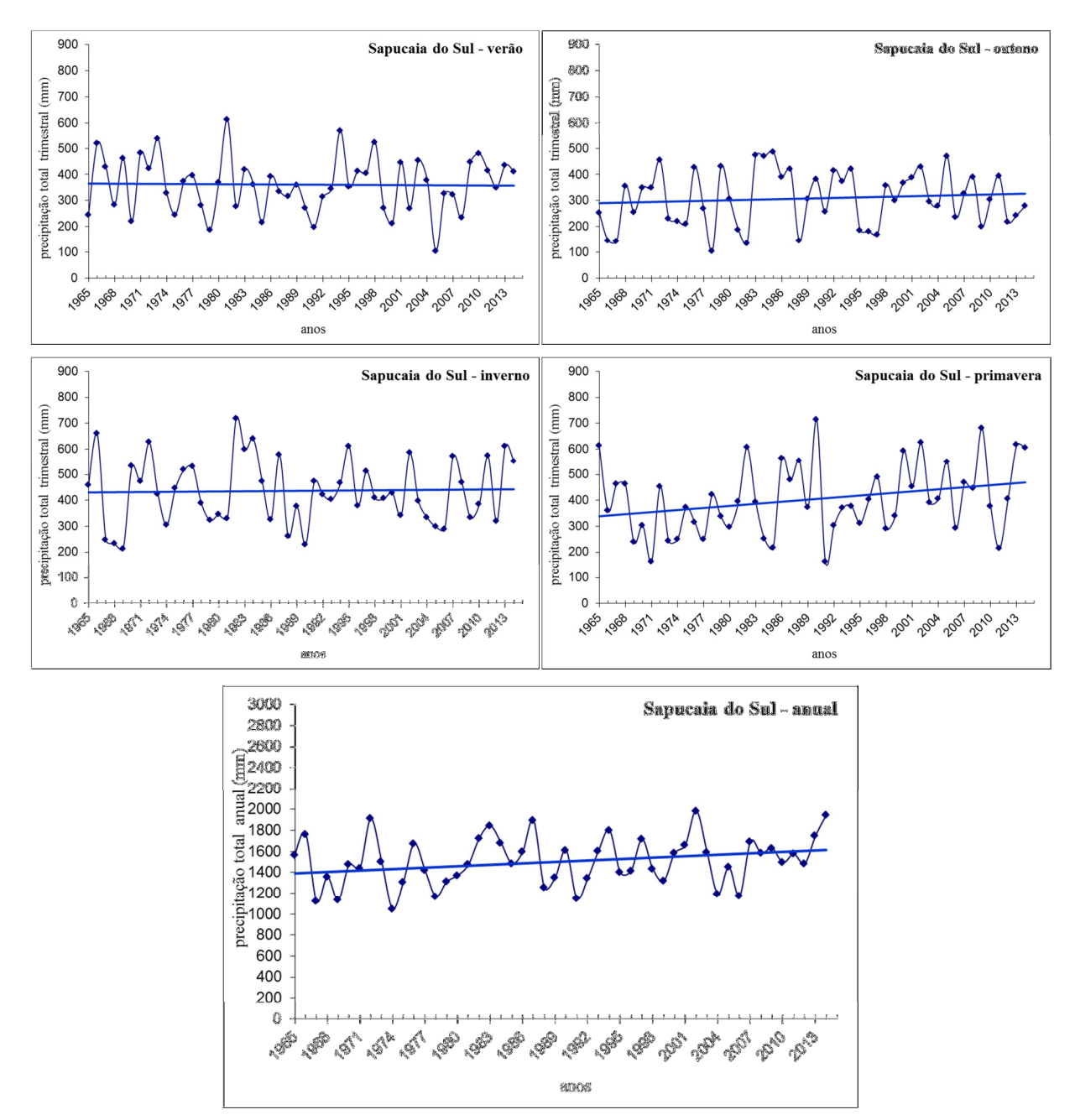

**SAPUCAIA DO SUL** 

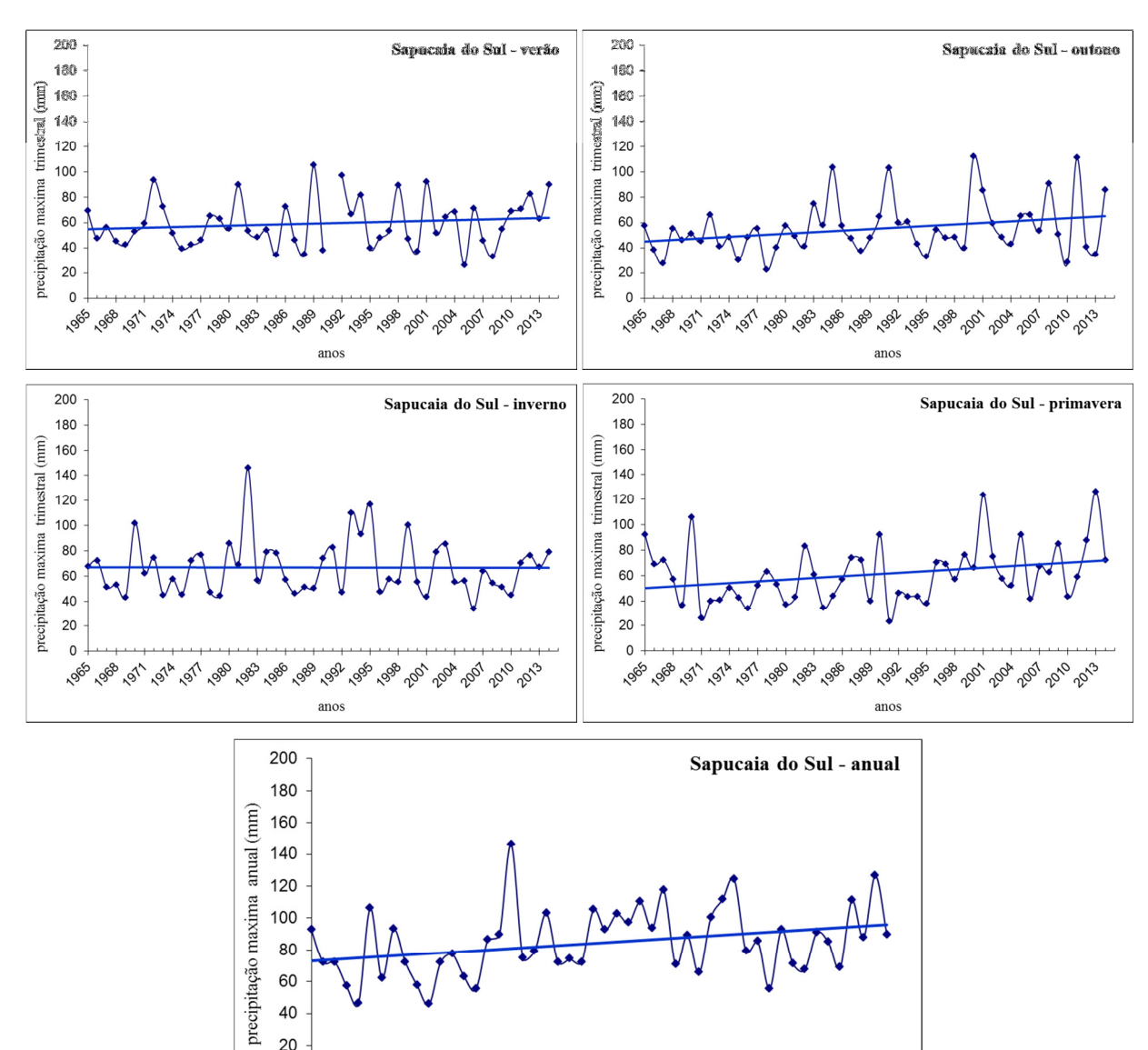

· 90-

ance

r<br>E

1991 **BREA BO** 

"哈

1080

**1999 HOND** 

成都 一、

10~ A.

**ARA** 

**FREE** 

一個 一个

#### **SAPUCAIA DO SUL**

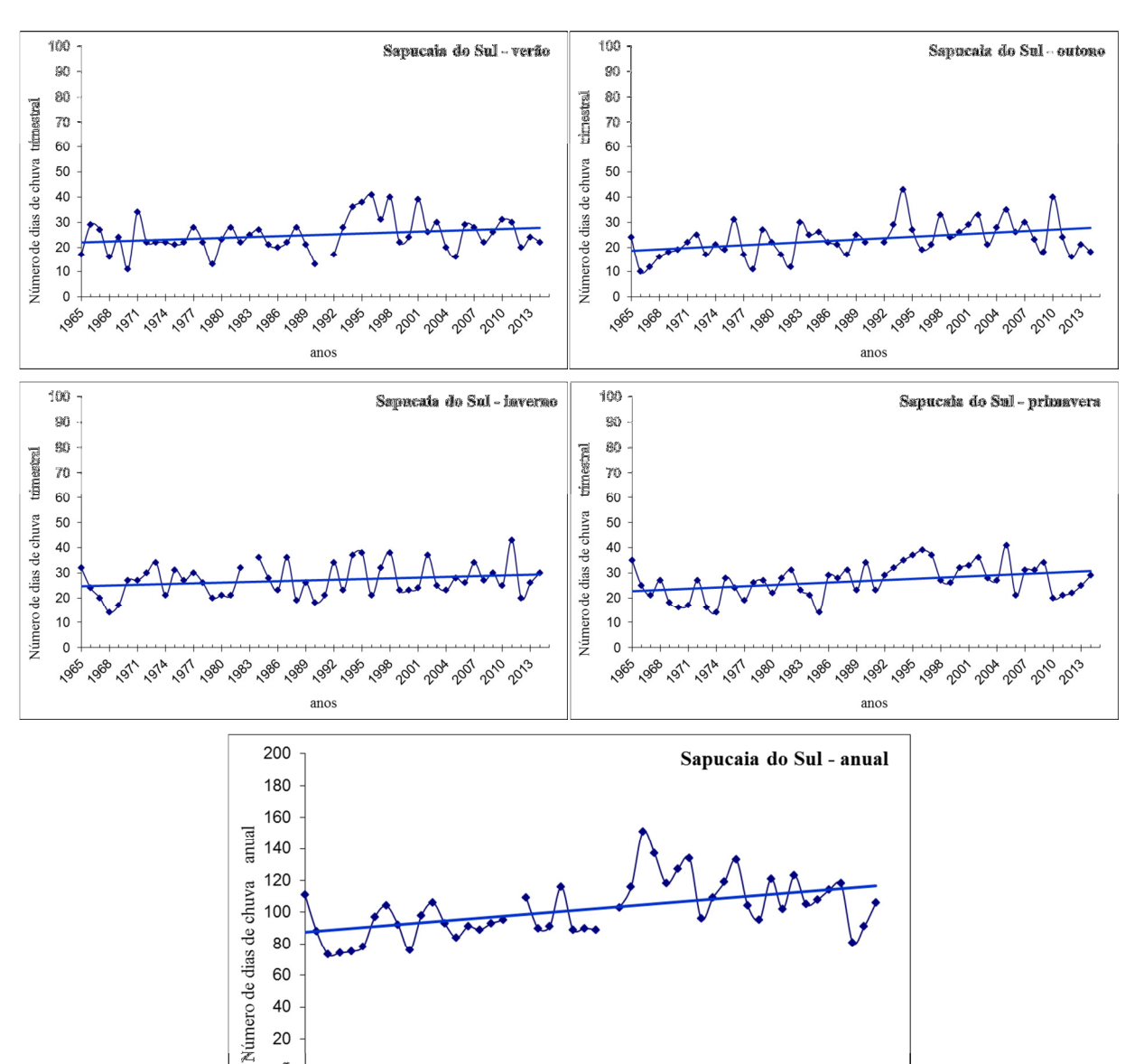

**SERIES** 

anos

هي هي هي هي

**1988** 1958 **POP** 2001

2010 2019

**2007** 

· 90-

**AM 1924** 

**REP** 

**AR** 

SAPUCAIA DO SUL

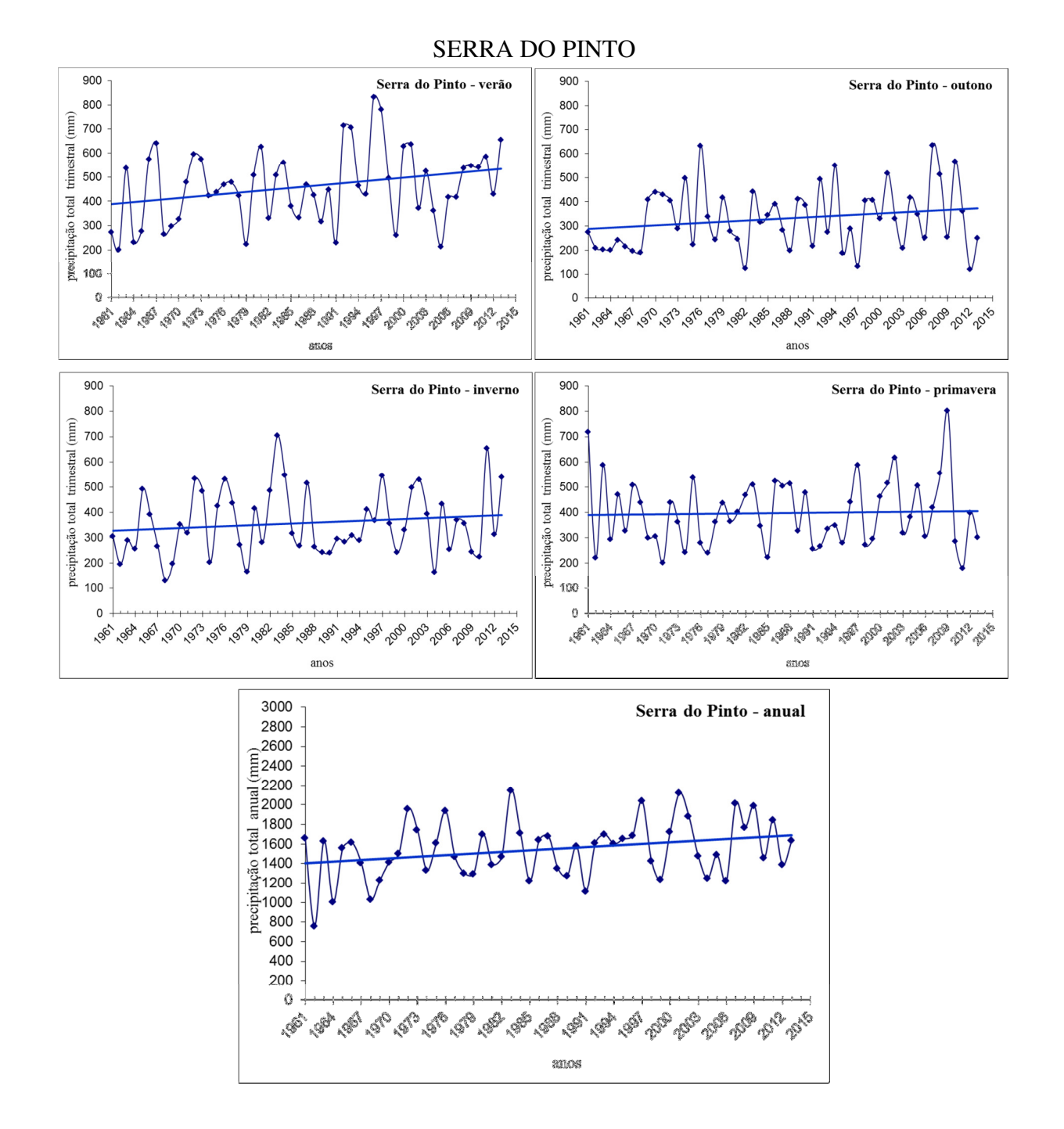

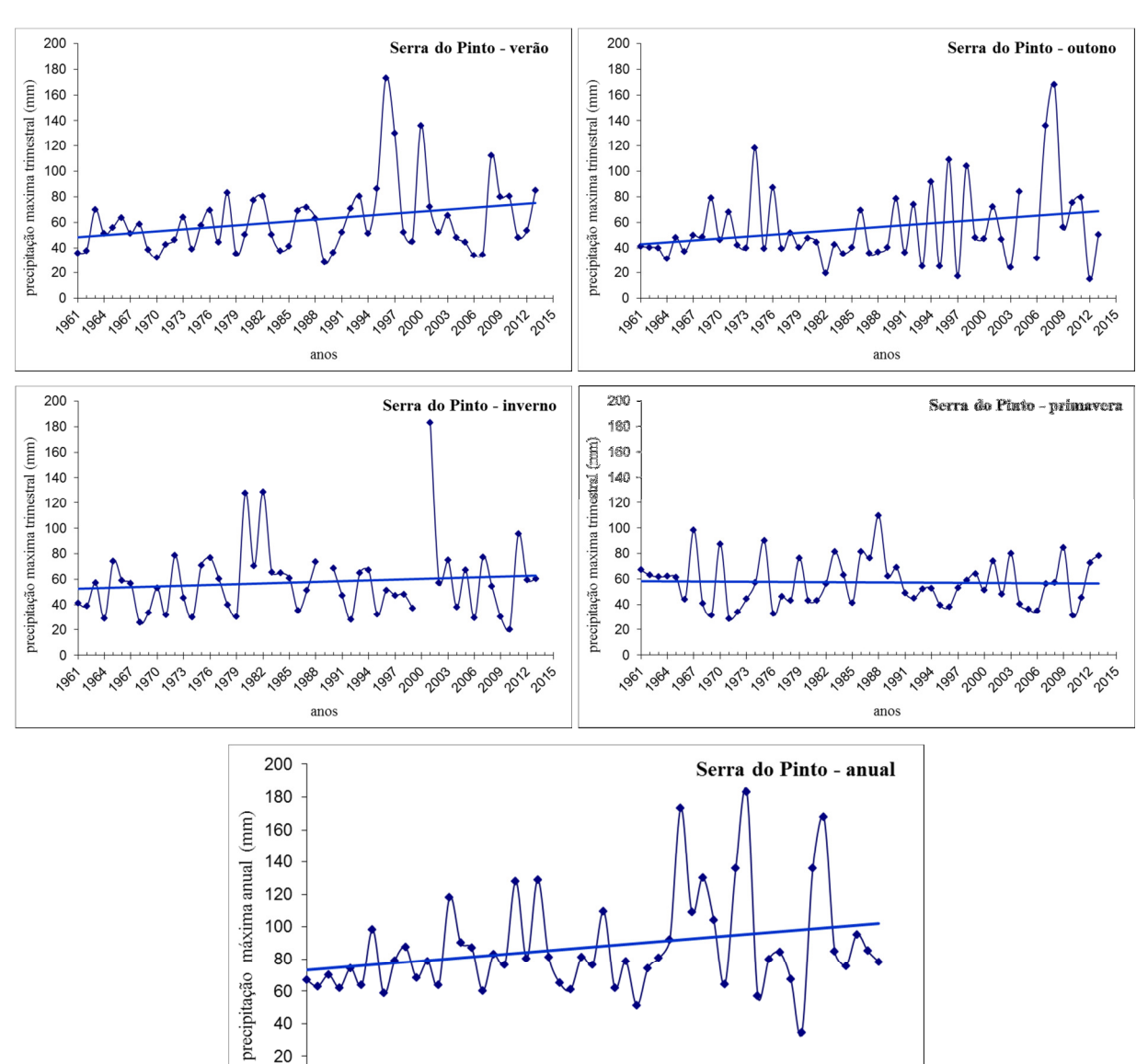

**CORP CABLE** 1.689

anos

**SS** 

1995 60 610 612 613 619 69

ipo po po po po pr

**RED** 

**SERRA DO PINTO** 

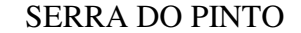

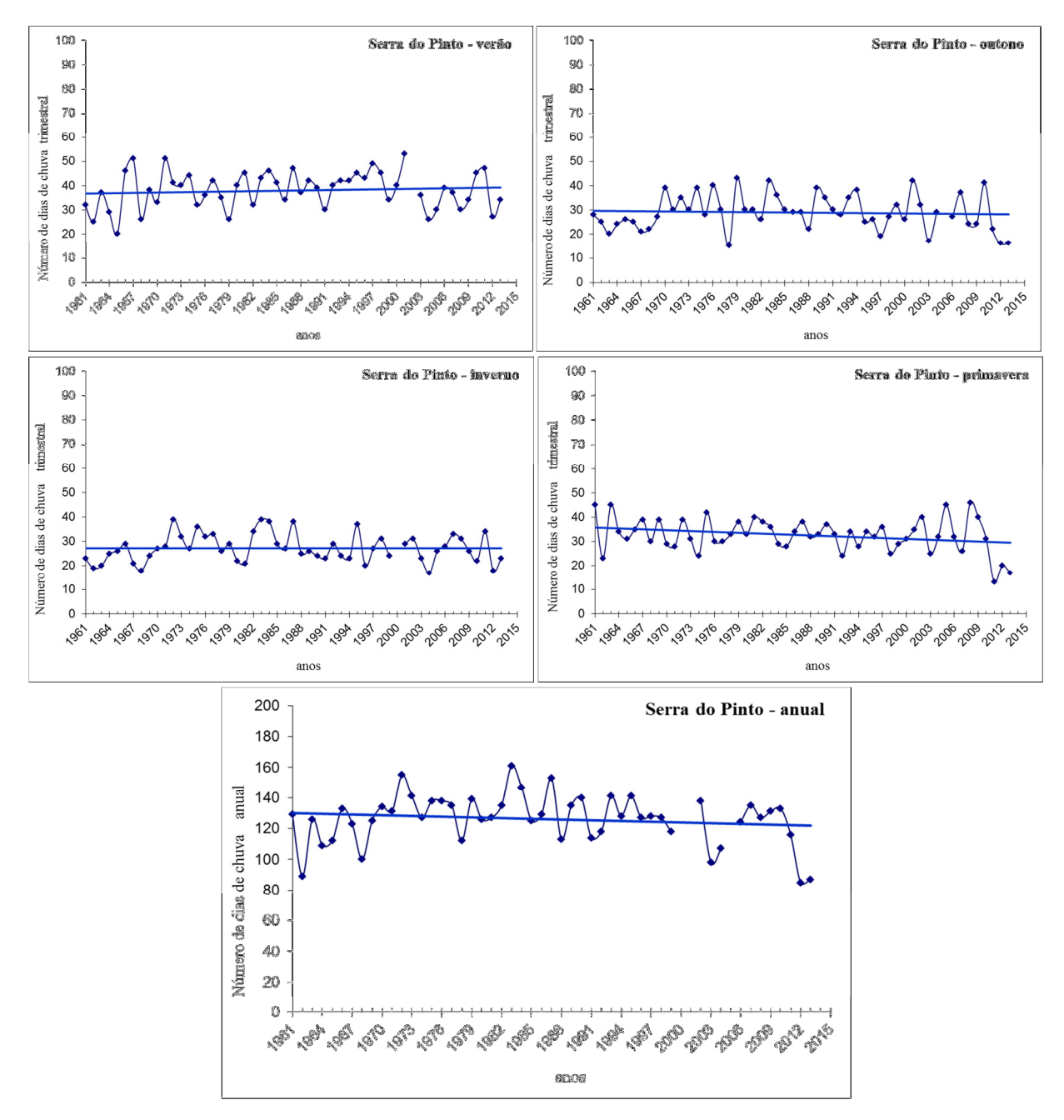

# **APÊNDICE B −** PROCESSAMENTO DE DADOS NO LARS-WG

Os arquivos de entrada de dados com as informações provenientes do INMET devem ser criados no bloco de notas da maneira como apresentado na sequência, poa.st e poa.dat.

**poa.st** com informações da estação, nome, latitude, longitude, altitude e informações do arquivo de entrada de dados, como nome e cabeçalho.

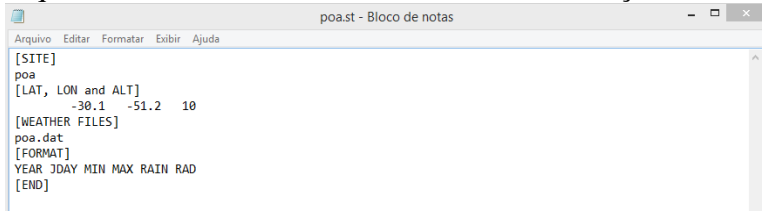

**poa.dat** com dados observados, ano, dia juliano, temperatura mínima e máxima, precipitação e radiação solar, no período de 1974-2014.O arquivo contém somente os primeiros dias ano a título de demonstração, por ser muito extenso, com 14.600 linhas (40 anos x 365 dias).

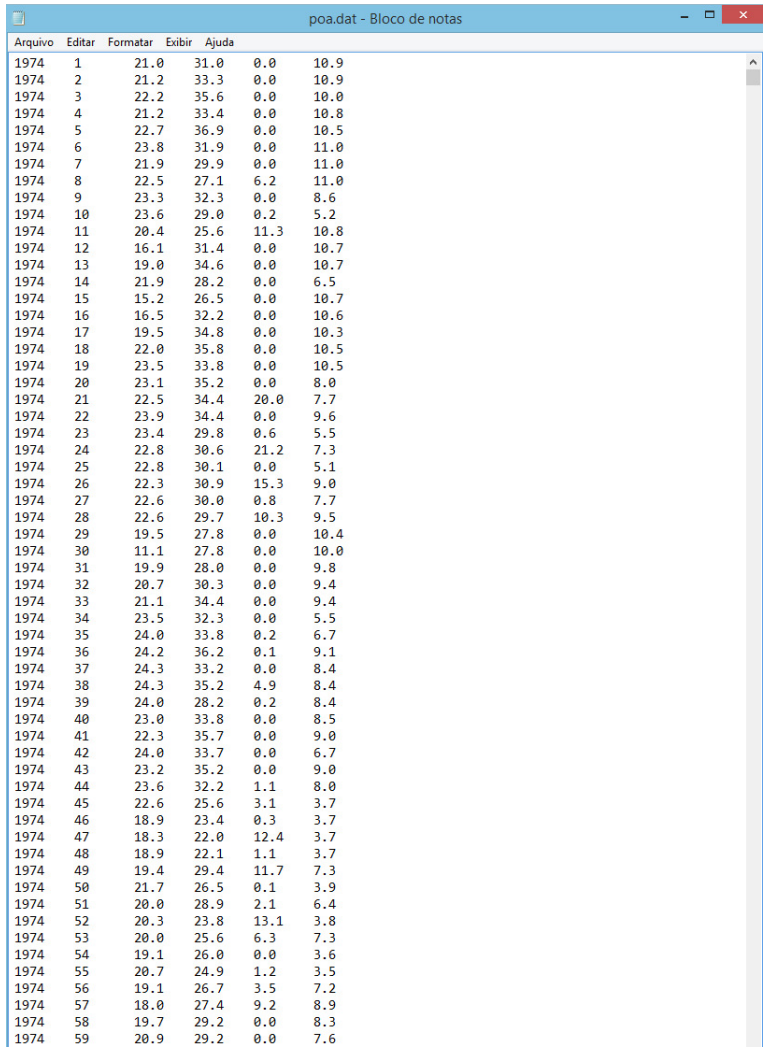

7.6

#### **B1) Processamento dos arquivos de entrada**

A entrada de dados no LARS é bem simples e apresentada com os *prints screen* da tela do LARS-WG abaixo. Na primeira tela (a) entro com o local que quero analisar (site analysis), na segunda (b) indico o endereço de onde esta localizado o arquivo com as informações do local no computador, neste caso em Arquivos de programa (ProgramFiles)  $\rightarrow$  LARSWG5 data  $\rightarrow$  poa  $\rightarrow$  poa.st e na terceira(c) o programa pergunta se quero ver a performance do LARS para poa.

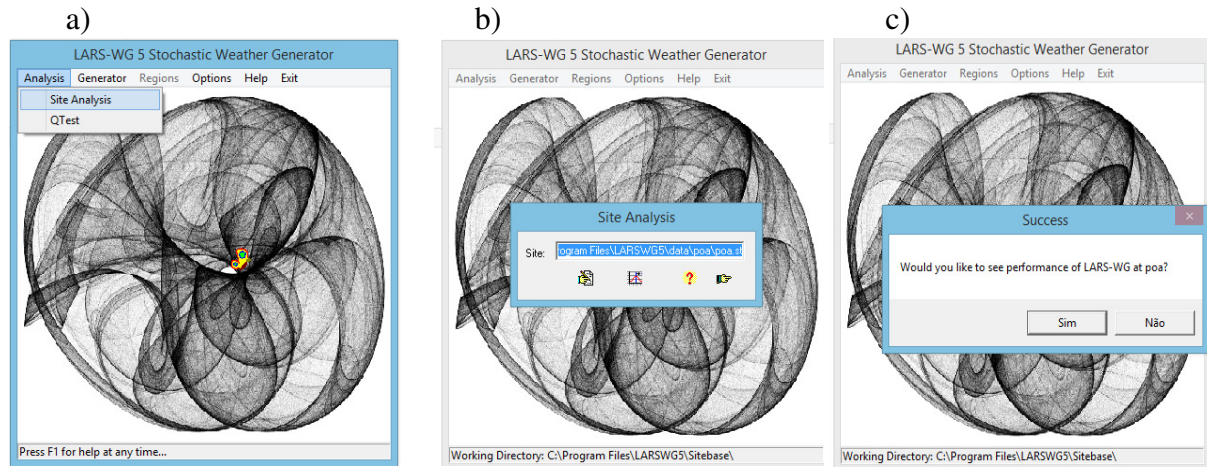

Um arquivo automático na etapa de calibração do modelo é gerado, compara a distribuição estatística da série sintética gerada e da série de dados observados de Porto Alegre inseridos no modelo, e também com informações estatísticas da série de dados observada.

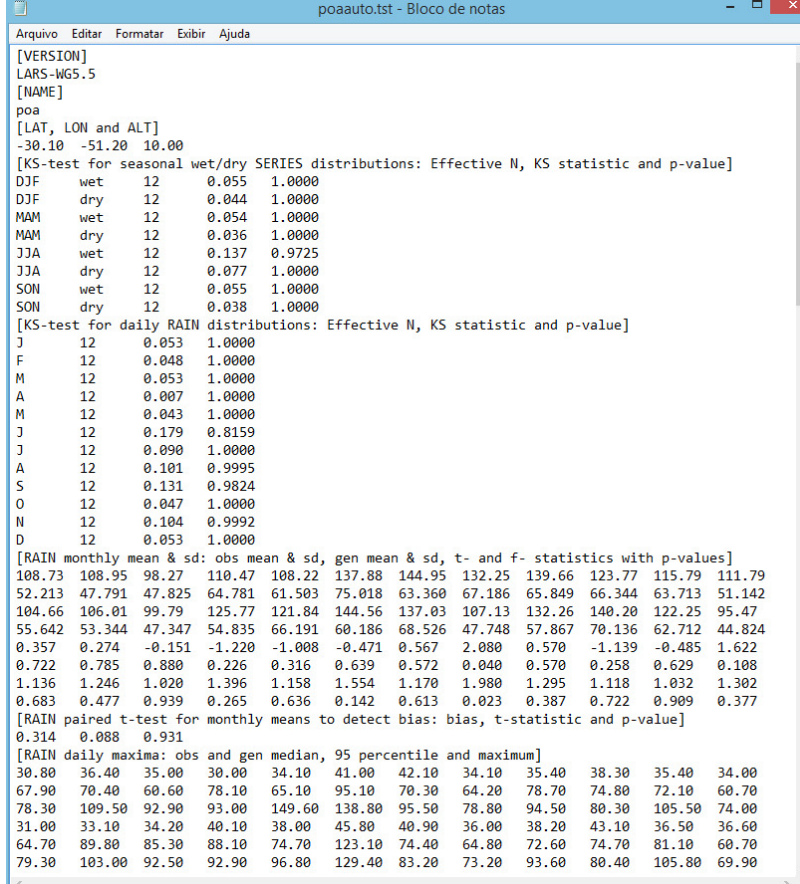

Na sequência são apresentados os dados sintéticos gerados para linha de base e as respectivas informações estatísticas.

#### **B2) Processamento e Arquivos de saída**

Para gerar o arquivo de dados sintéticos com as mesmas características estatísticas do arquivo de dados observados, apenas variando o dia base, devo selecionar a aba *Generator* e ira aparecer na tela site *scenario* na qual indico o local que quero analisar, poa e, seleciono a opção *baseline*, serão gerados os arquivos poa.WG.st e poa.WG.dat com dados sintéticos para linha de base de 100 anos e semente 2741, mostrado na sequência.

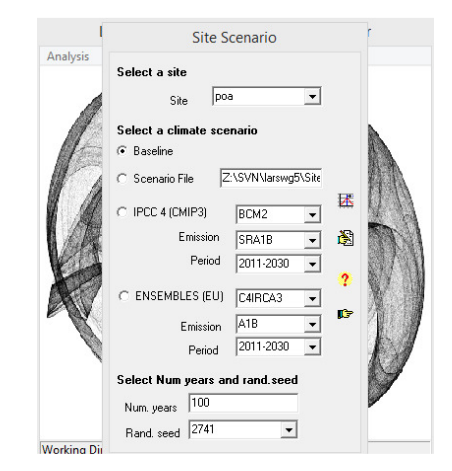

**poa.WG.st** com informações da estação, nome, latitude, longitude, altitude e informações do arquivo de saída poaWG.dat como nome e cabeçalho.

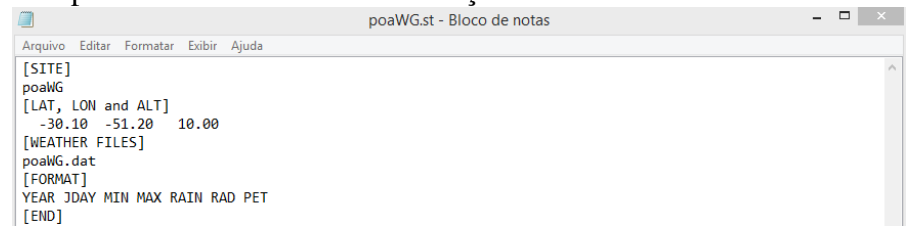

**poaWG.dat** com dados sintéticos gerados para linha de base de 100 anos, ano, dia juliano, temperatura mínima e máxima, precipitação e radiação solar. Um exemplo é apresentado na sequencia com resultado obtido para os dados gerados com a semente 2741, somente para os primeiros 30dias do ano 1(um) na demonstração , porque o arquivo é muito extenso e contem 36.500 linhas (100 anos x 365 dias).

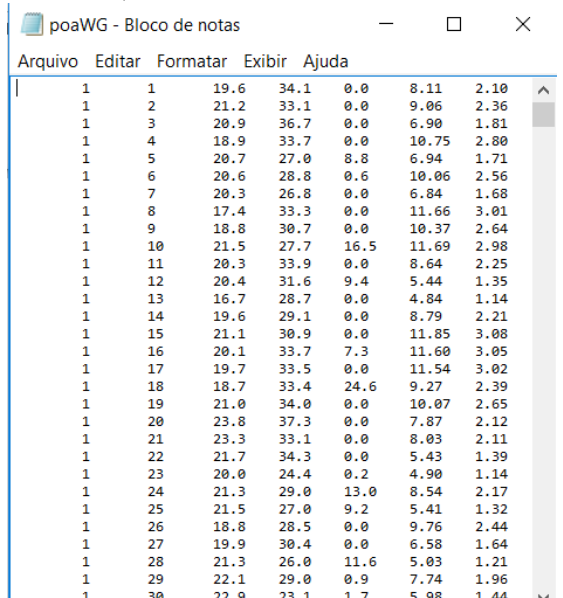

Para avaliar a capacidade de representação dos dados a partir da baseline, é utilizado o teste estatístico de kolmogorov Smirnov, que permite comparar os dados sintéticos gerados com os dados observados, através da distribuição estatística dos dados, conforme telas abaixo, em Analysis escolho a opção Qtest, entro com o local que quero analisar poa, o número de anos da linha de base e a opção de semente, 2741 neste exemplo.

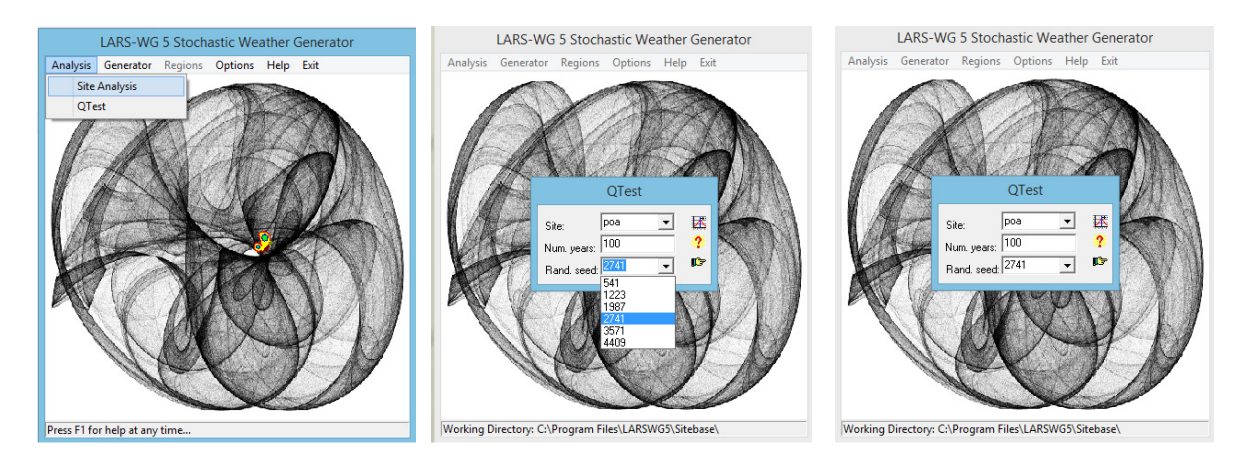

Foi gerado o arquivo **poa.tst,** entre outros testes estatísticos onde constam os resultados obtidos após a aplicação do teste de kolmogorov Smirnov

#### **poa.tst**

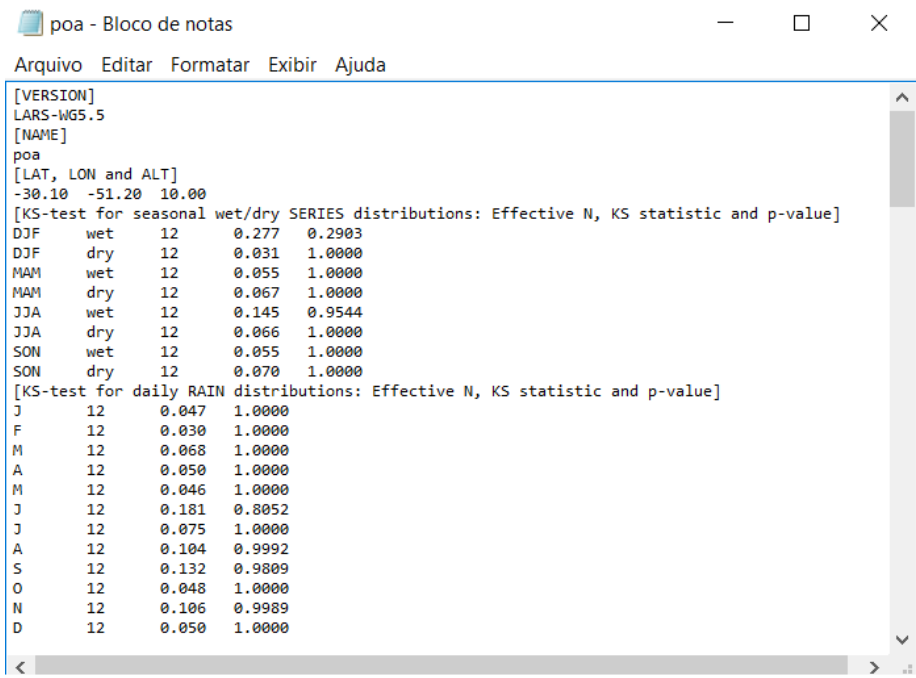

# **APÊNDICE C −** PROCEDIMENTOS PARA DESAGREGAÇÃO DE DADOS SINTÉTICOS DIÁRIOS

De posse da relação de dados sintéticos diários, gerados para linha de base de 100 anos para a semente 2741, por exemplo. Aqui apresentamos apenas os dados gerados para o ano 1(um) a título de exemplificação. Se passarmos o olho pela quinta coluna que corresponde a precipitação (RAIN) para o ano 1 (um) iremos verificar que o máximo valor corresponde a 76,7 com contorno em preto. Mas como tenho 100 anos de dados, para facilitar levamos estes dados para o excel e, usamos uma tabela dinâmica simples para levantamento dos máximos por ano, mostrada na sequência.

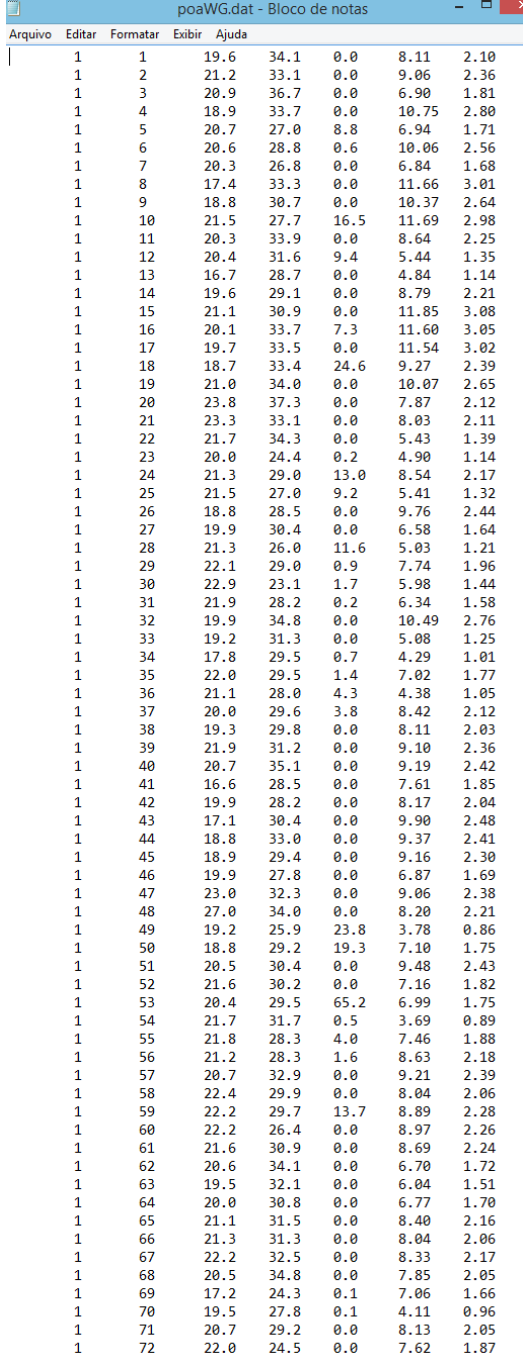

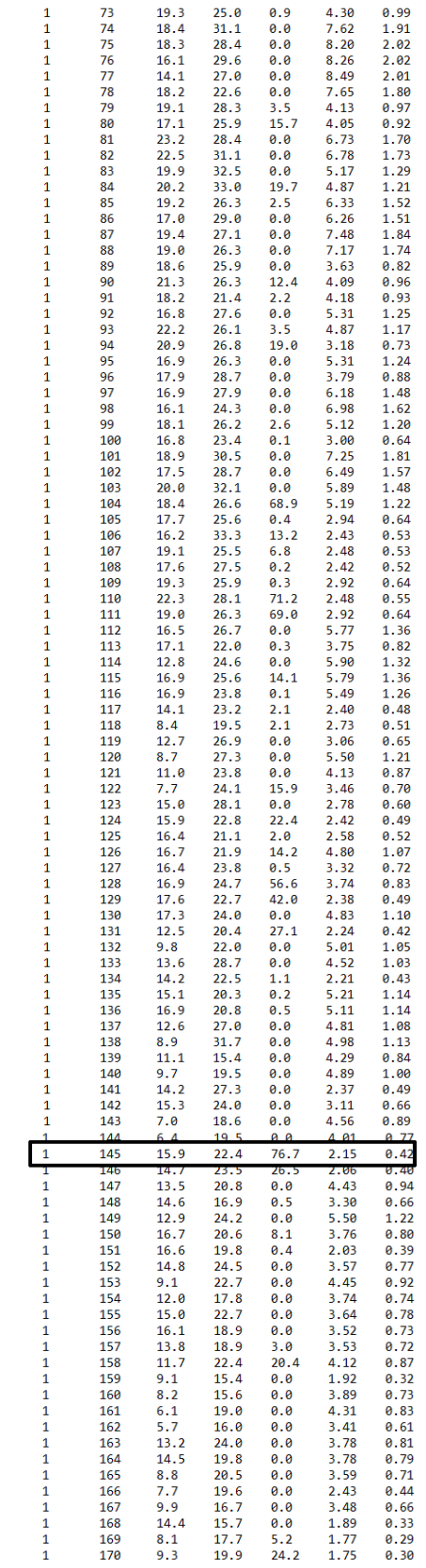

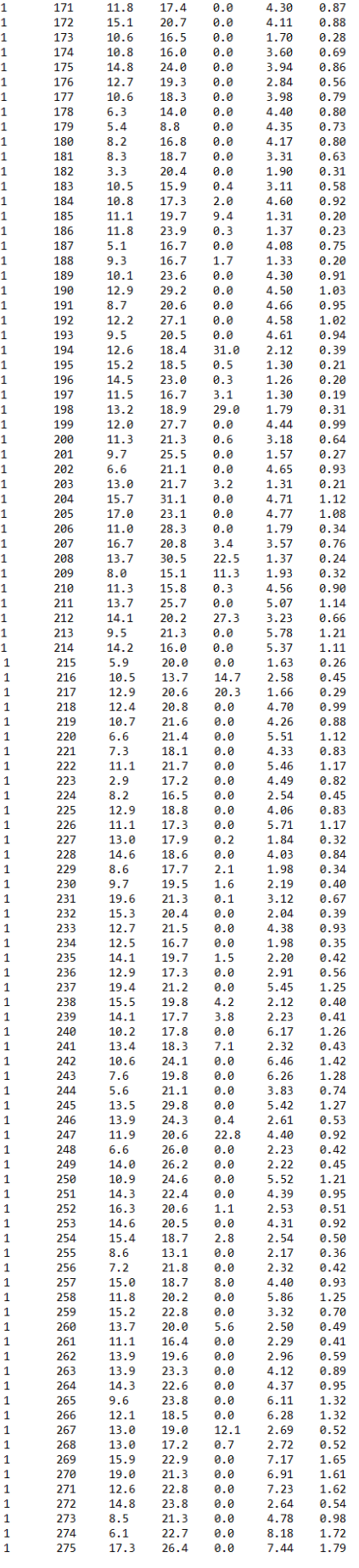

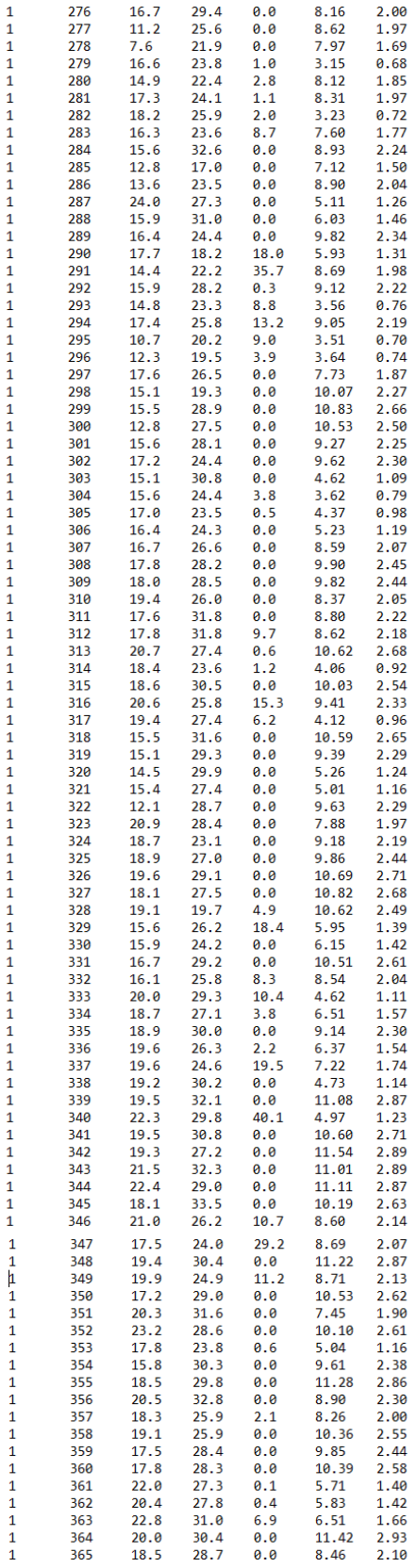

Uma tabela dinâmica no excel servirá de apoio para filtragem do máximo, e realizar a seleção da altura máxima de precipitação (Máx de RAIN) para cada ano da série de dados sintéticos (1 a 100) gerados no LARS-WG (poaWG.dat) com a semente 2741(passo anterior). Onde aparece Total corresponde ao máximo de cada ano e onde aparece Total geral corresponde ao máximo da série.

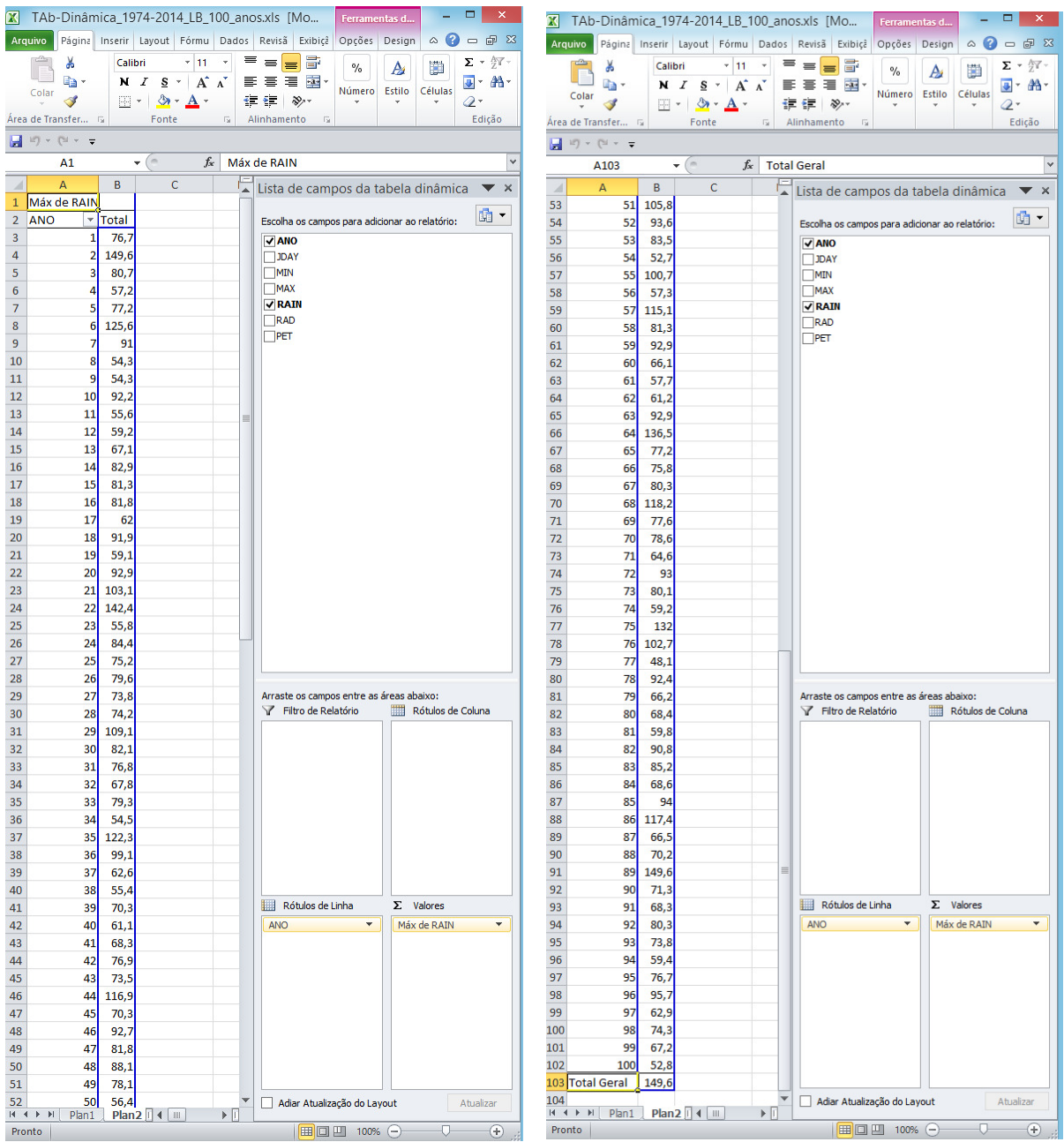

Os próximos passos consistem em realizar a análise de frequência local das alturas máximas de precipitação sintética anual (semente 1987), adaptando a metodologia de Pinto (2013), aplicada a dados observados, mas que neste estudo foi aplicada para os dados sintéticos gerados no LARS-WG.

A realização da análise de frequência local segue os passos descritos em Naghettini e Pinto (2007), resumidos em Pinto (2013) que consiste nos passos descritos a seguir:

#### **C1) Aplicação de testes para identificação de** *outliers* **(valores atípicos)**

Para verificar a presença de *outlier* aplicando o teste de Grubbs e Beck que segundo Naghettini e Pinto (2007) consiste em definir um limite inferior e superior aos quais não devem ser ultrapassados. Os eventos anuais são organizados na forma decrescente (coluna 2) e é adotado um número de ordem correspondente (coluna 1), depois calculado o Ln de cada evento (coluna 3), conforme exemplo abaixo. Para aplicação do teste são calculados a média e desvio padrão do Ln dos eventos e o k a um nível de significância de 10%.Onde k é dado por :

 $k_{N,\alpha=0.10} = -3{,}62201 + 6{,}28446\,{N}^{1/4} - 2{,}49835\,{N}^{1/2} + \phantom{-} 0{,}491436\,{N}^{3/4} - 0{,}037911\,{N}$ 

Que corresponde a uma aproximação da estatística do teste (proposta por Pilon et al. (1985))

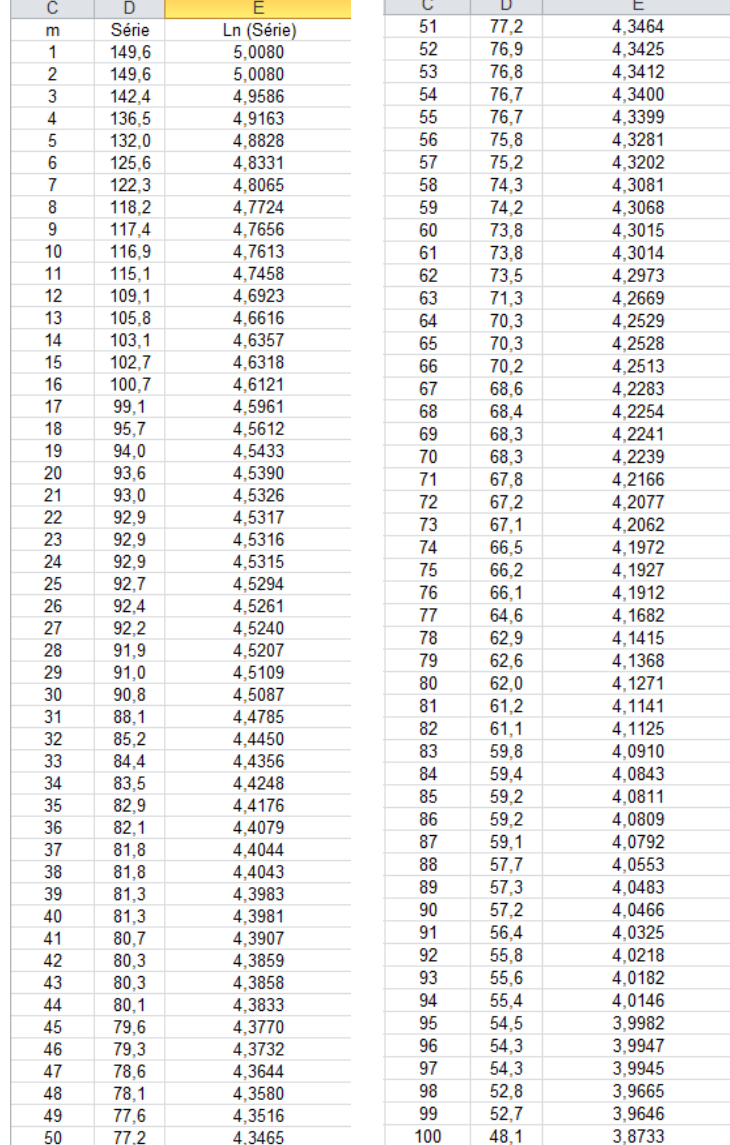

Os limites inferior e superior são definidos por:

$$
x_{S} = \exp\left(\overline{x} + k_{N,\alpha} s_{X}\right) \qquad x_{I} = \exp\left(\overline{x} - k_{N,\alpha} s_{X}\right)
$$

Onde  $\bar{x}$  e  $s_x$  são a média e o desvio padrão do ln da série, dados por 4,3637 e 0,254560912 e o k para a série de 100 anos é 3,017168306 e os limites calculados: inferior 36,44 e superior 169,31. O mínimo e o máximo da série são respectivamente 48,1 e 149,6 e não ultrapassam o limite inferior ou superior da série, portanto não tem *outlier*, no caso de haver tem de se tomar a decisão de remover ou mantê-lo.

# **C2) Testes para avaliar a aleatoriedade (NERC), independência (Wald e Wolfowitz), homogeneidade (Mann e Whitney) e estacionariedade (Spearman) da série**

Todos os testes estaão descritos em Naghettini e Pinto (2007), nas páginas 263 a 267. Na aplicação dos testes a rejeição da hipótese Ho, considera a estatística de teste T onde para nível de significância α=0,05 z =1,960; para α=0,025 z = 2,241 e para α=0,015 z = 2,432.

Abaixo planilha com os dados da amostra com N=100 eventos anuais para realização dos testes de acordo com a metodologia de Pinto (2013) e um breve comentário sobre cada teste.

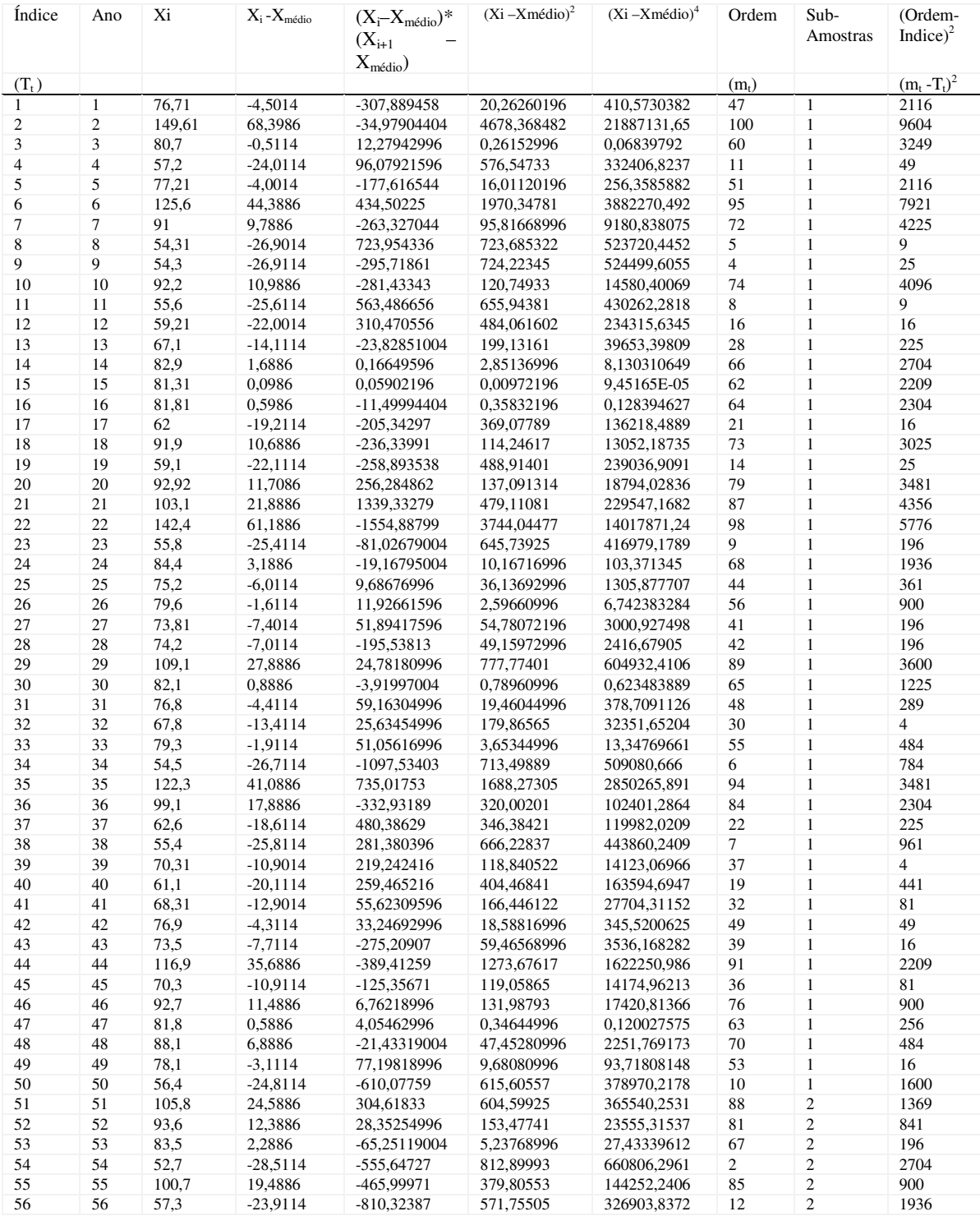

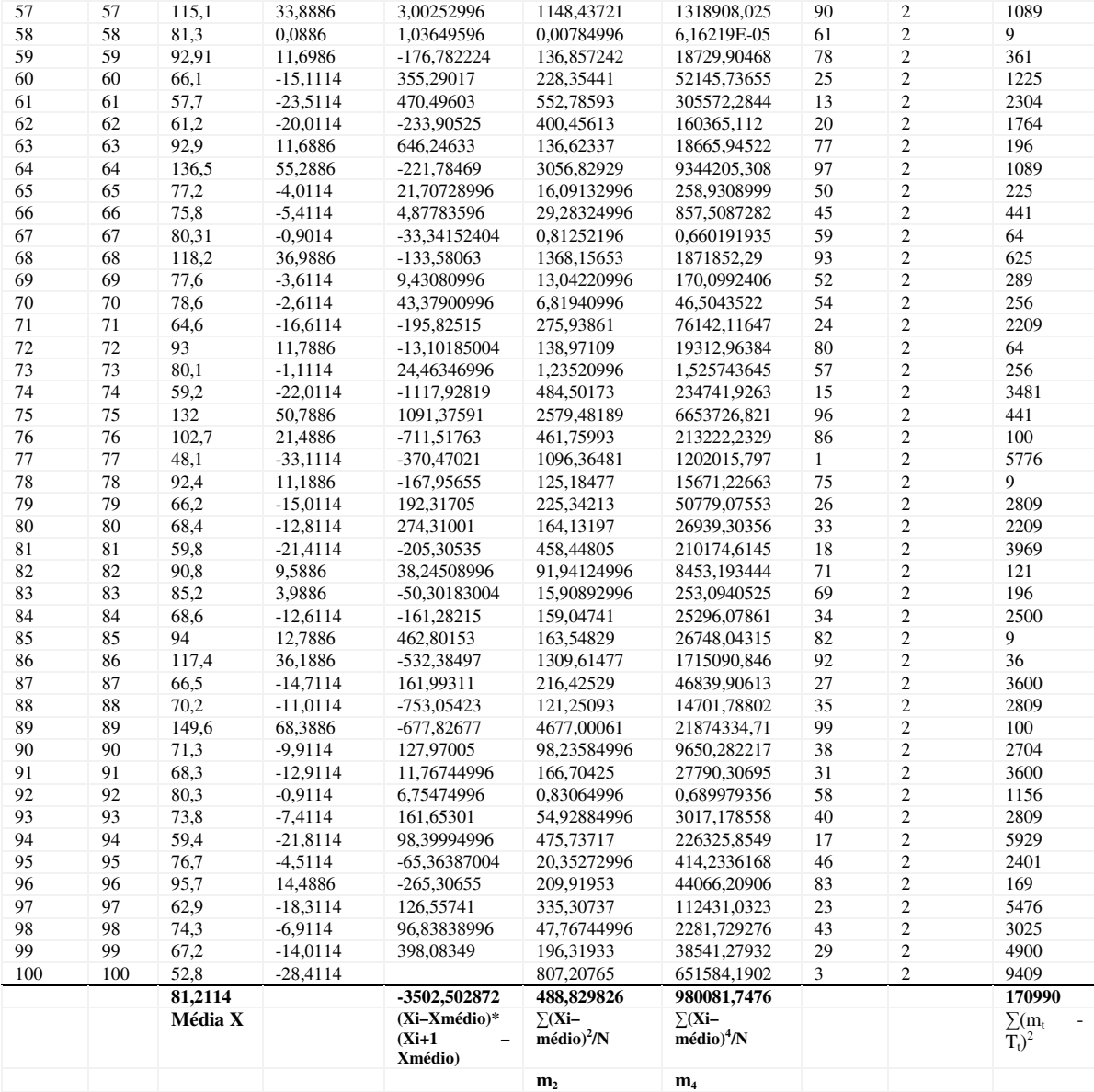

A hipótese de aleatoriedade sugere que as flutuações na série são de origem natural. Um número grande ou pequeno de inflexões que destoam do padrão observado pode indicar não aleatoriedade Para amostras com N>30 como no caso deste estudo a variável p (picos e/ ou vales) pode seguir uma distribuição normal e a estatística de teste consiste em provar que a hipótese nula do teste dada por

$$
T = \frac{p - E[p]}{\sqrt{\text{Var}[p]}}
$$

 $|T| > z$  rejeitar a hipótese.

Dados que

$$
E[p] = \frac{2(N-2)}{3}
$$

Var[p]=
$$
\frac{16N-29}{90}
$$
  
E[p] = 65,33333  
Var[p] = 17,45556  
T=  $\underline{p-65,33333}$   
 $\sqrt{17,45556}$ 

Como modulo de T é menor que z para os níveis de significância estabelecido a hipótese não foi rejeitada e as observações são consideradas aleatórias.

A hipótese da independência, parte do principio que a ocorrência de um evento da amostra não tenha influência sobre a ocorrência de qualquer outro evento nesta mesma amostra. A estatística do teste é R dada pelo somatório das diferenças entre os eventos de precipitação anuais e o valor médio dos eventos

$$
R = \sum_{i=1}^{N-1} X_i X_{i+1} + X_1 X_N
$$

 $X_i$  = diferença entre os eventos de precipitação anual e o valor médio dos eventos.

*X* ´ <sup>1</sup>= diferença entre o primeiro evento o valor médio dos eventos

 $X_{\text{N}}$  = diferença entre o ultimo evento o valor médio dos eventos

 $R = -3502502872 + 127891076 = -3374611796$ 

Para demonstrar que a estatística segue uma distribuição normal de média E[R] e a variância Var[R] é necessário calcular os momentos amostrais s e m.

 $m_2 = 488,829826$   $m_4 = 980081,7476$  $s_2 = N^*m_2 = 48882,9826$   $s_4 = N^*m_4 = 98008174,76$  $E[R] = -493,7675011$  $ar[R] = \frac{s_2^2 - s_4}{N - 1} + \frac{s_2^2 - 2s_4}{(N - 1)(N - 2)} - \frac{s_2^2}{(N - 1)^2}$  Var[R] = 23129130,72  $r = Nm_r$  $s_r = Nm_r$   $m_r = \sum_{r=1}^{N} (X_i)^r / N$ *i*  $r = \sum_{i=1}^{N} (X_i)^{r}$ = 1  $\sqrt{2}$  $[R] = -\frac{s_2}{N-1}$ 2 − = − *N*  $E[R] = -\frac{s}{l}$ 4  $^{\circ}$   $^{\circ}$ 2 4  $^{\prime}$ 2 2 1 $(N-2)$   $(N-1)$ 2 1 Var − −  $-1)(N +\frac{s_2^2-}{(s_1-s_2)^2}$ −  $=\frac{s_2^2-1}{s_2+1}$ *N s N N*  $s_2^2 - 2s$ *N*  $R = \frac{s_2^2 - s_1}{s_2^2 - s_1}$ 

O teste pressupõe que se os dados são independentes devem seguir uma distribuição normal, a hipótese nula do teste é dada por  $[R]$  $[R]$  $T = \frac{R - E[R]}{F T R}$ Var  $=\frac{R-}{\sqrt{2}}$ 

 $|T| > z$  rejeitar a hipótese.

$$
T = \frac{-3374,611796 - (-493,7675011)}{23129130,72} = -0,5990
$$

como modulo de T é menor que z para os níveis de significância estabelecido a hipótese não foi rejeitada e as observações são consideradas independentes.

A hipótese da homogeneidade estabelece que para ser homogênea os elementos da amostra devem ser provenientes de uma mesma população, que na prática são relacionadas com condições especiais, no caso da precipitação com períodos de lá liña ou el niño prolongados, mas difícil de ser detectado.

Para realização do teste divido a amostra em duas sub amostras (1 e 2 na tabela indicando de qual sub amostra o evento provem) e indico a ordem de classificação crescente de cada evento, sendo o maior evento 149,6 com ordem 100 e o menor 48,1 com ordem 1. A estatística do teste é dada pelo menor valor entre as quantidades V.

$$
V_1 = N_1 N_2 + \frac{N_1 (N_1 + 1)}{2} - R_1 \qquad V_2 = N_1 N_2 - V_1
$$
  

$$
E[V] = \frac{N_1 N_2}{2}
$$

 $R_1$  = a soma das ordens de classificação dos eventos da primeira sub-amostra. Na sub amostra 1  $R_1$  = 2470

Para a nossa amostra com N=100, N<sub>1</sub>=50 e N<sub>2</sub>=50

Calculados V<sub>1</sub>= 1305 e V<sub>2</sub>=1195 com V é o menor valor V=1195

O teste pressupõe que se os dados são homogêneos devem seguir uma distribuição normal, a hipótese nula do teste é dada por  $T = \frac{V - E[V]}{\sqrt{V - E[V]}}$ 

$$
= \frac{V}{\sqrt{\text{Var}[V]}}
$$

 $|\text{T}| > z$  rejeitar a hipótese. Dado que  $E[V] = 1250,00 e \text{Var}[V] = 21041,667 \text{ calculados},$ 

 $T = (1195) - (1250,00) = -0,3792$ √21041,667

O modulo de T é menor que z para os níveis de significância estabelecidos a hipótese não foi rejeitada e as observações são consideradas homogêneas.

A hipótese da estacionariedade considera que as observações da amostra são invariantes quanto a cronologia das ocorrências, no caso da precipitação alterações climáticas de longo período por exemplo que são de difícil detecção. As alterações ao longo do tempo podem ser detectadas pela correlação entre a série e o índice de tempo

A estatística do teste tem como base o coeficiente  $r_s$  dado por:

$$
r_{S} = 1 - \frac{6\sum_{t=1}^{N}(m_{t} - T_{t})^{2}}{N^{3} - N}
$$

Dado que 
$$
\sum_{t=1}^{N} (m_t - T_t)^2 = 170990
$$

 $r_s = -0.02604$ 

Se a amostra não apresenta tendências ao longo do tempo a estatística do teste pressupõe que segue uma distribuição normal e  $\frac{s}{\text{ar}[r_{\text{s}}]}$ *r*  $T = \frac{r}{\sqrt{1-r^2}}$ Var =

 $E[r_{s}] = 0$ 

$$
Var[r_s] = \frac{1}{N-1} = 0,0101
$$

$$
T = \frac{-0.02604}{\sqrt{0.0101}} = -0.2591
$$

O modulo de T é menor que z para os níveis de significância estabelecidos a hipótese não foi rejeitada e as observações são consideradas estacionárias.

### **C3) Estimativa da distribuição empírica**

Com a série aprovada nos testes deve ser estimada a distribuição empírica. A estimativa da distribuição empírica nada mais é que a plotagem dos eventos anuais da série e a probabilidade de excedência em um gráfico e o ajuste de uma distribuição aos dados da série. Segundo Naghettini e Pinto (2007) para uma população de valores máximos o maior valor terá uma posição de plotagem no gráfico igual a 0 e o maior valor terá uma posição igual a 1. Mas como no caso deste estudo a série de dados é uma amostra as posições 0 e 1 devem ser evitadas já que é impossível ter certeza que amostra contenha o maior e o menor valor da população.

Classificada a série de máximos em ordem decrescente, a estimativa da posição de plotagem em papel de Gumbel, detalhada em Naghettini e Pinto (2007) representa a probabilidade (empírica) da variável X ser maior ou igual a um certo quantil x. O cálculo da posição de plotagem é demonstrado abaixo para série de dados utilizada como exemplo.

Há várias fórmulas para estimar a posição de plotagem, a utilizada aqui foi a de Weibull que considera probabilidades de excedência não enviesadas para quaisquer distribuição.

O tempo de retorno é dado pelo inverso da probabilidade de excedência.

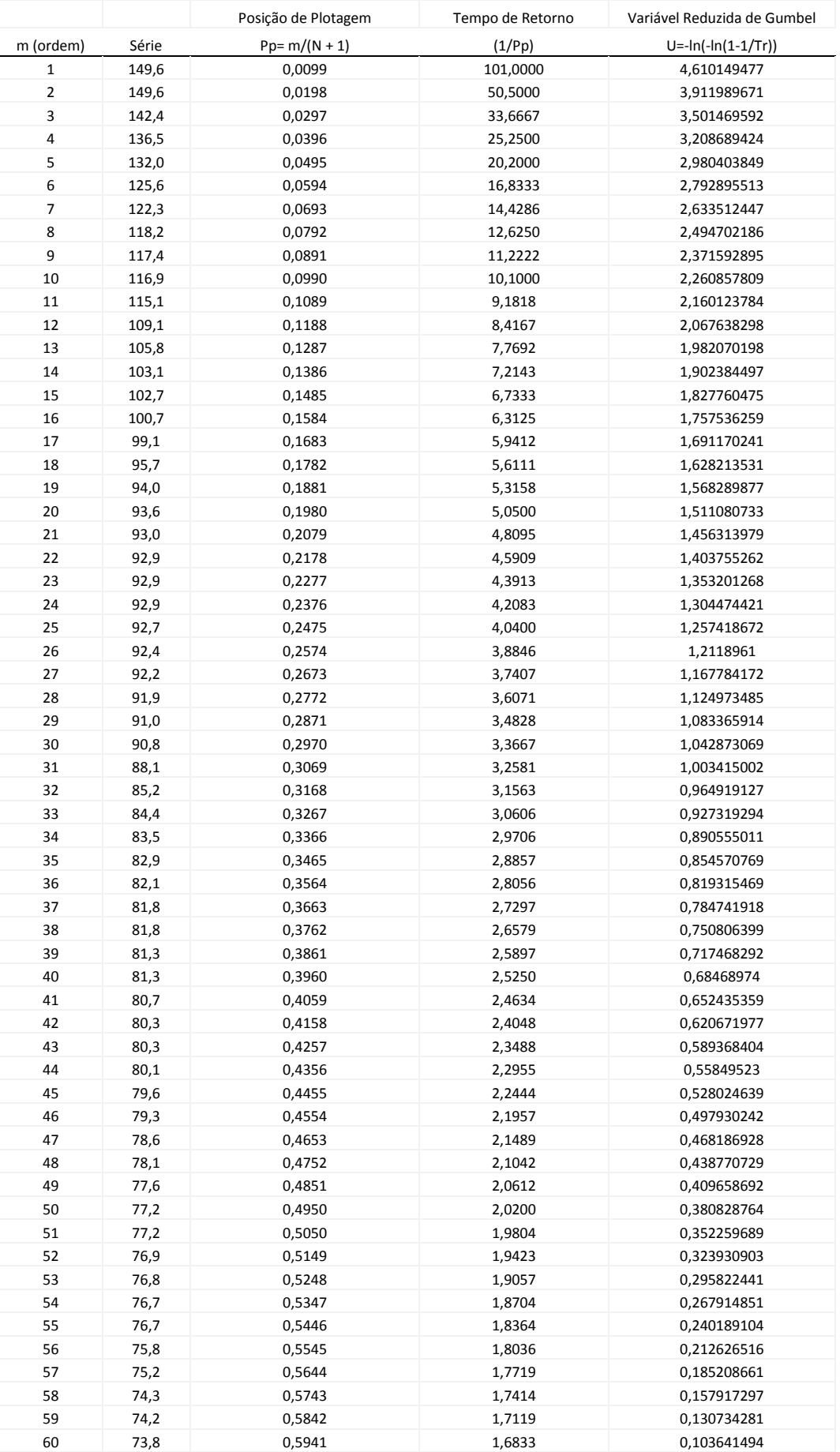

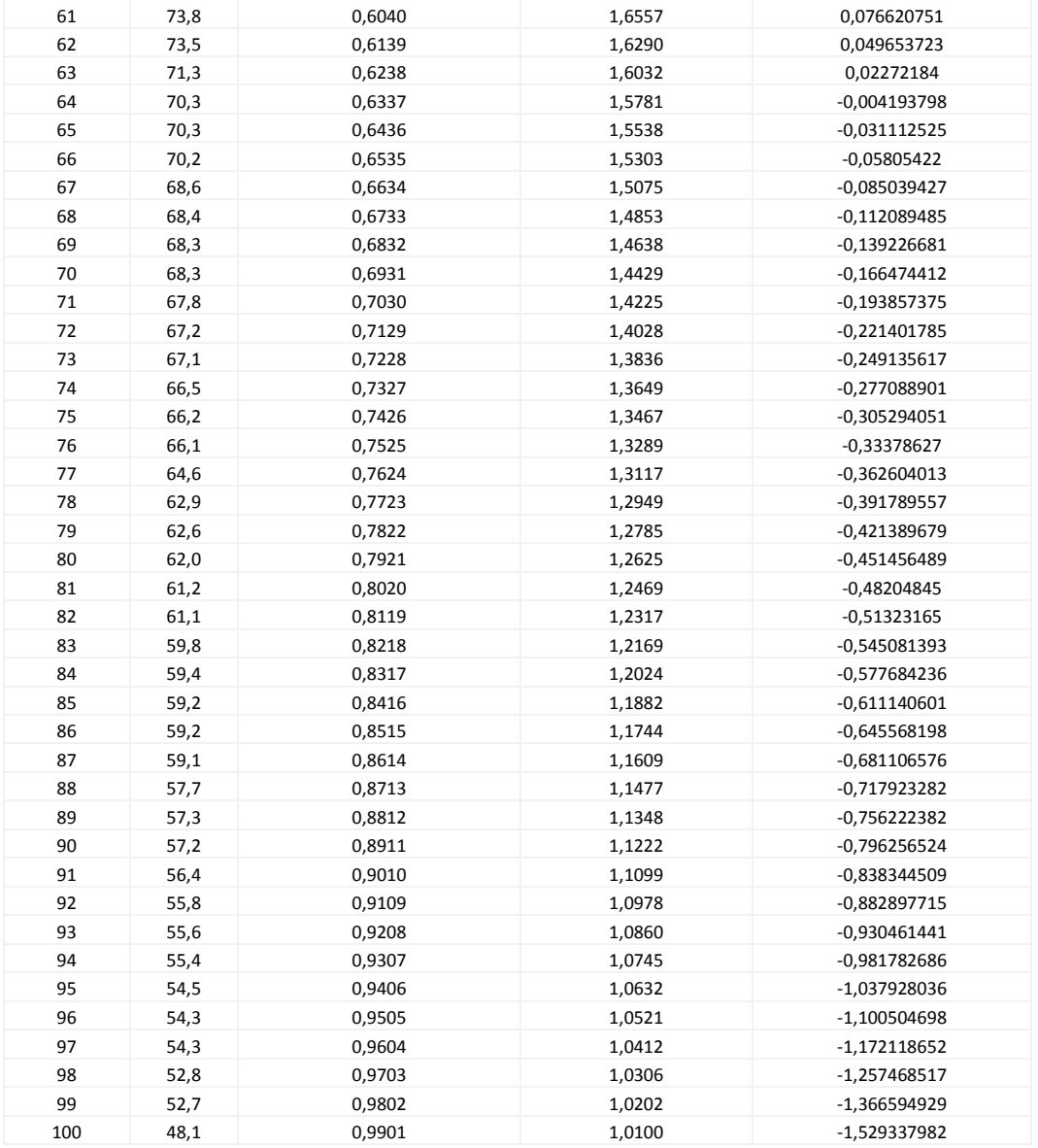

Abaixo os eventos que correspondem a distribuição empírica plotados em papel de Gumbel.

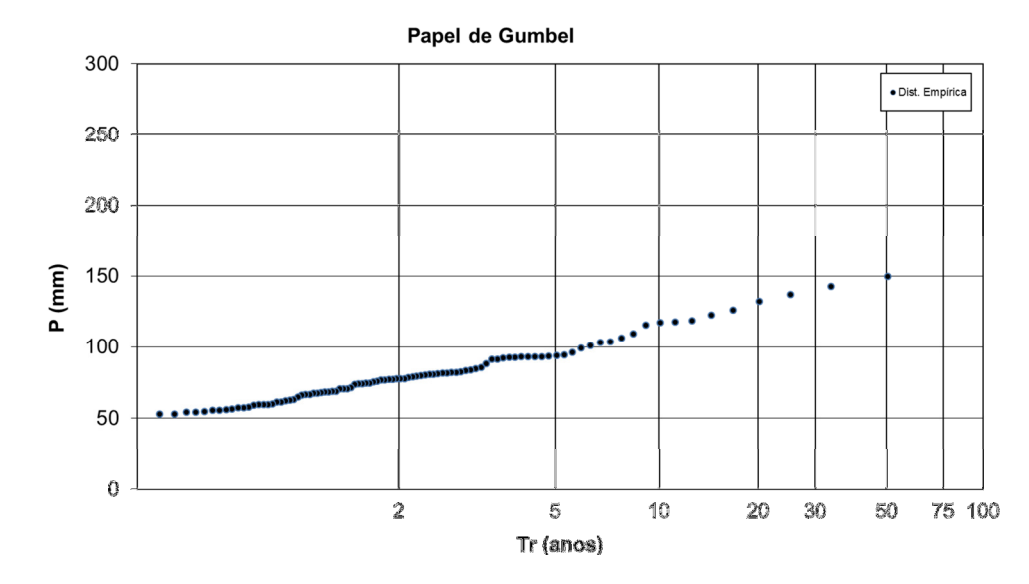

132
## **C4) Estimativa dos parâmetros**

Estimada a distribuição empírica a estimativa dos parâmetros das distribuições que melhor representam a série de precipitações foi realizada pelo método dos momentos-L a partir de uma amostra finita de tamanho n, que segundo Naghettini e Pinto (2007) inicia com a ordenação dos eventos em ordem crescente e, o estimador não enviesado do MPP β<sup>r</sup> , pode ser escrito como:  $b_r = \hat{\beta}_r = \frac{1}{n} \sum_{i=1}^n \frac{(j-1)(j-2)...(j-r)}{(n-1)(n-2)...(n-r)} x_{j+n}$  os estimadores são dados por:

$$
b_0 = \frac{1}{n} \sum_{j=1}^n x_{jn} \qquad b_1 = \frac{1}{n} \sum_{j=2}^n \frac{(j-1)}{(n-1)} x_{jn} \qquad b_2 = \frac{1}{n} \sum_{j=3}^n \frac{(j-1)(j-2)}{(n-1)(n-2)} x_{jn}
$$

Na sequência tabela para o cálculo dos estimadores  $b_0$ ,  $b_1$ ,  $b_2$  e momentos-L,  $L_1$ ,  $L_2$ ,  $L_{3, e}$ ,  $L_4$ 

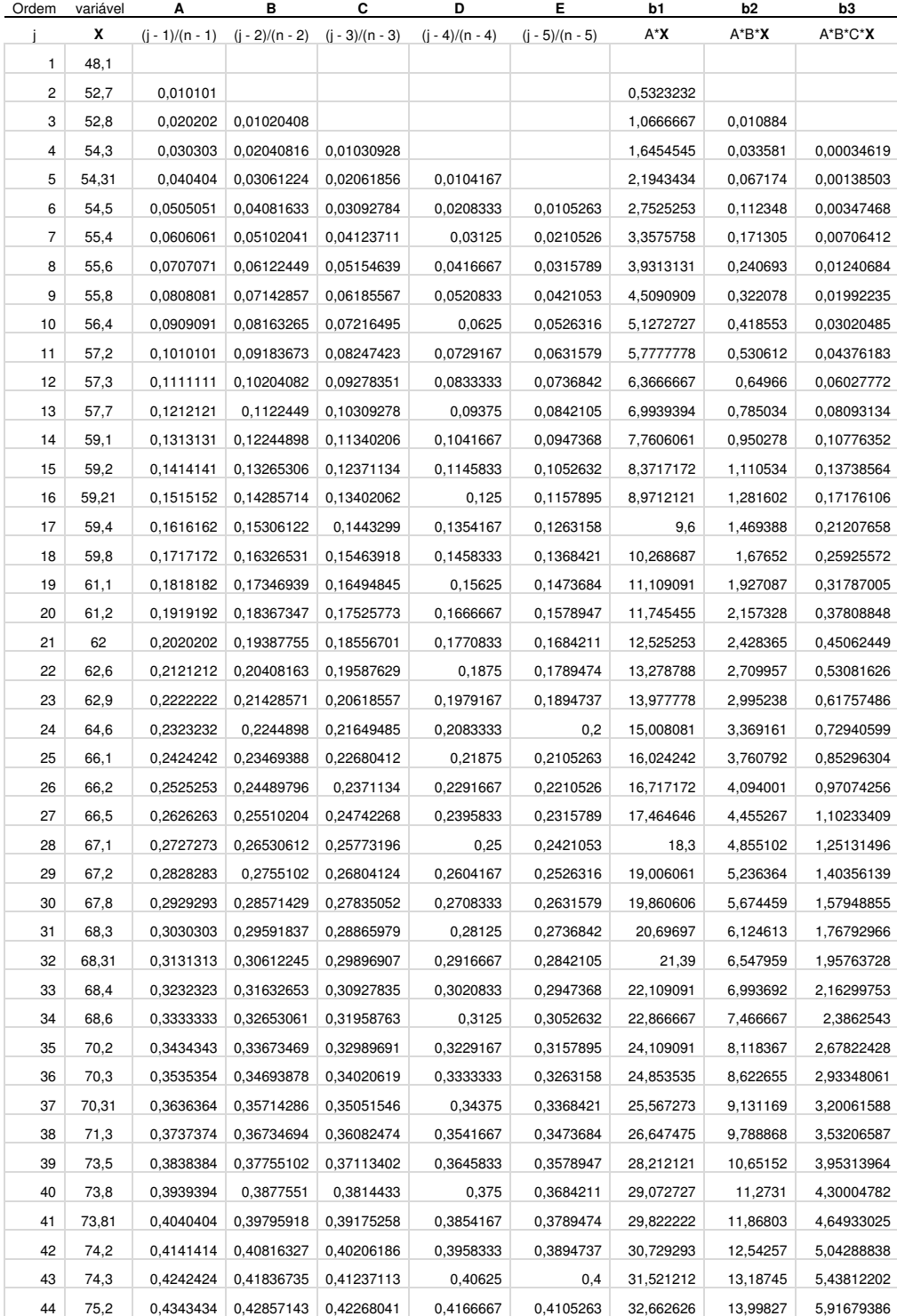

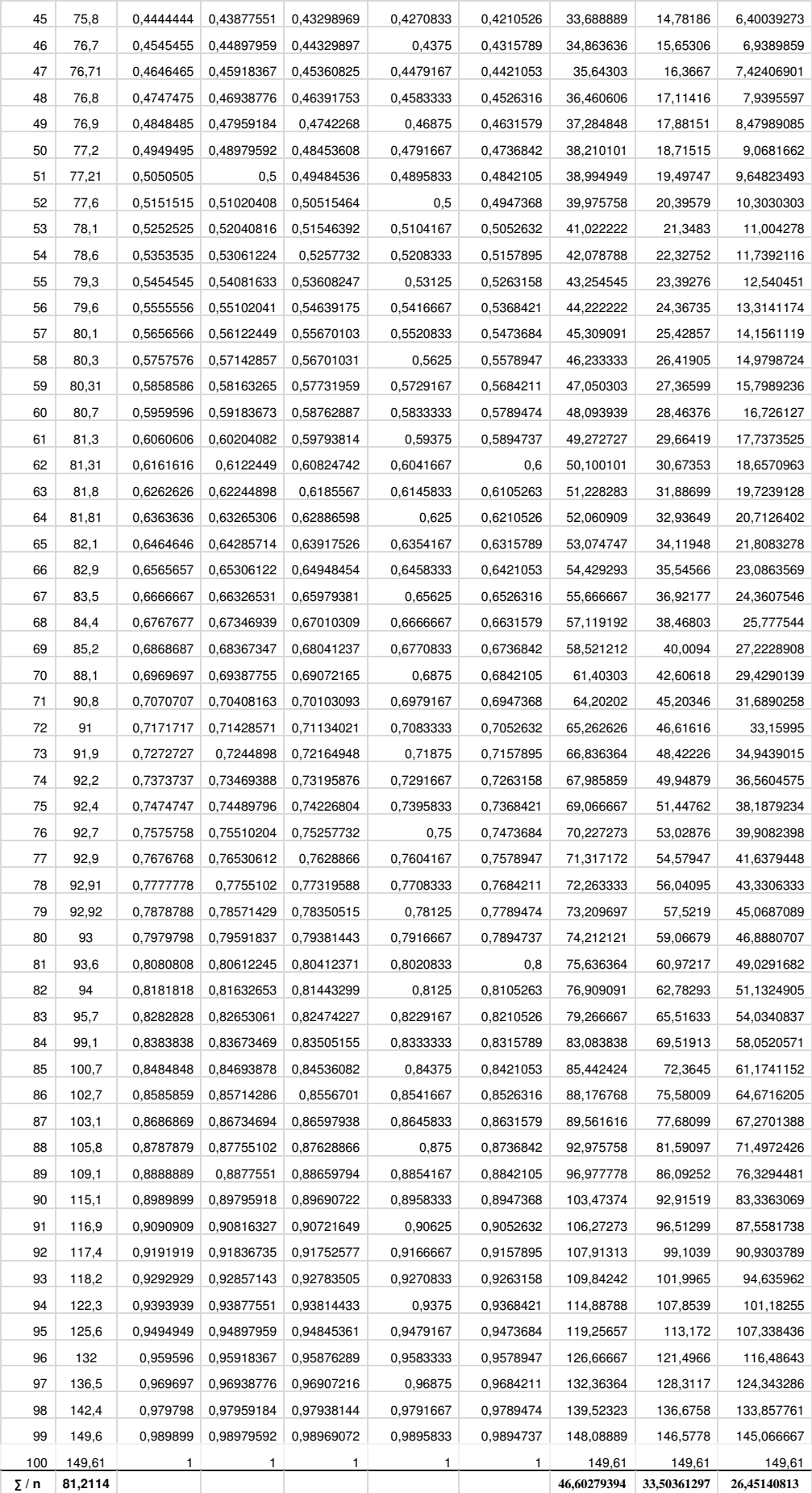

Os momentos L1, L2, L3 e L4 e razões T2, T3, T4 (valor esperado, variância, coeficiente de variação, coeficiente de assimetria, coeficiente de curtose, função geratriz) são apresentados.

 $L_1 = b_0 = 81,2114$  $L_2 = 2$ <sup>\*</sup> $b_1 - b_0 = 11,9942$  $L_3 = 6 b2 - 6 b_1 + b_0 = 2,616314162$  $L_4 = 20^{*}b_3 - 30^{*}b_2 + 12^{*}b_1 - b_0 = 1,941900934$  $T_2 = L_1/L_2 = 0,1477$  $T_3 = L_2/L_3 = 0,2181$  $T_4 = L_2/L_4 = 0,1619$ 

Definidos os momentos L e razões L da série os parâmetros das distribuições candidatas são calculados com base nestes momentos.

Na tabela abaixo apresentamos os parâmetros das distribuições candidatas.

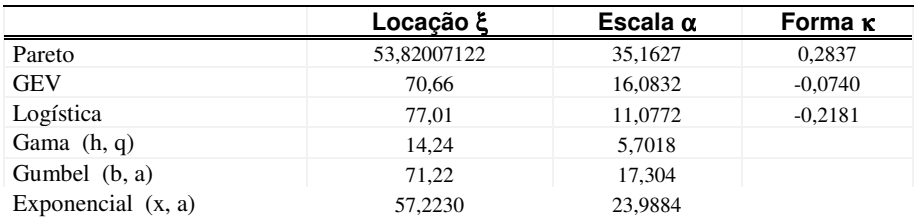

Os parâmetros calculados para a distribuição exponencial que foi a escolhida para representar a série, são mostrados abaixo.

$$
F(x) = 1 - \exp\left(-\frac{(x - \xi)}{\alpha}\right)
$$
  
\n
$$
\alpha = 2 \times L_2 = 23,9883758
$$
  
\n
$$
\xi = L_1 - \alpha = 57,22302
$$

As distribuições candidatas plotadas em gráfico de probabilidade de Gumbel permitem a analise visual que pode ajudar na seleção da distribuição de probabilidade mais apropriada.

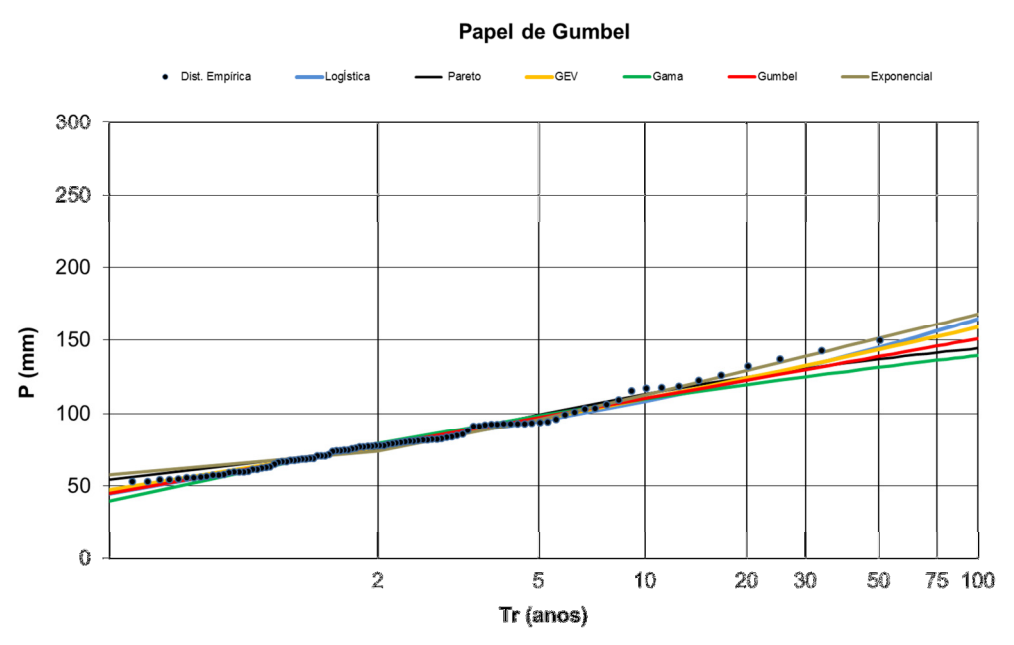

### **C5) Verificação da Aderência**

Escolhida a distribuição teórica (exponencial) deve ser verificada a aderência desta à distribuição empírica aplicando o teste de kolmogorov-Smirnov. O teste se baseia na diferença entre a função de probabilidade acumulada empírica e a função de probabilidade acumulada teórica, das variáveis aleatórias continuas. Considerando que a precipitação é uma variável aleatória continua da qual se extrai a amostra de 100 observações (neste caso 100 observações geradas de forma sintética). A hipótese nula a ser testada é:  $H_n: P(X \le x) = F_n(x)$ , Com  $F_x(x)$  supostamente conhecida.

Na tabela abaixo os eventos organizados em ordem crescente e classificação dos eventos. O cálculo da distribuição empírica é dado pelos valores que não excedem o valor de ordem m:

$$
F_N(x_m) = \frac{m}{N}
$$

e a probabilidade teórica (exponencial) dada por

$$
F(x) = 1 - \exp\left(-\frac{(x-\xi)}{\alpha}\right)
$$

A estatística do teste é dada por  $D_N = \sup |F_N(x) - F_X(x)| = 0,1168$ que corresponde a maior diferença entra as probabilidades empíricas e teóricas.

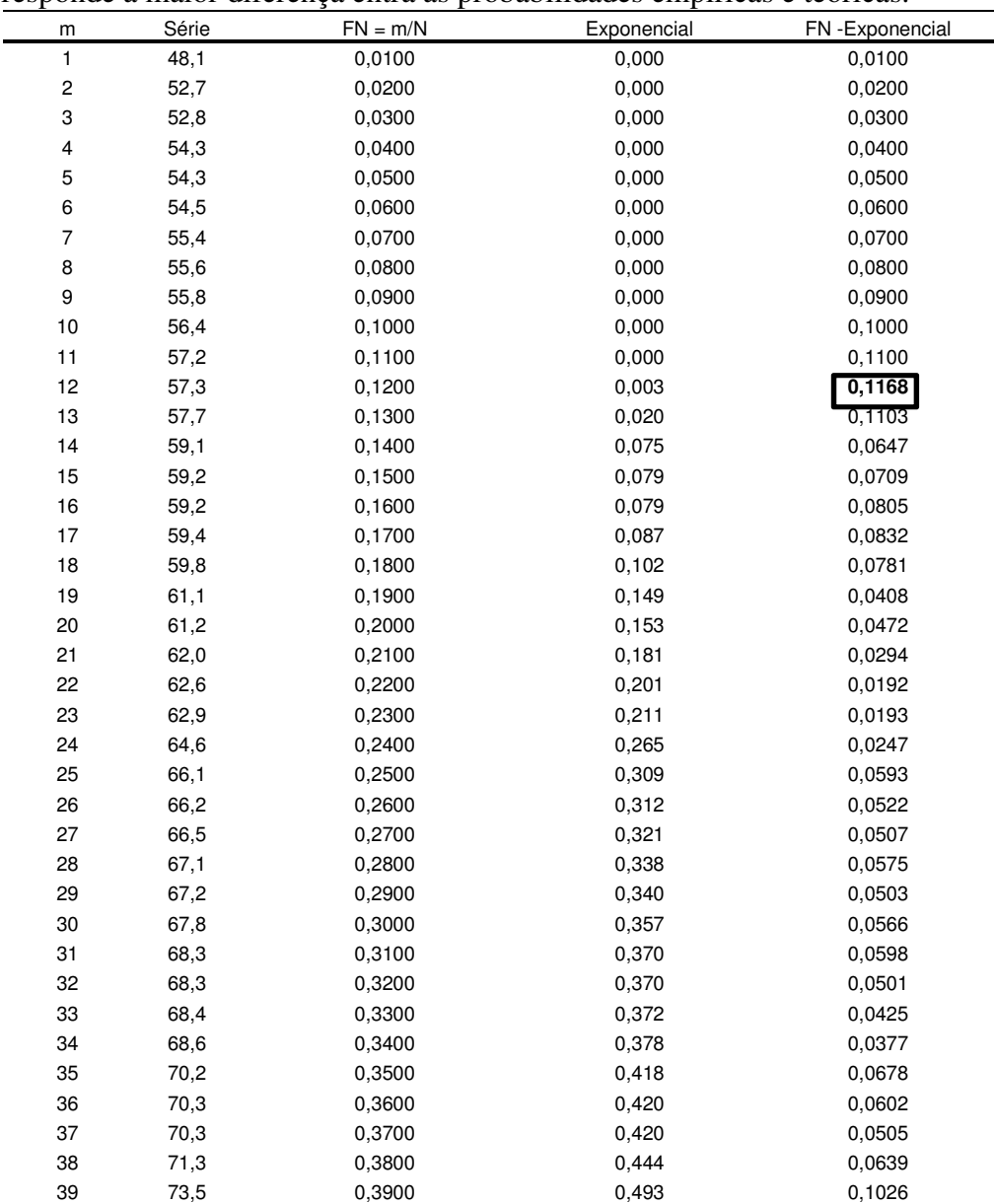

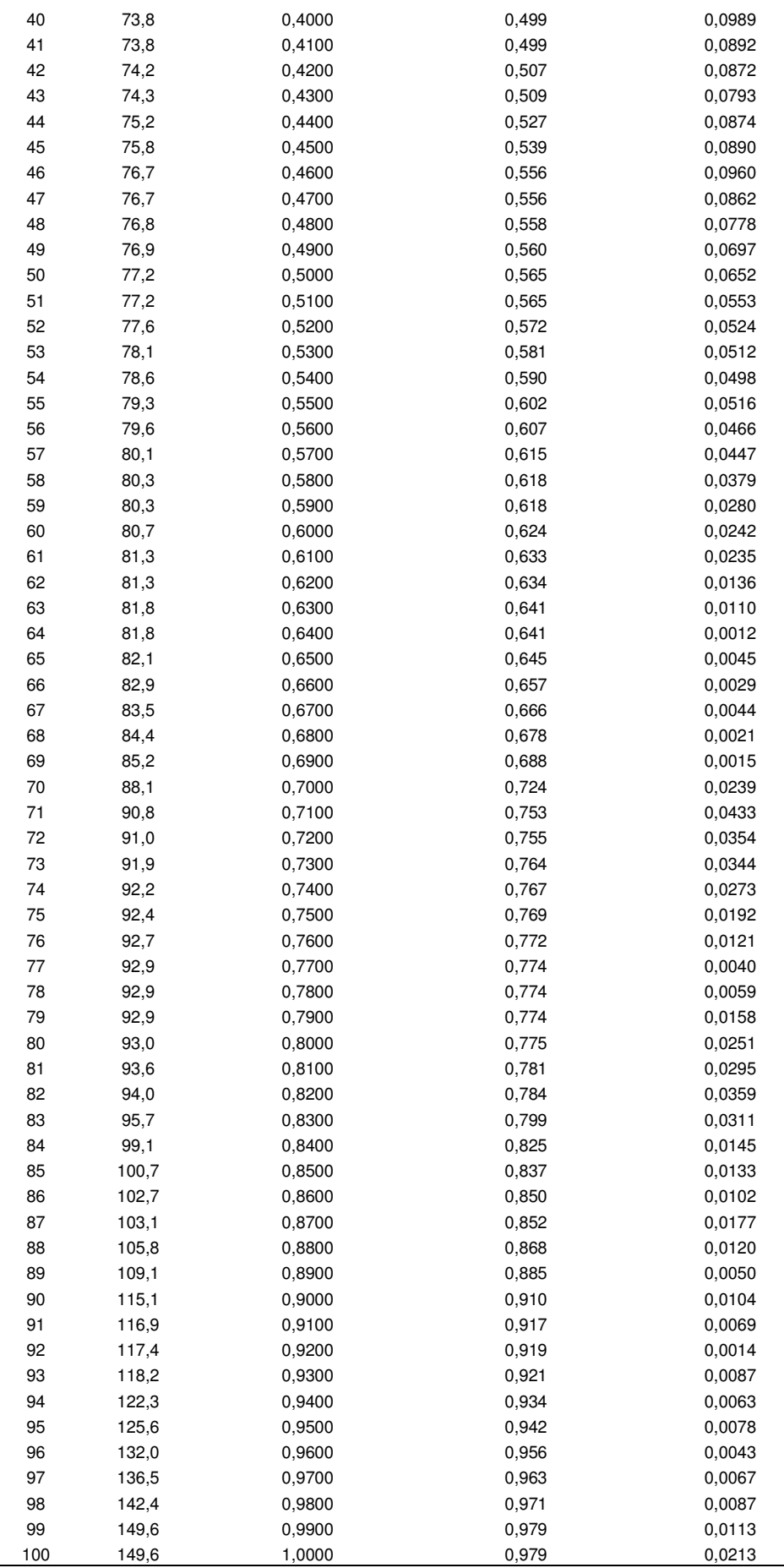

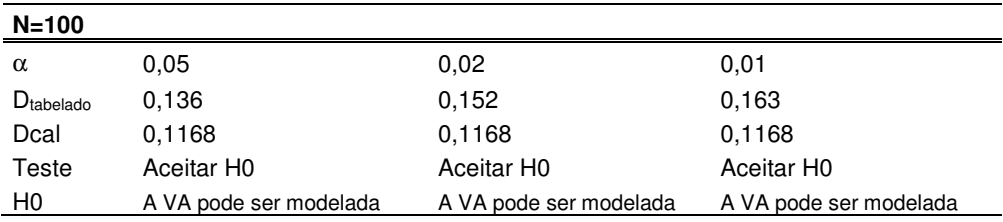

D tabelado para diferentes níveis de significância

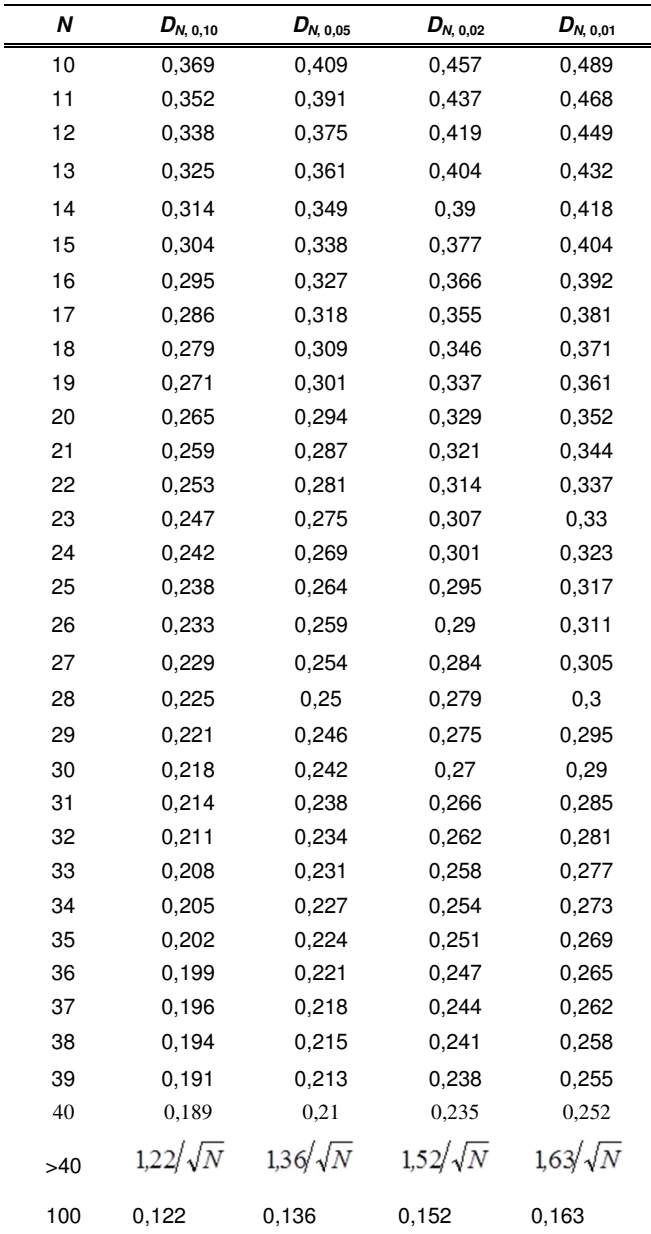

# **C6) Cálculo dos quantis**

Definidos os parâmetros calcula-se os quantis associados a diferentes tempos de retorno a partir da inversa da FAP dos modelos candidatos, que para Distribuição exponencial é dado por: *x*(*T*) =  $\xi - \alpha [\ln (1 - 1/T)]$ 

Dados ξ = 57,22302  $\alpha$  23,988375

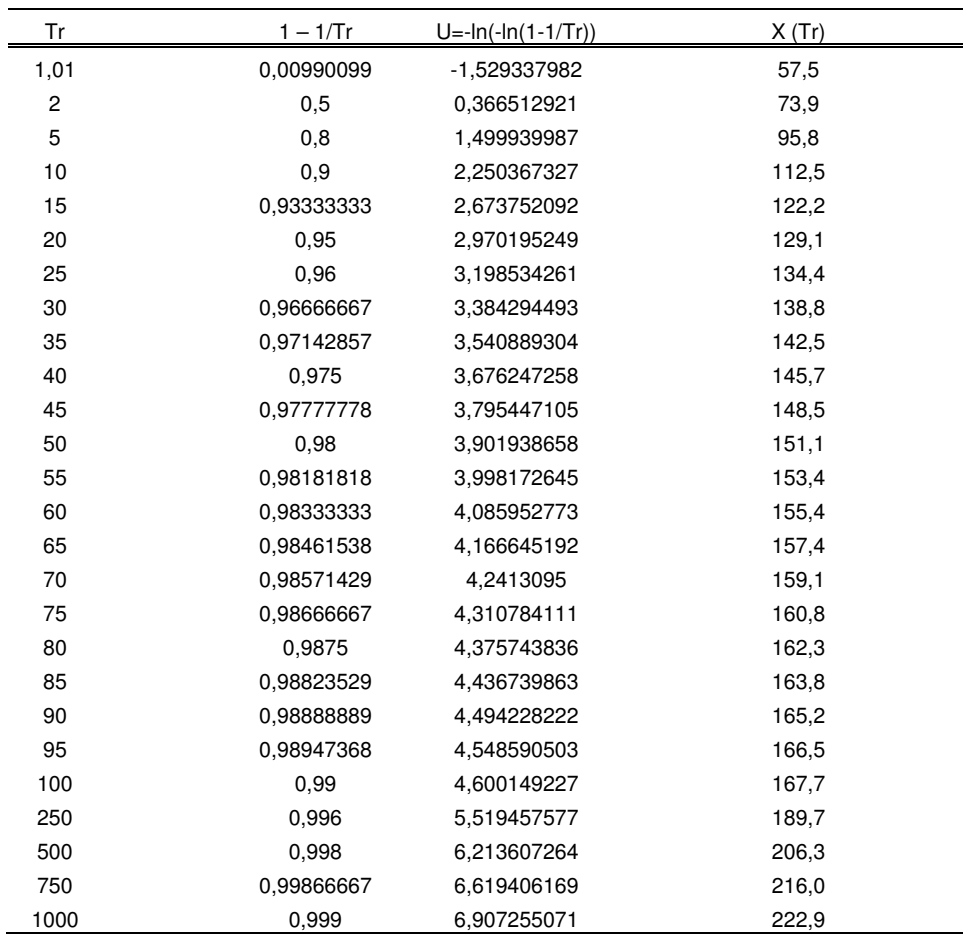

Na sequência tabela com quantis calculados para Distribuição exponencial

Concluída a análise de frequência dos dados sintéticos diários parte-se para desagregação propriamente dita, que visa à transformação dos dados diários em dados horários.

# **C7) Desagregação dos quantis diários**

Os quantis diários foram desagregados em quantis de 24 horas utilizando a relação entre os dados de 24 horas/1dia de 1,14.

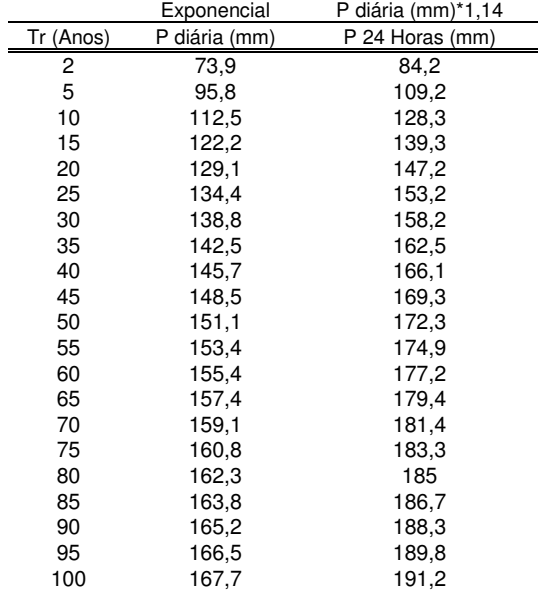

# **C8) Desagregação das precipitações de 24 horas em durações menores**

Foram utilizadas as relações definidas por CPRM/SGB (2015)

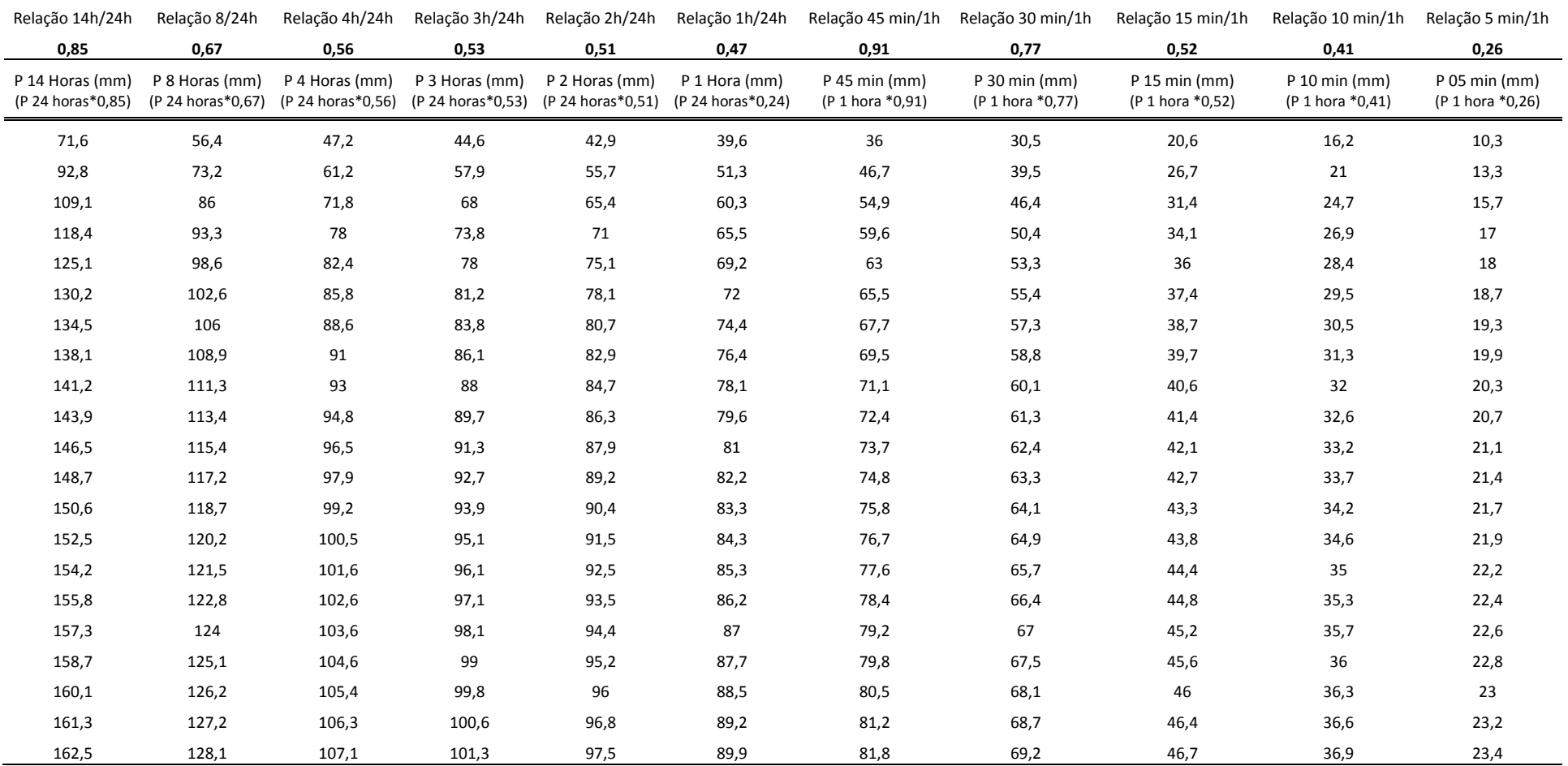

# **APÊNDICE D −** PROCESSAMENTO NO LARS-WG PARA APLICAÇÃO DOS CENÁRIOS, PERÍODOS E MODELOS CLIMÁTICOS

O processamento é bem similar ao executado para linha de base, só que agora é escolhido um cenário já disponibilizado no LARS-WG, onde escolho o modelo, o cenário e o período para o qual quero gerar a série sintética como o exemplo mostrado na sequência.

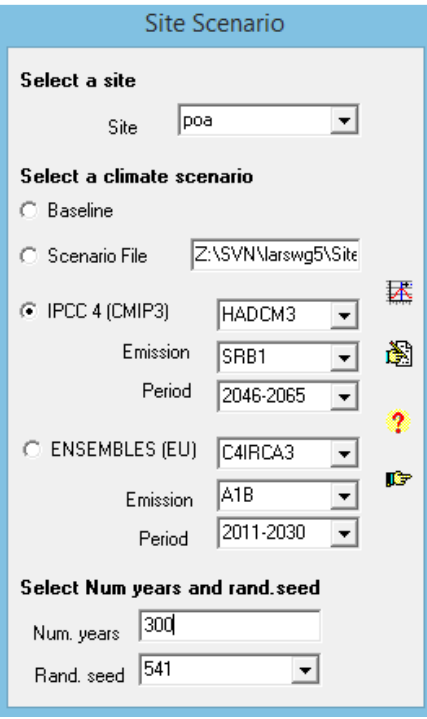

Neste exemplo foi apresentada a tela onde foi escolhido as projeções do IPCC 4, representado pelo modelo HADCM3, cenário B1, período de 2046-2065, com a semente 541. A saída é um arquivo txt com 300 anos de dados sintéticos.

Dos 300 anos gerados, conforme descrito na metodologia, foram selecionados apenas os últimos 40 anos que se estende do ano 261 ao ano 300.

Para desagregação dos dados sintéticos, em função do grande volume de dados gerados para as 216 trajetórias optou-se por realizar os procedimentos de desagregação no software R (Anexo E), que antes foram realizados no excel para linha de base (anexo C). Isto foi feito com a introdução de rotinas para entrada com os dados de saída de cada modelo, provenientes do LARS-WG, instalação de pacotes e rotinas para realização dos testes estatísticos.

# **APÊNDICE E −** ROTINAS E FUNÇÕES INTRODUZIDAS NO R

As rotinas forma introduzidas no R para aplicação dos testes estatísticos na série de dados máximos anuais (Pdma) selecionados a partir do arquivo de saída do LARS-WG

# **E1) Pacotes instalados**

```
### Instalando Pacotes 
#install.packages("pspearman") 
#library(pspearman) 
#require(pspearman) 
#install.packages("Kendall") 
#library(Kendall) 
#require(Kendall) 
#install.packages("lmon") 
#library(lmon) 
#require(lmon)
```
# **E2) Funções para executar os testes estatísticos para verificar a aleatoriedade, independência, homogeneidade e estacionariedade da série sintética gerada (só últimos 40 anos).**

#### ####### Teste de hipóteses

### Função para Teste da Hipótese de Aleatoriedade. Hidrologia Estatística, pag 263, Naghettini e Pinto (2007)

```
tAleatoriedade <- function(Amostra, alfa = 0.05) {
```

```
 # plot(cbind(1:nrow(Amostra),Amostra),type="l", xlab="N", ylab="Valor")
```

```
p < -0
```

```
 N <- nrow(Amostra) - 1
```
for (i in 2:N) {

```
 if (((Amostra[i,1] > Amostra[i-1,1]) && (Amostra[i,1] > Amostra[i+1,1])) || ((Amostra[i,1] < Amostra[i-1,1]) && 
(Amo'stra[i,1] < Amo'stra[i+1,1]))
```

```
p < p + 1 } 
 } 
p < p + 2 N <- nrow(Amostra) 
E.p <- 2*(N-2)/3 Var.p <- (16*N - 29)/90 
 T <- abs((p-E.p)/sqrt(Var.p)) 
 z <- qnorm(1-alfa/2,0,1) 
 p.value <- 1 - pnorm(T) 
#if (z < T) {
```
# print("Rejeitar H0, ou seja, Série Não Aleatória com 5% de Nível de significância")

#} else {

# print("Nao rejeitar H0, ou seja, Série Aleatória com 5% de Nível de significância")

#}

return(p.value)

}

### Função para Teste da Hipótese de Independência. Hidrologia Estatística, pag 264, Naghettini e Pinto (2007)

```
# https://comofaznor.wordpress.com/2013/04/26/teste-de-wald-wolfowitz/
```
#Teste de Sequencias de Wald-Wolfowitz.

#Recebe um vetor X e retorna o valor-p do teste

#O valor-p do teste é calculado usando a aproximação para distribuição Normal

#portanto o teste só é válido se n1 ou n2 for maior que 20.

waldwolf <- function(x){

```
m = median(x)N = length(x)S \leq -\arctan(\dim = N)n1 = 0; n2 = 0 for (i in 1:N) 
  { 
  if(x[i] >= m){S[i] = "A"; n1 = n1+1} else 
   {S[i] = "B"; n2 = n2+1} } 
 t = 1 for (i in 2:N) 
  { 
  if(S[i] != S[i-1])t = t + 1 } 
  mu <- 2*n1*n2/N + 1 
  s <- sqrt(2*n1*n2*(2*n1*n2-N)/(N^2*(N-1))) 
 pvalue \leq- pnorm(t, mean = mu, sd = s)
return(pvalue)
```
}

### Teste de hipótese de homogeneidade

# http://www.r-tutor.com/elementary-statistics/non-parametric-methods/mann-whitney-wilcoxon-test

# Two data samples are independent if they come from distinct populations and the samples do not affect each other.

# Using the Mann-Whitney-Wilcoxon Test, we can decide whether the population distributions are identical without assuming them to follow the normal distribution.

# Função wilcox.test(A,B)

### Teste de hipótese de Estacionareidade

# https://cran.r-project.org/web/packages/pspearman/pspearman.pdf

# Intalar o pacote "pspearman"

# Spearman's rank correlation test with precomputed exact null distribution for n <= 22

# Utilizar a Função spearman.test(A,B)

### Teste de hipótese de Estacionareidade. Mann-Kendall

# Instalar o pacote "Kendall"

# Utilizar a função MannKendall(x)

## **E3) Funções para executar o teste de aderência de kolmogorov Smirnov**

##### Função para teste de Aderência de Kolmogorov-Smirnov para a distribuição exponencial. Hidrologia Estatística, pag 275, Naghettini e Pinto (2007)

```
KS Exp <- function(Amostra, a, b) {
  #Teste de Kolmogorov-Smirnov 
  # "a" é o parâmetro epson e "b" é o parâmetro alfa 
  Amostra.ordem <- sort(Amostra[,1]) 
  Freq.empirica <- 1:nrow(Amostra)/nrow(Amostra) 
  Freq.teorica <- cdfexp(Amostra.ordem, para = c(a, b)) 
  DN <- max(abs(Freq.empirica-Freq.teorica)) 
  DN.alfa <- 1.36/sqrt(nrow(Amostra)) #Tabela 7.5, pag. 277 
  #return(DN) 
  #return(DN.alfa) 
  resp1 <- print(round(DN,4)) 
  resp2 <- print(round(DN.alfa,4)) 
 if (DN < DN.alfa) {
   resp <- print("Nao rejeitar H0 - Os dados da série são Exponencialmente Distribuídos - NS = 5%") 
 } else { 
   resp <- print("Rejeitar H0 - A Distribuição não é a exponencial - NS = 5%") 
 } 
  c(resp1,resp2,resp) 
} 
##### Função para teste de Aderência de Kolmogorov-Smirnov para a distribuição de Gumbel. Hidrologia 
Estatística, pag 275, Naghettini e Pinto (2007)
```
KS  $Gum < -$  function(Amostra, a, b) {

#Teste de Kolmogorov-Smirnov

# "a" é o parâmetro de posição beta e "b" é o parâmetro de forma alfa

```
 Amostra.ordem <- sort(Amostra[,1]) 
  Freq.empirica <- 1:nrow(Amostra)/nrow(Amostra) 
  Freq.teorica <- cdfgum(Amostra.ordem, para = c(a, b)) 
  DN <- max(abs(Freq.empirica-Freq.teorica)) 
  DN.alfa <- 1.36/sqrt(nrow(Amostra)) #Tabela 7.5, pag. 277 
  #return(DN) 
  #return(DN.alfa) 
  resp1 <- print(round(DN,4)) 
  resp2 <- print(round(DN.alfa,4)) 
  if (DN < DN.alfa) { 
   resp <- print("Nao rejeitar H0 - Os dados da série se distribui como uma Gumbel - NS = 5%") 
  } else { 
   resp <- print("Rejeitar H0 - A Distribuição não é a Gumbel - NS = 5%") 
  } 
  c(resp1,resp2,resp) 
} 
##### Função para teste de Aderência de Kolmogorov-Smirnov para a distribuição Gama. Hidrologia Estatística, 
pag 275, Naghettini e Pinto (2007) 
KS_Gam <- function(Amostra, a, b) { 
  #Teste de Kolmogorov-Smirnov 
  # "a" é o parâmetro Eta e "b" é o parâmetro teta 
  Amostra.ordem <- sort(Amostra[,1]) 
  Freq.empirica <- 1:nrow(Amostra)/nrow(Amostra) 
  Freq.teorica <- cdfgam(Amostra.ordem, para = c(a, b)) 
  DN <- max(abs(Freq.empirica-Freq.teorica)) 
  DN.alfa <- 1.36/sqrt(nrow(Amostra)) #Tabela 7.5, pag. 277 
  #return(DN) 
  #return(DN.alfa) 
  resp1 <- print(round(DN,4)) 
  resp2 <- print(round(DN.alfa,4)) 
 if (DN < DN.alfa) {
   resp <- print("Nao rejeitar H0 - Os dados da série se distribui como uma Gama - NS = 5%") 
  } else { 
   resp <- print("Rejeitar H0 - A Distribuição não é a Gama - NS = 5%") 
  } 
  c(resp1,resp2,resp) 
} 
##### Função para teste de Aderência de Kolmogorov-Smirnov para a distribuição GEV. Hidrologia Estatística,
```
KS  $GEV \leq function(Amostra, a, b, c)$  {

pag 275, Naghettini e Pinto (2007)

```
 # "a" é o parâmetro de posição Xi e "b" é o parâmetro de escala alfa e "c" é o parâmetro de forma K
```

```
 Amostra.ordem <- sort(Amostra[,1])
```

```
 Freq.empirica <- 1:nrow(Amostra)/nrow(Amostra)
```
Freq.teorica <- cdfgev(Amostra.ordem, para = c(a, b, c))

DN <- max(abs(Freq.empirica-Freq.teorica))

DN.alfa <- 1.36/sqrt(nrow(Amostra)) #Tabela 7.5, pag. 277

#return(DN)

#return(DN.alfa)

```
 resp1 <- print(round(DN,4))
```

```
 resp2 <- print(round(DN.alfa,4))
```

```
if (DN < DN.alfa) {
```

```
 resp <- print("Nao rejeitar H0 - Os dados da série se distribui como uma GEV - NS = 5%")
```
} else {

```
 resp <- print("Rejeitar H0 - A Distribuição não é a GEV - NS = 5%")
```

```
 }
```

```
 c(resp1,resp2,resp)
```

```
}
```
##### Função para teste de Aderência de Kolmogorov-Smirnov para a distribuição Generalizada Logística. Hidrologia Estatística, pag 275, Naghettini e Pinto (2007)

```
KS GLO \leq- function(Amostra, a, b, c) {
```
#Teste de Kolmogorov-Smirnov

```
 # "a" é o parâmetro de posição Xi e "b" é o parâmetro de escala alfa e "c" é o parâmetro de forma K
```

```
 Amostra.ordem <- sort(Amostra[,1])
```
Freq.empirica <- 1:nrow(Amostra)/nrow(Amostra)

Freq.teorica <- cdfglo(Amostra.ordem, para = c(a, b, c))

```
 DN <- max(abs(Freq.empirica-Freq.teorica))
```
DN.alfa <- 1.36/sqrt(nrow(Amostra)) #Tabela 7.5, pag. 277

#return(DN)

#return(DN.alfa)

```
 resp1 <- print(round(DN,4))
```

```
 resp2 <- print(round(DN.alfa,4))
```

```
if (DN < DN.alfa){
```

```
 resp <- print("Nao rejeitar H0 - Os dados da série se distribui como uma Generalizada Logística - NS = 5%")
```
} else {

```
 resp <- print("Rejeitar H0 - A Distribuição não é a Generalizada Logística - NS = 5%")
```
}

```
 c(resp1,resp2,resp)
```
}

##### Função para teste de Aderência de Kolmogorov-Smirnov para a distribuição Generalizada de Pareto. Hidrologia Estatística, pag 275, Naghettini e Pinto (2007)

KS GPA <- function(Amostra, a, b, c) {

#Teste de Kolmogorov-Smirnov

# "a" é o parâmetro de posição Xi e "b" é o parâmetro de escala alfa e "c" é o parâmetro de forma K

Amostra.ordem <- sort(Amostra[,1])

Freq.empirica <- 1:nrow(Amostra)/nrow(Amostra)

Freq.teorica <- cdfgpa(Amostra.ordem, para = c(a, b, c))

DN <- max(abs(Freq.empirica-Freq.teorica))

DN.alfa <- 1.36/sqrt(nrow(Amostra)) #Tabela 7.5, pag. 277

#return(DN)

#return(DN.alfa)

resp1 <- print(round(DN,4))

resp2 <- print(round(DN.alfa,4))

if  $(DN < DN$ .alfa) {

```
 resp <- print("Nao rejeitar H0 - Os dados da série se distribui como a Generalizada de Pareto - NS = 5%")
```
} else {

resp <- print("Rejeitar H0 - A Distribuição não é a Generalizada de Pareto - NS = 5%")

```
 }
```
c(resp1,resp2,resp)

}

# **E4) Entrada e análise dos dados de saída do gerador estocástico (LARS-WG)**

Foi mostrada aqui para trajetória que corresponde ao cenário B1, período de 2046-2065, para os diferentes modelos e diferentes opções de semente (print screeen dos txt's gerados na saída do LARS-WG)

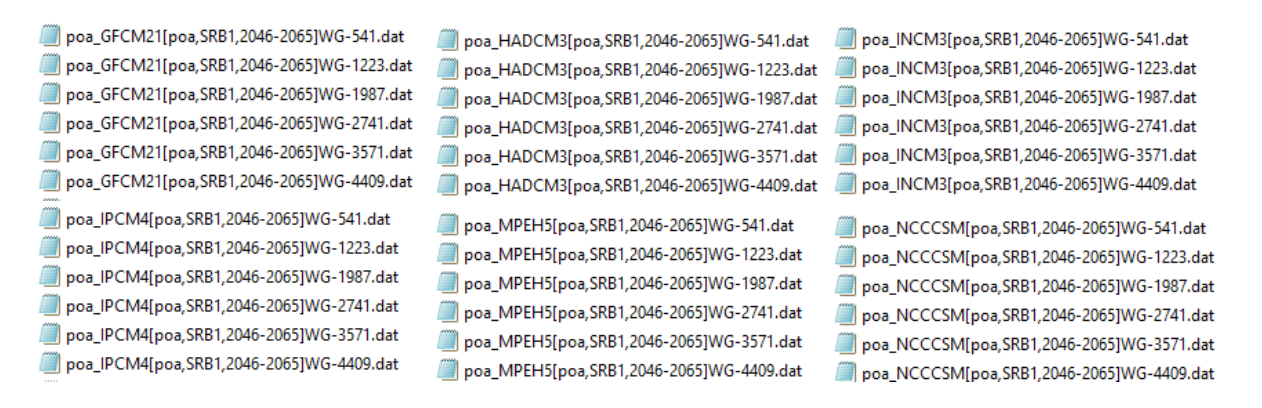

Leitura dos arquivos com trajetórias , levantamento dos máximos (Pdma) e estimativa da distribuição empírica (plotagem dos eventos anuais da série x probabilidade de excedência)

#### Leitura dos Nomes dos Arquivos com as séries geradas (trajetórias)

# nomes.arquivos deve ter o nome dos arquivos com as séries geradas por exemplo "cB1-1P.csv"

Arqui <-read.table(nomes.arquivos,header=FALSE)

#Arqui #str(Arqui) Arquivo <- as.vector(Arqui\$V1) Arquivo n <- length(Arquivo) #n # str(Arquivo)

#Arquivo[6]

Pini <- 261 # Posição no vetor para leitura dos dados de Pdma. A série terá o tamanho de (300 - Pini + 1) Est\_arquivos <-matrix("0",n,14) aux <- c(1:n) #aux Dados\_Pdma <- matrix(0,n,(300-Pini+1))

```
parametros.exp <- matrix(0,n,2)
```
#### #########

for (i in 1:n) {

```
### Leitura dos Dados da série gerada
```
Dados <- read.table(Arquivo[i],header=FALSE,sep="")

#str(Dados)

# Grava no objeto Pdma o valor máximo da precipitação (mm) diária gerada (PLUC\$V5) por ano (PLUC\$V1) Pdma <-aggregate(Dados\$V5, by = list(Dados\$V1), FUN = "max", na.rm=T)

#Pdma

#str(Pdma)

```
# Grava no objeto x os valores máximos da precipitação (mm) diária gerada por ano (Pdma) em coluna 
x<-cbind(Pdma$x[Pini:300])
```
#x

```
#str(x) 
estat <- summary(x) 
#str(estat) 
estatf <- as.vector(estat) 
#estatf
```
Realização dos testes estatísticos #### Execução dos testes de hipóteses ## #Executando o Teste de Aleatoriedade tAlea <- tAleatoriedade(x, alfa = 0.05) # ##Executando o Teste de Independência tIndep <- waldwolf(x) ## Dividindo a a séries em duas sub-séries para aplicação dos testes  $A \leq x[1:(nrow(x)/2),1]$ #A  $B \le x[(\ln row(x)/2)+1):\n \ln row(x),1]$ #B # ##Executando o Teste de Homogeneidade thomogeneidade <- wilcox.test(A,B) ### Executando o Teste de Estacionareidade1 testacionareidade1 <- spearman.test(A,B) # ##Teste de hipótese de Estacionareidade. Mann-Kendall testacionareidade2 <- MannKendall(x) ## #Armazena no objeto testes os P-valores dos testes executados ## Ordem do vetor: Aleatoriedade, Independencia, Homogeneidade, Estacionareidade (Spearman) e Estacionareidade (Mann-Kendall) ## testacionareidade2\$sl é do tipo atomic. Por isso a conversão para numérico. testes <- c(tAlea, tIndep, thomogeneidade\$p.value, testacionareidade1\$p.value, as.numeric(testacionareidade2\$sl)) #testes

## Cálculo dos momentos L e parâmetros das distribuições candidatas (só exponencial)

#### Cálculo dos Momentos-L e dos Parâmetros das distribuições # Para cálculo dos momentos-L utilizar a função .samlmu # A função .samlmu calcula L1, L2, t3 e t4 lmom <- .samlmu(x, nmom=4) #lmom # Parâmetros da Exponencial: ordem do vetor [1] Posição (Epson) [2] Escala (Alfa) para.exp <- pelexp(lmom) parametros.exp[i,] <- as.numeric(para.exp) #para.exp

## Teste de aderência da distribuição candidata (só exponencial)

#### Execução dos testes de Aderência tAder\_Exp <- KS\_Exp(x,para.exp[1],para.exp[2]) #str(tAder\_Exp)

#tAder\_Exp[3] ############################################## # Est\_arquivos <-matrix("0",n,12) #Est\_arquivos #for (i in 1:n) { aux[i] <- Arquivo[i] Séries <- c(testes,lmom,as.numeric(para.exp),tAder\_Exp) Est\_arquivos[i,] <- as.character(Séries) #Séries #} #Est\_arquivos Dados\_Pdma[i,] <- x } # Fim for aux rownames(Est\_arquivos) <- aux aux2<- c("pvalue\_Alea","pvalue-Ind","pvalue-homog","pvalue-est","pvalue-MK","L1","L2","t3","t4","Paramxi\_Exp","Param-alfa\_Exp","KS.alfa.serie","KS.alfa.ref","t-Aderen-KS") #aux2 colnames(Est\_arquivos) <- aux2 #Est\_arquivos rownames(Dados\_Pdma) <- aux #Dados\_Pdma rownames(parametros.exp) <- aux #parametros.exp